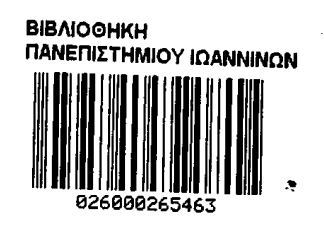

 $\boldsymbol{\lambda}$  $\mathbf{1}$ 

 $\int\limits_{t}$ 

IВЛ **NEILLE** 

# **Αλγοριθμικά Θέματα Αστάθειας Ετερογενών**  $\overline{M}$

**Η ΜΕΤΑΠΤΥΧΙΑΚΗ ΕΡΓΑΣΙΑ ΕΞΕΙΔΙΚΕΥΣΗΣ**

**υποβάλλεται στην**

**ορισθείσα από την Γενική Συνέλευση Ειδικής Σύνθεσης του Τμήματος Πληροφορικής Εξεταστική Επιτροπή**

**από την**

**Μαρία Γ. Χρόνη**

**ως μέρος των Υποχρεώσεων για τη λήψη του**

## **ΜΕΤΑΠΤΥΧΙΑΚΟΥ ΔΙΠΛΩΜΑΤΟΣ ΣΤΗΝ ΠΛΗΡΟΦΟΡΙΚΗ ΜΕ ΕΞΕΙΔΙΚΕΥΣΗ**

**ΤΣΤΗΝ ΘΕΩΡΙΑ ΕΠΙΣΤΗΜΗΣ ΥΠΟΛΟΓΙΣΤΩΝ %**

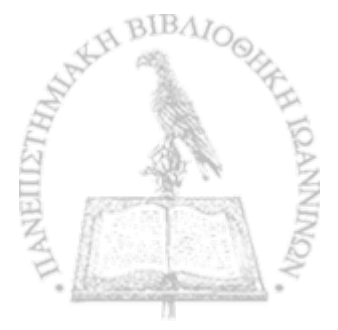

**Σεπτέμβριος 2007**

## $A\Phi$ ΙΕΡΩΣΗ

*-r*

*■9*

*9*

Αφιερώνω την εργασία αυτή στον πατέρα μου. Εύχομαι να είναι ακόμα πιο περήφανος για μένα.

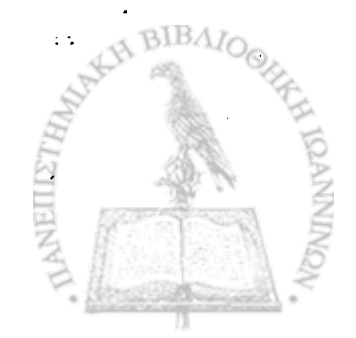

### **υχαριστίες**

Ευχαριστώ θερμά τον επιβλέπων μου κ. Σταύρο Νικολόπουλο για την στήριξή του, για την άψογη συνεργασία που είχαμε και για την ευκαιρία που μου έδωσε να αποδείξω στον εαυτό μου τις δυνατότητές μου. Επίσης ευχαριστώ θερμά τον κ. Δημήτριο Κουκόπουλο για την πολύτιμη συμβολή του στην εργασία αυτή. Ένα μεγάλο ευχαριστώ αξίζει η οικογένειά μου που με βοήθησε να ξεπεράσω πολλές δύσκολες καταστάσεις και να καταφέρω να ολοκληρώσω αυτή την εργασία. Τέλος, θα ήθελα να ευχαριστήσω όλους •τους φίλους μου που ήταν κοντά μου και με βοήθησαν όλο αυτό το διάστημα.

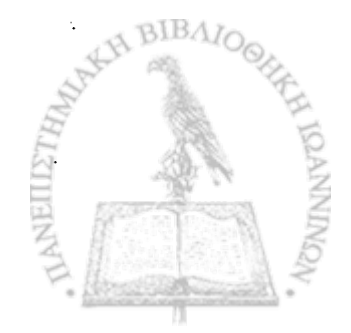

## **εριεχόμενα**

L

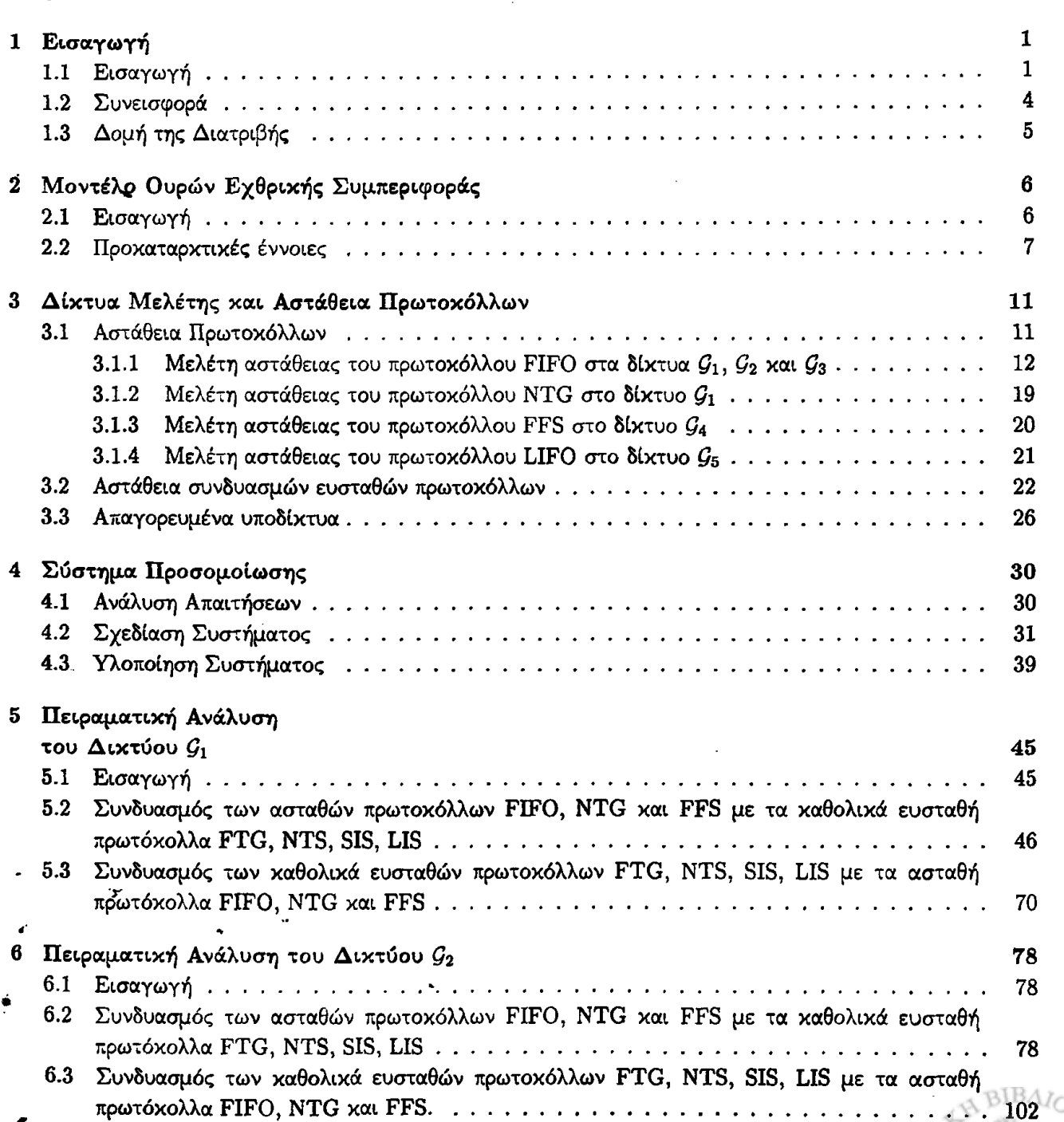

i

NEILLETH

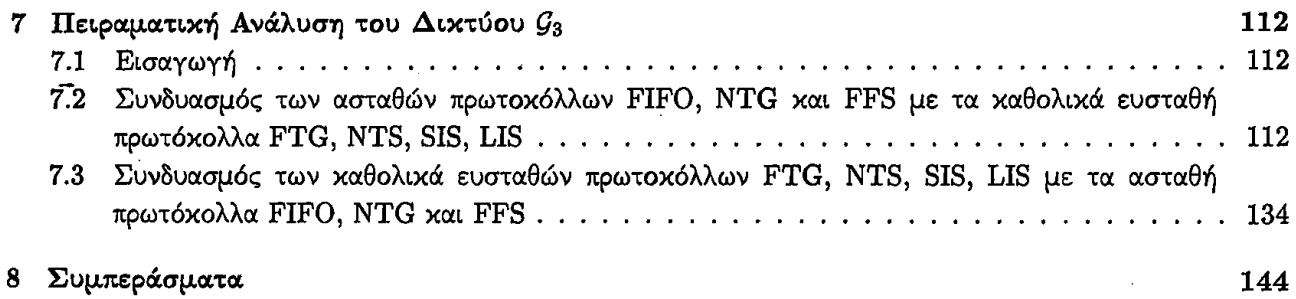

RIBA NEILLETH

-V

6

*0*

## **υρετήριο Σχημάτων**

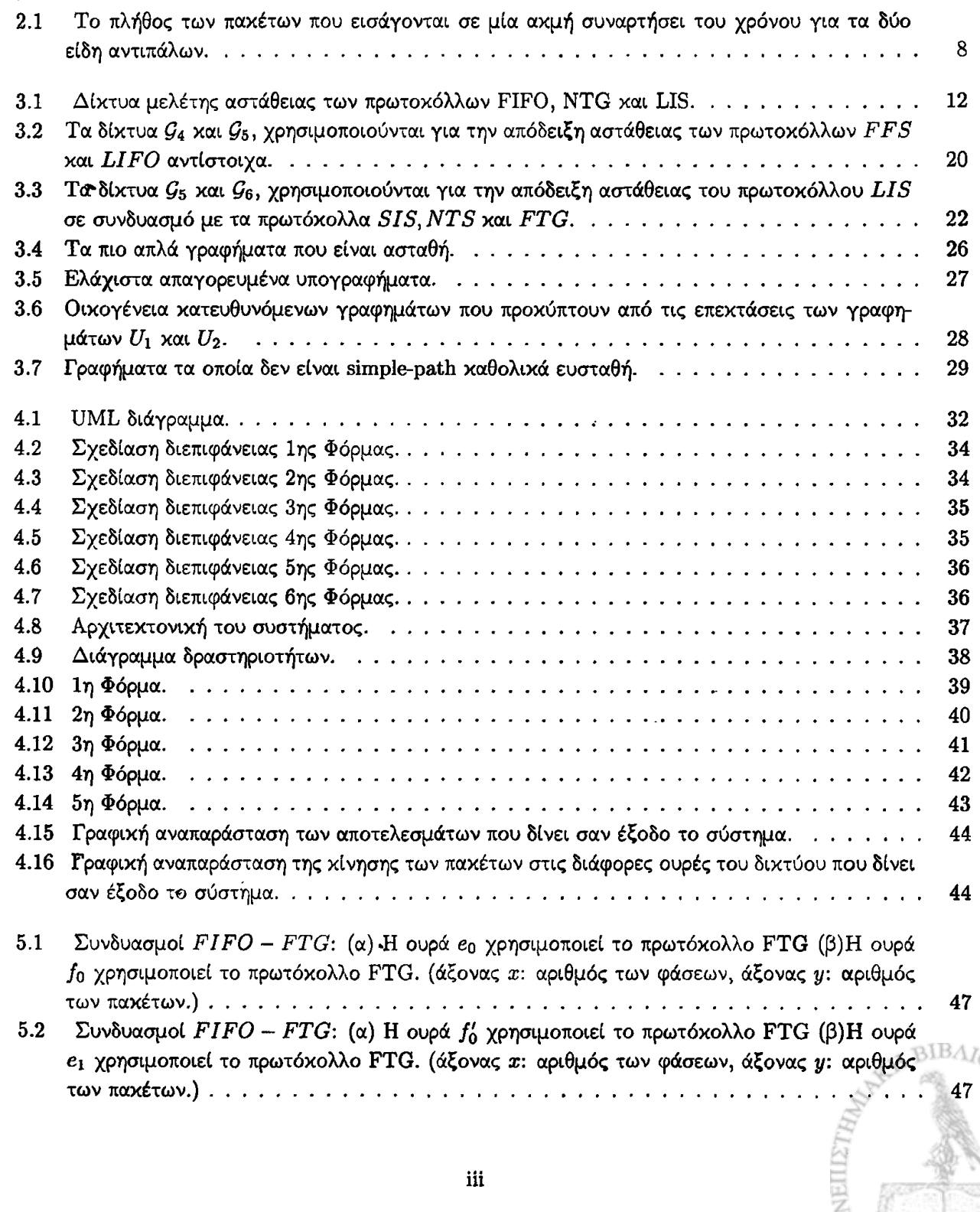

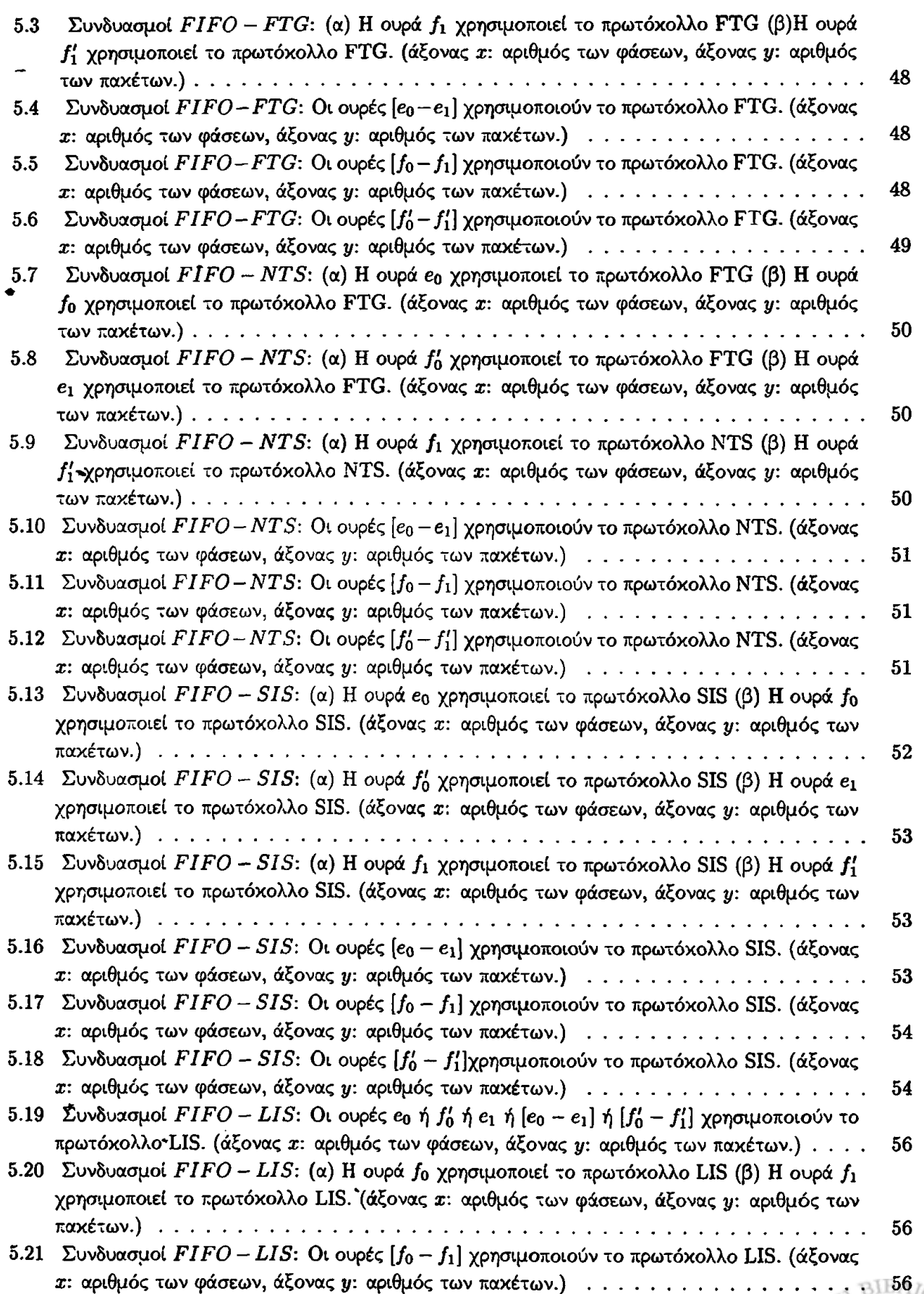

**ANEILLETAN** 

*CANINAR* 

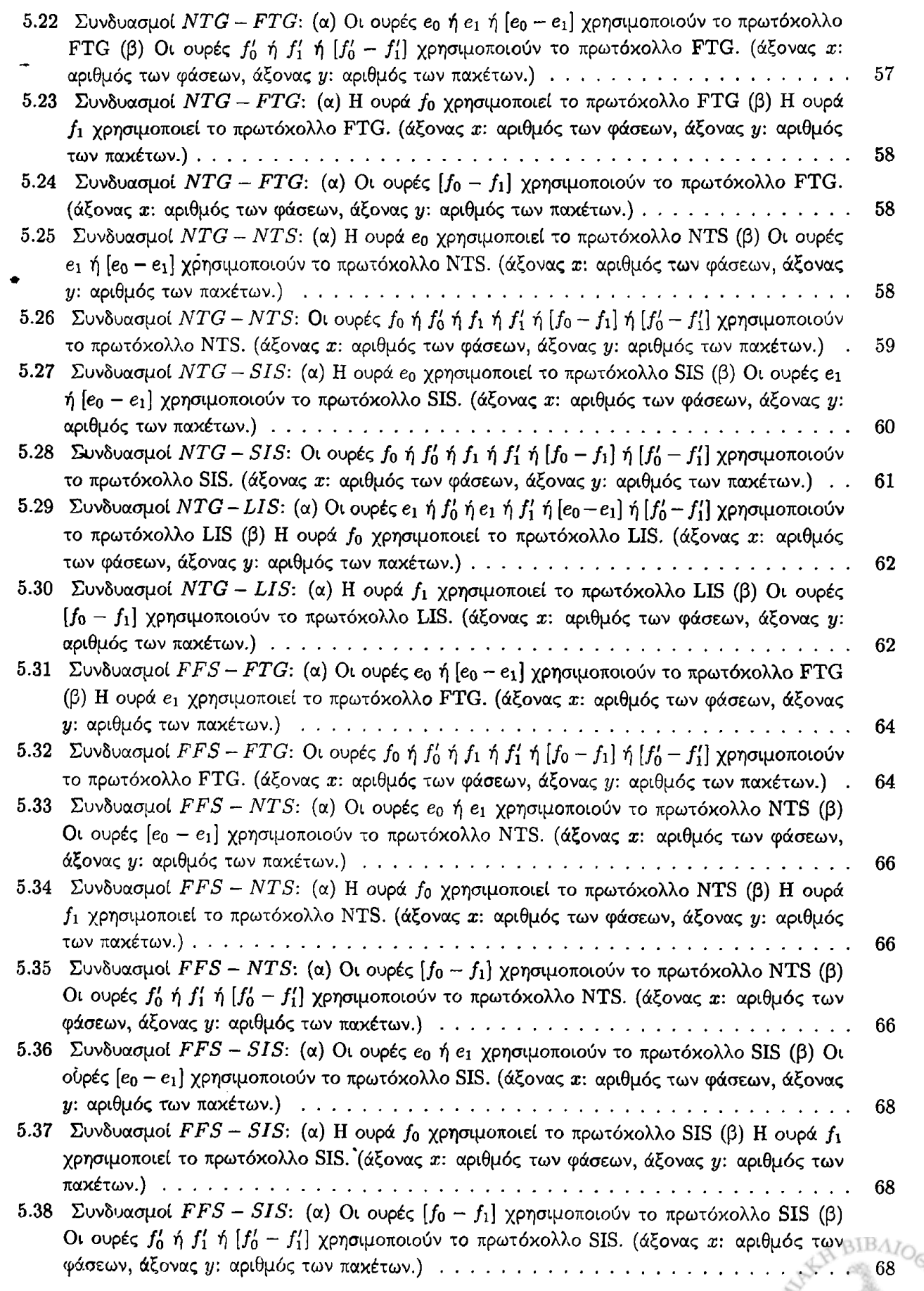

 $\mathbf{v}$ 

 $\bullet$ 

 $\bullet$ 

*9*

l,

 $\hat{\bullet}$ 

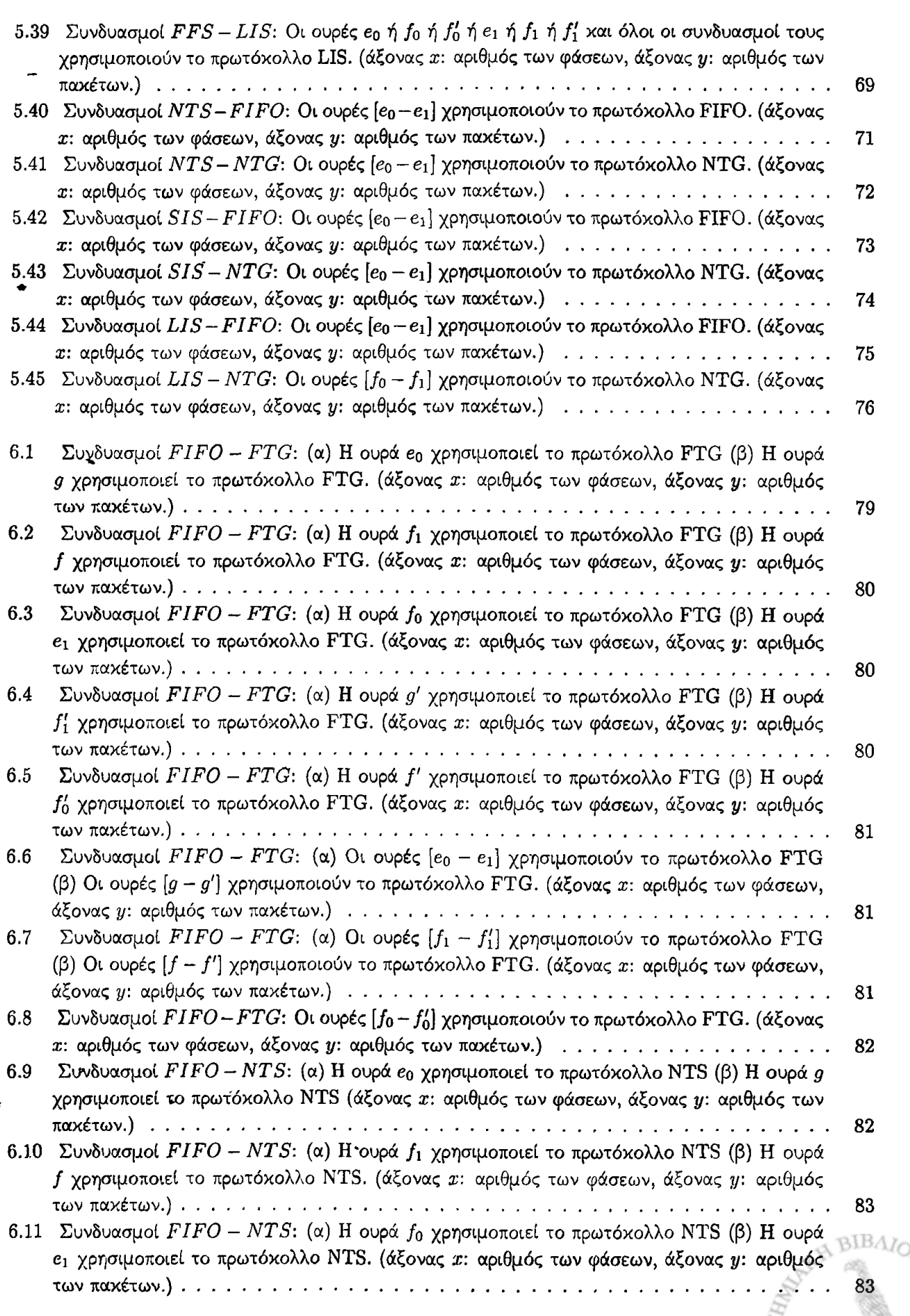

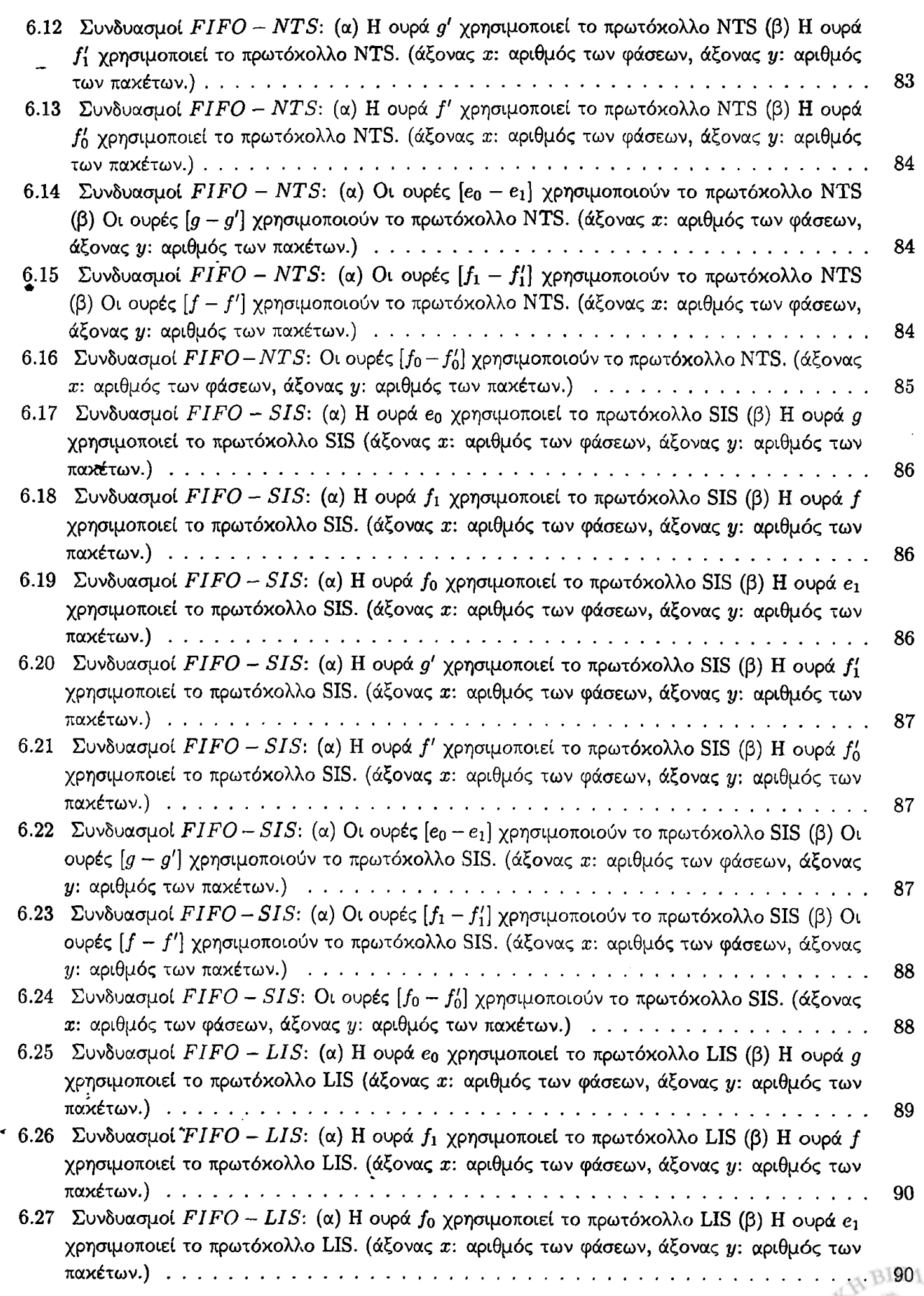

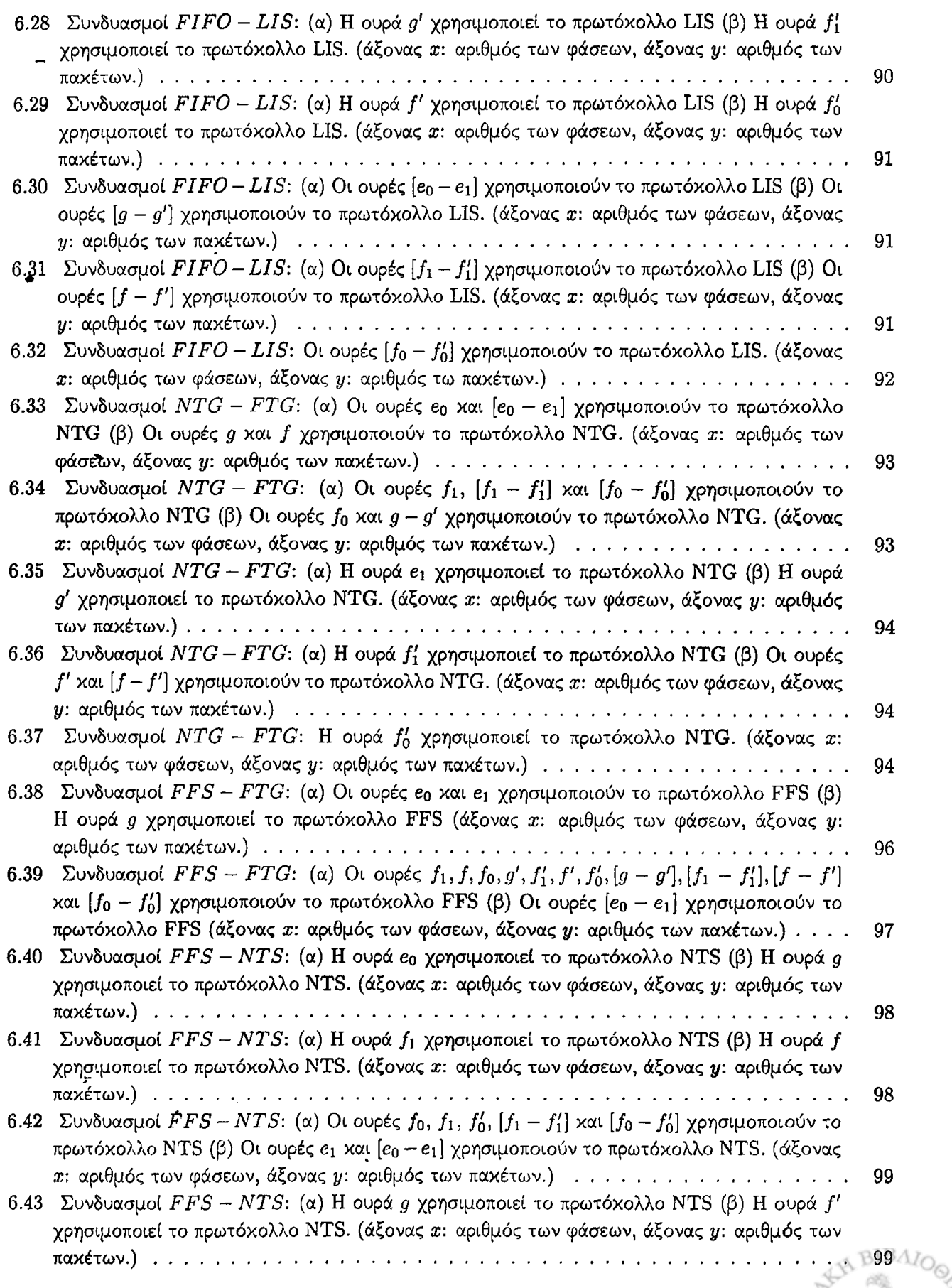

 $\mathbb{M}^{\text{ELILT}}\mathbb{F}_{H\mathcal{U}}$ 

**CANIVALOS** 

 $\blacktriangle$ 

é

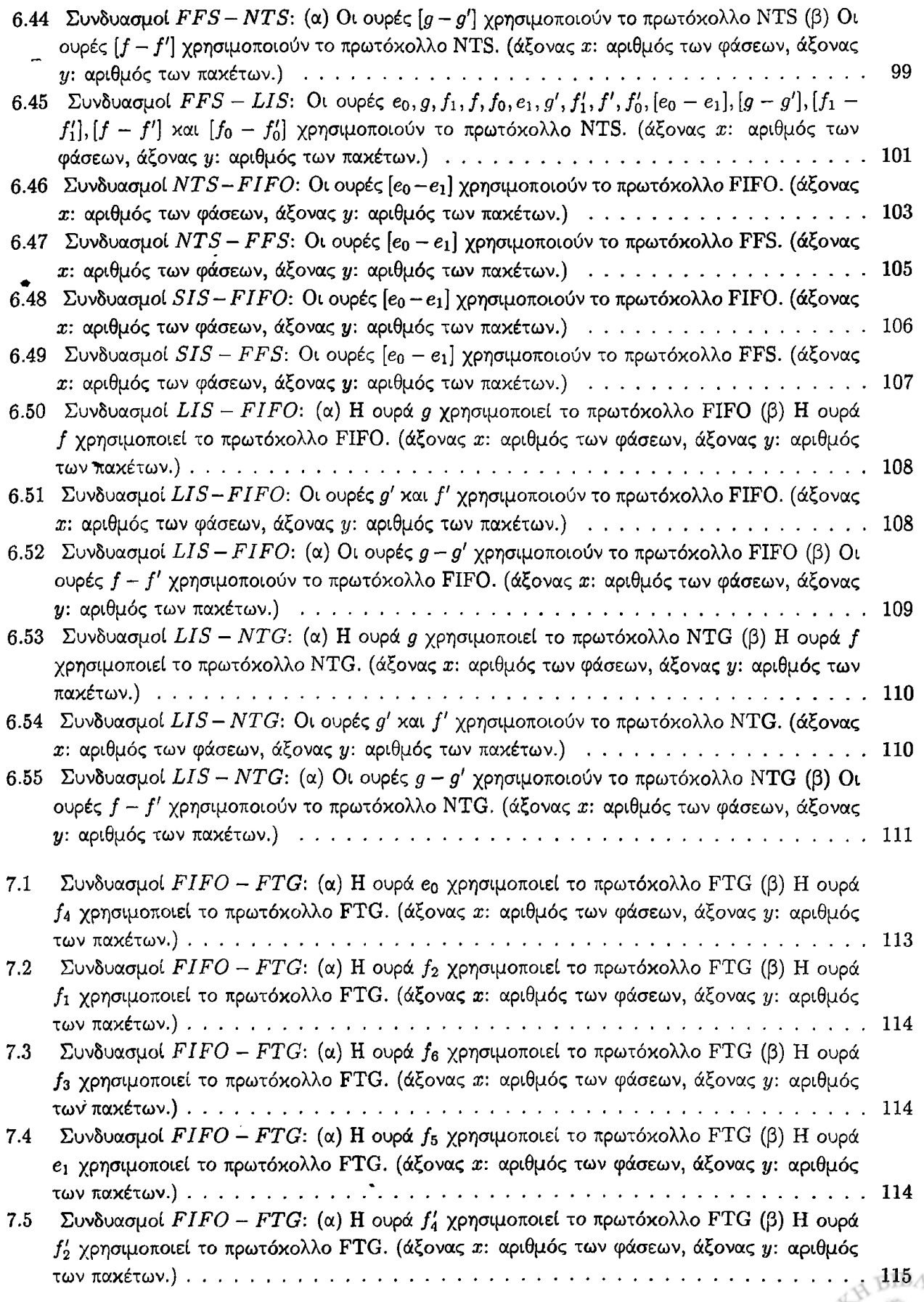

r

MO<sub>Q</sub> **NONTNINYOI** 

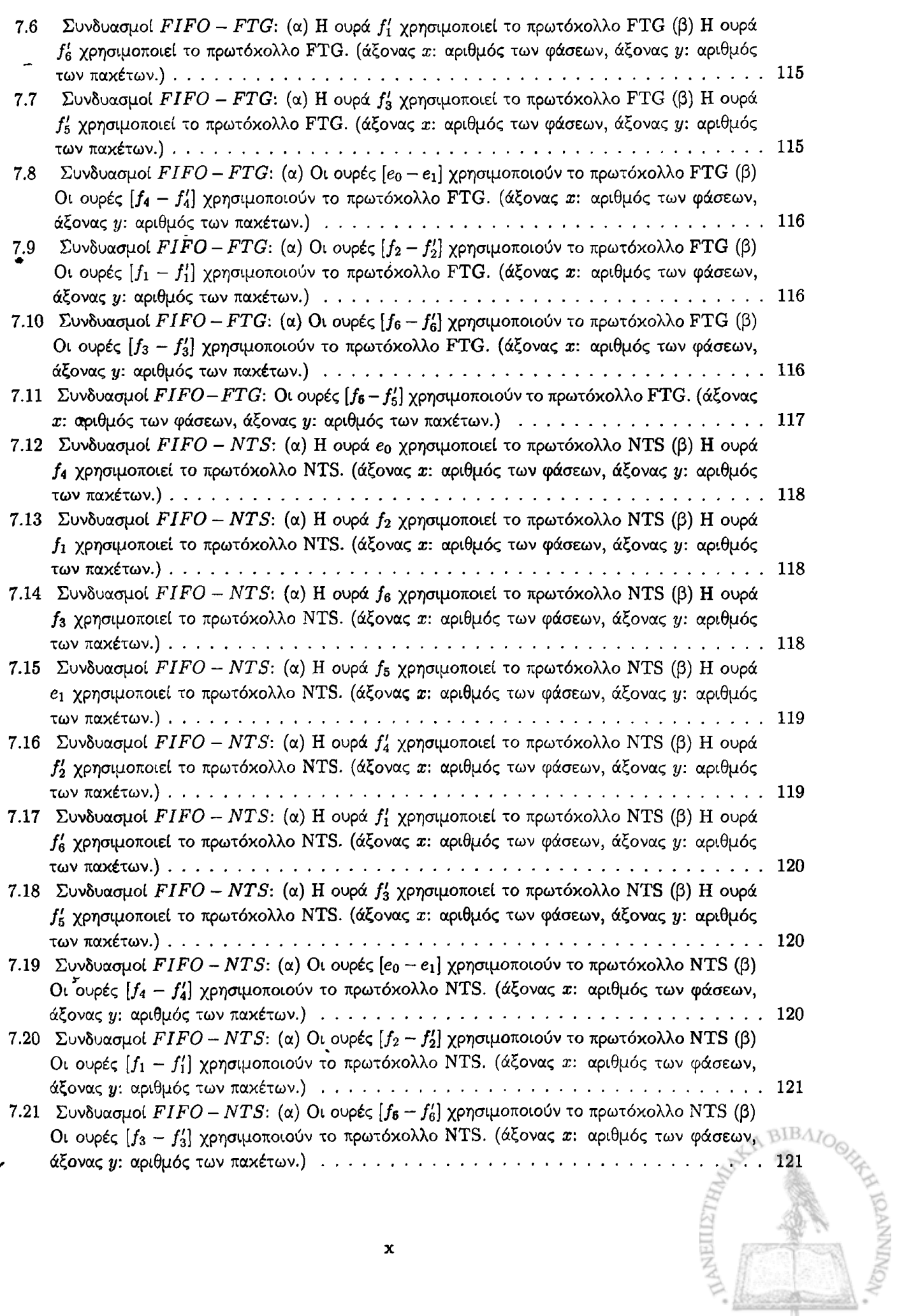

 $\mathbf x$ 

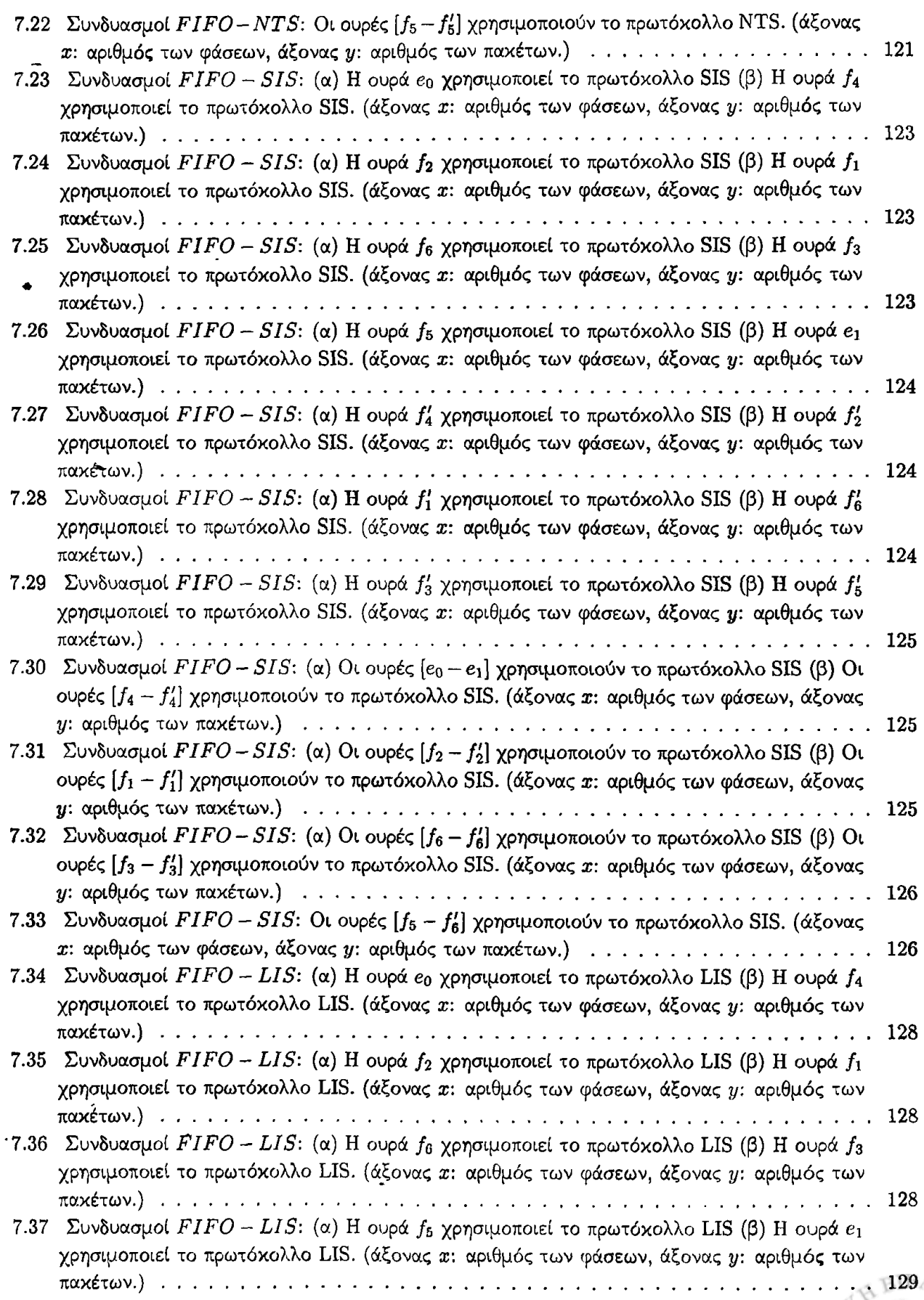

*9*

٠

ź

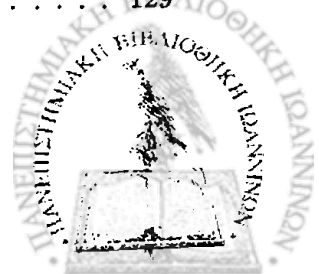

 $\ddot{\phantom{0}}$ 

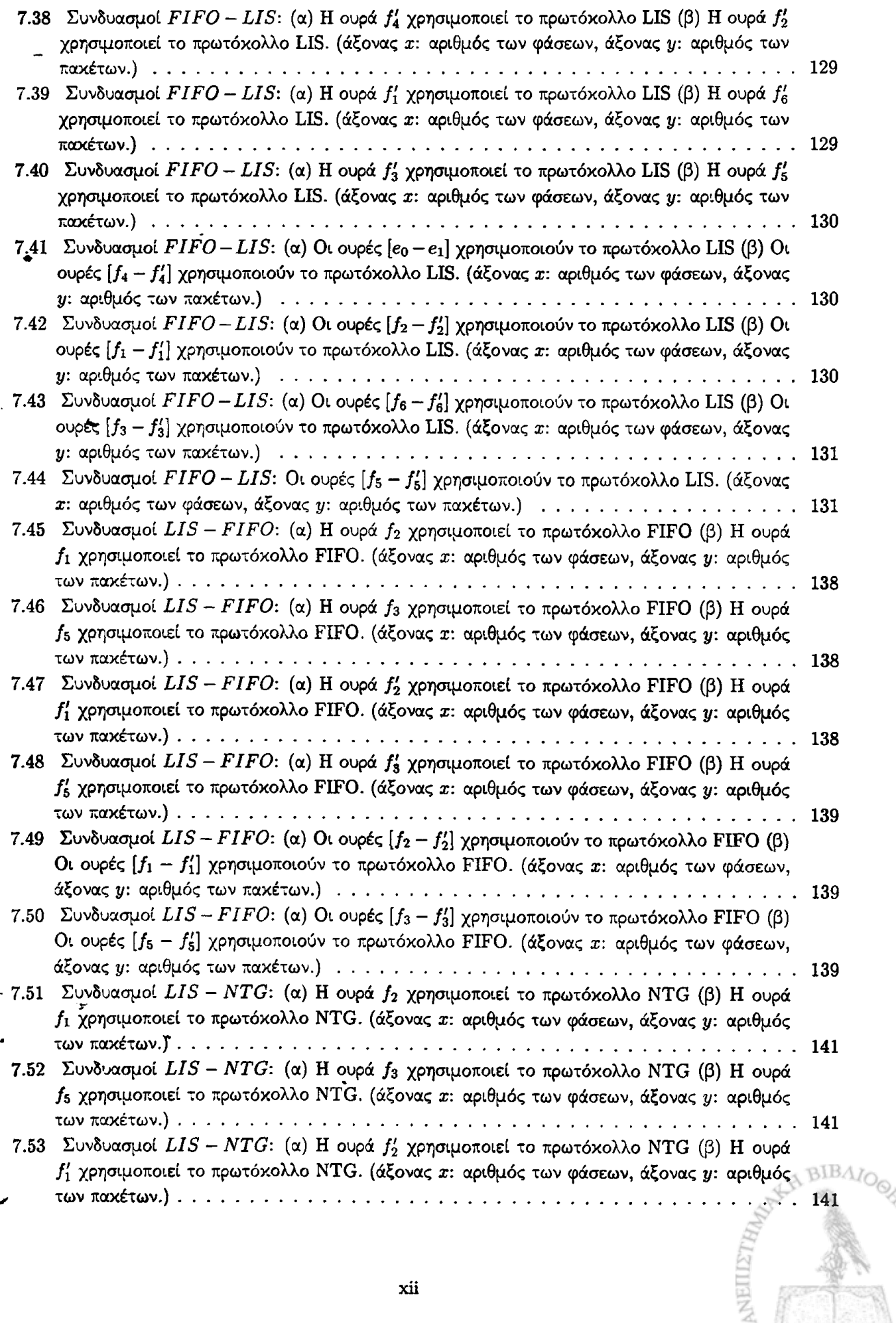

*9*

χϋ

**SKINNANDI BA** 

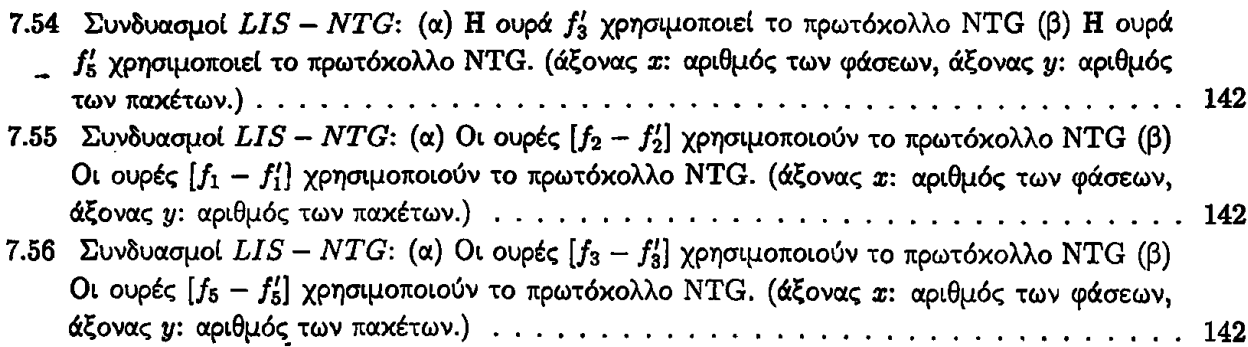

r

*'r*

\*

*it*

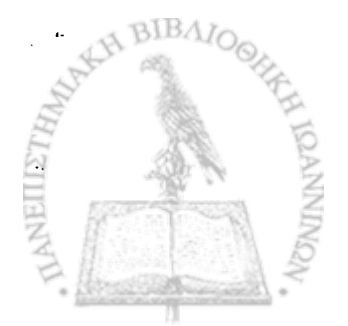

»

## **ΕΥΡΕΤΗΡΙΟ ΠΙΝΑΚΩΝ**

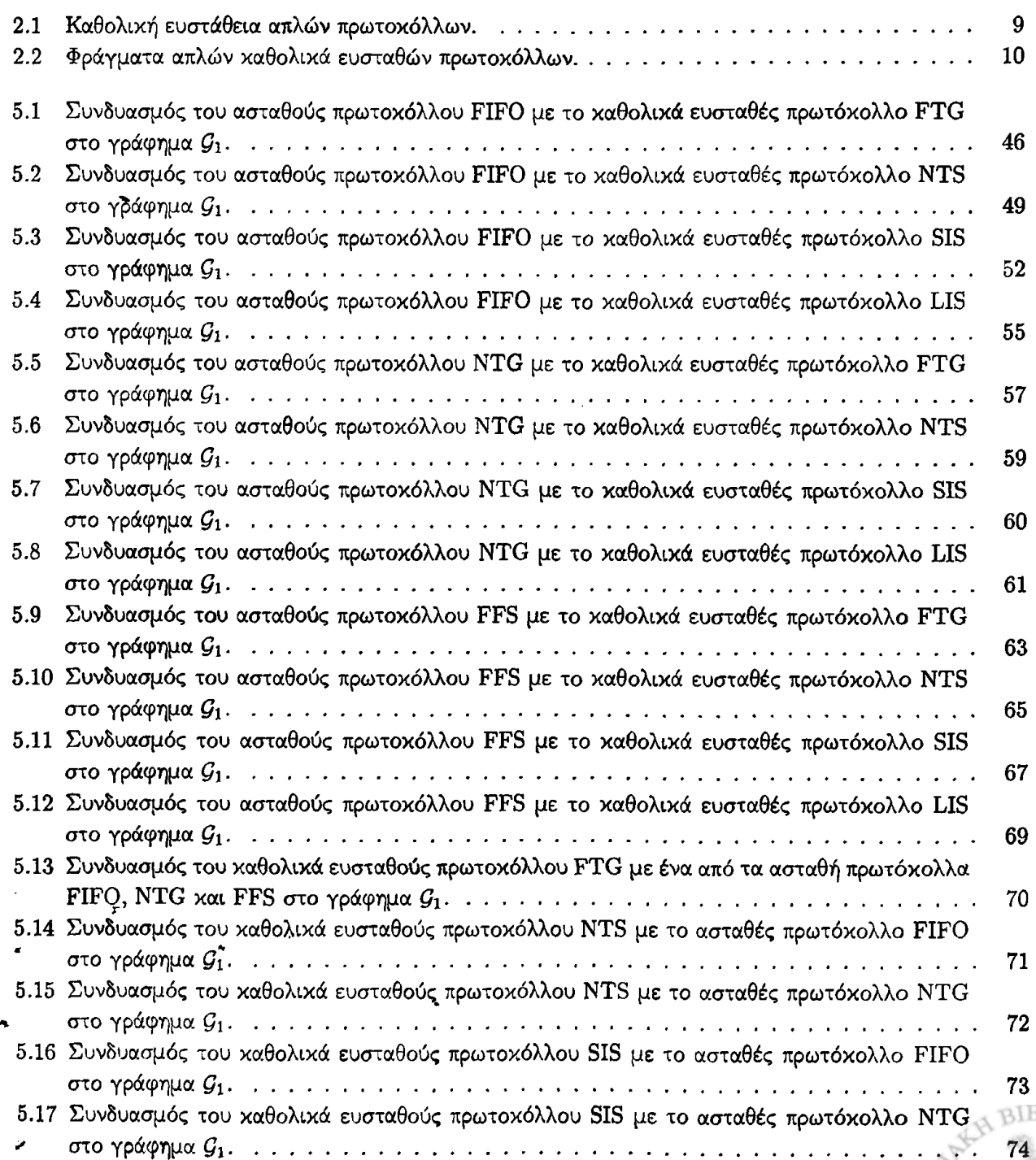

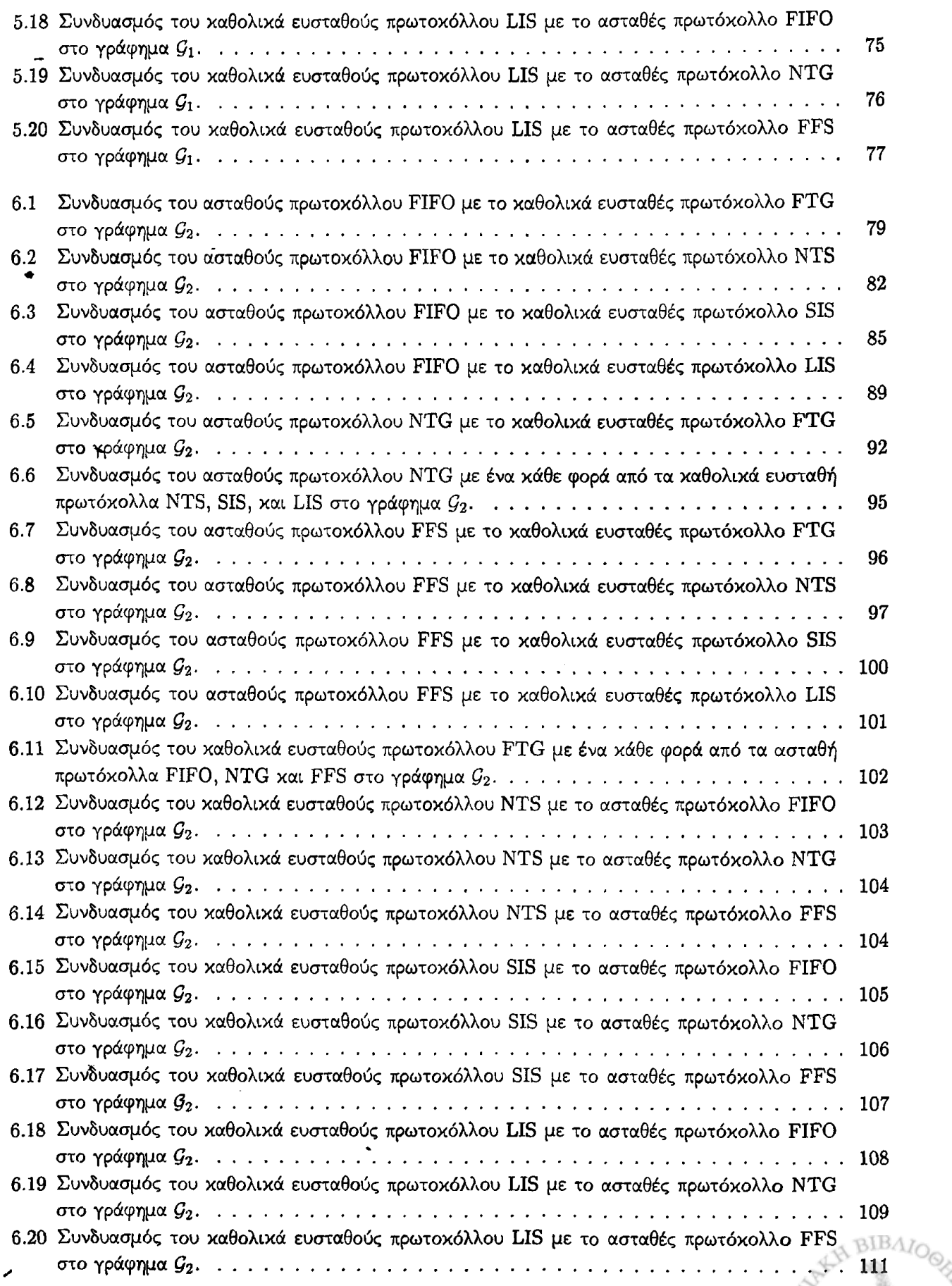

r

ń

 $\mathbf{p}$ 

**CONTRACTOR** 

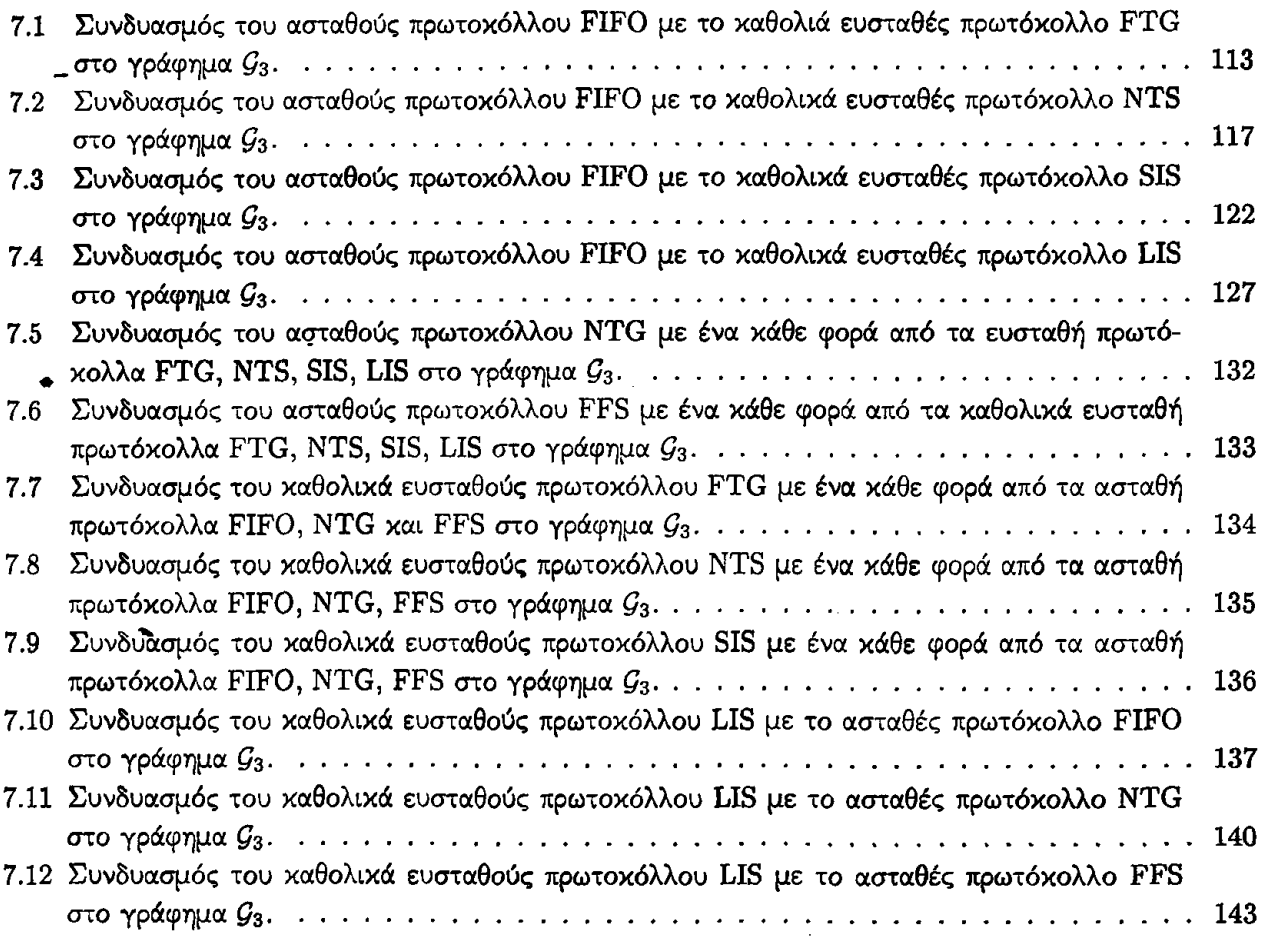

*9*

*'r*

 $\frac{1}{2}$ 

۷

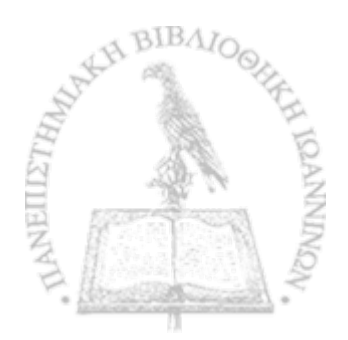

 $\bar{z}$ 

## **ΕΠΕΞΗΓΗΣΕΙΣ ΣΥΜΒΟΛΙΣΜΩΝ**

\*>

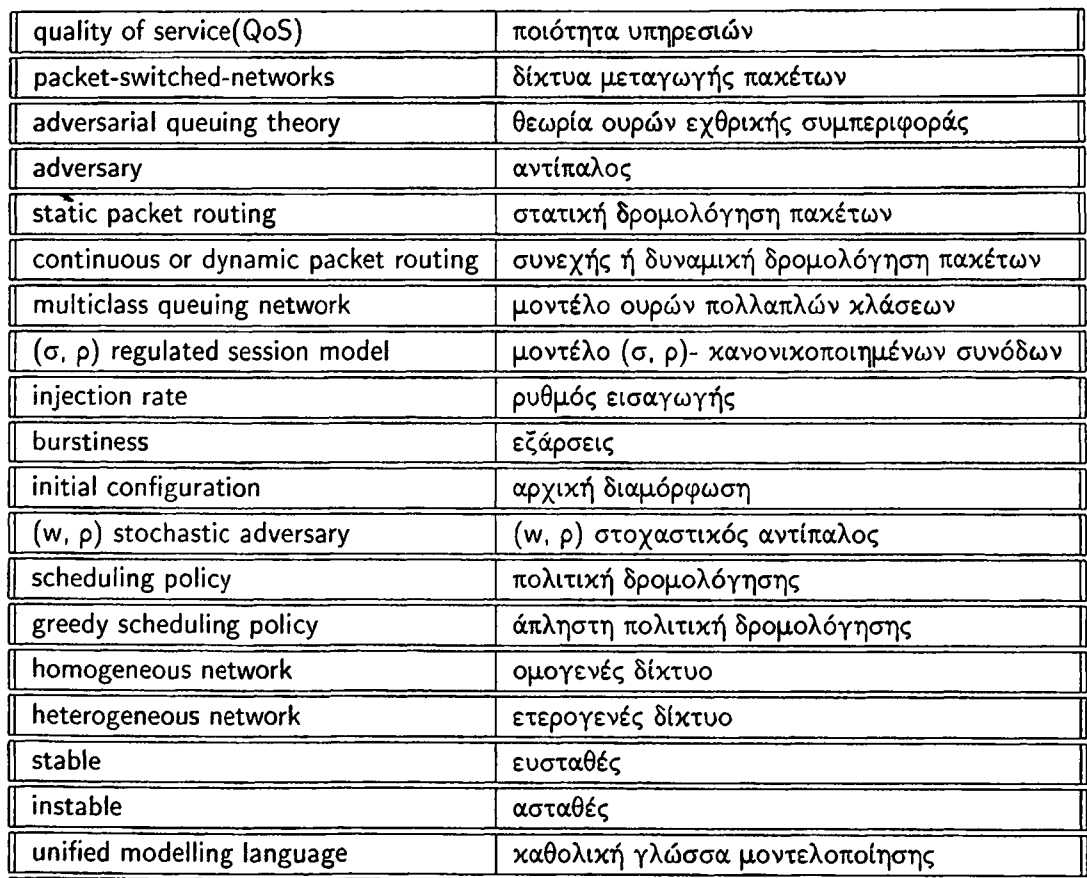

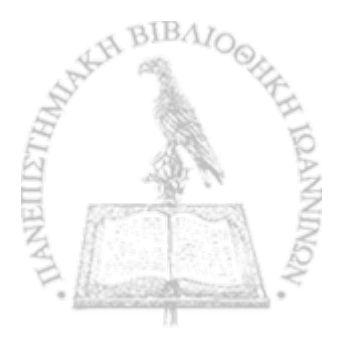

### **ερίληψη**

Μαρία Χρόνη του Γεωργίου και της Γεωργίας. MSc, Τμήμα Πληροφορικής, Πανεπιστήμιο Ιωαννίνων, Σεπτέμβριος, 2007. Αλγοριθμικά Θέματα Αστάθειας Ετερογεννών Δικτύων. Επιβλέποντας: Σταύρος Δ. Νικολόπουλος.

Τα τελευταία χρόνια, έχει γίνει μεγάλη έρευνα στα δίκτυα μεταγωγής πακέτων, έτσι ώστε να καθοριστεί η συμπεριφορά τους. Ένα σημαντικό θέμα που έχει προκύψει σε αυτά τα δίκτυα είναι αυτό της ευστάθειας, δηλαδή της ιδιότητας των δικτύων να παραμένει το πλήθος των πακέτων φραγμένο όλες τις χρονικές στιγμές. Η απάντηση στην ερώτηση εάν ένα δίκτυο είναι ευσταθές ή όχι, εξαρτάται από τον ρυθμό εισαγωγής πακέτων στο δίκτυο και από τα πρωτόκολλα επικοινωνίας που χρησιμοποιούν οι διαφορετικοί κόμβοι του δικτύου, τα οποία είναι υπεύθυνα να δρομολογήσουν τα πακέτα σε περίπτωση σύγκρουσής τους. Ένα σημαντικό χαρακτηριστικό των δικτύων επικοινωνίας που η γεωγραφική τους εμβέλεια καλύπτει μεγάλες περιοχές, είναι αυτό της ετερογένειας. Παράδειγμα τέτοιου δικτύου είναι το Διαδίκτυο, στο οποίο την ίδια χρονική στιγμή εκτελούνται μια μεγάλη ποικιλία διαφορετικών πρωτοκόλλων επικοινωνίας. Εξαιτίας της μεγάλης διάδοσης του Διαδικτύου, είναι ενδιαφέρον να μελετηθεί η ικανότητα των ετερογενών δικτύων να διατηρούν φραγμένο το πλήθος των πακέτων στο σύστημα επ' άπειρον, δηλαδή να μελετηθεί η ευστάθεια τους. Σε αυτή την εργασία, δίνεται έμφαση στην Θεωρία Ουρών Εχθρικής Συμπεριφοράς (Adversarial Queuing Theory), σύμφωνα με την οποία υπάρχει ένας 'εχθρός' του συστήματος, ο adversary, ο οποίος καθορίζει τον ρυθμό εισαγωγής πακέτων και το μονοπάτι των πακέτων στους κόμβους του δικτύου. Με βάση αυτή τη θεωρία, μελετάμε τη συμπεριφορά τριών δικτύων, δοθέντος τριών διαφορετικών στρατηγικών από τρεις adversaries. Πιο συγκεκριμένα μελετάμε τις ιδιότητες αστάθειας τριών ασταθών πρωτοκόλλων σε συνδυασμό με ευσταθή πρωτόκολλα. Τα ασταθή πρωτόκολλα χρονοδρομολόγησης που χρησιμοποιούμε είναι τα εξής: First-In-First-Out(FIFO) το οποίο δίνει προτεραιότητα στα πακέτα που έχουν φθάσει πρώτα στην ουρά, Nearest-To-Go(NTG) το οποίο δίνει προτεραιότητα στα πακέτα των οποίων η απόσταση από τον προορισμό είναι ελάχιστη, Furthest-From-Source(FFS) το οποίο προωθεί το πακέτο με την μεγαλύτερη απόσταση από την πηγή του. Τα ευσταθή πρωτόκολλα είναι τα εξής: Farthest-To-Go (FTG) το οποίο δίνει προτεραιότητα στα πακέτα που έχουν τη μεγαλύτερη απόσταση από τον προορισμό τους, Nearest-To-Source(NTS) που δίνει προτεραιότητα στα πακέτα που είναι πιο κοντά στην πηγή τους, Longest-In-System(LIS) το οποίο δίνει προτεραιότητα στα πακέτα που είναι το μεγαλύτερο χρονικό διάστημα στο σύστημα και Shortest-In-System(SIS) το οποίο δίνει προτεραιότητα στα πακέτα που είναι το μικρότερο χρονικό διάστημα στο σύστημα. Προκαλεί ενδιαφέρον το γεγονός ότι κάποιοι από αυτούς τους συνδυασμούς οδηγούν σε χειρότερη συμπεριφορά ευστάθειας. Αυτό σημαίνει ότι υπάρχουν περιπτώσεις όπου ο συνδυασμός ενός ασταθούς πρωτοκόλλου με ένα ευσταθές πρωτόκολλο κάνει το ασταθές πρωτόκολλο ακόμα πιο ασταθές, με την έννοια ότι ο ρυθμός εισαγωγής πακέτων είναι'μικρότερος από τον ρυθμό με τον οποίο κάθε πρωτόκολλο έχει αποδειχθεί να είναι ασταθές.

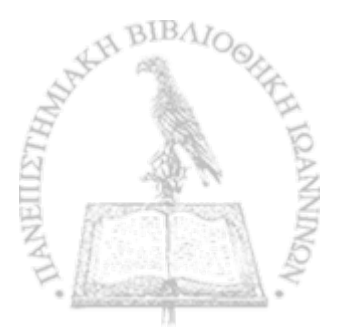

### **Extended Abstract in English**

Maria G. Chroni. MSc , Computer Science Department, University of Ioannina, Greece. September 2007. Tilte of Dissertation in English. Thesis Supervisor: Stavros D. Nikolopoulos.

Recent years, a lot of research has been done in the field of packet-switched communication networks for the specification of their behavior. A major issue that arises in such networks is that of stability will the number of packets in the network remain bounded at all times? The answer to this question may depend on the rate of injecting packets into the network, and the composition of protocols running on different network hosts in order to resolve packet conflicts. A distinguishing feature of today's large-scale communication networks, such as the Internet, is their heterogeneity, predominantly manifested by the fact that a wide variety of communication protocols are simultaneously running over different network hosts. A fundamental question that naturally poses itself for such common settings of heterogeneous networks concerns their ability to preserve the number of packets in the system upper bounded at all times. This property is well-known as stability. We focus on the Adversarial Queueing Theory framework, where an adversary controls the rates of packet injections and determines packet paths. In this work, we present three different network constructions with different protocol compositions and we show experimentally their stability behavior under three different adversarilly strategies. In particular, we study the stability properties of three unstable protocols when they are composed with stable protocols. The unstable protocols are: First- In-First-Out (FIFO), which gives priority to the packet that has arrived first in the queue, Nearest-to-Go (NTG), which gives priority to the packet whose distance to its destination is minimal and Furthest-From-Source (FFS), which advances the packet whose distance to its destination is maximal. The stable protocols are: Farthest-to-Go (FTG), which gives priority to the packet whose distance to its destination is maximal Nearest-to-Source (NTS), which gives priority to the packet whose distance traversed is minimal, Longest-in-System (LIS), which gives priority to the packet injected the earliest, and Shortest-in-System (SIS), which gives priority to the packet most recently injected. Interestingly, some of our results indicate that such a composition leads to a worst stability behavior than having a single unstable protocol for contention-resolution. This suggests that the potential for instability incurred by the composition of one universally stable protocol with one unstable protocol may be worse than that of some single protocol.

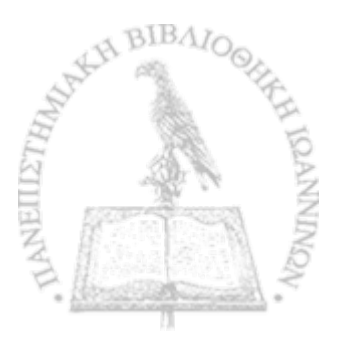

%

### ΚΕΦΑΛΑΙΟ 1

### <span id="page-23-0"></span>**ΕΙΣΑΓΩΓΗ**

#### 1.1 Εισαγωγή

#### 1.2 Συνεισφορά

1.3 Δομή της Διατριβής

#### <span id="page-23-1"></span>**1.1 Εισαγωγή**

Οι συνεχώς αυξανόμενες απαιτήσεις των χρηστών για προηγμένες υπηρεσίες και μεγαλύτερες ταχύτητες πρόσβασης οδήγησαν τους σημαντικότερους διεθνής τηλεπικοινωνιακούς οργανισμούς τυποποίησης (ITU - International Telecommunications Union και ETSI - European Telecommunications Standards Institute) στις αρχές της δεκαετίας του 1990, στην έναρξη του σχεδιασμού των δικτύων 3ης γενιάς (3G). Βασικός στόχος των δικτύων αυτών είναι να προσφέρουν στο χρήστη τέτοιες ταχύτητες ώστε να του δώσουν τη δυνατότητα να χρησιμοποιήσει εφαρμογές που μέχρι τώρα, κυρίως λόγω της περιορισμένης ταχύτητας, ήταν αδύνατο να προσφερθούν (π.χ. γρήγορη πρόσβαση στο διαδίκτυο, τηλεδιάσκεψη, κ.α.). Η τεράστια ανάπτυξη του Internet, και ειδικότερα του πρωτοκόλλου IP, έχει οδηγήσει τους βασικούς οργανισμούς προτυποποίησης τηλεπικοινωνιών (ITU και ETSI), να υιοθετήσουν τη χρήση του ως βασικού μέσου για τη διακίνηση δεδομένων στα δίκτυα τρίτης γενιάς. Με τη χρήση της τεχνολογίας IP στην τηλεφωνία θα μπορεί κανείς να συνδεθεί γρήγορα σε δίκτυα IP, οποιαδήποτε στιγμή το θελήσει. To IP θεωρείται ότι θα μπορέσει να υποστηρίξει όλους τους τύπους δεδομένων, αλλά και πολλές εφαρμογές πραγματικού χρόνου, συμπεριλαμβανομένης και της φωνής. Όσον αφορά τις κινητές τηλεπικοινωνίες προβλέπεται ότι θα εμπλουτιστούν με'ενοποιημένες υπηρεσίες πολυμέσων, οι οποίες θα συνδυάζουν όλα ή κάποια από τα παρακάτω πολυμέσα: ήχο, (όπως ομιλία, μουσική κτλ), γραφικά ( στατικά ή κινούμενα (animation)), εικόνες (όπως φωτογραφίες ή βίντεο), κείμενο, δεδομένα (όπως αρχεία ηλεκτρονικών υπολογιστών). Για την αποδοτικότερη χρήση του Διαδικτύου είναι απαραίτητο να παρέχεται ποιότητα υπηρεσιών στους χρήστες. Λέγοντας παροχή ποιότητας υπηρεσιών (Quality of Service) στο Διαδίκτυο και σε άλλα δίκτυα εννοούμε τη δυνατότητα που υπάρχει οι ρυθμοί μετάδοσης, οι ρυθμοί λαθών και άλλα χαρακτηριστικά να μετρηθούν, να βελτιωθούν και σε κάποιο βαθμό να εγγυηθούν εκ των προτέρων. Παράγοντες που επηρεάζουν την ποιότητα υπηρεσιών είναι:

• Η καθυστέρηση (delay). Ο χρόνος μετάβασης ενός πακέτου από τον αποστολέα στον παραλήπτη, μπορεί να είναι απροσδόκητα μεγάλος. Ένας λόγος είναι ότι μπορεί να μένει ''εγκλωβισμένο" σε ουρές οι οποίες έχουν πολλά πακέτα προς μετάδοση. Ένας άλλος λόγος είναι ότι προκειμένου να αποφύγει τυχόν συμφόρηση σε κάποια ουρά διαλέγει ένα διαφορετικό μονοπάτι για να φθάσει στον προορισμό του.

- Η διακύμανση (jitter) στην καθυστέρηση. Στην περίπτωση που έχουμε μετάδοση ήχου ή βίντεο, η διακύμανση στην καθυστέρηση επηρεάζει σημαντικά την ποιότητά τους.
- Το διαθέσιμο εύρος ζώνης (bandwidth). Η μετάδοση βίντεο και ήχου απαιτεί μεγάλο εύρος ζώνης.
- Η αξιοπιστία (rialiability) του μέσου μετάδοσης.

*V*

Οι παραπάνω παράγοντες έχουν οριστεί για την ποσοτική μέτρηση ενός φαινομένου που συμβαίνει στα δίκτυά και επηρεάζει αρνητικά την ποιότητα υπηρεσιών του δικτύου, και ονομάζεται συμφόρηση (congestion). Συμφόρηση, ορίζεται ως η συσσώρευση πακέτων σε ουρές του δικτύου. Επομένως, ένα ερώτημα που μπορεί να τεθεί είναι η μελέτη της ικανότητας κάποιων δικτύων να διατηρούν ένα άνω φράγμα στο πλήθος των πακέτων που φθάνουν στις ουρές τους, έτσι ώστε να αποφεύγεται η συμφόρηση. Η ιδιότητα αυτή είναι γνωστή με τον όρο ευστάθεια (stability).

Στην εργασία μας μελετάμε δίκτυα μεταγωγής πακέτων (packet-switched networks) και ελέγχουμε εάν διατηρείται η ιδιότητα της ευστάθειας διάφορων πρωτοχόλλων. Ένα πρωτόχολλο είναι ευσταθές εάν το πλήθος των πακέτων στο σύστημα είναι φραγμένος σε όλες τις χρονικές στιγμές από μία σταθερά. Τα δίκτυα μεταγωγής πακέτων χωρίζουν τα δεδομένα σε πακέτα, που το καθένα περιέχει πληροφορίες για τον προορισμό του και δρομολογούνται ξεχωριστά. Το Διαδίκτυο είναι ένα γνωστό δίκτυο το οποίο χρησιμοποιεί μεταγωγική μετάδοση πακέτων. Η απάντηση στην ερώτηση εάν ένα δίκτυο είναι ευσταθές ή όχι, εξαρτάται από τον ρυθμό εισαγωγής πακέτων στο δίκτυο και από τα πρωτόκολλα χρονοδρομολόγησης που χρησιμοποιούν οι διαφορετικοί κόμβοι του δικτύου, τα οποία είναι υπεύθυνα να αποκαταστήσουν τυχόν βλάβες σε περίπτωση σύγκρουσης των πακέτων. Ένα σημαντικό χαρακτηριστικό των δικτύων επικοινωνίας που η γεωγραφική τους εμβέλεια καλύπτει μεγάλες περιοχές, είναι αυτό της ετερογένειας. Παράδειγμα τέτοιου δικτύου είναι το Διαδίκτυο, στο οποίο εκτελούνται ταυτόχρονα σε διαφορετικούς κόμβους μια μεγάλη ποικιλία διαφορετικών πρωτοκόλλων χρονοδρομολόγησης. Εξαιτίας της μεγάλης διάδοσης του Διαδικτύου, είναι ενδιαφέρον να μελετηθεί η ικανότητα των ετερογενών δικτύων να διατηρούν φραγμένο το πλήθος των πακέτων στο σύστημα για μεγάλο χρονικό διάστημα, δηλαδή να μελετηθεί η ευστάθειά τους. Επομένως, η σημασία μελέτης της ευστάθειας έγκειται στο γεγονός ότι βελτιώνεται η ποιότητα υπηρεσιών του Διαδικτύου.

Σε αυτή την εργασία, δίνεται έμφαση στη θεωρία Ουρών Εχθρικής Συμπεριφοράς *(Adversarial Queuing Theory),* σύμφωνα με την οποία υπάρχει ένας αντίπαλος του συστήματος, *adversary*, ο οποίος καθορίζει τον ρυθμό εισαγωγής πακέτων και το μονοπάτι των πακέτων στους κόμβους του δικτύου. Με βάση αυτή τη θεωρία, μελετάμε τη συμπεριφορά συγκεκριμένων δικτύων, δοθέντος μιας στρατηγικής ενός adversary κάθε φορά, στα οποία έχουμε εφαρμόσει διαφορετικούς συνδυασμούς πρωτοκόλλων και δείχνουμε πειραματικά την ευσταθή συμπεριφορά τους. Πιο συγκεκριμένα, η μελέτη μας βασίζεται σε συνδυασμούς καθολικών ευσταθή πρωτοκόλλων με ασταθή πρωτόκολλα και εξετάζουμε ποιοι από αυτούς τους συνδυασμούς οδηγούν σε αστάθεια (instability). Λέγοντας αστάθεια, εννοούμε την συσσώρευση πάκετων σε κάποια ουρά. Γενικά στηριζόμαστε σε στρατηγικές αντιπάλων που έχουν χρησιμοποιηθεί για την απόδειξη αστάθειας συγκεκριμένων πρωτοκόλλων και'υπολογίζουμε την τιμή του ρυθμού με τον οποίο αν εισαχθούν πακέτα στο δίκτυο οδηγούμαστε σε αστάθεια. Προκαλεί ενδιαφέρον το ότι υπάρχουν περιπτώσεις όπου ο συνδυασμός ενός ασταθούς πρωτοκόλλου με ένα ευσταθές πρωτόκολλο είναι ασταθής με μικρότερη όμως τιμή του ρυθμού εισαγωγής πακέτων από αυτή που έχει αποδειχθεί για την αστάθεια του συγκεκριμένου πρωτοκόλλου. Στόχος λοιπόν αυτής της εργασίας είναι να αναδείξει τους συνδυασμούς πρωτοκόλλων που οδηγούν σε αστάθεια. Η πληροφορία αυτή θα βοηθήσει στο να βελτιωθεί η ποιότητα υπηρεσιών των δικτύων μεταγωγής πακέτων στα οποία χρησιμοποιούνται διαφορετικά πρωτόκολλα χρονοδρομολόγησης στους κόμβους τους.

Τα πρωτόκολλα χρονοδρομολόγησης που χρησιμοποιούμε είναι τα εξής:

- *•* First-In-First-Out (FIFO) το οποίο δίνει προτεραιότητα στα πακέτα που έχουν φθάσει πρώτα στην ουρά,
- Nearest-To-Go(NTG) το οποίο δίνει προτεραιότητα στα πακέτα των οποίων η απόσταση από τον προορισμό είναι ελάχιστη,
- Farthest-To-Go (FTG) το οποίο δίνει προτεραιότητα στα πακέτα που έχουν τη μεγάλυτερη απόσταση από τον προορισμό τους,
- Nearest-To-Source(NTS) το οποίο δίνει προτεραιότητα στα πακέτα που είναι πιο κοντά στην πηγή τους,
- Furthest-From-Source(FFS) το οποίο προωθεί το πακέτο με την μεγαλύτερη απόσταση από την πηγή του,
- Longest-In-System(LIS) το οποίο δίνει προτεραιότητα στα πακέτα που είναι το μεγαλύτερο χρονικό διάστημα στο σύστημα,
- ShortestJn-System(SIS) το οποίο δίνει προτεραιότητα στα πακέτα που είναι το μικρότερο χρονικό διάστημα στο σύστημα.

Έχει αποδειχθεί στο [2] ότι τα πρωτόκολλα FIFO, NTG και FFS είναι ασταθή ενώ τα πρωτόκολλα FTG, NTS, SIS και LIS είναι καθολικά ευσταθή, δηλαδή είναι ευσταθή για κάθε δίκτυο και για κάθε πρωτόκολλο.

Στην βιβλιογραφία έχουν προταθεί διάφορα μοντέλα δρομολόγησης πακέτων στα οποία μελετήθηκε η ευστάθεια. Όλα αυτά τα μοντέλα προηγήθηκαν του μοντέλου ουρών εχρικής συμπεριφοράς. Στη συνέχεια θα αναφέρουμε συνοπτικά τα διάφορα αυτά μοντέλα καθώς και τα σημαντικότερα αποτελέσματα που προέκυψαν από τη μελέτη τους. Πριν αναφέρουμε όμως τα μοντέλα, θα πρέπει να περιγράφουμε τα είδη δρομολόγησης πακέτων που υπάρχουν μιας και κάθε ένα από τα μοντέλα χρησιμοποιεί κάποιο από αυτά τα είδη. Σε γενικές γραμμές η δρομολόγηση πακέτων μπορεί να είναι είτε στατική είτε δυναμική.

- Στο πρόβλημα της στατικής δρομολόγησης πακέτων *(static packet routing),* δίνεται ένα πεπερασμένο σύνολο πακέτων, όπου στο κάθε ένα έχει ανατεθεί το μονοπάτι των ακμών που θα πρέπει να διασχίσουν τα πακέτα και ο στόχος είναι το κάθε πακέτο να φθάσει στον προορισμό του ελαχιστοποιώντας τον μέγιστο χρόνο άφιξης. Δηλαδή η διαδρομή υπολογίζεται εκ των προτέρων και φορτώνεται στους δρομολογητές κατά την εκκίνηση του δικτύου. Στην εργασία των Leighton, Maggs, Rao [15] προκύπτει ότι στο πρόβλημα δρομολόγησης στατικών πακέτων τα πακέτα φθάνουν στον προορισμό τους σε O(C-fD) χρονικές μονάδες, όπου D είναι το μέγιστο μήκος μονοπατιού και C το μέγιστο πλήθος πακέτων που χρησιμοποιούν μια ακμή.
- Στη συνεχή ή δυναμική δρομολόγηση *(continuous or dynamic packet routing)* η διαδρομή των πακέτων προκύπτει με δυναμικό τρόπο. Αυτό σημαίνει ότι οι αποφάσεις δρομολόγησης βασίζονται
- σε μετρήσεις ή εκτιμήσεις της τρέχουσας κίνησης και της τρέχουσας τοπολογίας. Τα μοντέλα που αναφέρουμε αμέσως παρακάτω, όπως και το μοντέλο ουρών εχθρικής συμπεριφοράς, χρησιμοποιούν
- ,· στατική δρομολόγηση πακέτων.

*V*

Μοντέλο ουρών πολλαπλών κλάσεων *(Multiclass queuing networks):* Σε αυτό το μοντέλο, κάθε κλάση αποτελείται από πακέτα που έχουν το ίδιο μονοπάτι. Σε κάθε κόμβο φθάνουν πακέτα από διαφορετικές κλάσεις. Ο χρόνος που χρειάζονται τα πακέτα αυτά για να εξυπηρετηθούν ακολουθούν μια κατανομή η οποία είναι η ίδια για όλα τα πακέτα που περιμένουν στις ουρές και δεν εξαρτάται από την κλάση ή το πλήθος των πακέτων.

Σε μία σειρά από εργασίες που δημοσιεύτηκαν, όπως αυτές των Lu και Kumar [14] καθώς και των Rybko και Stolyar [17], αποδείχθηκε ότι ο ισχυρισμός ότι ο συνολικός ρυθμός άφιξης πακέτων που αναμένεται σε

ένα κόμβο είναι μικρότερος από τον ρυθμό εξυπηρέτησης των πακέτων δεν αρκεί για να εγγυηθεί ευστάθεια. Στη μελέτη τους οι παραπάνω συγγραφείς εφάρμοσαν κανόνες δρομολόγησης οι οποίοι βασίζονταν σε κλάσεις στις οποίες έχει αντιστοιχιστεί κάποια προτεραιότητα. Στην εργασία τους, ο Seidman [18], ο οποίος θεωρεί ότι ο χρόνος άφιξης και εξυπηρέτησης των πακέτων είναι ντετερμινιστικός, καθώς και ο Bramson [3], που θεωρεί ότι οι αφίξεις ακολουθούν Poisson κατανομή και ο χρόνος εξυπηρέτησης είναι εκθετικός, έδειξαν ότι το πρωτόκολλο FIFO μπορεί να είναι ασταθές. Πιο συγκεκριμένα, ο Bramson [5], έδειξε ότι το πρωτόκολλο FIFO είναι ασταθές όταν ο λόγος του ρυθμού των αφίξεων προς το ρυθμό εξυπηρέτησης είναι πολύ μικρός. Σε όλα αυτά τα παραδείγματα, ο χρόνος εξυπηρέτησης σε κάθε κόμβο εξαρτάται από την κλάση.. Στο ίδιο μοντέλο, οι Rybko και Stolyar [17], ανέλυσαν την ευστάθεια ενός συγκεκριμένου δικτύου.

Μοντέλο (σ, ρ)-Κανονικοποιημένων συνόδων *((σ, p)-regulated session model):* Το μοντέλο αυτό έχει προταθεί από τον Cruz στο [7]. Σε αυτό το μοντέλο, τα πακέτα εισάγονται από *k* συνόδους. Μία σύνοδος είναι ένα μονοπάτι. Κάθε πακέτο έχει προκαθορισμένο το μονοπάτι του και τον ρυθμό εισαγωγής (injection rate) του. Στο μοντέλο αυτό ένας από τους περιορισμούς που τίθενται είναι ο συνολικός ρυθμός εισαγωγής πακέτων από όλες τις συνόδους που χρησιμοποιούν μία συγκεκριμένη ακμή να είναι αυστηρά μικρότερος της μονάδας. Επιπλέον στο μοντέλο αυτό, ένα μονοπάτι δεσμεύεται για ένα χρονικό διάστημα κατά το οποίο δεν μπορούν να εισαχθούν άλλα πακέτα με το ίδιο μονοπάτι. 0 Cruz στο [8] μελετά την ευστάθεια ακυκλικών δικτύων, για κάθε άπληστο πρωτόκολλο σε αυτό το μοντέλο. Οι Tassiulas και Georgiadis στο [19] υιοθετούν το μοντέλο αυτό για την ανάλυση της χρονοδρομολόγησης πακέτων σε ένα μη κατευθυνόμενο δακτύλιο. Τα αποτελέσματα των Cruz, Tassiulas και Georgiadis μπορούν να θεωρηθούν ως τα αρχικά αποτελέσματα που οδήγησαν στην ανάπτυξη της θεωρίας των ουρών εχθρικής συμπεριφοράς.

#### <span id="page-26-0"></span>**1.2 Συνεισφορά**

Στην εργασία αυτή μελετήθηκαν οι ιδιότητες της ευστάθειας ετερογενών δικτύων. Πιο συγκεκριμένα, εξετάσαμε δίκτυα στα οποία εφαρμόσαμε συνδυασμούς καθολικά ευσταθών πρωτοκόλλων με ασταθή πρωτόκολλα και το αντίστροφο. Επικεντρωθήκαμε σε τρία διαφορετικά δίκτυα όπου σε κάθε ένα από αυτά εφαρμόσαμε μία ξεχωριστή στρατηγική του αντίπαλου. Το πρωτόκολλο FIFO είνα ένα ευρέως διαδεδομένο πρωτόκολλο στο Διαδίκτυο, η σημασία του συγκεκριμένου πρωτοκόλλου είναι μεγάλη. Για το λόγο αυτό η μελέτη μας βασίστηκε σε τρία δίκτυα στα οποία έχει αποδειχθεί η αστάθεια του FIFO. Για κάθε ένα ζεύγος καθολικά ευσταθούς με ασταθές πρωτόκολλο εξετάσαμε όλους τους συνδυασμούς ακμών στις οποίες εφαρμόζονται αυτά τα πρωτόκολλα. Έτσι λοιπόν, προέκυψαν κάποια σημαντικά αποτελέσματα και στα τρία δίκτυα που συνοψίζονται παρακάτω:

- 0 συνδυασμός του ασταθούς πρωτοκόλλου FIFO με οποιοδήποτε καθολικά ευσταθές πρωτόκολλο SIS, LIS, NTS και FTG δεν είναι καθολικά ευσταθές. Ιδιαίτερα σημαντικό είναι το γεγονός ότι ο συνδυασμός του FIFO με το NTS πρωτόκολλο ή το SIS πρωτόκολλο οδηγεί σε χαμηλότερο όριο αστάθειας, όσον αφορά τον ρυθμό εισαγωγής πακέτων, συγκριτικά με τη χρήση του FIFO στο ίδιο δίκτυο.
- Ο συνδυασμός του ασταθούς προποκόλλου FFS με το καθολικά ευσταθές πρωτόκολλο LIS οδηγεί σε δίκτυο το οποίο δεν είναι καθολικά ευσταθές.
- Ο συνδυασμός του ασταθούς πρωτοκόλλου FTG με τα καθολικά ευσταθή πρωτόκολλα FIFO, NTG, IN BIBAIOG FFS δεν είναι καθολικά ευσταθής.

Τα πειραματικά αυτά αποτελέσματα προέκυψαν με τη χρήση ενός προσωμοιωτή που αναπτύχθηκε στα πλαίσια αυτής της εργασίας. Σύμφωνα με την υπάρχουσα βιβλιογραφία δεν υπάρχει στην επιστημονική κοινότητα παρόμοιο εργαλείο για την μελέτη της ευστάθειας, το οποίο να βασίζεται στο μοντέλο ουρών εχθρικές συμπεριφοράς. 0 προσωμοιωτής αυτός, έχει αναπτυχθεί με στόχο να βοηθήσει τους ερευνητές στη μελέτη της ευστάθειας, γλυτώνοντάς τους από πολύπλοκους μαθηματικούς υπολογισμούς και δίνοντάς τους τη δυνατότητα να εξετάσουν όλους τους πιθανούς συνδυασμούς πρωτοκόλλων, σε οποιοδήποτε δίκτυο και με οποιαδήποτε στρατηγική του αντίπαλου, που τους ενδιαφέρει στα πλαίσια της μελέτης τους.

#### **1.3 Δομή της Διατριβής**

*r*

r

Η διατριβή περιέχει 8 κεφάλαια. Στο Κεφάλαιο 2, παρουσιάζουμε τη θεωρία των ουρών εχθρικής συμπεριφοράς ενώ στο Κεφάλαιο 3, παρουσιάζουμε τις αποδείξεις αστάθειας των πρωτοκόλλων FIFO, NTG, FFS και LIFO, τις αποδείξεις των συνδυασμών ευσταθών πρωτοκόλλων που οδηγούν σε αστάθεια καθώς και τις αποδείξεις αστάθειας των απαγορευμένων δικτύων. Στο Κεφάλαιο 4, περιγράφουμε το σύστημα που δημιουργήσαμε για την πειραματική μελέτη της ιδιότητας της αστάθειας. Στα Κεφάλαια 5, 6 και 7 αναφέρουμε τα πειράματα που πραγματοποιήσαμε καθώς και τα αποτελέσματα που προέκυψαν. Στο Κεφάλαιο 8, παρουσιάζουμε τα συμπεράσματα της μελέτη μας.

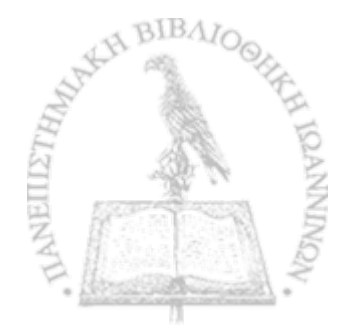

### ΚΕΦΑΛΑΙΟ 2

## **οντέλο Ουρών Εχθρικής** ΣΥΜΠΕΡΙΦΟΡΑΣ

#### 2.1 Εισαγωγή

2.2 Προκαταρκτικές έννοιες

#### <span id="page-28-0"></span>**2.1 Εισαγωγή**

Το πρόβλημα της ευστάθειας, όπως αναφέραμε στο προηγούμενο κεφάλαιο, έχει μελετηθεί σε διάφορα μοντέλα δρομολόγησης πακέτων. Η θεωρία ουρών εχθρικής συμπεριφοράς που προτάθηκε από τον Borodin [6], είναι ένα ισχυρό μοντέλο της θεωρίας ουρών όσον αφορά την κίνηση των πακέτων του δικτύου και θεωρείται ως η αρχική προσπάθεια μελέτης της ευστάθειας βασισμένη στην ανάλυση χειρίστης περίπτωσης. Με απλά λόγια, το εχθρικό μοντέλο θεωρεί ότι στο χρόνο που διαρκεί η επικοινωνία σε ένα δίκτυο μεταγωγής πακέτων, αυτό που συμβαίνει είναι ένα παιχνίδι μεταξύ του αντίπαλου (adversary) και του πρωτοκόλλου. Σε κάθε χρονική στιγμή, ο αντίπαλος (adversary) μπορεί να εισάγει ένα σύνολο πακέτων σε κάποιο κόμβο με ένα συγκεκριμένο απλό μονοπάτι. Γενικά στα εχθρικά μοντέλα υπάρχουν διάφορες παράμετροι που χρησιμοποιούνται για να περιγράφουν τον αντίπαλο και να ποσοτικοποιήσουν την ισχύ του. Τρεις από αυτές τις παραμέτρους είναι ο *ρυθμός εισαγωγής πακέτων* (injection rate), *οι εξάρσεις* (burstiness), δηλαδή ο μέγιστος αριθμός πακέτων που μπορούν να εισαχθούν σε μία ακμή κατά τη διάρκεια ενός μόνο βήματος, και η *αρχική διαμόρφωση του δικτύου* (initial configuration), δηλαδή το πλήθος των πακέτων που βρίσκονται στις ουρές του δικύου την χρονική στιγμή μηδέν. Στο μοντέλο αυτό τίθονται ορισμένοι περιορισμοί στο πλήθος των πακέτων που εισάγονται έτσι ώστε να αποφευχθούν οι περιπτώσεις που ένας αντίπαλος θα μπορέσει εύκολα να οδηγήσει το δίκτυο σε κατάρρευση. Σε γενικές γραμμές, κατά τη διάρκεια ενός χρονικού διαστήματος (το οποίο μπορεί να καθοριστεί με διάφορους τρόπους), το πλήθος των πακέτων που εισάγεται σε αυτό το χρόνο σε μία ουρά, δεν μπορεί να ξεπεράσει ένα άνω φράγμα, το οποίο είναι ανάλογο του χρόνου που διαρκεί το συγκεκριμένο διάστημα. Στην βιβλιογραφία έχουν προταθεί τρία εχθρικά μοντέλα. Το πρώτο από αυτά είναι το *(w,p)* μοντέλο (στη βιβλιογραφία αναφέρεται ως *windowed adversarial queueing model)* που παρουσιάστηκε στο [6] από τον Borodin. Στην ίδια εργασία προτάθηκε και ο *(w,p)* Στοχαστικός Αντίπαλος *((w,p) stochastic adversary).* Στο *(w>p)* μοντέλο βασίστηκε ο Andrews και οι συνεργάτες του στο [2] και πρότειναν το (6, *ρ)* εχθρικό μοντέλο (στη βιβλιογραφία αναφέρεται ως *Jeaky-bucket adversarial model)* .

#### <span id="page-29-0"></span>**2.2 Προκαταρκτικές έννοιες**

*9*

Τα δίκτυα δρομολόγησης που εξετάζουμε, τα αναπαριστούμε με ένα κατευθυνόμενο γράφημα *Q —* (V, *Ε).* Κάθε κόμβος *u* € *V* αναπαριστά ένα κόμβο επικοινωνίας και κάθε ακμή e G αναπαριστά ένα σύνδεσμο μεταξύ δύο κόμβων. Σε κάθε κόμβο υπάρχει μια ενδιάμεση μνήμη (ουρά) για κάθε εξερχόμενη σύνδεση, δηλαδή για κάθε μια ακμή που εξέρχεται από αυτό το κόμβο. Όλα τα δίκτυα που μελετάμε είναι συμμετρικά. Ο χρόνος μετριέται σε διακριτές χρονικές στιγμές (βήματα) στις οποίες εισάγονται πακέτα στους κόμβους του δικτύου και δρομολογούνται κατά μήκος των ακμών του. Ένα σύνολο χρονικών (βημάτων) στιγμών ορίζει ένα *γύρο* και ένα σύνολο γύρων ορίζει μία *φάση.* Στις ενδιάμεσες μνήμες αποθηκεύονται τα πακέτα που εισάγονται στο δίκτυο" μαζί με τη διαδρομή που πρέπει να διασχίσουν στο δίκτυο G. Ένα πακέτο είναι μια ατομική οντότητα η οποία βρίσκεται στην ενδιάμεση μνήμη στο τέλος κάθε βήματος. Το κάθε πακέτο, πρέπει να διασχίσει όλο το μονοπάτι του στο δίκτυο από την πηγή (*source*) μέχρι τον προορισμό του (*destination).* Όταν εισάγεται ένα πακέτο, αποθηκεύεται στην ενδιάμεση μνήμη που αντιστοιχεί στην πρώτη σύνδεση της διαδρομής του. Όταν ένα πακέτο φθάνει στον προορισμό του, θεωρούμε ότι απορροφάται από το σύστημα. Στη διάρκεια κάθε βήματος, ένα πακέτο μπορεί να διασχίσει μόνο μία από τις εξερχόμενες ακμές του κόμβου που βρίσκεται. Ένα πακέτο λοιπόν, είναι μία τριπλέτα της μορφής *(ID, ρ, t),* όπου *ID* είναι ένας μοναδικός αριθμός που ανατίθεται στο κάθε πακέτο, p είναι το μονοπάτι (από τον αρχικό κόμβο έως τον κόμβο προορισμού) που πρέπει να διασχίσει το κάθε πακέτο, και *t* είναι η χρονική στιγμή κατά την οποία εισήχθη το πακέτο στο δίκτυο. Εάν σε κάποια χρονική στιγμή ένα πακέτο θέλει να διασχίσει μία ακμή e, αλλά μπλοκαριστεί για κάποιο λόγο, τότε το πακέτο αυτό περιμένει στην ουρά που αντιστοιχεί στην ακμή e.

Σε κάθε βήμα, ο αντίπαλος του συστήματος (*adversary*), παράγει ένα σύνολο από αιτήματα. Ένα αίτημα είναι ένα μονοπάτι που καθορίζει τη διαδρομή η οποία θα ακολουθηθεί από ένα πακέτο. Θεωρούμε ότι ένας αντίπαλος παράγει ένα σύνολο πακέτων όταν αυτός παράγει ένα σύνολο μονοπατιών που πρέπει να διασχίσουν τα πακέτα. Επίσης, θεωρούμε ότι ένα πακέτο ρ απαιτεί μία ακμή e σε κάποια χρονική στιγμή t, εάν η ακμή e ανήκει στο μονοπάτι του πακέτου ρ. Τα πακέτα κατανέμονται ομοιόμορφα κατά τη διάρκεια κάθε γύρου.

Στην εργασία αυτή χρησιμοποιήσαμε τον αντίπαλο που προτάθηκε από τον Borodin στο [6]. Ακολουθούν οι ορισμοί των αντιπάλων στο (*w*, ρ) μοντέλο του Borodin και στο (6, ρ) εχθρικό μοντέλο του Andrews.

Ορισμός 2.2.1. *Ένας αντίπαλος με ρυθμό*  $(w, \rho)$  (όπου  $\geq 1$  είναι το μέγεθος του παραθύρου και  $0 < \rho \leq 1$ *είναι ο ρυθμός εισαγωγής πακέτων) εισάγει στο δίκτυο το πολύ \wp*] *πακέτα που απαιτούν μία ακμή e κατά τη διάρκεια w συνεχόμενων χρονικών βημάτων.*

Ορισμός 2.2.2. *Ένας αντίπαλος Λ με ρυθμό (b,p) (όπου b>* 1 *είναι ένας φυσικός αριθμός και* 0 < ρ < 1 *είναι ο ρυθμός εισαγωγής πακέτων) εισάγει στο δίκτυο το πολύ* p|J|-f ό *πακέτα σε κάθε χρονικό διάστημα με μονοπάτια που περιέχουν κάποια κοινή ακμή.*

Στο [16] ο Rosen συγκρίνει τα δύα αυτά μοντέλα. Από την εργασία αυτή προκύπτει ότι στην περίπτωση που ο ρυθμός εισαγωγής παχέτων είναι  $\rho < 1$ , ο αντίπαλος του ενός μοντέλου μπορεί να προσωμοιωθεί από τον αντίπαλο του άλλου μοντέλου, δοθέντος ότι εισάγουν το ίδιο πλήθος πακέτων. Η διαφορά των δύο αυτών μοντέλων προχύπτει όταν ο ρυθμός εισαγωγής παχέτων είναι  $\rho \geq 1$ . Στην περίπτωση αυτή το  $(b,r)$ εχθρικό μοντέλο είναι πιο ισχυρό από το *(w,r)* μοντέλο, αφού για ρ = 1 το πρώτα από τα μοντέλα μπορεί να παράγει μια αλληλουχία πακέτων, τα οποία\*δεν μπορεί να παράγει το δεύτερο.

\* Η επόμενη γραφική παράσταση, η οποία παρουσιάστηκε στην εργασία του Andrews [2], συγκρίνει τα δύο αυτά είδη αντιπάλων, όσον αφορά το πλήθος των πακέτων που θέλουν να διασχίσουν μία ακμή e σε ένα συκεκριμένο χρονικό διάστημα.

Στην γραφική αυτή παράσταση παρατηρούμε ότι ο αντίπαλος που προτείνει ο Andrews, εισάγει όλα τα πακέτα του στο πρώτο βήμα κάθε γύρου, ενώ ο αντίπαλος που προτείνει ο Borodin εισάγει τα πακέτα σε όλη τη διάρκεια ενός γύρου.

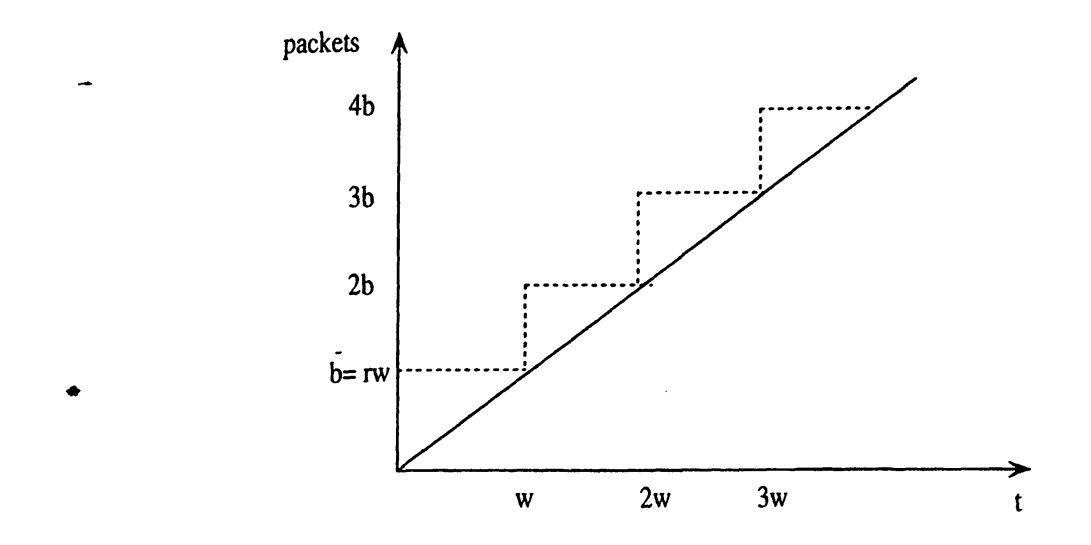

*9*

Σχήμα 2.1: Το πλήθος των πακέτων που εισάγονται σε μία ακμή συναρτήσει του χρόνου για τα δύο είδη αντιπάλων.

Αναφέραμε ότι ένα άλλο είδος αντίπαλου είναι ο στοχαστικός αντίπαλος. Ένας *(w,p) στοχαστικός αντίπαλος (stochastic adversary),* ορίζεται στο [6], όπως και οι προηγούμενοι, από ένα σύνολο απαιτήσεων, δηλαδή από ένα σύνολο μονοπατιών, από κάποιο ρυθμό εισαγωγής και από το μέγεθος παραθύρου. Η διαφορά αυτού του αντίπαλου με τους προηγούμενους είναι ότι σε κάθε βήμα ο αντίπαλος ακολουθεί μία πιθανοτική κατανομή (πιθανώς διαφορετική για κάθε βήμα) στο σύνολο των απαιτήσεων του και σε κάθε βήμα παράγει ένα σύνολο απαιτήσεων (δηλαδή ένα σύνολο μονοπατιών) από τη συγκεκριμένη κατανομή. Με *Ν(τ, e)* συμβολίζεται το πλήθος των πακέτων που εισάγει ο αντίπαλος και θέλουν να διασχίσουν την ακμή *e* κατά τη διάρκεια του διαστήματος τ. Στην περίπτωση του στοχαστικού αντίπαλου η ποσότητα αυτή είναι μία τυχαία μεταβλητή που παράγεται από τις κατανομές που χρησιμοποιεί ο αντίπαλος κατά τη διάρκεια των τ βημάτο^ν. Εάν το r αναπαριστά τα *w* βήματα £4-1, ...,£ 4- *w,* τότε το *Ht* αναπαριστά τις αφίξεις των πακέτων μέχρι και το βήμα *t.* Επομένως, για κάθε διάστημα τ από *w* συνεχόμενα βήματα και κάθε ακμή *e* θα πρέπει να ισχύει [IV(τ, *e)\Ht]/w > ρ*

Μία *πολιτική δρομολόγησης (scheduling policy)* καθορίζει, για κάθε ακμή e και κάθε βήμα, ποιο πακέτο (μεταξύ αυτών που αναμένουν σε μία ουρά) θα μετακινηθεί κατά μήκος της ακμής αυτής. Μια *άπληστη πολιτική δρομολόγησης (greedy scheduling policy)* προωθεί πάντα κάποιο πακέτο κατά μήκος της ακμής e εάν υπάρχουν *πακέτα* που θέλουν να διασχίσουν την ακμή e. Οι πολιτικές δρομολόγησης πακέτων είναι γνωστές με τον όρο πρωτόκολλα. Στην εργασία αυτή επικεντρωνόμαστε σε άπληστες πολιτικές δρομολόγησης πακέτων ή αλλιώς σε άπληστα πρωτόκολλα. Τα πρωτόκολλα αυτά είναι τα παρακάτω:

- First-In-First-Out (FIFO), το οποίο δίνει προτεραιότητα στα πακέτα που έχουν φθάσει πρώτα στην ουρά.
- Nearest-To-Go (NTG), το οποίο δίνει προτεραιότητα στα πακέτα των οποίων η απόσταση από τον προορισμό είναι ελάχιστη.
- Farthest-To-Go (FTG), το οποίο δίνει προτεραιότητα στα πακέτα που έχουν την μεγαλύτερη απόσταση από τον προορισμό τους.
- Furthest-From-Source (FFS), το οποίο προωθεί το πακέτο με τη μεγαλύτερη απόσταση από την πηγή του. • **BIBAN**
- Nearest-To-Source (NTS), το οποίο δίνει προτεραιότητα στα πακέτα που είναι πιο κοντά στην πηγή τους.

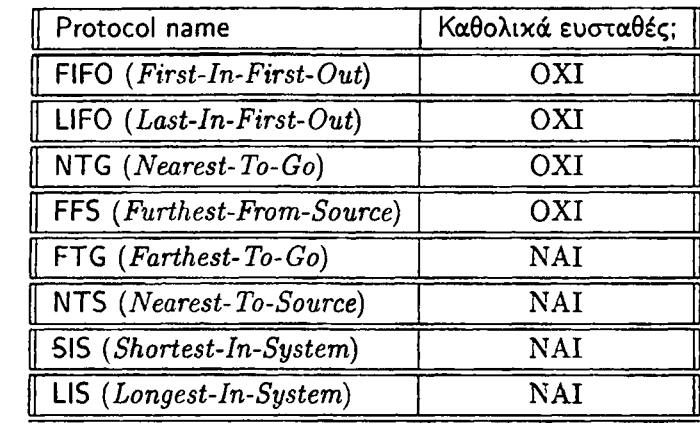

Πίνακας 2.1: Καθολική ευστάθεια απλών πρωτοκόλλων.

- Longest-In-System (LIS), το οποίο δίνει προτεραιότητα στα πακέτα που είναι το μεγαλύτερο χρονικό διάστημα στο σύστημα.
- Shortest-In-System (SIS), το οποίο δίνει προτεραιότητα στα πακέτα που είναι το μικρότερο χρονικό διάστημα στο σύστημα.

Στον παραπάνω πίνακα παρουσιάζεται συνοπτικά η ευστάθεια των απλών πρωτοκόλλων που αναφέραμε πιο πάνω.

Μέχρι τώρα, έχουμε αναφέρει ότι στόχος αυτής της εργασίας είναι η μελέτη της ευστάθειας. Ακολουθούν χρήσιμοι ορισμοί για την κατανόηση της ευστάθειας.

**Ορισμός 2.2.3.** *Θεωρούμε ότι ένα πρωτόκολλο V είναι ευσταθές σε ένα δίκτυο Q, σε σχέση με ένα αντίπαλο (adversary) Λ με ρυθμό εισαγωγής πακέτων (injection rate) ρ, εάν υπάρχει μία σταθερά Β(η οποία μπορεί να εξαρτάται από το Q και από το Λ ) τέτοια ώστε ο αριθμός των πακέτων στο σύστημα να είναι φραγμένος σε όλες τις χρονικές στιγμές από το Β.*

**Ορισμός 2.2.4.** *Θεωρούμε ότι ένα πρωτόκολλο V είναι καθολικά ευσταθές, εάν είναι ευσταθές σε σχέση με κάθε αντίπαλο με ρυθμό εισαγωγής πακέτων μικρότερο από 1, σε κάθε δίκτυο.*

**Ορισμός 2.2.5.** *Θεωρούμε ότι ένα δίκτυο Q είναι καθολικά ευσταθές εάν κάθε άπληστο πρωτόκολλο είναι ευσταθές στο Q σε σχέση με κάθε αντίπαλο με ρυθμό εισαγωγής πακέτων ρ μικρότερο από 1.*

**Ορισμός 2.2.6.** *Σύστημα ονομάζουμε μια τριάδα της μορφής (Ο,Α,Ρ), όπου Q είναι ο γράφος που αναπαριστά ένα δίκτυο, Α είναι ένας αντίπαλος και V είναι ένα πρωτόκολλο (ή μια σύνθεση από πρωτόκολλα) χρονοδρομολόγησης.*

**Ορισμός 2.2.Τ.** *Ένα σύστημα (Q ,A*, **Ρ)** *είναι ευσταθές αν υπάρχει μια καθολική θετική σταθερά Β τέτοια ώστε ο αριθμός των πακέτων στο σύστημα όλες τις χρονικές στιγμές να είναι φραγμένος από την Β.*

Επιπλέον, ισχύουν το επόμενο λήμμα και θεώρημα.

**Λήμμα 2.1.** *Εάν* **Η** *είναι ένα υπογράφημα τοσζ και το* **Η** *είναι ασταθές, τότε το Q είναι επίσης ασταθές.*

Θεώρημα 2.1. Υπάρχει ένας αλγόριθμος  $O(n^2)$  ο οποίος αποφασίζει εάν ένα γράφημα είναι καθολικά *ευσταθές.*

Σύμφωνα με την υπάρχουσα βιβλιογραφία, οι μελέτες που έχουν γίνει για την αστάθεια, αφορούσαν ομογενή (homogeneous) δίκτυα, δηλαδή δίκτυα στα οποία σε όλες τις ουρές χρησιμοποιούνταν το ίδιο πρωτόκολλο, - καθώς και ετερογενή δίκτυα (heterogeneous), στα οποία σε όλες τις ουρές χρησιμοποιούνταν συνδυασμοί

καθολικά ευσταθών πρωτοκόλλων. Στην εργασία αυτή, δίνουμε έμφαση στην επίδραση που έχει ο συνδυασμός ασταθών πρωτοκόλλων με καθολικά ευσταθή πρωτόκολλα στην ευστάθεια συγκεκριμένων συστημάτων καθώς και το αντίστροφο. (Με τον όρο συνδυασμό πρωτοκόλλων εννοούμε την ταυτόχρονη χρήση διαφορετικών πρωτοκόλλων σε διαφορετικές ουρές του συστήματος.) Πιο συγκεκριμένα, μελετάμε τις ιδιότητες ευστάθειας του συνδυασμού των τριών ασταθών πρωτοκόλλων με τα τέσσερα ευσταθή πρωτόκολλα. Τα ευσταθή πρωτόκολλα είναι: Farthest-To-Go (FTG), Nearest-To-Source (NTS), Longest-In-System (LIS) και Shortest-In-System (SIS). Τα ασταθή πρωτόκολλα είναι: First-In-First-Out (FIFO), Nearest-To-Go (NTG), Furthest-From-Source (FFS). Οι αποδείξεις ευστάθειας καθώς και αστάθειας όλων αυτών των πρωτοκόλλων αναφέρονται στην εργασία του Andrews [2].

Γενικά, η ιδιότητα της ευστάθειας στο μοντέλο ουρών εχθρικής συμπεριφοράς, έχει μελετηθεί σε συγκεκριμένες κατηγορίες γραφημάτων, όπως ο δακτύλιος και τα κατευθυνόμενα ακυκλικά γραφήματα. Ο Andrews στο [2], αποδεικνύει ότι ένας κατευθυνόμενος δακτύλιος n-κόμβων είναι καθολικά ευσταθές. 0 Borodin στο [6], μελετά την περίπτωση των μη κατευθυνόμενων δακτύλιων και αποδεικνύει ότι τα δίκτυα αυτά είναι ασταθή, όταν ο αντίπαλος εισάγει πακέτα με ρυθμό εισαγωγής *ίσο* με τη μονάδα και στο δίκτυο εφαρμόζουμε το πρωτόκολλο LIS ή το πρωτόκολλο FIFO ενώ είναι ευσταθή στην περίπτωση που εφαρμόσουμε το πρωτόκολλο FTG. Στην ίδια εργασία αποδεικνύεται ότι τα κατευθυνόμενα ακυκλικά γραφήματα είναι ευσταθή.

Επιπλέον, μελέτες έχουν γίνει στην εύρεση φραγμάτων στο μέγεθος των ουρών και στην καθυστέρηση των πακέτων στην περίπτωση των καθολικά ευσταθών πρωτοκόλλων. Η ιδιότητα της ευστάθειας ρωτά αν οι δύο αυτές παράμετροι μπορούν να γίνουν απεριόριστες, όμως μεταξύ των καθολικά ευσταθών πρωτοκόλλων σημασία έχει να καθορίσουμε τις μικρότερες τιμές τις οποίες μπορούν να πάρουν. Στο [2], αποδεικνύεται ότι υπάρχει ένα εκθετικό κάτω φράγμα στο μέγεθος των ουρών που χρησιμοποιούν τα πρωτόκολλα SIS, FTG και NTS. Αυτό συνεπάγεται ότι κάποιο πακέτο θα πρέπει να περιμένει εκθετικό αριθμό βημάτων για να φθάσει στον προορισμό του. Τα αποτελέσματα αυτά συνοψίζονται στον παρακάτω πίνακα:

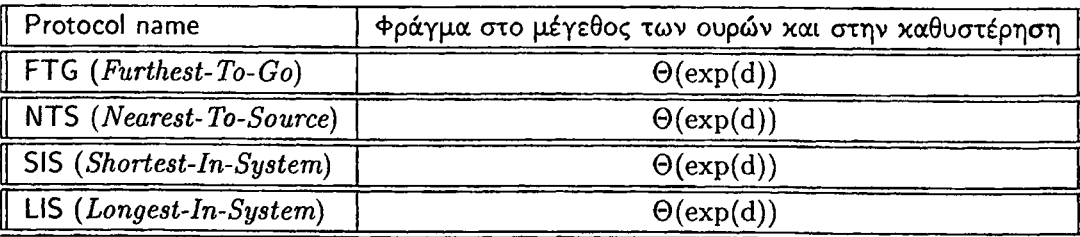

Πίνακας 2.2: Φράγματα απλών καθολικά ευσταθών πρωτοκόλλων.

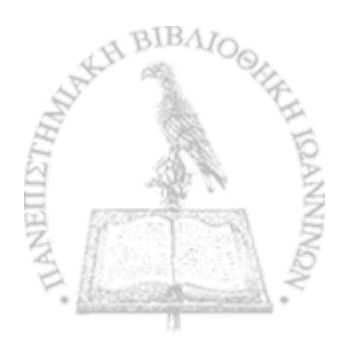

### ΚΕΦΑΛΑΙΟ 3

## **ίκτυα Μελετης και Αστάθειά ΠΡΩΤΟΚΟΛΛΩΝ**

#### 3.1 Αστάθεια Πρωτοκόλλων

- 3.2 Αστάθεια συνδυασμών ευσταθών πρωτοκόλλων
- 3.3 Απαγορευμένα Υποδίκτυα

#### <span id="page-33-0"></span>**3.1 Αστάθεια Πρωτοκόλλων**

Στο κεφάλαιο αυτό θα παρουσιάσουμε τις αποδείξεις αστάθειας των πρωτοκόλλων FIFO, NTG, FFS και LIFO, σε απλά δίκτυα. Στο [2] αποδείχθηκε ότι τα πρωτόκολλα NTG, FFS και LIFO είναι ασταθή για  $\rho > 1/\sqrt{2}$  ενώ το FIFO για  $\rho \geq 0.85$ . Όμως το FIFO λόγω της ευρείας χρήσης του μελετήθηκε σε μεγαλύτερο βάθος. Έτσι, βρέθηκαν χαμηλότερα όρια αστάθειάς του. Στο [9], οι συγγραφείς του βρήκαν ένα διαφορετικό δίκτυο στο οποίο το πρωτόκολλο FIFO είναι ασταθές για *ρ >* 0.8357. Στο ίδιο δίκτυο, στο [?] το πρωτόχολλο FIFO είναι ασταθές για  $\rho \geq 0.771$ . Ενώ στο [12] οι συγγραφείς του, μελέτησαν το FIFO σε ένα άλλο δίκτυο, στο οποίο είναι ασταθές για  $\rho > 0.749$ .

Σε όλες τις αποδείξεις που θα παρουσιάσουμε παρακάτω, θεωρούμε ότι αρχικά στο σύστημά μας υπάρχουν πακέτα τα οποία θέλουν να διασχίσουν τις ουρές του δικτύου. Σύμφωνα, με το επόμενο λήμμα που παρουσιάστηκε στο [2], παίρνουμε τα ίδια όρια αστάθειας όταν δεν υπάρχουν πακέτα σε καμία από τις ουρές του συστήματος.

r Λήμμα 3.1. *Έστω Q ένα γράφημα, V ένα άπληστο πρωτόκολλο και Λ ένας αντίπαλος με ρυθμό εισαγωγής πακέτων ρ, και έστω ότι το σύστημα {G,A,* Ρ) *είναι ασταθές, έχοντας αρχικά πακέτα στις ουρές. Τότε υπάρχει ένα σύστημα {ΰ',Α ',Ρ ), όπου Α ' είναι ένας αντίπαλος με ρυθμό εισαγωγής πακέτων ρ, το οποίο είναι ασταθές, χωρίς να υπάρχουν αρχικά πακέτα στο σύστημα.*

Στις αποδείξεις αστάθειας των συστημάτων ο χρόνος διαιρείται σε άπειρες διαδοχικές μη-επικαλυπτόμενες φάσεις. Σε κάθε φάση ο αντίπαλος εκτελεί εισαγωγές πακέτων σε πεπερασμένο αριθμό διαδοχικών μηεπικαλυπτόμενων χρονικών περιόδων που καλούνται γύροι. Η διάρκεια των γύρων κάθε φάσης εξαρτάται από τον αριθμό πακέτων στο σύστημα στην αρχή της φάσης, το ρυθμό εισαγωγής πακέτων του αντιπάλου .και τη μέγιστη χωρητικότητα των ουρών. Επίσης στις αποδείξεις αυτές χρησιμοποιούμε επαγωγή στον

αριθμό των οάσεων . Το επαγωγικό μας επιχείρημα καθορίζει τη θέση των πακέτων που αναμένουν στο σύστημα στην αρχή κάθε φάσης και ότι ο αριθμός τους είναι μικρότερος από αυτόν στην αρχή της επόμενης φάσης στο αντίστοιχο υποσύνολο ουρών. Εφαρμόζοντας αυτό το επαγωγικό επιχείρημα επαναληπτικά για άπειρο αριθμό φάσεων εξασφαλίζουμε την αστάθεια του συστήματος. Θα πρέπει να σημειώσουμε ότι για να ισχύει το επαγωγικό μας επιχείρημα, θεωρούμε ότι αρχικά στο σύστημά μας υπάρχει ένας πολύ μεγάλος αριθμός από πακέτα.

#### <span id="page-34-0"></span>**3.1.1** Μελέτη αστάθειας του πρωτοχόλλου FIFO στα δίχτυα  $G_1$ ,  $G_2$  και  $G_3$

Στο παρακάτω σχήμα, παρουσιάζουμε τα τρία γραφήματα (δίκτυα) στα οποία έχει αποδειχθεί η αστάθεια του FIFO.

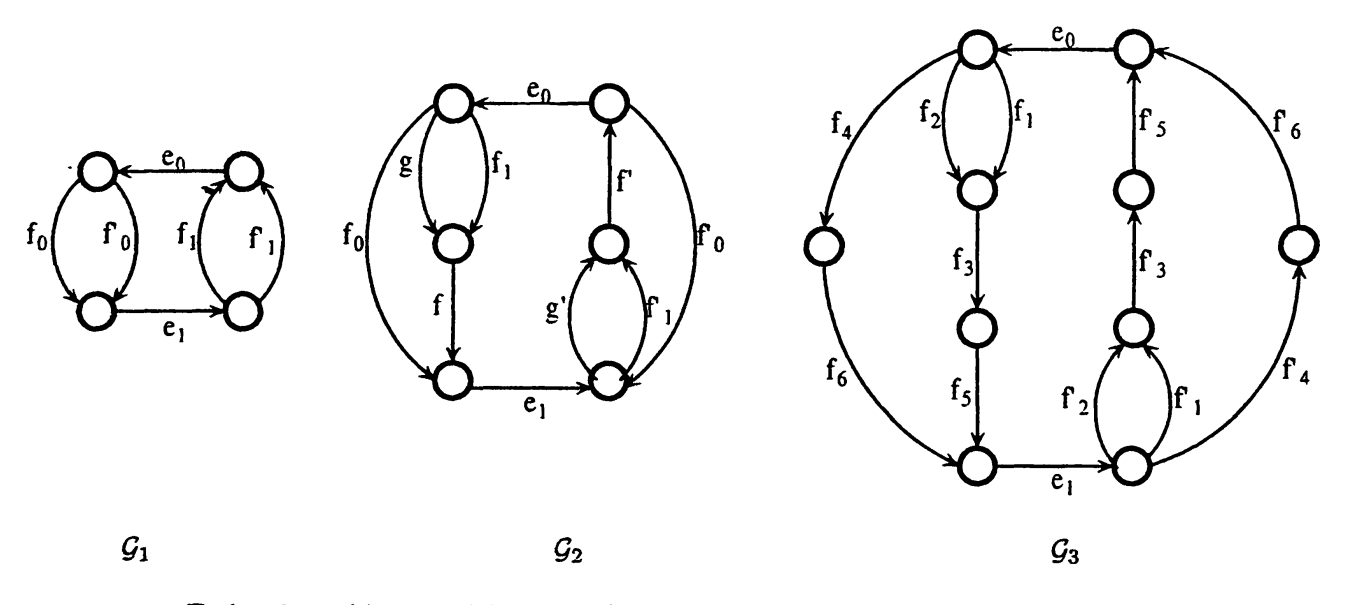

Σχήμα 3.1: Δίχτυα μελέτης αστάθειας των πρωτοχόλλων FIFO, NTG χαι LIS.

#### **Αστάθεια του δικτύου** *Q\*

r

Στην ενότητα αυτή μελετάμε το δίκτυο *Q\* του Σχήματος 3.1. Σύμφωνα με το [2], οι συγγραφείς του θεωρούν ότι στην αρχή της φάσης j, υπάρχουν *Sj* πακέτα που βρίσκονται στην ουρά eo και θέλουν να διασχίσουν μόνο την ουρά αυτή. Απέδειξαν ότι υπάρχει ένας αντίπαλος  ${\cal A}_1$  τέτοιος ώστε, στην αρχή της φάσης *j* + 1 θα υπάρχουν Sj+j πακέτα στην ουρά της ακμής *e\* τα οποία θέλουν να διασχίσουν μόνο την ακμή . Η κάθε φάση αποτελείται από τρεις γύρους.

Γύρος 1: Ο γύρος αυτός διαρκεί *Sj* βήματα, στα οποία ο αντίπαλος εισάγει ένα σύνολο *X* από *psj* πακέτα, τα οποία θέλουν να διασχίσουν τις ουρές  $e_0,f'_0,e_1$ . Τα πακέτα του συνόλου *X* μπλοκάρονται από τα αρχικά *Sj* πακέτα, αφού σύμφωνα με το πρωτόκολλο FIFO εξυπηρετούνται τα πακέτα που εισήχθησαν πρώτα στο σύστημα. Επομένως, στο τέλος του γύρου αυτού, τα αρχικά *Sj* πακέτα θα φθάσουν στον προορισμό τους και τα πακέτα του συνόλου θα βρίσκονται στην ουρά eo-

Γύρος 2: Ο γύρος αυτός διαρκεί *psj* βήματα. Αυτό σημαίνει ότι κατά τη διάρκεια αυτού του γύρου θα μπορέσουν να περάσουν το πολύ  $\rho s_j$  πακέτα. Ο αντίπαλος εισάγει ένα σύνολο Z από  $\rho^2 s_j$  πακέτα τα οποία θέλουν να διασχίσουν τις ακμές  $e_0,f_0,e_1$ . Τα πακέτα αυτά μπλοκάρονται από τα πακέτα του συνόλου *X .* Τα *psj* πακέτα του συνόλου *X* θα διασχίσουν την ουρά eo και θα φθάσουν στην /ό· Ο αντίπαλος, προκειμένου να καθυστερήσει τα πακέτα αυτά, εισάγει ένα σύνολο Ζ από  $\rho^2s_j$  πακέτα τα οποία θέλουν να διασχίσουν μόνο την ουρά /ό· Επομένως στην ουρά /ό βρίσκονται αναμεμιγμένα τα *psj* πακέτα του συνόλου *X* και τα *p2\$j* πακέτα του συνόλου *Ζ.* Για να δούμε πόσα πακέτα από το *X* και πόσα από το θα 4 διασχίσουν την ουρά /ό και πόσα θα παραμείνουν στην ουρά αυτή κάνουμε τους πάρακάτω υπολογισμούς.

Η αναλογία των πακέτων του *Χ* στο συνολικό πλήθος πακέτων της ουράς  $f_0'$  είναι:  $\frac{\rho s_j}{\rho s_j+\rho^2s_j}$ . Επομένως, το πλήθος των παχέτων του  $X$  που διασχίζουν την αχμή  $f_0$  είναι:  $\rho s_j\frac{\rho s_j}{\rho s_i+\rho^2s_i}=\frac{\rho s_j}{1+\rho}.$  Αρα το πλήθος των πακέτων του συνόλου  $X$  που μένουν στην ουρά  $f_0'$  είναι:  $\rho s_j$  -  $\frac{\rho s_j}{1+\rho}=\frac{\rho^2 s_j}{1+\rho}.$  Η αναλογία των πακέτων του  $Z$  στο συνολικό πλήθος πακέτων της ουράς  $f'_0$  είναι: $\frac{\rho^2 s_j}{\rho s_i + \rho^2 s_i}$ . Επομένως, τα πακέτα του συνόλου  $Z$  που 2 2 *3 3* διασχίζουν την /ό είναι: *psj* Αρα το πλήθος των πακέτων του συνόλου Ζ που μένουν στην ουρά *f*<sub>0</sub> είναι:  $ρ^2s_j$  -  $\frac{ρ^2s_j}{1+ρ} = \frac{ρ^{3}s_j}{1+ρ}$ .

Γύρος 3: Ο γύρος αυτός διαρχεί  $\rho^2 s_j$  βήματα. Κατά τη διάρχεια αυτού του γύρου, ο αντίπαλος εισάγει στην ουρά ei ένα σύνολο *W* από p3sy πακέτα τα οποία θέλουν να διασχίσουν μόνο την ακμή αυτή. Στο σύστημά μας υπάρχουν ήδη τα πακέτα του συνόλου Υ στην ουρά eo, τα πακέτα των συνόλων *X* και Ζ στην ουρά  $f_0'$ . Τα πακέτα του συνόλου  $Y$  δεν βρίσκουν κανένα εμπόδιο οπότε φθάνουν στην ουρά  $e_1$ . Στην ουρά /ο υπάρχουν: 4- *—* ρ— = *p2Sj.* Επειδή το συνολικό πλήθος των πακέτων που βρίσκονται στην ουρά  $f_0'$  είναι ίσο με το πλήθος των βημάτων που διαρχεί ο γύρος, όλα τα παχέτα που βρίσχονται στην ουρά αυτή, την διασχίζουν. Έτσι λοιπόν, τα πακέτα του συνόλου *X* θα φθάσουν στην ουρά *β\.* Στην ουρά  $e_1$  έχουν φθάσει συνολικά: $\frac{\rho^2 s_j}{1+\rho}$  από το σύνολο  $X,$   $\rho^2 s_j$  από το σύνολο  $Y$  και  $\rho^3 s_j$  πακέτα από το σύνολο  $W$ . Το πλήθος των παχέτων που παραμένουν στην ουρά  $e_1$  είναι: $\frac{\rho^2s_j}{1+\rho}+\rho^2s_j+\rho^3s_j$  -  $\rho^2s_j=\rho^3s_j+\frac{\rho^2s_j}{1+\rho^2}$  $0$ πότε για  $\rho \ge 0.85$  ισχύει:  $\rho^3 s_j + \frac{\rho^2 s_j}{1 + \rho} > s$ , δηλαδή  $s_{j+1} > s$ .

#### Αστάθεια του δικτύου *Q*2

*9*

Για το γράφημα  $G_2$  του Σχήματος 3.1 στο [9] οι συγγραφείς του έδειξαν ότι το πρωτόχολλο FIFO είναι ασταθές χρησιμοποιώντας έναν αντίπαλο με ρυθμό εισαγωγής  $\rho \geq 0.8357$ . Για το ίδιο γράφημα, αλλά με έναν διαφορετικό αντίπαλο, στο [11], απέξειξαν ότι το πρωτόκολλο FIFO είναι ασταθές για  $\rho > 0.771$ . Ακολουθούν οι αποδείξεις αστάθειας και για τις δύο περιπτώσεις.

#### Απόδειξη αστάθειας του FIFO για  $\rho \geq 0.8357$ :

*Επαγωγική Υπόθεση: Έστω* ότι έχουμε το δίκτυο του Σχήματος 3.1. Στην αρχή της φάσης *j*, υπάρχουν *Sj πακέτα* στην ουρά eo τα οποία θέλουν να διασχίσουν τις ουρές *eo,g,* /. Όλες οι υπόλοιπες ουρές είναι άδειες.

Θα περιγράψουμε ένα αντίπαλο  $\mathcal{A}_{21}$  με ρυθμό εισαγωγής πακέτων  $\rho \geq 0.8357$ , έτσι ώστε στην αρχή της φάσης *j +* 1, θα υπάρχουν περισσότερα από sy, *Sj*+1 πακέτα, στην ουρά βχ τα οποία θα θέλουν να διασχίσουν τις ουρές  $e_1, g', f'$ . Ο αντίπαλος εισάγει πακέτα σε τρεις γύρους.

Γύρος 1: Ο γύρος αυτός διαρκεί *Sj* βήματα. Κατά τη διάρκεια αυτού του γύρου ο αντίπαλος εισάγει ένα σύνολο *X* από  $\rho s_j$  πακέτα, τα οποία θέλουν να διασχίσουν τις ουρές  $e_0, f_1, f, g', f'.$  Επίσης, ο  $\mathcal{A}_{21}$ εισάγει ένα σύνολο Υ από *psj* πακέτα, τα οποία θέλουν να διασχίσουν μόνο την ουρά *g*. Τα πακέτα του συνόλου *X* μπλοκάρονται από τα αρχικά πακέτα, ενώ τα πακέτα του συνόλου Υ καθυσταρούν τα αρχικά πακέτα.

Στο τέλος του γύρου αυτού η κατάσταση στο σύστημα θα έχει ως εξής: στην ουρά  $e_0$  θα υπάρχουν τα *psj* πακέτα του συνόλου *X .* Στην ουρά *g* έχουν φθάσει τα *s* αρχικά πακέτα καθώς και τα πακέτα του συνόλου Υ. Θα πρέπει να υπολογίσουμε πόσα από αυτά μένουν στην ουρά αυτή και πόσα τη διασχίζουν. Η αναλογία των αρχικών πακέτων στην *g* είναι:  $\frac{s_j}{\rho s_j + s_j} = \frac{1}{1+\rho}$ . Το πλήθος των πακέτων που διασχίζουν την *g* είναι:  $s_j \frac{1}{1+\rho} = \frac{s_j}{1+\rho}$ . Αρα το πλήθος των παχέτων που μένουν είναι:  $s_j - \frac{s_j}{1+\rho} = \frac{\rho s_j}{1+\rho}$ . Η αναλογία των πακέτων του συνόλου Υ στην *g* είναι:  $\frac{\rho s_j}{\rho s_j + \rho} = \frac{\rho}{1+\rho}$ . Το πλήθος των πακέτων που διασχίζουν την *g* είναι:  $s_j \frac{\rho}{1+\rho} = \frac{\rho s_j}{1+\rho}$ . Αρα το πλήθος των πακέτων που μένουν είναι:  $\rho s_j - \frac{\rho s_j}{1+\rho} = \frac{\rho^2 s_j}{1+\rho}$ .

Γύρος 2: Ο γύρος αυτός διαρκεί *psj* βήματα. Κατά τη διάρκεια αυτού του γύρου ο *2 1* εισάγει ένα σύνολο *Ζ* από  $\rho^2s_j$  πακέτα, τα οποία θέλουν να διασχίσουν τις ουρές  $e_0, f_0, e_1, g', f'$ . Επίσης, ο  ${\cal A}_{21}$  εισάγει ένα σύνολο VF από *p2Sj πακέτα*, τα οποία θέλουν να διασχίσουν μόνο την ουρά /. Τα πακέτα του συνόλου Ζ μπλοκάρονται από τα πακέτα του συνόλου *X .*
Στο τέλος του γύρου 2, η κατάσταση στο σύστημα θα έχει ως εξής: στην ουρά  $e_0$  θα υπάρχουν τα  $\rho^2s_j$ πακέτα-του συνόλου *Ζ.* Στην ουρά f έχουν φθάσει τα  $\frac{\rho s_j}{1+\rho}$  αρχικά πακέτα, τα ρs πακέτα του συνόλου X και τα *p2Sj* πακέτα του συνόλου *W.* Θα πρέπει να υπολογίσουμε πόσα από αυτά μένουν στην ουρά αυτή και πόσα τη διασχίζουν. Η αναλογία των αρχικών πακέτων στην f είναι:  $\frac{1+\rho}{(1+\rho)(1+(1+\rho)^2)}$ . Το πλήθος των παχέτων που διασχίζουν την  $f$  είναι:  $\rho s_j\frac{1+\rho}{(1+\rho)(1+(1+\rho)^2)}$ . Αρα το πλήθος των παχέτων που μένουν είναι:  $\frac{\rho_{Sj}}{1+\rho}-\frac{\rho_{Sj}(1+\rho)}{(1+\rho)(1+(1+\rho)^2)}=\frac{\rho_{Sj}(1+\rho+\rho)}{(1+\rho)(1+(1+\rho)^2)}$ . Η αναλογία των παχέτων του συνόλου *X* στην f είναι: 1+1/<sub>1+0</sub>)2. Το πλήθος των πακέτων που διασχίζουν την f είναι:  $\rho s_{j} \frac{1+p}{1+(1+\rho)^2}$ . Αρα το πλήθος των πακέτων που μένουν είναι:  $\rho s_j - \frac{\rho s_j(1+\rho)}{1+(1+\rho)^2} = \frac{\rho s_j(1+\rho+\rho^2)}{1+(1+\rho)^2}$ . Τέλος, η αναλογία των παχέτων του συνόλου *W* στην 1 είνα<del>ι - 11/11/01</del> - Το πλήθος των πακέτων που διασχίζουν την 1 είναι:  $\rho s_j \frac{\rho(1+\rho)}{1+(1+\rho)^2}$ . Αρα το πλήθος των πακέτων που μένουν είναι:  $\rho^2s_j$  -

Γύρος 3: Ο γύρος αυτός διαρκεί  $\rho + \frac{1}{1+\rho}$  βήματα. Ο αντίπαλος εισάγει ένα σύνολο Q από  $(\rho + \frac{1}{1+\rho}) \rho^2 s_j$ πακέτα με μονοπάτι *e\*

 $\Sigma$ το τέλος αυτού του γύρου, στην ουρά  $e_1$ θα φθάσουν τα πακέτα του συνόλου  $X$ καθώς και του συνόλου Z αφού δε συναντούν κανένα εμπόδιο. Οπότε στην ουρά  $e_1$  θα υπάρχουν τα εξής πακέτα:  $\frac{\rho s_j(1+\rho+\rho^2)}{1+(1+\rho)^2}$  + /92Sj -f *(ρ* 4 *i ^ ) p <sup>2</sup> Sj-* Όλα αυτά τα πακέτα έχουν το ίδιο μονοπάτι. Επομένως, στην ουρά *e\* μένουν:  $\frac{\rho s_j(1+\rho+\rho^2)}{1+(1+\rho)^2} + \rho^2 s_j + (\rho + \frac{1}{1+\rho})\rho^2 s_j - (\rho + \frac{1}{1+\rho})\rho s_j$ . Για να εγγυηθούμε ότι έχουμε αστάθεια θα πρέπει, όπως έχουμε αναφέρει, να ισχύει:  $s_{j+1} > s_j$  ή  $s_{j+1} - s_j > 0$ , δηλαδή  $\frac{\rho s_j(1+\rho+\rho^2)}{1+(1+\rho)^2} + \rho^2 s_j + (\rho + \frac{1}{1+\rho}) \rho^2 s_j (\rho + \frac{1}{1+\rho})\rho s_j - s_j > 0$  ή  $\frac{\rho(1+\rho+\rho^2)}{1+(1+\rho)^2} + \rho^2 + (\rho + \frac{1}{1+\rho})\rho^2 - (\rho + \frac{1}{1+\rho})\rho - 1 > 0$ . Στο [9] έδειξαν ότι αυτό ισχύει για *ρ >* 0.8357.

## Απόδειξη αστάθειας του FIFO για  $\rho \geq 0.771$ :

r

Σύμφωνα με την επαγωγική υπόθεση, στην αρχή της φάσης *j* υπάρχουν *sj* πακέτα, τα οποία βρίσκονται συνολικά στις ουρές  $e_0, f'_2, f'_3$ , και στόχο έχουν να διασχίσουν τις ουρές  $e_0, g, f_2$ . Επίσης, θεωρούμε ότι το πλήθος των πακέτων στην ουρά f<sub>3</sub> είναι μεγαλύτερο από το πλήθος των πακέτων στην ουρά f<sub>2</sub>. Το σύστημα θα είναι ασταθές αν στην αρχή της επόμενης φάσης  $j+1$  το πλήθος των πακέτων που θα βρίσκονται στις ουρές  $f_2, f_3, e_1$  και θα θέλουν να διασχίσουν τις ουρές  $e_1, g', f'_2$ , είναι μεγαλύτερο από το πλήθος των πακέτων της προηγούμενης φάσης, δηλαδή  $s_{j+1} > s + j$ . Επίσης, το πλήθος των πακέτων στην ουρά  $f_3$  θα είναι μεγαλύτερο από το πλήθος των πακέτων στην ουρά f<sub>2</sub>. Έστω  $A_{22}$  ο αντίπαλος του δικτύου, ο οποίος εισάγει πακέτα σε τρεις διαφορετικούς γύρους.

Γύρος 1: Ο γύρος αυτός διαρκεί *Sj* βήματα. Κατά τη διάρκεια αυτού του γύρου ο αντίπαλος εισάγει ένα σύνολο *X* από  $\rho s_j$  πακέτα, τα οποία θέλουν να διασχίσουν τις ουρές  $f'_3, e_0, f_1, f_2, e_1, g', f'_2$ . Επίσης, ο Α<sub>21</sub> εισάγει ένα σύνολο *S\* από *psj* πακέτα, τα οποία θέλουν να διασχίσουν μόνο την ουρά *g.* Τα πακέτα του συνόλου *X* μπλοκάρονται από τα αρχικά πακέτα στην ουρά eo, τα οποία στη συνέχεια φθάνουν στην ουρά *g* και εκεί αναμιγνύονται με τα πακέτα του συνόλου  $S_1$ . Ο αντίπαλος με αυτές τις εισαγωγές στόχο έχει να καθυστερήσει τα αρχικά πακέτα να φθάσουν στον προορισμό τους. Στην ουρά *g* η αναλογία των αρχικών πακέτων είναι.  $\frac{1}{1+\rho}$  και η αναλογία των πακέτων του συνόλου  $S_1$  είναι  $\frac{\rho}{1+\rho}$ . Το πλήθος των πακέτων που των συνόλων  $S, S_1$ , που διασχίζουν την ουρά *g* είναι:

- Από τα αρχικά πακέτα:  $s_j \frac{1}{1+a} = \frac{s_j}{1+a}$  πακέτα.
- $i^*$  Από το σύνολο πακέτων  $S_1$ :  $s_j \frac{\rho}{1+\rho} = \frac{s_j}{1+\rho}$  πακέτα.

Έστω *\Srem\* to σύνολο των πακέτου από τα αρχικά που μένουν στην ουρά *g* και |5i,rem| το πλήθος των πακέτων από τα *S\* που μένουν στην *g.*

• Από τα αρχικά πακέτα:  $|S_{rem}| = s_j - \frac{s_j}{1+\rho} = \frac{\rho s_j}{1+\rho}$  πακέτα.

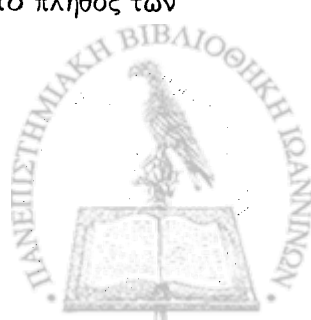

 $\bullet$  Από το σύνολο πακέτων  $S_1\colon |S_{1,rem}| = \rho s_j - \frac{\rho s_j}{1+\rho} = \frac{\rho^2 s_j}{1+\rho}$  πακέτα.

Γύρος 2: 0 γύρος αυτός διαρκεί *psj* βήματα. Κατά τη διάρκεια αυτού του γύρου ο *22* εισάγει ένα σύνολο από  $\rho^2s_j$  πακέτα, τα οποία θέλουν να διασχίσουν τις ουρές  $f'_3,e_0,f_3,e_1,g',f'_2$ . Επίσης, ο  $\mathcal{A}_{22}$  εισάγει ένα σύνολο 52 από *p2Sj* πακέτα, τα οποία θέλουν να διασχίσουν μόνο την ουρά / ι και ένα σύνολο 53 από *p2Sj* πακέτα, τα οποία θέλουν να διασχίσουν την ουρά  $f_2$ .

Τα πακέτα του συνόλου Y μπλοκάρονται από τα πακέτα του συνόλου X στην ουρά  $e_0$ . Τα πακέτα του συνόλου *X* φθάνουν στην ουρά  $f_1$  και εκεί αναμιγνύονται με τα πακέτα του συνόλου  $S_2$ . Πριν προχωρήσουμε, θα πρέπει να δούμε πόσα από αυτά τα πακέτα διασχίζουν την ακμή  $f_1$  και πόσα μένουν σε αυτή από τα<sub>ο</sub>δύο αυτά σύνολα πακέτων. Η αναλογία των πακέτων του συνόλου *X* είναι  $\frac{1}{1+\rho}$  και του συνόλου 52 είναι Έστω *\Χρα88\* και |52,ρα55| το πλήθος των πακέτων των συνόλων *X* και 52 αντίστοιχα, που διασχίζουν την f1.

•  $|X_{pass}| = \frac{\rho s_j}{1+\rho}$ 

*9*

•  $|S_{2,pass}| = \frac{\rho^2 s_j}{1+\rho}$ 

Έστω *\X rem\* και |52,rem| το πλήθος των πακέτων των συνόλων *X* και 52 αντίστοιχα, που μένουν στην  $f_1$ .

- $|X_{rem}| = \rho s_j \frac{\rho s_j}{1+\rho} = \frac{\rho^2 s_j}{1+\rho}$
- $|S_{2,rem}| = \rho^2 \frac{\rho^2 s_j}{1+\rho} = \frac{\rho^3 s_j}{1+\rho}$

Στην ουρά *g* υπάρχουν τα πακέτα των συνόλων 5 και 5χ. Κατά τη διάρκεια αυτού του γύρου όλα τα πακέτα του συνόλου 5χ διασχίζουν την *g* και απορροφόνται. Επομένως, τα *Srem* πακέτα προχωρούν και φθάνουν στην ουρά / 2· Εκεί φθάνουν επίσης τα πακέτα του συνόλου *X pa8s* και όλα αυτά μαζί αναμιγνύονται με τα πακέτα του συνόλου  $S_3$ . Τα πακέτα του συνόλου  $S_{2,\textit{pass}}$  απορροφόνται αφού διασχίσουν την ουρά  $f_1$ . Άρα στην ουρά  $f_2$  βρίσκονται συνολικά:  $T = \frac{\rho^3 s_j + \rho^2 s_j + 2\rho s_j}{1+\rho}$  πακέτα.

Οι αντίστοιχες αναλογίες είναι:

- Για το σύνολο  $X_{pass}$ :  $\frac{|X_{pass}|}{T} = \frac{1}{\rho^2+\rho+2}$
- Για το σύνολο  $S_{rem}: \frac{|S_{rem}|}{T} = \frac{1}{\rho^2 + \rho + 2}$
- Για το σύνολο  $S_3$ :  $\frac{|S_3|}{T} = \frac{\rho^2 + \rho}{\rho^2 + \rho + 2}$

Έτσι λοιπόν, τα παχέτα από χάθε σύνολο που παραμένουν στην ουρά  $f_2$  είναι:

- Για το σύνολο  $X_{pass}$ :  $\frac{\rho s_j}{1 + \rho} \frac{\rho s_j}{\rho^2 + \rho + 2} = \rho s_j \frac{\rho^2 + 1}{(\rho + 1)(\rho^2 + \rho + 2)}$  παχέτα.
- Για το σύνολο  $S_{rem}: \frac{\rho s_j}{1+\rho} \frac{\rho s_j}{\rho^2+\rho+2} = \rho s_j \frac{\rho^2+1}{(\rho+1)(\rho^2+\rho+2)}$  πακέτα.
- $2+a$   $\rho^3$  $\bullet$  Για το σύνολο  $S_3$ :  $\rho^2 s_j - \rho s_j \frac{\rho^2 + \rho}{\rho^2 + \rho + 2} = \rho s_j \frac{\rho^2 + \rho}{\rho^2 + \rho + 2} \pi$ ακέτα

Γύρος 3: Ο γύρος αυτός διαρκεί  $\rho^2s_j$  βήματα. Ο αντίπαλος εισάγει ένα σύνολο  $Z$  από  $|Z|=\rho^3s_j$  πακέτα με μονοπάτι  $f_3, e_1, g', f'_2$ . Τα πακέτα του συνόλου Υ, που ήταν μπλοκαρισμένα, φθάνουν τώρα στην ουρά  $f_3$ και εκεί αναμιγνύονται με τα πακέτα του συνόλου *Ζ*. Οι αναλογίες των συνόλων Υ και *Ζ* είναι αντίστοιχα  $\frac{1}{\rho+1}$ ,  $\frac{\rho}{\rho+1}$ . Κατά τη διάρκεια αυτού του γύρου, κάποια πακέτα από αυτά τα σύνολα διασχίζουν την ουρά  $f_3$ και *Κάποια άλλα μένουν σε αυτή. Έστω, Υ<sub>ρα88</sub> και*  $Z_{pass}$  *το πλήθος των πακέτων από τα σύνολα Υ και*  $Z$ αντίστοιχα, που διασχίζουν την ουρά *fz*. Επομένως,

•  $|Y_{pass}| = \rho^2 s_j \frac{1}{\rho+1} = \frac{\rho^2 s_j}{\rho+1} \pi$ ακέτα. •  $|Z_{pass}| = \rho^2 s_j \frac{\rho}{\rho+1} = \frac{\rho^3 s_j}{\rho+1} \pi$ ακέτα.

Έστω, Yrem και Zrem το πλήθος των πακέτων από τα σύνολα Υ και Z αντίστοιχα, που μένουν στην ουρά  $f_3$ . Επομένως,

- $|Y_{rem}| = \rho^2 s_j \frac{\rho^2 s_j}{\rho + 1} = \frac{\rho^3 s_j}{\rho + 1} \pi \alpha$ κέτα.
- $|Z_{rem}| = \rho^3 s_j \frac{\rho^3 s_j}{\rho + 1} = \frac{\rho^4 s_j}{\rho + 1} \pi$ ακέτα.

Στην ουρά  $f_2$ , υπάρχουν από τον προηγούμενο γύρο τα εξής σύνολα πακέτων:  $X_{pass}, S_{rem}, S_3$ . Κατά τη διάρκεια αυτού του γύρου, από το σύνολο  $X_{pass}$  διασχίζουν την  $f_2$ ,  $\rho^2s_j\frac{1}{\rho^2+\rho+2}$  πακέτα. Επομένως, από τα σύνολα *Χ ρα88* και 5rem το πλήθος των πακέτων που μένουν στην ουρά /2 είναι:

$$
|S_{rem}| = |X_{pass,rem}| = \frac{\rho s_j - \rho^2 s_j}{(\rho + 1)(\rho^2 + \rho + 2)}
$$

Από το σύνολο *Sz* παραμένουν στην ουρά *fa* τα εξής πακέτα:

$$
S_{3,rem} = \frac{\rho^4 s_j + \rho^2 s_j}{\rho^2 + \rho + 2} - \frac{\rho^4 s_j + \rho^3 s_j}{\rho^2 + \rho + 2} = \frac{\rho^2 s_j - \rho^3 s_j}{\rho^2 + \rho + 2}
$$

Ακόμη, στον προηγούμενο γύρο, στην ουρά  $f_1$  είχαν μείνει κάποια από τα πακέτα του συνόλου  $X$   $(X_{rem})$ καθώς και κάποια από τα πακέτα του συνόλου  $S_2$  ( $S_{2,rem}$ ). Επειδή ισχύει

$$
|X_{rem}| + |S_{2,rem}| = \frac{\rho^2 s_j}{\rho + 1} + \frac{\rho^3 s_j}{\rho + 1} = \rho^2 s_j
$$

κατά τη διάρκεια αυτού του γύρου, όλα τα πακέτα του συνόλου *X rem* φθάνουν στην ουρά / 2· Συνολικά, στην ουρά  $f_2$  υπάρχουν τα πακέτα των συνόλων:  $S_{rem}, S_{3, rem}, X_{pass, rem}, X_{rem}.$ 

Σύμφωνα με την επαγωγική υπόθεση, θα πρέπει να ισχύει ότι το πλήθος των πακέτων που θέλουν να διασχίσουν τις ουρές  $f_3,e_1,g',f_2'$  είναι μεγαλύτερο από το πλήθος των πακέτων που θέλουν να διασχίσουν τις ουρές *fa, β\*,ρ', *fa.* Συμβολίζουμε με *Q ( f* 2) και *Q {fa)* τα πακέτα που είναι στις ουρές /2 και *fa* αντίστοιχα. Έστω, λοιπόν ότι ισχύει:

$$
Q(f_3) > Q(f_2)
$$
  
\n
$$
\frac{\rho^3 s_j}{\rho+1} + \frac{\rho^4 s_j}{\rho+1} > 2 \frac{\rho s_j - \rho^2 s_j}{(\rho+1)(\rho^2 + \rho + 2)} + \frac{\rho^2 s_j}{\rho+1} + \frac{\rho^2 s_j - \rho^3 s_j}{\rho^2 + \rho + 2}
$$
  
\n
$$
\rho > 0.755
$$

Έτσι λοιπόν, για  $\rho \geq 0.755$  αποδεικνύεται το δεύτερο μέρος της επαγωγικής μεθόδου.

Στο τέλος του γύρου αυτού, το πλήθος των πακέτων που βρίσκονται στις ουρές  $f_2, f_3, e_1$  και θέλουν να διασχίσουν τις ουρές *e\,gf,fa* είναι:

$$
s' = Q(f_3) + Q(e_1) + Q(f_2) - \rho^2 s_j
$$
  
= (|Y<sub>rem</sub>| + |Z<sub>rem</sub>|) + (|Y<sub>pass</sub>| + |Z<sub>pass</sub>|) + (|X<sub>pass</sub>| + |X<sub>rem</sub>|)  
=  $(\frac{\rho^3 s_j}{\rho+1} + \frac{\rho^4 s_j}{\rho+1}) + (\frac{\rho^2 s_j}{\rho+1} + \frac{\rho^3 s_j}{\rho+1}) + (\frac{\rho^3 s_j + \rho s_j}{(\rho+1)(\rho^2 + \rho + 2)} + \frac{\rho^2 s_j}{\rho+1}) - \rho^2 s_j$   
=  $\rho^3 s_j + \rho^2 s_j + \frac{\rho^3 s_j + \rho s_j}{(\rho+1)(\rho^2 + \rho + 2)} + \frac{\rho^2 s_j}{\rho+1} - \rho^2 s_j$ 

Για να έχουμε αστάθεια,·θα πρέπει να ισχύει *Sj*+1 > *Sj,* κάνοντας τους παρακάτω υπολογισμούς, βρέθηκε ότι αυτό ισχύει όταν *ρ >* 0.771.

$$
\frac{\rho^3 s_j + \frac{\rho^3 s_j + \rho s_j}{(\rho + 1)(\rho^2 + \rho + 2)} + \frac{\rho^2 s_j}{\rho + 1}}{\rho^6 + 2\rho^5 + 4\rho^4 + 3\rho^3} > s_j
$$
  
\n
$$
\rho \geq 2\rho + 2
$$

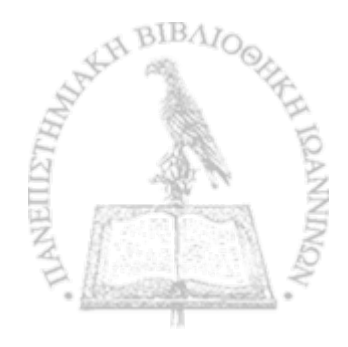

Τελικά, για να ικανοποιείται η επαγωγική υπόθεση, παίρνουμε το μεγαλύτερο από τα 0.771 και 0.755. Οπότε, για ρ *>* 0.771 το δίκτυο *Qi* του Σχήματος 3.1 είναι *ασταθές.*

### **Αστάθεια του δικτύου** *Qz*

*9*

Στην ενότητα αυτή παρουσιάζουμε την απόδειξη αστάθειας του πρωτοκόλλου FIFO στο δίκτυο *Qz* του Σχήματος 3.1.

*Επαγωγική Υπόθεση:* Στην αρχή της φάσης *j* , υπάρχουν συνολικά ένα σύνολο *S* από *Sj* πακέτα στις ουρές  $e_0$ ,  $f'_3$ ,  $f'_4$ ,  $f'_5$ ,  $f'_6$  τα οποία θέλουν να διασχίσουν τις αχμές  $e_0$ ,  $f_1$ ,  $f_3$ ,  $f_5$ . 'Ολα αυτά τα παχέτα χαταφέρνουν *να* φύγουν από τις αρχικές ακμές που βρίσκονται και να φτάσουν ως συνεχόμενη ροή στο συμμετρικό τμήμα του δικτύου ( $f_1, f_3, f_5$ ), σε s<sub>j</sub> βήματα. Επίσης το πλήθος των πακέτων που βρίσκονται στις ουρές *fa, f<sub>6</sub>* είναι μεγαλύτερο από το πλήθος των πακέτων που βρίσκονται στις ουρές fa, fa. Θα περιγράψουμε έναν αντίπαλο, τέτοιον ώστε στην αρχή της φάσης  $j+1$  θα υπάρχουν  $s_{j+1}$  πακέτα στις ουρές  $f_3, f_5, f_4, f_6, e_1$ τα οποία θέλουν να διασχίσουν τις ακμές  $e_1, f'_1, f'_3, f'_5$ . 'Ολα αυτά τα πακέτα καταφέρνουν να φύγουν από τις αρχικές ακμές που βρίσκονται και να φτάσουν ως συνεχόμενη ροή στο συμμετρικό τμήμα του δικτύου ( $f'_1, f'_3, f'_5$ ), σε  $s_{i+1}$  βήματα. Επίσης το πλήθος των πακέτων που βρίσκονται στις ουρές  $f_4, f_6$  θα είναι μεγαλύτερο από το πλήθος των πακέτων που βρίσκονται στις ουρές  $f_3, f_5$ . Η κάθε φάση αποτελείται από τρεις γύρους.

Γύρος 1: Στα *Sj* βήματα ο αντίπαλος εισάγει στην ουρά *fa* ένα σύνολο *X* από *psj* πακέτα τα οποία θέλουν να διασχίσουν τις ουρές  $f_4', f_6', e_0, f_2, f_3, f_5, e_1, f_1', f_3', f_5'$ . Τα πακέτα αυτά μπλοκάρονται από τα πακέτα του συνόλου *S.* Ταυτόχρονα, τα πακέτα του συνόλου S καθυστερούνται από τον αντίπαλο, ο ποιος εισάγει Si = *psj* πακέτα στην ουρά *fa.* Τα πακέτα του συνόλου Si αναμειγνύονται με τα πακέτα του συνόλου S.

Η αναλογία των πακέτων του συνόλου S και S<sub>1</sub> στο συνολικό πλήθος των πακέτων που βρίσκονται στην ουρά  $f_1$  είναι  $\frac{1}{\rho+1}$  και  $\frac{\rho}{\rho+1}$  αντίστοιχα. Έτσι λοιπόν, κατά τη διάρχεια αυτού του γύρου το πλήθος των πακέτων από τα σύνολα S και *S\* που διασχίζουν την ουρά *fa είναι* αντίστοιχα: *Sj-—^* = και  $= \frac{\mu s_j}{\rho + 1}$ . Αυτά που μένουν στην ουρά  $f_1$  είναι:  $|S_{rem}| = s_j - \frac{s_j}{\rho + 1} = \frac{\rho s_j}{\rho + 1}$  και  $|S_{1,rem}| = \rho s_j - \frac{\rho s_j}{\rho + 1} =$ *P2Sj* P+1 ·

Γύρος 2: Ο γύρος αυτός διαρκει *psj* βήματα. Στον γύρο αυτό, ο αντίπαλος εισάγει ένα σύνολο από *p2Sj* πακέτα με μονοπάτι *fa, fa,* eo, / 4, /δ, βι, /ί, /β, *fa·* Τα πακέτα αυτά μπλοκάρονται από τα πακέτα του συνόλου X. Ταυτόχρονα, ο αντίπαλος εισάγει ένα σύνολο  $S_2$  πακέτων στην  $f_2$ , όπου  $|S_2| = \rho^2 s_j$ , ένα σύνολο  $S_3$  πακέτων στην  $f_3$ , όπου  $|S_3| = \rho^2 s_j$  και ένα σύνολο  $S_4$  πακέτων στην  $f_5$ , όπου  $|S_4| = \rho^2 s_j$ .

Στην ουρά *fa* φθάνουν τα πακέτα των συνόλων *X* και S2. Οι αναλογίες των συνόλων αυτών είναι αντίστοιχα:  $\frac{1}{\rho+1}$  και  $\frac{\rho}{\rho+1}$ . Έστω  $|X_{pass,f_2}|$ ,  $|S_{2,pass,f_2}|$  το πλήθος πακέτων των συνόλων X και  $S_2$ , αντίστοιχα, τα οποία διασχίζουν την ουρά  $f_2$ . Τα  $|X_{rem, f_2}|, |S_{2, rem, f_2}|$  είναι τα πακέτα που μένουν στην  $f_2$ . Έχουμε επομένως,

*<sup>28</sup>.*  $|S_{2,pass,f_2}| =$  $|S_{2,rem, f_2}| = \rho^2 s_j - \frac{\rho^2 s_j}{\rho + 1}$  $|X_{pass,f_2}| =$  $\vert\Delta$ rem,  $f_2 \vert = \rho s_j - \frac{1}{\rho + 1} = \frac{1}{\rho + 1}$   $\vert 32, rem, f_2 \vert = \rho^* s_j - \frac{1}{\rho + 1} = \frac{1}{\rho + 1}$ 

Στην ουρά *fa* υπάρχουν από τον προηγούμενο γύρο τα πακέτα Si,rem και Srem. Επειδή ο συνολικός τους αριθμός είναι *ps<sub>j</sub>*, όσο δηλαδή διαρκεί ο γύρος αυτός, όλα αυτά θα καταφέρουν να διασχίσουν την  $f_1$ . Τα  $S_{1,rem}$  πακέτα θα απορροφηθούν και τα  $S_{rem}$  θα προχωρήσουν στην ουρά  $f_3$ . Αρα, στην ουρά  $f_3$  φθάνουν τρία διαφορετικά σύνολα πακέτων.

- Τα πακέτα του συνόλου  $X_{pass,f_2} = = \frac{\rho s_j}{\rho+1}$  αναμειγνύεται με τα πακέτα του συνόλου  $S_{2,pass,f_2}$ . Επειδή το συνολικό τους πλήθοε είναι ίσο με ps<sub>j</sub>, όσο δηλαδή και η διάρκεια του γύρου αυτού, η ροή των πακέτων  $S_{2, pass, f_2}$  δεν καθυστερεί τα  $X_{pass, f_2}$ , οπότε τα τελευταία φθάνουν στην ουρά  $f_3$  και τα  $\wedge$ *S*<sub>2,pass, *f*<sub>2</sub> απορροφόνται αφού διασχίσουν την *f*<sub>2</sub>.</sub>
- Το σύνολο  $S_{rem}$ , όπου  $|S_{rem}| = \frac{\rho s}{\rho + 1}$ .

**• Το σύνολο**  $S_3$ , όπου  $|S_3| = \rho^2 s_j$ .

Το συνολικό πλήθος των πακέτων που βρίσκονται στην ουρά f<sub>3</sub> είναι  $|T| = \frac{\rho^3 s_j + \rho^2 s_j + 2\rho s_j}{\rho + 1}$ . Οι αναλογίες των συνόλων *X*<sub>pass,f<sub>2</sub></sub>, *S*<sub>rem</sub>, *S*<sub>3</sub> είναι αντίστοιχα:  $\frac{|X_{pose,fg}|}{|T|} = \frac{1}{\rho^2 + \rho + 2}$ ,  $\frac{|S_{rem}|}{|T|} = \frac{1}{\rho^2 + \rho + 2}$ ,  $\frac{|S_3|}{|T|} = \frac{\rho^2 + \rho}{\rho^2 + \rho + 2}$ .

Επομένως, στο τέλος του γύρου αυτού, το πλήθος των πακέτων από κάθε σύνολο που μένουν στην ουρά *f*<sub>3</sub> είναι:  $|X_{rem, f_3}| = \frac{\rho s_j}{\rho + 1} - \frac{\rho s_j}{\rho^2 + \rho + 2} = \frac{\rho^3 s_j + \rho s_j}{(\rho + 1)(\rho^2 + \rho + 2)}$ ,  $|S_{rem, f_3}| = \frac{\rho s_j}{\rho + 1} - \frac{\rho s_j}{\rho^2 + \rho + 2} = \frac{\rho^3 s_j + \rho s_j}{(\rho + 1)(\rho^2 + \rho + 2)}$  και 2  $| \mathcal{P} 3 ,$ rem  $| = p^{\circ} s_j - p s_j \frac{\partial^2}{\partial^2 + \rho + 2}$ 

Κατά τη διάρκεια του γύρου αυτού, στην ουρά f<sub>5</sub> φθάνουν τα εξής σύνολα πακέτων: S<sub>4</sub>, όπου |S<sub>4</sub>| =  $p^2s_j$ ,  $\mathcal{S}_{pass,f_3}$ ,  $\text{OTOU}$   $|D_{pass,f_3}| = \frac{1}{\rho^2+\rho+2}$  xxl  $X_{pass,f_3}$   $\text{OTOU}$   $|X_{pass,f_3}| = \frac{1}{\rho^2+\rho+2}$ .

Τα πακέτα του συνόλου  $S_3$  που διασχίζουν την ουρά  $f_3$  απορροφόνται. Οπότε, ο συνολικός αριθμός πακέτων που φθάνουν στην  $f_5$  είναι:  $|T'|=\frac{\rho}{\rho^2+\rho+2} \frac{s_j+\rho\mu s_j}{s_j+\rho+2}$  και οι αντίστοιχες αναλογίες θα είναι:

$$
\bullet \ \frac{|X_{pass, 13}|}{|T'|} = \frac{\rho s_j}{\rho^4 s_j + \rho^3 s_j + 2\rho^2 s_j + 2\rho s_j} = \frac{1}{\rho^3 + \rho^2 + 2\rho + 2}
$$

 $\bullet$   $\frac{|S_{pass, f_3}|}{|T'|} = \frac{1}{\rho^3 + \rho^2 + 2\rho + 2}$ 

$$
\bullet \ \frac{|S_4|}{|T'|} = \frac{\rho^2 s_j (\rho^2 + \rho + 2)}{\rho^4 s_j + \rho^3 s_j + 2\rho^2 s_j + 2\rho s_j} = \frac{\rho^3 + \rho^2 + 2\rho}{\rho^3 + \rho^2 + 2\rho + 2}
$$

Επομένως, το πλήθος των πακέτων που παραμένουν στην ουρά  $f_5$  είναι:

Από το σύνολο  $X_{pass, fs} \colon \frac{\rho s_j}{\rho^2+\rho+2} - \frac{\rho s_j}{\rho^3+\rho^2+2\rho+2} = \frac{\rho^4 s_j+\rho^2 s_j}{(\rho^2+\rho+2)(\rho^3+\rho^2+2\rho+2)}$ 

• A
$$
\pi
$$
ó to σύνολο  $S_{pass,fs}$ :  $\frac{\rho s_j}{\rho^2 + \rho + 2} - \frac{\rho s_j}{\rho^3 + \rho^2 + 2\rho + 2} = \frac{\rho^4 s_j + \rho^2 s_j}{(\rho^2 + \rho + 2)(\rho^3 + \rho^2 + 2\rho + 2)}$ 

• Από το σύνολο  $S_4$ :  $ρ^2s_j - \frac{ρ^4s_j+ρ^3s_j+2ρ^2s_j}{ρ^3+ρ^2+2ρ+2} = \frac{ρ^5s_j+ρ^3s_j}{ρ^3+ρ^2+2ρ+2}$ 

Γύρος 3: Ο γύρος αυτός διαρχεί  $\rho^2s_j$  βήματα. Ο αντίπαλος εισάγει ένα σύνολο S<sub>5</sub> από  $\rho^3s_j$  παχέτα τα οποία θέλουν να διασχίσουν μόνο την ουρά  $f_4$ . Τα πακέτα του συνόλου S<sub>6</sub> αναμειγνύονται με τα πακέτα του συνόλου *Υ*. Οι αναλογίες είναι οι εξής: για το σύνολο *Υ*:  $\frac{1}{\rho+1}$  και για το σύνολο  $S_5$ :  $\frac{\rho}{\rho+1}$ . Κατά τη διάρκεια του γύρου αυτού το πλήθος των πακέτων του συνόλου Υ που μένουν στην ουρά  $f_4$ είναι *\Yrem\* = *2* — " pf = , ενώ το πλήθος των πακέτων του συνόλου *Ss* που μένουν στην /4 είναι:  $|S_{5,rem}| = \rho^3 - \frac{\rho^3 s_j}{\rho + 1} = \frac{\rho^4 s_j}{\rho + 1}$ .

Επιπλέον, ο αντίπαλος εισάγει ένα σύνολο Ζ από ρ<sup>3</sup>s<sub>j</sub> πακέτα τα οποία θέλουν να διασχίσουν τις ουρές  $f_6, e_1, f'_1, f'_3, f'_5$ . Τα πακέτα του συνόλου *Y* αναμειγνύονται με τα πακέτα του συνόλου *Y<sub>pass</sub>*, οπότε οι αντίστοιχες αναλογίες είναι *Y<sub>pass</sub>*:  $\frac{\frac{\rho^2 s_j}{\rho+1}}{\frac{\rho^2 s_1^2}{\rho^2+1}} = \frac{1}{\rho^2 \rho + 1}$  και *Z*:  $\frac{\rho^3 s_j}{\rho^2 s_j^2} =$  $\frac{7}{\rho+1} + \rho^3 s_j$ 

Κατά τη διάρκεια των *p2Sj* βημάτων του γύρου αυτού, τα πακέτα που διασχίζουν την ουρά *fe* είναι αντίστοιχα, *\Υρα88,/6\* = *ρΓ£\*ρ+ΐ* κοα *\^p ^a j6 \* = · Ως εκ τούτου, τα πακέτα που παραμένουν στην *J*<sub>6</sub> είναι:  $|Y_{rem}f_{,f_6}| = \frac{P}{\rho+1} - \frac{P}{\rho^2+\rho+1} = \frac{P}{(\rho+1)(\rho^2+\rho+1)}$  xai  $|Z_{rem,f_6}| = \rho^3 s_j - \frac{P}{\rho^2+\rho+1}$ . Το συνολικό πλήθος των πακέτων στην ουρά  $f_5$  στο τέλος του γύρου αυτού, είναι:

$$
|T_1| = \frac{\rho^7 s_j + \rho^6 s_j + 3\rho^5 s_j + 3\rho^4 s_j + 2\rho^3 s_j + 2\rho^2 s_j}{(\rho^2 + \rho + 2)(\rho^3 + \rho^2 + 2\rho + 2)}.
$$

^Με τη βοήθεια της MATLAB αποδείχθηκε ότι Τι < *p<sup>2</sup> SjyVp >* 0. Ο χρόνος που απομένει είναι *trem = p 2Sj -* Τι = · Σ τ 0 ΧΡό ν 0 αυτό, τα πακέτα του συνόλου *X Tem,h* που διασχίζουν την ουρά / 5, τα οποία είναι ίσα με το πλήθος των πακέτων του συνόλου *Srem>h* τα οποία απορροφούνται αφού διασχίσουν την ουρά f5, είναι:

$$
|X_{pass, f_3, f_5}| = |S_{absorb, f_3, f_5}| = \frac{\rho^6 s_j + 2\rho^5 s_j + 3\rho^4 s_j + 4\rho^3 s_j + 2\rho^2 s_j}{(\rho^2 + \rho + 2)(\rho^5 + 2\rho^4 + 5\rho^3 + 6\rho^2 + 6\rho + 4)}.
$$

-· Το συνολικό πλήθος των πακέτων στην ουρά *fs* στην αρχή του γύρου αυτού είναι:

 $|T_2| = \frac{\rho^5 s_j + \rho^4 s_j + 3 \rho^3 s_j + \rho^2 s_j + 2 \rho s_j}{(\rho + 1)(\rho^2 + \rho^2 s_j + 2 \rho s_j)}$ , όπου  $|T_2| > \rho^2 s_j$ ,  $\forall \rho < 1$ . Επομένως στην ουρά  $f_3$  παραμένουν τα εξής σύνολα πακέτων:  $X_{rem,fs}, S_{rem,fs}, S_{3,rem}.$  Το πλήθος τους είναι  $|T_3| = |T_2| - \rho^2s_j = \frac{2\rho s_j - \rho^2s_j - \rho^4s_j}{(\rho+1)(\rho^2+\rho+2)}$ . Από αυτά τα πακέτα, το πλήθος των πακέτων που ανήκουν στο σύνολο  $S_{3,rem,fs}$  είναι  $|S_{3,rem,fs}| = |T_3| \frac{\rho^2+\rho}{\rho^2+\rho+2} =$  $\frac{2\rho^2s_j - \rho^3s_j - \rho^5s_j}{(\rho^2 + \rho + 2)^2}$ . Επίσης, το συνολικό πλήθος πακέτων που βρίσκονται στην ουρά  $f_2$  στο τέλος του δεύτερου γύρου είναι  $|T_3| = \rho^2 s_j$ . Για αυτό τον λόγο όλα τα πακέτα του συνόλου X φθάνουν στην ουρά  $f_3$ . Στο τέλος αυτού του γύρου, το πλήθος των παχέτων που βρίσκονται στις ουρές  $f_3, f_4, f_5, f_6, e_1$  που θέλουν να διασχίσουν τις ουρές  $e_1, f'_1, f'_3, f'_5$  είναι:

$$
s_{j+1} = \rho^3 s_j + \rho^2 s_j + \frac{\rho^2 s_j}{\rho+1} + \frac{\rho^3 s_j + \rho s_j}{(\rho+1)(\rho^2+\rho+2)} + \frac{\rho^4 s_j + \rho^2 s_j}{(\rho^2+\rho+2)(\rho^3+\rho^2+2\rho+2)} - \rho^2 s_j.
$$

Για να έχουμε αστάθεια θα πρέπει να ισχύει:  $s_{j+1} > s_j$ 

*9*

 $\rho^3 s_j + \frac{\rho^2 s_j}{\rho + 1} + \frac{\rho^3 s_j + \rho s_j}{(\rho + 1)(\rho^2 + \rho + 2)} + \frac{\rho^4 s_j + \rho^2 s_j}{(\rho^2 + \rho + 2)(\rho^3 + \rho^2 + 2\rho + 2)} > s_j \implies \rho \ge 0.749.$ 

Για να ολοκληρωθεί η απόδειξη θα πρέπει να αποδείξουμε ότι το πλήθος των πακέτων που παραμένουν στις ουρές / 3, *fs{Q{fz), Q{fs))* πρέπει να είναι μικρότερο από το πλήθος των πακέτων που παραμένουν στις  $\text{sup\'e}$ s  $f_4$ ,  $f_6(Q(f_4), Q(f_6))$ , δηλαδή:  $Q(f_3) + Q(f_5) \leq Q(f_4) + Q(f_6)(1)$ .

 $Q(f_3) + Q(f_5) = |X_{rem, f_2}| + (|X_{rem, f_3}| - |X_{pass, f_3, f_5}|) + (|S_{rem, f_3}| - |S_{absorb, f_3, f_5}|) + |S_{3, rem, f_3}| \times \alpha$  $Q(f_4)+Q(f_6) = (|Y_{rem}| + |S_{5,rem}|) + (|Y_{rem,f_6}| + |Z_{rem,f_6}|)$ 

Χρησιμοποιώντας τη MATLAB, αποδείχθηκε ότι η ανισότητα (1) ισχύει για  $\rho \geq 0.743$ .

Σύμφωνα με τα παραπάνω, όλα τα πακέτα που βρίσκονται στην ουρά *β\* θέλουν να διασχίσουν τις ουρές  $e_1, f'_1, f'_3, f'_5$ . Επίσης, όλα τα πακέτα που βρίσκονται στην ουρά  $f_6$  θέλουν να διασχίσουν τις ουρές  $e_1, f'_1, f'_3, f'_5$ . Στην ουρά  $f_4$  όμως υπάρχουν πακέτα τα οποία θέλουν να διασχίσουν τις ουρές  $e_1, f'_1, f'_3, f'_5$ *{Yrem)* αλλά και πακέτα τα οποία θέλουν να διασχίσουν μόνο αυτή την ουρά. Όπως είδαμε παραπάνω αυτά είναι τα πακέτα του συνόλου *S3%rem.* Για αυτό το λόγο, θα πρέπει ακόμη να αποδειχθεί ότι τα *Yrem* πακέτα καταφέρνουν να αφήσουν την αρχική τους ουρά κατά τη διάρκεια των  $s_{i+1}$  βημάτων.

Για να το δείξουμε αυτό θα πρέπει να υπολογίσουμε το πλήθος των πακέτων από το σύνολο Yrem που καταφέρνουν να διασχίσουν την ουρά  $f_4$  στον ίδιο χρόνο που τα αρχικά πακέτα στην ουρά  $f_6$  διασχίζουν τις ουρές  $f_6, e_1$ . Έπειτα, αν αποδειχθεί ότι το πλήθος αυτών των παχέτων είναι μεγαλύτερο από το πλήθος των πακέτων τοων συνόλων  $Y_{rem}, S_{5,rem}$  που παραμένουν στην ουρά  $f_4$ , ουσιαστικά αποδεικνύεται ότι τα πακέτα του συνόλου Ss.rem δεν καθυστερούν τα *Yrem* πακέτα. Ως εκ τούτου, με αυτό τον τρόπο αποδεικνύεται ότι στα  $s_{j+1}$  βήματα όλα τα  $s_{j+1}$  πακέτα που θέλουν να διασχίσουν τις ουρές  $e_1, f'_1, f'_3, f'_5$  αφήνουν τις αρχικές ουρές τους στις ουρές  $f'_1, f'_3, f'_5$ .

Ο χρόνος που απαιτούν όλα τα αρχικά πακέτα στην ουρά  $f_6$  για να διασχίσουν τις ουρές  $f_6, e_1$  είναι:

 $|T_4| = |Z_{rem,fc} | + |Y_{rem,fc}| + (|Z_{pass,fc}| + |Y_{pass,fc}| + |X_{pass,fs}| + |X_{pass,fs,fs}| - T_{round-3}).$ 

Στα Τ<sub>4</sub> βήματα, το πλήθος των  $Y_{rem}$  παχέτων που διασχίζουν την  $f_4$  είναι  $A = |T_4|\frac{1}{\rho+1}$  χαι το πλήθος των  $S_{5,rem}$  πακέτων που διασχίζουν την ουρά  $f_4$  είναι  $B = |T_4|\frac{\rho}{\rho+1}$ , όπου  $\frac{1}{\rho+1}$ ,  $\frac{\rho}{\rho+1}$  είναι οι αντίστοιχες αναλογίες των συνόλων Yrem, S5,rem· Θα πρέπει A > |Yrem| - A + |\$5|rem| - *B.* Αυτό ισχύει για *ρ >* 0. Παίρνοντας τη μεγαλύτερη από τις τρεις τιμές 0.749, 0.743, 0 = 0.749, το δίκτυο *Q3* του Σχήματος 1 είναι ασταθές για  $\rho \geq 0.749$ .

## **3.1.2 Μελέτη αστάθειας του πρωτοκόλλου NTG στο δίκτυο** *Gi*

Στο [2], οι συγγραφείς του, για να δείξουν ότι το πρωτόκολλο NTG είναι ασταθές χρησιμοποίησαν το γράφημα *Q\* του Σχήματος 3.1.

*Επαγωγική Υπόθεση:* Στην αρχή της φάσης j, υπάρχουν *Sj* πακέτα οπουδήποτε μέσα στο δίκτυο τα οποία θέλουν να διασχίσουν την ουρά *cq.*

*Επαγωγικό Βήμα:* Στην αρχή της φάσης *j* -f 1, θα υπάρχουν περισσότερα από *Sj*, *Sj*+1 πακέτα σε σποιαδήποτε ουρά του δικτύου, τα οποία θα θέλουν να διασχίσουν την ουρά  $e_1$ .

Κατά τη διάρκεια του πρώτου γύρου, ο οποίος διαρκεί *Sj* βήματα, ο αντίπαλος εισάγει ένα σύνολο *X* από  $\rho s_j$ πακέτα, τα οποία θέλουν να διασχίσουν τις ουρές  $e_0,f_0',e_1$ . Τα πακέτα του συνόλου *X* μπλοκάρονται από τα αρχικά *Sj* πακέτα, γιατί είναι πιο κοντά στον προορισμό τους. Στο τέλος αυτού του γύρου, τα αρχικά πακέτα θα διασχίσουν την ουρά  $e_0$  και σε αυτή θα παραμείνουν τα πακέτα του συνόλου  $X.$ 

Ο επόμενος γύρος διαρκεί *pSj* βήματα. Κατά τη διάρκεια αυτών των βημάτων ο αντίπαλος εισάγει ένα σύνολο Υ από  $\rho^2s_j$  πακέτα με μονοπάτι  $e_0, f_0, e_1$ . Από τον προηγούμενο γύρο έχουμε  $\rho s_j$  πακέτα τα οποία είναι πιο κοντά στον προορισμό τους από τα πακέτα από του συνόλου *Υ.* Επομένως, τα πακέτα του συνόλου μπλοκάρονται από τα πακέτα του συνόλου *X .* Επειδή ο χρόνος είναι αρκετός, όλα τα πακέτα του *X* φθάνουν στην ουρά της ακμής  $f'_0$ . Ταυτόχρονα, ο αντίπαλος εισάγει ένα σύνολο Z από  $\rho^2s_j$  πακέτα στην ουρά της ακμής /ό, έτσι ώστε να καθυστερήσει τη ποή των πακέτων του συνόλου *X .* Στο τέλος του γύρου αυτού, επειδή τα παχέτα του Z είναι πιο χοντά στον προορισμό τους, ο χρόνος *ps<sub>j</sub>* τους φθάνει να διασχίσουν όλα την αχμή  $f'_0$ . Ο χρόνος που απομένει είναι  $\rho s_j - \rho^2 s_j$  και στο χρόνο αυτό θα διασχίσουν την ακμή /ό, *psj* — *p2Sj* πακέτα του συνόλου X. Τα πακέτα αυτά δεν βρίσκουν εμπόδιο,οπότε φθάνουν στην  $e_1$  και την διασχίζουν. Τα πακέτα που τελικά μένουν στην ουρά της ακμής  $f'_0$  είναι:  $\rho s_j - (\rho s_j - \rho^2 s_j)$ *= p2sj* πακέτα του συνόλου *X .*

Επειδή στο τέλος του γύρου αυτού υπάρχουν στις ουρές του δικτύου *\Χ\* 4\* |Κ| = 2*p2Sj > Sj* πακέτα, συμπεραίνουμε ότι ικανοποιείται το επαγωγικό βήμα, οπότε δεν χρειάζεται να τρέξει τρίτος γύρος.

## **3.1.3 Μελέτη αστάθειας του πρωτοκόλλου FFS στο δίκτυο** *Q4*

Στο Σχήμα 3.2, το γράφημα *04* χρησιμοποιείται για την απόδειξη αστάθειας του FFS.

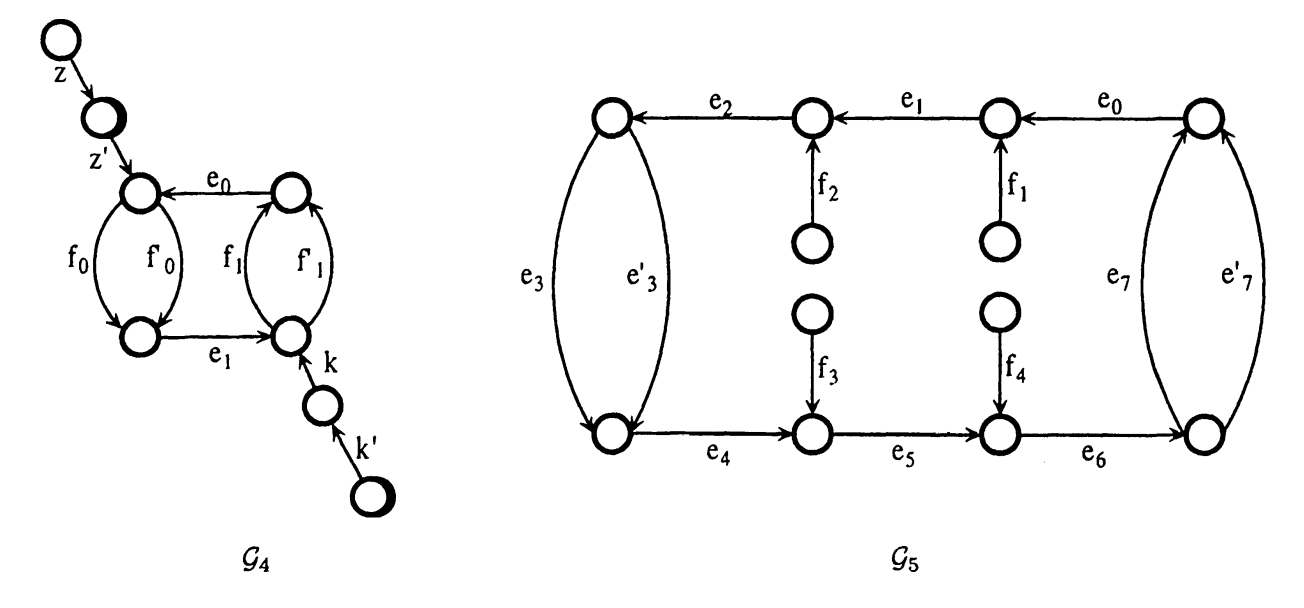

Σχήμα 3.2: Τα δίκτυα ^4 και *0\$,* χρησιμοποιούνται για την απόδειξη αστάθειας των πρωτοκόλλων *F F S* και *LIFO* αντίστοιχα.

*Επαγωγική Υπόθεση:* 'Στην αρχή της φάσης *j* , υπάρχουν *Sj* πακέτα στην ουρά eo τα οποία θέλουν να διασχίσουν μόνο την ουρά αυτή.

*Επαγωγικό Βήμα:* Στην αρχή της φάσης *j* + 1, θα υπάρχουν περισσότερα από *Sj*, s^+χ πακέτα, στην ουρά *t\* τα οποία θα θέλουν να διασχίσουν την ουρά ei.

Η φάση διαιρείται σε τρεις γύρους.

r

Γύρος 1: Ο γύρος αυτός διαρκεί *Sj* βήματα. Κατά τη διάρκεια αυτού του γύρου ο αντίπαλος εισάγει ένα σύνολο *X* από  $\rho s_j$  παχέτα, τα οποία θέλουν να διασχίσουν τις ουρές  $e_0, f_0, e_1$ . Επομένως, στην ουρά της ακμής eo υπάρχουν *s* 4 *pSj* πακέτα. Επειδή όλα τα πακέτα αυτά έχουν την ίδια απόσταση από την πηγή, για

να επιλέξουμε ποια παχέτα θα διασχίσουν την ουρά εο εφαρμόζουμε το πρωτόχολλο LIS. Οπότε, στο τέλος του γύρου αυτού στην ουρά  $e_0$  θα μείνουν τα πακέτα του συνόλου X, ενώ τα αρχικά θα τη διασχίσουν.

Γύρος 2: 0 γύρος αυτός διαρκεί *psj* βήματα. Κατά τη διάρκεια αυτών των βημάτων ο αντίπαλος εισάγει ένα σύνολο Υ από  $\rho^2s_j$  πακέτα με μονοπάτι  $e_0,f_0',e_1$ . Ταυτόχρονα, ο αντίπαλος εισάγει ένα σύνολο Ζ από  $\rho^2s_j$  πακέτα στην ουρά Z, με μονοπάτι z, z', fo. Τα πακέτα του συνόλου Y μπλοκάρονται από τα πακέτα του συνόλου . Οπότε στην ουρά της ακμής /ο φθάνουν τα *pSj* πακέτα του συνόλου X και τα *p2Sj* πακέτα του συνόλου Ζ. Σύμφωνα με το πρωτόκολλο FFS, τα πακέτα του συνόλου Ζ έχουν προτεραιότητα, επομένως όλα τα παχέτα του  $Z$  χαθώς χαι χάποια από τα παχέτα του συνόλου  $X,$  διασχίζουν την  $f_0.$ Το πλήθος των πακέτων που φεύγουν από το σύνολο X είναι  $\rho s_j - \rho^2 s_j$ . Τελικά, στην ουρά  $f_0$  μένουν  $\rho s_j - (\rho s_j - \rho^2 s_j) = \rho^2 s_j$  από το σύνολο X.

Γύρος 3: Ο γύρος αυτός διαρκεί *p2Sj* βήματα. Κατά τη διάρκεια αυτού του γύρου, ο αντίπαλος εισάγει στην ουρά *e\* ένα σύνολο *W* από *p3Sj* πακέτα τα οποία θέλουν να διασχίσουν μόνο την ακμή αυτή. Στο σύστημά μας υπάρχουν ήδη τα πακέτα του συνόλου Υ στην ουρά  $e_0$  και τα πακέτα του συνόλου Χ στην ουρά  $f_0$ . Τα πακέτα των συνόλων X και Y δεν βρίσκουν κανένα εμπόδιο οπότε φθάνουν στην ουρά  $e_1$ . Αυτά αναμιγνύονται με τα πακέτα του συνόλου *W,* οπότε τελικά στην ουρά *β\* μένουν: *p2Sj* + *p2Sj* -f *p3Sj* — *p2Sj*  $= \rho^2 s_j + \rho^3 s_j = s_{j+1}$ . Για  $\rho > \frac{1}{\sqrt{2}}$  προχύπτει ότι  $s_{j+1} > s_j$ .

## 3.1.4 Μελέτη αστάθειας του πρωτοκόλλου LIFO στο δίκτυο  $\mathcal{G}_5$

Για την απόδειξη αστάθειας του LIFO χρησιμοποιούμε το γράφημα  $G_{45}$  του Σχήματος 3.2, όπως παρουσιάζεται στο [2]. Το γράφημα αυτό έχει οκτώ κόμβους *v*<sub>0</sub> έως *v*<sub>7</sub>, και από κάθε κόμβο *ν<sub>i</sub>* εξέρχεται μία ακμή  $e_i$ . Ακόμη, από τους κόμβους  $v_3$  και  $v_7$  εξέρχονται επιπλέον οι ακμές  $e'_3$  και  $e'_7$  αντίστοιχα. Στους κόμβους  $v_1, v_2, v_5, v_6$  εισέρχονται οι ακμές  $f_1, f_2, f_5, f_6$ , οι οποίες ονομάζονται  $f$ -ακμές και θεωρούνται πιο γρήγορες από τις e-ακμές. Για παράδειγμα, έστω ένας κόμβος v στον οποίο εισέρχονται μία e-ακμή και μία / —ακμή. Εάν ένα πακέτο διασχίζει κάθε μία από αυτές στο ίδιο βήμα, το πακέτο το οποίο διέσχισε την e-ακμή φθάνει αργότερα στον κόμβο  $v$  από το πακέτο που διέσχισε την  $f$ -ακμή.

*Επαγωγική Υπόθεση:* Στην αρχή της φάσης *j* , υπάρχουν 5;· πακέτα στην ουρά eo με μονοπάτι eo,ei.

*Επαγωγικό Βήμα:* Στην αρχή της φάσης *j* + 1, θα υπάρχουν περισσότερα από *Sj, Sj+i* πακέτα, στην ουρά *64* με μονοπάτι e4,e5-

Η φάση διαιρείται σε δύο γύρους.

r

Γύρος 1: Ο γύρος αυτός διαρκεί *Sj* βήματα. Κατά τη διάρκεια αυτού του γύρου ο αντίπαλος εισάγει ένα σύνολο Χ από  $\rho s_j$  πακέτα, τα οποία θέλουν να διασχίσουν τις ουρές  $f_1, e_1, e_2, e'_3, e_4, e_5$ . Επειδή η ακμή *Si* είναι "πιο γρήγορη", σε οποιοδήποτε βήμα τα αρχικά πακέτα που διασχίζουν την ακμή βοφθάνουν πάντα στον κόμβο *ν\* μετά από τα πακέτα του συνόλου X που διέσχισαν την /ι. Δηλαδή, τα πακέτα του συνόλου X μπλοκάρονται από τα αρχικά πακέτα.

Στο τέλος του γύρου αυτού, στην ουρά της ακμής *β\* θα υπάρχουν τα αρχικά πακέτα και τα *pSj* πακέτα του X. Τα αρχικά πακέτα θέλουν να διασχίσουν την βι, οπότε κατά τη διάρκεια των *Sj* βημάτων αυτά περνάνε από την ουρά της *β\* και ''καταναλώνονται", οπότε όλα τα πακέτα του συνόλου X θα φθάσουν στην ουρά της *β\.*

Γύρος 2: Ο γύρος αυτός διαρκεί *psj* βήματα. Κατά τη διάρκεια αυτών των βημάτων ο αντίπαλος εισάγει ένα σύνολο *Υ* από  $\rho^2s_j$  πάκέτα με μονοπάτι  $f_2,e_2,e_3,e_4,e_5$ . Επειδή η ακμή  $f_2$  είναι μια "γρήγορη" ακμή, τα πακέτα του συνόλου X, που βρίσκονται στην ουρά της  $e_1$ , θα μπλοκάρουν τα πακέτα του συνόλου Y. Ταυτόχρονα, ο αντίπαλος για να μπλοκάρει τα πακέτα του συνόλου X, εισάγει στην ακμή *e3,* ένα σύνολο Ζ από *p2Sj* πακέτα. Τα πακέτα του συνόλου Ζ εισάγονται τελαυταία έτσι ώστε να φύγουν πρώτα. Επομένως, στην ουρά υπάρχουν *psj* πακέτα από το X και *p2Sj* πακέτα από το Ζ. Την ουρά αυτή διασχίζουν *p2Sj* στην ουρα ε<sub>3</sub> υπαρχουν *ps<sub>j</sub>* παλετα από το 2 λωσ με τη *κριπταλλισείς (psj - ρ<sup>2</sup>sj)* = ρ<sup>2</sup>sj από το σύνολο X.<br>παχέτα του Z χαι  $\rho s_j - \rho^2 s_j$  από τα X χαι μένουν σε αυτή  $\rho s_j - (\rho s_j - \rho^2 s_j) = \rho^2 s_j$  από το σύνολο X.

Οπότε, έχουμε *p2Sj* πακέτα του συνόλου Κ στην ουρά της ακμής *6 2* τα οποία θέλουν να διασχίσουν τις ακμές e2,e3,e4,e5 και τα *p2Sj πακέτα* του συνόλου X *στην* ουρά της ακμής *e'3* τα οποία θέλουν να διασχίσουν τις αχμές  $e'_3, e_4, e_5$ . Τα πακέτα των δύο συνόλων δεν συναντούν κανένα εμπόδιο, έτσι φθάνουν στις ουρές e^es- Συνολικά δηλαδή φθάνουν 2*\*p2Sj* = *Sj+ι > Sj.*

## **3.2 Αστάθεια συνδυασμών ευσταθών πρωτοκόλλων**

*V*

Στις προηγούμενες ενότητες, παρουσιάσαμε τις αποδείξεις αστάθειας των πρωτοκόλλων FIFO, NTS, FTG και LIFO. Όπως είδαμε, σε όλες τις ουρές εφαρμόζουν το ίδιο πρωτόκολλο. Ιδιαίτερο ενδιαφέρον για μελετή αποτελεί η περίπτωση κατά την οποία οι ουρές του δικτύου ακολουθούν διαφορετικά πρωτόκολλα χρονοδρομολόγησης. Με αυτό το θέμα ασχολήθηκαν πρώτη φορά οι Δ. Κουκόπουλος, Σ. Νικολτσέας και Π. Σπυράκης στο [13]. Στην εργασία τους, επικεντρώθηκαν στις ιδιότητες αστάθειας συγκεκριμένων συνδυασμών καθολικών ευσταθή πρωτοκόλλων σε συγκεκριμένα δίκτυα. Απέδειξαν ότι οι συδυασμοί πρωτοκόλλων LIS με SIS και LIS με NTS στο δίκτυο  $\mathcal{G}_2$  του Σχήματος 3.1 είναι ασταθείς για  $\rho \geq 0,683$ , όπως επίσης και ο συνδυασμός του LIS με το FTG είναι ασταθής, στο δίκτυο *Ge* του Σχήματος 3.3 με  $\rho$  ≥ 0,683. Παρατηρούμε ότι το δίκτυο *G*<sub>6</sub> του Σχήματος 3.3, είναι σχεδόν το ίδιο με το δίκτυο *G*<sub>2</sub> του Σχήματος 3.1. Η διαφορά τους είναι ότι στο δεύτερο δίκτυο υπάρχουν κάποιοι επιπλέον κόμβοι. Αυτό οφείλεται στο γεγονός ότι χρησιμοποιείται το πρωτόκολλο FTG, το οποίο δίνει προτεραιότητα στα πακέτα που βρίσκονται πιο μακριά από τον προορισμό τους.

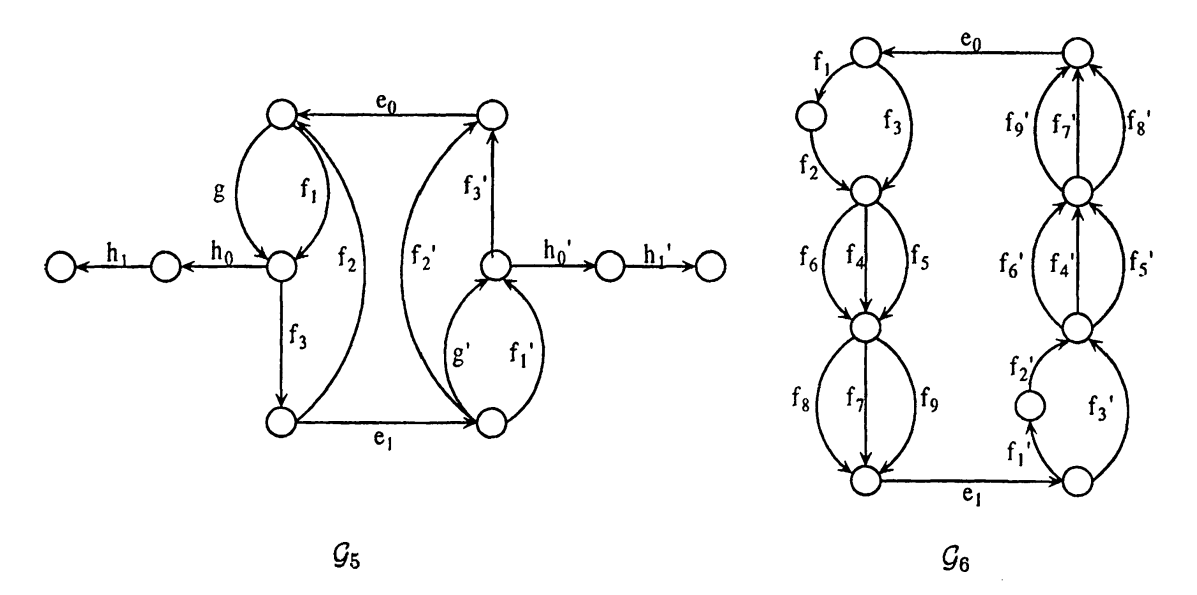

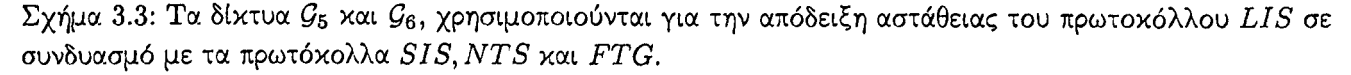

Οι Δ. Κουκόπουλος, Μ. Μαυρονικόλας, Σ. Νικολτσέας και Π. Σπυράκης, μελέτησαν τους ίδιους συνδυασμούς πρωτοχόλλων στο [11], χαι βρήχαν ένα χαμηλότερο όριο αστάθειας, το οποίο είναι  $\rho \geq 0,519$ , χρησιμοποιώντας βέβαια ένα διαφορετικό δίκτυο, το *Gi* του Σχήματος 3.3, καθώς και διαφορετική στρατηγική του αντίπαλου.

Παρακάτω θα παρουσιάσουμε τις αποδείξεις αστάθειας του LIS με το SIS και στα δίκτυα  $\mathcal{G}_2$  και  $\mathcal{G}_7$ . Επειδή οι αποδείξεις αστάθειας των συνδυασμών των πρωτοκόλλων LIS, NTS και LIS, FTG είναι παρόμοιες με την απόδειξη αστάθειας του συνδυασμού LIS με το SIS, θα αναφέρουμε μόνο τις διαφορές που υπάρχουν μεταξύ των αποδείξεων.

Θεώρημα 3.1. *(Koukopoulos et al [13] )Έστω ρ >* 0.683. *Υπάρχουν ένα δίκτυο* £2, *το οποίο χρησιμοποιεί τα πρωτόκολλα LIS και SIS και ένας αντίπαλος Λ με ρυθμό ρ, τέτοια ώστε το σύστημα* (C/2, *Λ,* LIS, SIS) *να είναι ασταθές.*

*Απόδειξη:* Θεωρούμε ότι όλες οι ουρές του δικτύου χρησιμοποιούν το πρωτόκολλο LIS εκτός από τις ουρές *g,g'* οι οποίες χρησιμοποιούν το πρωτόκολλο SIS.

r

*Επαγωγική Υπόθεση:* Εάν στην αρχή της φάσης *j* υπάρχουν *Sj* πακέτα που αναμένουν στις ουρές eo, *fz* και θέλουν να διασχίσουν τις ουρές  $e_0, g, f_3$ , τότε στην αρχή της επόμενης φάσης, δηλαδή της φάσης  $j + 1$ , θα υπάρχουν περισσότερα από *s* πακέτα, s<sub>i+1</sub> πακέτα, που θα βρίσκονται στις ουρές  $e_1, f_3$  και θέλουν να διασχίσουν τις ουρές  $e_1, g', f'_3$ . Έστω S, όπου  $|S| = s_j$ , το σύνολο των αρχικών πακέτων που βρίσκονται στο σύστημα. Έστω επίσης, ότι η κάθε φάση αποτελείται από τρεις γύρους. Αυτά που συμβαίνουν σε κάθε γύρο αναλύονται αμέσως πιο κάτω.

Γύρος 1: Κατά την διάρχεια των  $s_j$  αρχιχών βημάτων ο αντίπαλος εισάγει στην ουρά  $f'_2$  ένα σύνολο *X* από  $\rho s_j$  τακέτα τα οποία θέλουν να διασχίσουν τις ουρές  $f_2', e_0, f_1, f_3, e_1, g', f_3'$ . Αυτά τα πακέτα μπλοκάρονται από τα πακέτα του συνόλου 5 στην ουρά *eo* επειδή αυτή ακολουθεί το πρωτόκολλο LIS. Ταυτόχρονα, ο αντίπαλος εισάγει ένα σύνολο *Si* από *pSj* στην ουρά ρ, τα οποία θέλουν να διασχίσουν μόνο αυτή την ουρά, έτσι ώστε να μπλοκάρουν τα πακέτα του *S* . Αυτό συμβαίνει γιατί η ουρά *g* τρέχει το πρωτόκολλο SIS. Επομένως, όλα τα πακέτα του συνόλου *Si* καθώς και κάποια από τα αρχικά, διασχίζουν την ουρά *g.* Το πλήθος των *S* πακέτων που διασχίζουν την *g* είναι *Sj — pSj.* ενώ το πλήθος αυτών που μένουν είναι  $s_j - (s_j - \rho s_j) = \rho s_j.$ 

Γύρος 2: Στα επόμενα *pSj* βήματα, ο αντίπαλος εισάγει ένα σύνολο Υ, όπου *\Υ\* = *p2sj* πακέτα, με μονοπάτι  $f'_2, e_0, f_1, f_3, e_1, g', f'_3$ . Τα πακέτα αυτά μπλοκάρονται από από τα πακέτα του συνόλου Y στην ουρά eo, λόγω του LIS πρωτοκόλλου. Κατά τη διάρκεια αυτού του γύρου, τα πακέτα του συνόλου *X* και του συνόλου *S* φθάνουν στην ουρά *f\$.* Την ουρά αυτή καταφέρνουν να διασχίσουν μόνο τα πακέτα του συνόλου 5, αφού αυτά είναι το μεγαλύτερο χρονικό διάστημα στο δίκτυο.

 $\Gamma$ ύρος 3: Ο γύρος αυτός διαρχεί  $\rho^2s_j$  βήματα, στα οποία ο αντίπαλος εισάγει ένα σύνολο  $Z$  από  $\rho^3s_j$ πακέτα τα οποία θέλουν να διασχίσουν τις ουρές  $e_1, g', f'_3$ . Από τον προηγούμενο γύρο,  $|X_{f_3}| = \rho s_j - \rho^2 s_j$ παχέτα του συνόλου *X* μένουν στην ουρά  $f_3$ , ενώ  $\vert X_{e_1} \vert = \rho^2 s_j$  παχέτα από αυτά φθάνουν στην ουρά  $e_1.$ Επιπλέον, στην ουρά *e\* φθάνουν τα πακέτα του συνόλου Υ. Έτσι λοιπόν, στο τέλος του γύρου αυτού το πλήθος των πακέτων στις ουρές  $f_3, e_1$  τα οποία θέλουν να διασχίσουν τις ουρές  $e_1, g', f'_3$  είναι:

 $s' = |X_{e_1}| + |X_{f_3}| + |Y| + |Z| - T = \rho^2 s_j + \rho s_j - \rho^2 s_j + \rho^2 s_j + \rho^3 s_j - \rho^2 s_j = \rho s_j + \rho^3 s_j = s_{j+1}$ 

Για να έχουμε αστάθεια θα πρέπει να ισχύει:  $s_{j+1} > s$ , δηλαδή  $\rho s_j + \rho^3 s_j > s_j$ . Αυτό ισχύει για  $\rho \geq 0.683$ .D

Θεώρημα 3.2. *(Koukopoulos et al. [13] )Έστω ρ >* 0.683. *Υπάρχουν ένα δίκτυο* C/2, *το οποίο χρησιμοποιεί τα πρωτόκολλα LIS και N TS και ένας αντίπαλος Λ με ρυθμό ρ, τέτοια ώστε το σύστημα*  $\langle G_2, A, LIS, NTS \rangle$  *να είναι ασταθές.* 

Η απόδειξη του παραπάνω θεωρήματος είναι παρόμοια με την απόδειξη του θεωρήματος 3.1. Η στρατηγική του *αντίπαλον* είναι ακριβώς η ίδια. Η μόνη διαφορά είναι ότι στις ουρές που υπήρχει το πρωτόκολλο SIS, υπάρχει τώρα το πρωτόκολλο NTS.

Θεώρημα 3.3. *(Koukopoulos et al. [13] ) Έστω ρ*  $\geq$  0.683. *Υπάρχουν ένα δίκτυο G<sub>4</sub>, το οποίο χρησιμοποιεί τα πρωτόκολλα LIS και FTG και ένας αντίπαλος Λ με ρυθμό ρ, τέτοια ώστε το σύστημα* (G<sub>4</sub>, A, LIS, FTG) *να είναι ασταθές.*<br>-

Για την απόδειξη του Θεωρήματος 3.3. στηριζόμαστε στην απόδειξη του Θεωρήματος 3.1. Η πρώτη διαφορά όσον αφορά την τοπολογία του δικτύου, είναι ότι στο δίκτυο *Qa* έχουμε προσθέσει κάποιους επιπλέον κόμβους. Η επόμενη διαφορά είναι στην στρατηγική του αντίπαλου. Πιο συγκεκριμένα, είδαμε ότι ο αντίπαλος χρησιμοποιούσε απλές εισαγωγές πακέτων, δηλαδή εισαγωγές πακέτων τα οποία ήθελαν να διασχίσουν μόνο την ουρά στην οποία βρίσκονταν, έτσι ώστε να καθυστερήσει τη ροή των υπόλοιπων πακέτων. Αυτό συνέβει στην ουρά *g.* Για την απόδειξη αυτή, ο αντίπαλος βάζει ένα σύνολο *S\* από *psj* παχέτα στην ουρά g, τα οποία όμως θέλουν να διασχίσουν τις ουρές g, h<sub>0</sub>, h<sub>1</sub>. Παρατηρούμε, ότι τα παχέτα αυτά μπλοκάρουν τα υπόλοιπα, αφού αυτά βρίσκονται πιο μακριά από τον προορισμό τους.

Ολοκληρώσαμε τις αποδείξειας αστάθειας των συνδυασμών *(L IS — SIS), (L IS* - *N T S)* και *(L IS* — *FTG)* στο δίκτυο C/2· Θα περιγράφουμε παρακάτω πώς ο συνδυασμός των ίδιων πρωτοκόλλων οδηγεί σε αστάθεια, όταν χρησιμοποιούμε το γράφημα *Q§.* Στην απόδειξη αυτή θα δείξουμε μία διαφορετική κατασκευή του αντίπαλου, οποίος εισάγει πακέτα με ένα μικρότερο ρυθμό, *ρ >* 0.519. Πριν προχωρήσουμε στην ανάλυση, θα παρουσιάσουμε δύο βασικούς ορισμούς όπως αυτοί παρουσιάζονται στο [11].

Ορισμός 3.1. Συμβολίζουμε με *Χ{* το σύνολο των πακέτων που εισάγονται κατά την διάρκεια του γύρου *ith* οποιασδήποτε φάσης. Ονομάζουμε αυτά τα πακέτα ''επενδυτική ροή" *(investing/low),* επειδή το πλήθος αυτών των πακέτων που παραμένει στο σύστημα στο τέλος της φάσης κατά την οποία εισήχθησαν, θα είναι ένα μέρος από τα πακέτα τα όποια θα χρησιμοποιηθούν ως αρχικά πακέτα στην αρχή της απόμενης φάσης.

Ορισμός 3.2. Συμβολίζουμε με *Si,k* το *kth* σύνολο των πακέτων που εισάγει ο αντίπαλος στο σύστημα κατά τη διάρκεια του *ith* γύρου κάθε φάσης. Τα σύνολα αυτών των πακέτων τα ονομάζουμε "απότομες ενδιάμεσες ροές" *(short intermediate flows),* επειδή ο μόνος στόχος τους είναι να μπλοκάρουν τα άλλα σύνολα πακέτων χρησιμοποιώντας κατάλληλα μονοπάτια.

Θεώρημα 3.4. *Έστω ρ >* 0.519. *Υπάρχουν ένα δίκτυο Q& και ένας αντίπαλος Λ με ρυθμό εισαγωγής πακέτων ρ, τέτοια ώστε το σύστημα (Qq,A , Πρωτόκολλα ) να είναι ασταθές, εάν τα πρωτόκολλα που χρησιμοποιούμε είναι τα εξής: (a) L IS και S IS , (β) L IS και N T S , ή (γ) L IS και FTG.*

*Απόδειξη (α):* Όπως έχουμε ήδη αναφέρει, για την απόδειξη αυτού του θεωρήματος θα χρησιμοποιήσουμε το δίκτυο *Qq* του Σχήματος 3.3. Οι ουρές *f\, /η, /\$, /[ , /η,* /g χρησιμοποιούν το πρωτόκολλο SIS. Οι ουρές *fg,* /g μπορούν να χρησιμοποιούν το πρωτόκολλο LIS ή το SIS. Όλες οι υπόλοιπες ουρές χρησιμοποιούν το πρωτόκολλο LIS. Για τις αποδείξεις των ερωτημάτων (β) και (γ), θέτουμε στις ουρές που χρησιμοποιούν το πρωτόκολλο SIS τα πρωτόκολλα NTS ή FTG, αντίστοιχα.

*Επαγωγική Υπόθεση:* Στην αρχή της φάσης *j,* υπάρχουν *Sj* πακέτα τα οποία βρίσκονται στις ουρές */^ ,/γ ,* /g και θέλουν να διασχίσουν τις ουρές *eg, }\, f^,* / 4, */η.*

*Επαγωγικό Βήμα:* Στην αρχή της φάσης *j* + 1 θα υπάρχουν περισσότερα από *Sj* πακέτα, τα οποία θα βρίσκονται στις ουρές  $f_4, f_7, f_8$  και θέλουν να διασχίσουν τις ουρές  $e_1, f_1', f_2', f_4', f_7'.$ 

Η κατασκευή της στρατηγικής του αντίπαλου και της τοπολογίας του δικτύου, βασίστηκε στο γεγονός ότι για να αποδειχθεί η αστάθεια, θα πρέπει η κάθε νέα εισαγωγή ''επενδυτικών ροών" πακέτων σε κάθε γύρο να παραμένει στο σύστημα καθ' όλη τη διάρκεια της φάσης. Για να γίνει αυτό εφικτό, χρησιμοποιήθηκαν οι ενδιάμεσες ροές πακέτων  $(S_{i,k})$  και η προσθήκη παράλληλων ακμών  $(f_4, f_5, f_6 f_7, f_8, f_9)$  στο δίκτυο. Παρ'όλο που οι ενδιάμεσες ροές πακέτου δεν συνεισφέρουν στο πλήθος των πακέτων που θα χρησιμοποιηθούν ως αρχικά πακέτα στην επόμενη φάση, ο ρόλος τους είναι καθοριστικός αφού χρησιμοποιούνται για να μπλοκάρουν τη διέλευση των επενδυτικών ροών στη διάρκεια του κάθε γύρου. Εκτός όμως από αυτόν το ρόλο, κάποια από τα σύνολα των ενδιάμεσων ροών, έχουν ως στόχο να μπλοκάρουν άλλα σύνολα ενδιάμεσων ροών, έτσι ώστε αυτά να μπλοκάρουν τα σύνολα πακέτων των ''επενδυτικών ροών", στον επόμενο γύρο από αυτόν που μπήκαν για πρώτη φορά στο δίκτυο. Επίσης, είναι σημαντικό να επισημάνουμε ότι η εισαγωγή της ενδιάμεσης ροής στον πρώτο γύρο ( $S_{1,1}$  ροή) χρησιμοποιείται για να μπλοχάρει ένα τμήμα από τα αρχικά *Sj* πακέτα, έτσι ώστε αυτά τα πακέτα να χρησιμοποιηθούν δύο φορές για να μπλοκάρουν τα πακέτα του συνόλου *Χ \* κατά τη διάρκεια του πρώτου και δεύτερου γύρου. Ό σον αφορά τον λόγο ύπαρξης των παράλληλων αχμών, ο σχοπός της παρουσίας τους στο δίχτυο είναι για να εγγυηθούν ότι κανένα από τα μονοπάτια των πακέτων δεν υπερκαλύπτεται. Πιο συγκεκριμένα, οι παράλληλες ακμές »*f s* ? *fa* χρησιμοποιούνται έτσι ώστε τα πακέτα των ενδιάμεσων ροών που εισάγονται στον ίδιο γύρο να μην υπερκαλύπτονται. Ενώ οι παράλληλες ακμές  $f_7, f_8, f_9$  χρησιμοποιούνται για να μην υπερκαλύπτονται τα μονοπάτια των ενδιάμεσων ροών και των επενδυτικών ροών που εισάγονται στον ίδιο γύρο.

μονοπάτια των ενδιάμεσων ροων και των επενουτικων μυων που στοπηστοποιος στους οποίους συμβαί-<br>Σε κάθε φάση ο αντίπαλος εισάγει πακέτα κατά την διάρκεια τεσσάρων γύρων, στους οποίους συμβαίνουν τα ακόλουθα:

Γύρος 1: Ο γύρος αυτός διαρκεί *Sj* βήματα. Στην αρχή αυτού του γύρου υπάρχουν *Sj* πακέτα στις ουρές */^ ,/γ ,/ί* (συνολικά) και θέλουν να διασχίσουν τις ουρές eo, *f\, {<sup>2</sup> , / , } ·* Ο αντίπαλος εισάγει στην

ουρά  $e_0$  ένα σύνολο  $X_1$ , όπου  $|X_1| = \rho s_j$  πακέτα με μονοπάτι  $e_0, f_3, f_4, f_7, e_1, f'_1, f'_2, f'_4, f'_7$ . Ταυτόχρονα εισάγει στην ουρά  $f_1$  ένα σύνολο  $S_{1,1}$ , όπου  $|S_{1,1}| = \rho s_i$  πακέτα, τα οποία θέλουν να διασχίσουν μόνο την  $f_1$ .

Στο τέλος αυτού του γύρου υπάρχουν  $\rho s_j$  παχέτα του συνόλου  $S$  στην ουρά  $f_1$  τα οποία θέλουν να διασχίσουν τις ουρές  $f_1, f_2, f_4, f_7$ . Στην ουρά  $e_0$  παραμένουν τα πακέτα του συνόλου  $X_1$ .

Γύρος 2: Ο γύρος αυτός διαρκεί *psj* βήματα, στη διάρκεια των οποίων ο αντίπαλος εισάγει ένα σύνολο  $X_2$  με  $|X_2| = \rho^2 s_j$  παχέτα, τα οποία θέλουν να διασχίσουν τις ουρές  $e_0, f_3, f_4, f_8, e_1, f'_1, f'_2, f'_4, f'_7$  χαθώς και ένα σύνολο  $S_{2,2}$  με  $|S_{2,1}| = \rho^2 s_j$  πακέτα, τα οποία θέλουν να διασχίσουν τις ουρές  $f_2, f_5, f_7$ .

Στο τέλος του γύρου αυτού, υπάρχουν  $\rho s_j$  πακέτα του συνόλου  $X_1$  στην ουρά  $f_4$ ,  $\rho^2 s_j$  πακέτα του συνόλου $X_2$  στην ουρά  $e_0$  και  $\rho^2s_j$  πακέτα του συνόλου $S_{2,2}$  στην ουρά  $f_2$ .

Γύρος 3: Ο γύρος αυτός διαρχεί  $\rho^2s_j$  βήματα. Ο αντίπαλος εισάγει ένα σύνολο  $X_3$  με  $|X_3| = \rho^3s_j$ πακέτα τα οποία θέλουν να διασχίσουν τις ουρές  $f_4, f_9, e_1, f'_1, f'_2, f'_4, f'_7$ . Ταυτόχρονα εισάγει ένα σύνολο  $S_{3,1}$  με  $|S_{3,1}| = \rho^3 s_j$  πακέτα στην ουρά  $f_5$ , τα οποία θέλουν να διασχίσουν τις ουρές  $f_5, f_7$ . Επιπλέον, εισάγει ένα σύνολο  $S_{3,2}$  με  $|S_{3,2}|=\rho^3s_j$  πακέτα στην ουρά  $f_2$  τα οποία θέλουν να διασχίσουν τις ουρές  $f_2, f_6, f_8.$ 

Στο τέλος του γύρου αυτού υπάρχουν *ps<sub>i</sub>* πακέτα του συνόλου  $X_1$  στις ουρές  $f_4, f_7$  συνολικά, αφού στην ουρά  $f_4$  υπάρχουν  $\rho s_j - \rho^2 s_j$  και στην ουρά  $f_7$  υπάρχουν  $\rho s_j$ , τα οποία θέλουν να διασχίσουν τις ουρές / 4, Λ, βι, /(, / 4, *ί'Ί.* Επίσης, στην ουρά /4 υπάρχουν *p2Sj* πακέτα του συνόλου Χ2 με μονοπάτι  $f_4, f_8, e_1, f'_1, f'_2, f'_4, f'_7$  και  $\rho^3s_j$  πακέτα του συνόλου Χ<sub>3</sub> με μονοπάτι  $f_4, f_9, e_1, f'_1, f'_2, f'_4, f'_7$ . Επιπλέον, υπάρχουν  $\rho^3s_j$  πακέτα του συνόλου  $S_{3,1}$  στην ουρά  $f_5$  με μονοπάτι  $f_5, f_7$  και  $\rho^3s_j$  πακέτα του συνόλου  $S_{3,2}$  στην ουρά  $f_2$  με μονοπάτι  $f_2,f_6,f_8$ 

Γύρος 4: Ο γύρος αυτός διαρκεί  $\rho^3s_j$  βήματα. Κατά τη διάρκεια αυτών των βημάτων ο αντίπαλος εισάγει στην ουρά  $f_3$  ένα σύνολο  $X_4$  με  $|X_4| = \rho^4 s_j$  πακέτα με μονοπάτι  $f_3, f_4, f_7, e_1, f'_1, f'_2, f'_4, f'_7$ . Εκτός από τις ενδιάμεσες ροές  $S_{3,1},S_{3,2}$  που εισήχθησαν στο σύστημα κατά τη διάρκεια του προηγούμενου γύρου και παραμένουν ακόμη στο δίκτυο στην αρχή αυτού του γύρου, υπάρχουν και τα πακέτα των ''επενδυτικών ροών" *Χ χ ,Χ ϊ,Χ ζ,* που είχαν εισαχθεί στους προηγούμενους γύρους. Τα πακέτα των συνόλων *Χχί Χ <sup>2</sup> ,Χ <sup>3</sup> ,Χ <sup>4</sup>* παραμένουν στο δίκτυο σε όλη τη διάρκεια αυτού του γύρου, επειδή μπλοκάρονται αό τα πακέτα των συνόλων  $S_{3,1}$  και  $S_{3,2}$ .

Επομένως, στο τέλος αυτού του γύρου το πλήθος των πακέτων που υπάρχουν στις ουρές  $f_4, f_7, f_8$  και θέλουν να διασχίσουν τις ουρές  $e_1, f'_1, f'_2, f'_4, f'_7$  είναι:

 $s_{j+1} = |X_1| + |X_2| + |X_3| + |X_4| = \rho s_j + \rho^2 s_j + \rho^3 s_j + \rho^4 s_j$ 

Για να έχουμε αστάθεια θα πρέπει *Sj+\* > *8j,* δηλαδή θα πρέπει *psj* -h *p2Sj* + *p3Sj* + *pASj > Sj*, όπου αυτό ισχύει για  $\rho \geq 0.519$ . $\Box$ 

Η απόδειξη του μέρους (β) του θεωρήματος 3.4 είναι παρόμοια με την προηγούμενη απόδειξη. Μία διαφορά είναι ότι οι ουρές που χρησιμοποιούσαν το πρωτόκολλο χρονοδρομολόγησης SIS, τώρα χρησιμοποιούν το NTS. Ο αντίπαλος χρησιμοποιεί την ίδια στρατηγική με την προηγούμενη και η τοπολογία του δικτύου δεν έχει αλλάξει. Οι ενδιάμεσες ροές πακέτων εξακολουθούν να μπλοκάρουν τα πακέτα των ''επενδυτικών ροών", αφού το προπόκολλο NTS τους εξασφαλίζει την προτεραιότητα που χρειάζονται ενάντια στις ''επενδυτικές ροές" πακέτων.

Η απόδειξη του ερωτήματος (γ), μπορεί να γίνει με τρόπο παρόμοιο με τα προηγούμενα ερωτήματα. Η στρατηγική του αντίπαλου για την απόδειξη αστάθειας του συστήματος *(Ge,A, LIS, FTG)* είναι παρόμοια με αυτή που δεόξαμε παραπάνω. Η πρώτη διαφορά που υπάρχει είναι ότι στις ουρές που εφαρμοζόταν το πρωτόχολλο SIS, τώρα εφαρμόζεται το πρωτόχολλο FTG. Μία αχόμη σημαντιχή διαφορά, η οποία αφορά την τοπολογία του δικτύου, είναι ότι το δίκτυο περιέχει επιπλέον μονοπάτια τα οποία ξεκινούν από τις ουρές που χρησιμοποιούν το πρωτλόκολλο FTG και το μήκος τους είναι τέτοιο ώστε τα πακέτα των ενδιάμεσων ροών να μπορούν να μπλοκάρουν τα πακέτα των ''επενδυτικών ροών" με τον ίδιο τρόπο που παρουσιάσαμε στην απόδειξη του μέρους (α).

## **3.3 Απαγορευμένα υποδίκτυα**

Στις προηγούμενες ενότητες παρουσιάσαμε τις μελέτες που έχουν γίνει για την ευστάθεια ή μη των άπληστων πρωτοκόλλων. Είδαμε λοιπόν, ότι η αστάθεια των πρωτοκόλλων αποδεικνύεται σε συγκεκριμένα δίκτυα. Αυτό που είχε ιδιαίτερο ενδιαφέρον ήταν να βρεθούν κάποια δίκτυα τα οποία, ανεξαρτήτως του πρωτοκόλλου που εφαρμόζεται, οδηγούν σε αστάθεια. Με αυτό το θέμα ασχολήθηκε ο Goel στο [10]. Ο Goel αποδεικνύει ότι τα γραφήματα *U\* και *2* είναι τα πιο απλά γραφήματα τα οποία είναι ασταθή.

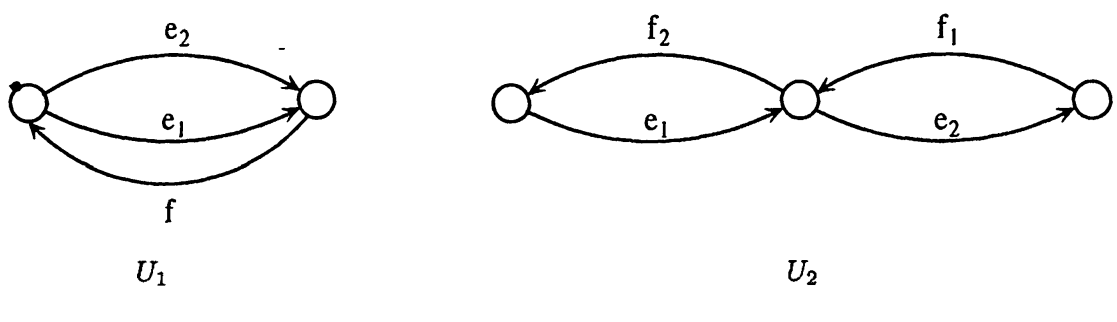

*\** Σχήμα 3.4: Τα πιο απλά γραφήματα που είναι ασταθή.

Λήμμα 3.2. *(Goel [10]) Εάν τα κατευθυνόμενα γραφήματα Q\ και Q2 είναι καθολικά ευσταθή, τότε το γράφημα G που προχύπτει από την ένωση των G*<sub>1</sub> χαι G<sub>2</sub>, με αχμές που χατευθύνονται από το G<sub>1</sub> στο G<sub>2</sub>, *είναι καθολικά ευσταθές.*

Λήμμα 3.3. *(Goel [10]) Το γράφημα U\ Sev είναι καθολικά ευσταθές.*

Από το προηγούμενο λήμμα προκύπτει το επόμενο πόρισμα.

Πόρισμα 3.1. *(Goel [10]) Εάν στο γράφημα U\, αντικατασταθούν οι ακμές e\,e <sup>2</sup> και f με χωριστά κατευθυνόμενα μονοπάτια, τότε το γράφημα που προκύπτει δεν είναι καθολικά ευσταθές.*

Λήμμα 3.4. *(Goel [10]) Το γράφημα U2 δεν είναι καθολικά ευσταθές.*

Επίσης, από το προηγούμενο λήμμα προκύπτει το επόμενο πόρισμα.

Πόρισμα 3.2. *(Goel [10]) Εάν στο γράφημα U2, αντικατασταθούν οι ακμές e\,e <sup>2</sup> , f \ και f <sup>2</sup> με χωριστά κατευθυνόμενα μονοπάτια, τότε το γράφημα που προκύπτει δεν είναι καθολικά ευσταθές.*

Από τα δύο τελευταία πορίσματα, προκύπτει ότι οποιοδήποτε συνεκτικά συνδεδεμένο κατευθυνόμενο γράφημα θα πρέπει είτε να είναι κύκλος, είτε να αποτελείται από τουλάχιστον δύο κύκλους οι οποίοι έχουν μία κοινή ακμή ή ένα κοινό κόμβο. Στην περίπτωση που οι κύκλοι μοιράζονται μία ακμή, το κατευθυνόμενο γράφημα στο οποίο περιέχονται θα είναι ασταθές λόγω του λήμματος 3.3, ενώ αν έχουν ένα κοινό κόμβο, το κατευθυνόμενο γράφημα θα είναι ασταθές λόγω του λήμματος 3.4. Λαμβάνοντας υπ' όψιν τον περιορισμό ότι κάθε πακέτο θα πρέπει να ακολουθεί απλό μονοπάτι, ο Goel παρουσιάζει τα ελάχιστα απαγορευμένα υπογραφήματα για τα καθολικά ευσταθή κατευθυνόμενα γραφήματα (Σχήμα 3.5). Ακολουθούν δύο σημαντικά θεωρήματα που αφορούν την ευστάθεια δικτύων.

Θεώρημα 3.5. *(Goel [10]) Ένα κατευθυνόμενο' γράφημα Q είναι καθολικά ευσταθές αν και μόνο αν δεν περιέχει κανένα από τα απογορευμένα γραφήματα του σχήματος <sup>3</sup> .<sup>5</sup> .*

Θεώρημα 3.6. *(Goel [10]) Το ζεύγος (FIFO, G), όπου G είναι ένα κατευθυνόμενο γράφημα, είναι ευσταθές αν και μόνο αν δεν περιέχει κανένα από τα απογορευμένα γραφήματα του σχήματος <sup>3</sup> .<sup>5</sup> .* **BIBAA** 

Στην εργασία του Goel στηρίχθηκαν οι C. Alvarez, Μ. Blesa και Μ. Serna [1], και αφού προσδιόρισαν τκ οικογένειες καθολικών ευσταθή γραφημάτων (κατευθυνόμενων ή μη), ασχολήθηκαν με την εύρεση

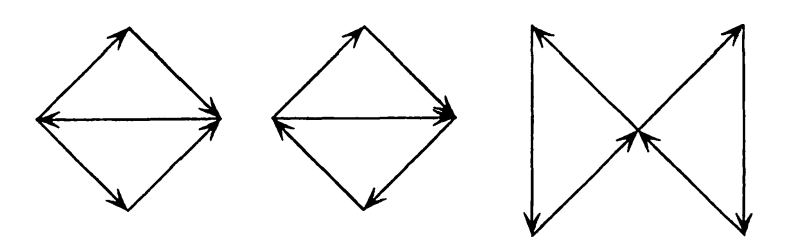

Σχήμα 3.5: Ελάχιστα απαγορευμένα υπογραφήματα.

των racT απλών γραφημάτων (κατευθυνόμενων ή μη) τα οποία δεν είναι ευσταθή. Έπειτα, εφαρμόζοντας επαναλαμβανόμενες διαιρέσεις σε αυτά τα απλά γραφήματα όρισαν νέες οικογένειες γραφημάτων.

Δοθέντος ενός κατευθυνόμενου γραφήματος  $G$ , συμβολίζουμε με  $E(G)$  την οικογένεια των κατευθυνόμενων γραφημάτων που προκύπτει από το £/, εάν εφαρμόσουμε στο *Q* δύο ειδών διασπάσεις. Στην πρώτη περίπτωση αντικαθιστούμε μία ακμή (u, υ) με δύο νέες ακμές, εισάγοντας έναν ακόμη κόμβο w, οπότε και θα έχουμε τις ακμές (u, w) και (w, υ). Στην δεύτερη περίπτωση, εάν στο κατευθυνόμενο γράφημα υπάρχουν οι ακμές (u, υ), (υ, u), εισάγουμε ένα κόμβο w και αντικαθιστούμε τις προηγούμενες ακμές με τις ακμές (u, w), (w, u), (υ, w) και (w, υ).

Θεώρημα 3.7. *([<sup>1</sup> ]) Όλα τα χατευθυνόμενα γραφήματα που ανήκουν στην οικογένεια E(U\)* U *E{U<sup>2</sup> ) δεν είναι ασταθή εάν χρησιμοποιείται το πρωτόκολλο NTS.*

Απόδειξη: Για να αποδείχθεί αυτό το θεώρημα, πρέπει πρώτα να δειχθεί η αστάθεια των *U\, U2* γραφημάτων. Έπειτα θα πρέπει να δειχθεί ότι οποιοδήποτε γράφημα ανήκει στην οικογένεια του *E(U\)* είναι ασταθές, όπως επίσης και οποιοδήποτε γράφημα ανήκει στο *E(U<sup>2</sup> )* είναι ασταθές.

Αρχικά αποδεικνύουμε ότι το γράφημα *U\* είναι ασταθές. Θεωρούμε ότι αρχικά υπάρχουν *\$* πακέτα *τα οποία* θέλουν να διασχίσουν την ουρά /.Τ α μισά από αυτά τα πακέτα βρίσκονται στην ουρά *e\* (με μονοπάτι *β\*,/) και τα άλλα μισά πακέτα βρίσκονται στην ουρά *2* (με μονοπάτι β2,/) . Υπάρχει ένας *αντίπαλος* Α, ο οποίος εισάγει πακέτα κατά την διάρκεια τεσσάρων γύρων.

1ος Γύρος: Κατά τη διάρκεια των *s* βημάτων που διαρκεί ο γύρος αυτός, ο αντίπαλος εισάγει *ps πακέτα* με μονοπάτι /, e2. Ονομάζουμε το σύνολο αυτών των πακέτων X. Τα πακέτα του συνόλου X αναμειγνύονται με τα αρχικά πακέτα και μπλοκάρονται από αυτά, λόγω του πρωτοκόλλου NTG.

2ος Γύρος: Κατά τη διάρκεια των *ps* βημάτων που διαρκεί ο γύρος αυτός, ο αντίπαλος εισάγει ένα σύνολο *Υ\* από *p2s πακέτα* με μονοπάτι /, *e\* και ένα σύνολο *2* από *p2s πακέτα* που θέλουν να διασχίσουν μόνο την ακμή β2· Τα πακέτα του συνόλου *Υ\* και τα πακέτα του συνόλου X έχουν την ίδια απόσταση από τον προορισμό τους. Στην περίπτωση αυτή που έχουμε ισοπαλία, εφαρμόζουμε το πρωτόκολλο LIS. Επομένως, τα πακέτα του συνόλου *Υ\* μπλοκάρονται από τα πακέτα του συνόλου X, αφού αυτά είναι μεγαλύτερο χρονικό διάστημα στο σύστημα. Τα πακέτα του συνόλου  $Y_2$  μπλοκάρονται σε αυτό το γύρο.

3ος Γύρος: Κατά τη διάρκεια των *p2s* βημάτων που διαρκεί ο γύρος αυτός, ο αντίπαλος εισάγει ένα σύνολο *Ζ\* από *p3s πακέτα* με μονοπάτι *e \*, / και ένα σύνολο *2* από *p2s πακέτα* που θέλουν να διασχίσουν μόνο την ακμή  $e_2$ . Τα πακέτα του συνόλου  $Z_2$  μπλοκάρονται από τα πακέτα του συνόλου  $Y_2$ . Τα πακέτα του συνόλου *Ζ\* αναμειγνύονται με τα πακέτα του συνόλου *Υ\* στην ουρά / , και τα *Ζ\* μπλοκάρονται.

4ος Γύρος: Κατά τη διάρχεια των  $\rho^3s$  βημάτων που διαρχεί ο γύρος αυτός, ο αντίπαλος εισάγει ένα σύνολο *W] από p4s* πακέτα με μονοπάτι e2, / και ένα σύνολο *W2 από p4s* πακέτα που θέλουν να διασχίσουν μόνο την ακμή *e*<sub>1</sub>. Τα πακέτα του συνόλου  $W_2$  μπλοκάρονται από τα πακέτα του συνόλου  $Z_1$ . Τα πακέτα του συνόλου *W\* μπλοκάρονται από τα *πακέτα* του συνόλου *<sup>2</sup>* .

Στο τέλος θα υπάρχουν 2*p4s* πακέτα στις ουρές *e\* και β2 και θέλουν να διασχίσουν την ουρά /. Το γράφημα *U\* θα είναι ασταθές αν ισχύει 2*p4s >* 5, όπου αυτό ισχύει για > 0.84089.

Το επόμενο βήμα είναι να αποδείξουμε την αστάθεια του δικτύου  $U_2$ . Έτσι λοιπόν, θεωρούμε ότι στην &ΡΧή υπάρχουν *s* που πρέπει να διασχίσουν την ακμή / 2· Μισά από τα πακέτα αυτά βρίσκονται στην ακμή *e\* (με μονοπάτι βχ, /i) και τα άλλα μισά πακέτα βρίσκονται στην ουρά e2 (με μονοπάτι β2, *f u f i ) ·* Υπάρχει ένας αντίπαλος Α, ο οποίος εισάγει πακέτα κατά την διάρκεια τεσσάρων γύρων.

1 ος Γύρος: Κατά τη διάρκεια των *s* βημάτων που διαρκεί ο γύρος αυτός, ο αντίπαλος εισάγει *ps* πακέτα με μονοπάτι  $f_2,e_1$ . Ονομάζουμε το σύνολο αυτών των πακέτων X. Τα πακέτα του συνόλου X αναμειγνύονται με τα αρχικά πακέτα στην ακμή /2 και μπλοκάρονται από αυτά, λόγω του πρωτοκόλλου NTG.

2ος Γύρος: Κατά τη διάρκεια των *ps* βημάτων που διαρκεί ο γύρος αυτός, ο αντίπαλος εισάγει ένα σύνολο Υ από  $\rho^2$ s πακέτα με μονοπάτι  $f_2, e_1, e_2, \tau$ α οποία μπλοκάρονται από τα πακέτα που έχουν απομείνει στην ουρά  $f_2$  από τον προηγούμενο γύρο.

3ος«Γύρος: Κατά τη διάρκεια των *p2s* βημάτων που διαρκεί ο γύρος αυτός, ο αντίπαλος εισάγει ένα σύνολο  $Z_1$  από  $\rho^3$ s πακέτα με μονοπάτι  $e_1, f_2$  και ένα σύνολο  $Z_2$  από  $\rho^2$ s πακέτα που θέλουν να διασχίσουν μόνο την ακμή β2· Τα πακέτα του συνόλου *Ζ<ι* μπλοκάρονται. Τα πακέτα του συνόλου *Ζ\* αναμειγνύονται με τα πακέτα του συνόλου Υ στην ουρά  $e_1$ , και επειδή έχουμε ισοπαλία, εφαρμόζεται το πρωτόκολλο LIS, το οποίο δίνει προτεραιότητα στα πακέτα του προηγούμενου γύρου.

4ος Γύρος: Κατά τη διάρκεια των *p3s* βημάτων που διαρκεί ο γύρος αυτός, ο αντίπαλος εισάγει ένα σύνολο W<sub>1</sub> από  $\rho^4s$  πακέτα με μονοπάτι  $e_2, f_1, f_2$  και ένα σύνολο W<sub>2</sub> από  $\rho^4s$  πακέτα που θέλουν να διασχίσουν μόνο την ακμή  $e_1$ . Τα πακέτα του συνόλου  $W_2$  μπλοκάρουν τα πακέτα του συνόλου  $Z_1$  στην ακμή  $e_1$  επειδή η απόστασή τους από την πηγή είναι μικρότερη. Τα πακέτα του συνόλου  $W_1$  μπλοκάρονται από τα πακέτα του συνόλου  $Z_2$ .

Στο τέλος θα υπάρχουν  $2\rho^4s$  πακέτα στις ουρές  $e_1$  και  $e_2$ . Το γράφημα  $U_2$  θα είναι ασταθές αν ισχύει 2p4s > **5,** όπου αυτό ισχύει για *ρ >* 0.84089.

΄ Όπως έχει ήδη αναφερθεί, θα πρέπει να δειχθεί αστάθεια και για τις επεκτέσεις των γραφημάτων  $U_1$ και Γ/2 \* Για το λόγο αυτό, διασπώνται οι ακμές των γραφημέτων *U\* και *U<sup>2</sup> ,* και οι δύο επεκτέσεις των γραφημάτων αυτών που προκύπτουν απεικονίζονται στο παρακάτω σχήμα.

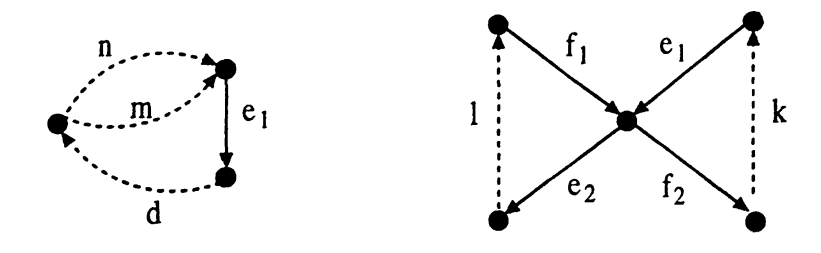

Σχήμα 3.6: Οικογένεια κατευθυνόμενων γραφημάτων που προκύπτουν από τις επεκτάσεις των γραφημάτων *Ui* και *U2.*

Το πρώτο γράφημα είναι ένα από τα γραφήματα που ανήκουν στην οικογένεια  $E(U_1)$ , έστω  $G_1$ , όπως και το δεύτερο γράφημα, είναι ένα από τα γραφήματα που ανήκουν στην οικογένεια  $E(U_2)$ , έστω  $G_2$ .

Στην εργασία τους οι Alvarez, Blesa και Serna [1], αποδεικνύουν τα επόμενα λήμματα, τα οποία ολοκληρώνουν και την απόδειξη του θεωρήματος.

Λήμμα 3.5. *Οποιοδήποτε γράφημα που ανήκει στην οικογένεια γραφημέτων E(U\) είναι ασταθές, όταν εφαρμόζουμε το πρωτόκολλο NTG.*

Λήμμα 3.6. *Οποιοδήποτε γράφημα που ανήκει στην οικογένεια γραφημέτων E(U<sup>2</sup> ) είναι ασταθές*, *όταν εφαρμόζουμε το πρωτόκολλο NTG*.

Στην ίδια εργασία, δίδονται δύο διαφορετικοί ορισμοί της ευστάθειας των δικτύων, ανάλογα με το μονοπάτι που διασχίζουν τα πακέτα. Έτσι λοιπόν, μπορούμε να έχουμε δύο κλάσεις μονοπατιών, οι οποίες συνεπάγονται και δύο κλάσεις αντιπάλων: το πρώτο είδος αντίπαλου, εισάγει πακέτα τα οποία μπορούν \*\* χρησιμοποιήσουν οποιοδήποτε είδος μονοπατιού στο γράφημα, ενώ το δεύτερο είδος αντίπαλου, εισάγει

πακέτα στα οποία αντιστοιχεί απλά μονοπάτια (simple-path). Απλά είναι τα μονοπάτια στα οποία δεν επαναλαμβάνονται οι κόμβοι. Επομένως, εκτός από τον ορισμό της ευστάθειας για ένα κατευθυνόμενο γράφημα που έχουμε ήδη παρουσιάσει, υπάρχει και ο ακόλουθος ορισμός.

*9*

\*

Ορισμός 3.3. Ένα κατευθυνόμενο γράφημα *G* είναι simple-path ευσταθές, σε σχέση με ένα πρωτόκολλο Ρ, εάν για οποιοδήποτε simple-path αντίπαλο Α, το σύστημα (G, Ρ, Α) είναι ευσταθές.

Ορισμός 3.4. Ένα κατευθυνόμενο γράφημα *G* είναι simple-path καθολικά ευσταθές, εάν για κάποιο πρωτόκολλο  $P$ , το ζεύγος  $(G, P)$  είναι simple-path ευσταθές.

Θεώρημα 3.8. *Ένα κατευθυνόμενο γράφημα G είναι (simple-path) καθολικά ευσταθές*, *αν και μόνο αν όλες οι συνεκτικές συνιστώσες είναι (simple-path) καθολικά ευσταθείς.*

Κάθε καθολικά ευσταθές γράφημα είναι και simple-path καθολικά ευσταθές, δεν ισχύει όμως και το αντίστροφο.

Τα γραφήματα του παρακάτω σχήματος, έχουν προκόψει από διαδοχικές διασπάσεις των ακμών των γραφημάτων *U\* και *U<sup>2</sup> -* Στο [1] αποδεικνύεται ότι τα γραφήματα αυτά είναι τα μικρότερα κατευθυνόμενα γραφήματα τα οποία δεν είναι simple-path καθολικά ευσταθή.

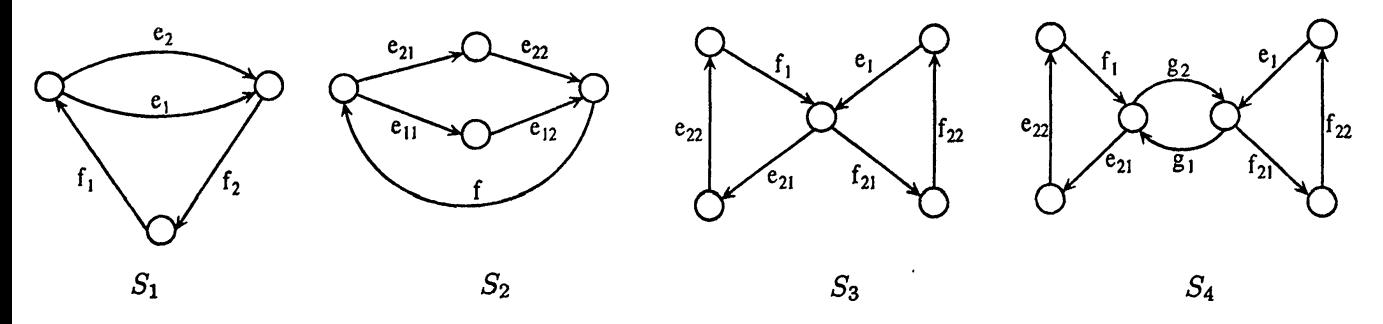

Σχήμα 3.7: Γραφήματα τα οποία δεν είναι simple-path καθολικά ευσταθή.

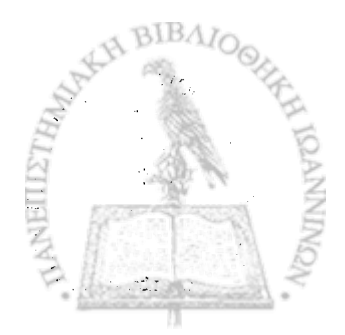

# ΚΕΦΑΛΑΙΟ 4

# ΣΥΣΤΗΜΑ ΠΡΟΣΟΜΟΙΩΣΗΣ

- 4.1 Ανάλυση Απαιτήσεων
- 4.2 Σχεδίαση Συστήματος
- 4.3 Υλοποίηση Συστήματος

## **4.1 Ανάλυση Απαιτήσεων**

Στην ενότητα αυτή θα περιγράφουμε τις απαιτήσεις για την αποδοτικότερη σχεδίαση του συστήματος. Οι απαιτήσεις που θα περιγράφουμε επικεντρώνονται στις απαιτήσεις του ίδιου του συστήματος, στη σχεδίαση του δικτύου, στις δυνατότητες του χρήστη και του αντίπαλου, και στην διεπιφάνεια (interface). Στην βιβλιογραφία η ιδιότητα της αστάθειας έχει μελετηθεί τόσο σε συμμετρικά όσο και σε μη συμμετρικά δίκτυα, έτσι λοιπόν το σύστημα που σχεδιάζουμε θα πρέπει να δίνει τη δυνατότητα στο χρήστη να εισάγει οποιοδήποτε δίκτυο τον ενδιαφέρει να μελετήσει. Δεν θα πρέπει να περιορίζει το χρήστη μόνο στη σχεδίαση συμμετρικών δικτύων, αλλά θα μπορεί να εισάγει και μη συμμετρικά δίκτυα. Επίσης, δεν θα πρέπει να δίνει τη δυνατότητα στο χρήστη να εισάγει επικαλυπτόμενους κόμβους καθώς και ακμές. Επιπλέον, στους κόμβους και στις ακμές θα πρέπει να ανατίθενται μοναδικές ετικέτες. Οι απαιτήσεις που αφορούν τις δυνατότητες του χρήστη έχουν να κάνουν με την εισαγωγή των πακέτων στις ουρές, τον καθορισμό των γύρων και των φάσεων. Πιο συγκεκριμένα, δεν θα πρέπει να υπάρχει περιορισμός που να αφορά το πλήθος των πακέτων που θα εισάγει ο χρήστης στο δίκτυο και θα μπορεί να εισάγει τα πακέτα αυτά σε όποια ουρά επιθυμεί. Θα πρέπει να δίνεται η δυνατότητα στο χρήστη να κατανείμει τα πακέτα που εισάγει σε περισσότερες από μία ουρές. Για κάθε ένα από αυτά τα σύνολα πακέτων ο χρήστης θα δίνει το μονοπάτι που θα ακολουθήσουν στο δίκτυο, το οποίο θα καθορίζεται βάση των μοναδικών ετικετών των ακμών και δεν θα πρέπει σε ένα μονοπάτι να επαναλαμβάνεται κάποια ακμή. Επιπρόσθετα, ο χρήστης θα πρέπει να δίνει τον ρυθμό εισαγωγής πακέτων στο δίκτυο, πριν καθορίσει το πλήθος των γύρων και των φάσεων. Μια ακόμη «παίτηση του χρήστη από το σύστημα, αφού ορίσει το πλήθος των γύρων, είναι να καθορίζει για κάθε γύρο το πλήθος των βημάτων που θα διαρκέσει ο κάθε γύρος. Τέλος, ο χρήστης δεν θα πρέπει να περιορίζεται στο πλήθος των φάσεων που θα διαρκέσει η εκτέλεση του συστήματος. Όπως έχουμε αναφέρει, ο αντίπαλος στο Μοντέλο Ουρών Εχθρικής Συμπεριφοράς, εισάγει πακέτα σε διάφορες ουρές, επομένως, οι απαιτήσεις που σχετίζονται με αυτόν έχουν να κάνουν με τους περιορισμούς που τίθενται στην εισαγωγή πακέτων καθώς και στην ανάθεση των μονοπατιών τους. Αναλυτικότερα, το πλήθος των πακέτων που εισάγει ο

αντίπαλος σε μία ουρά, σε κάθε γύρο, δεν θα πρέπει να είναι μεγαλύτερος από τη διάρκεια των βημάτων του συγκεκριμένου γύρου. Επίσης, όπως και ο χρήστης, θα πρέπει να εισάγει μονοπάτια από ακμές οι οποίες δεν επαναλαμβάνονται. Στην υπάρχουσα βιβλιογραφία η ιδιότητα της ευστάθειας έχει μελετηθεί σε δίκτυα που χρησιμοποιούν τα πρωτόκολλα χρονοδρομολόγησης First-In-First-Out, Nearest-To-Go, Furthest-To-Go, Shortest-In-System, Longest-In-System, Furthest-From-Source, Nearest-To-Source. Επομένως, το σύστημά μας θα πρέπει να δίνει τη δυνατότητα στο χρήστη να επιλέγει αυτά τα πρωτόκολλα. Επιπλέον, ο χρήστης θα πρέπει μπορεί να καθορίσει σε κάθε ουρά ποιο από τα παραπάνω πρωτόκολλα θα εφαρμοστεί. Επομένως, είτε θα επιλέγει ένα πρωτόκολλο για όλες τις ουρές είτε σε κάθε ουρά θα επιλέγει να εφαρμοστεί ένα πρωτόκολλο. Αφού ολοκληρωθεί η διαδικασία καταχώρησης των δεδομένων και επιλογής του πρωτοκόλλου χρονοδρομολόγησης πακέτων, θα πρέπει το σύστημα να παρέχει στο χρήστη ένα τρόπο παρατήρησης των αποτελεσμάτων. Ένας από τους πιο απλούς και κατανοητούς τρόπους είναι η απεικόνιση με γραφικές παραστάσεις. Αυτό που ενδιαφέρει το χρήστη έτσι ώστε να διαπιστώσει εάν το σύστημα που έδωσε σαν είσοδο είναι ασταθές, είναι το πλήθος των πακέτων που βρίσκονται σε συγκεκριμένες ουρές στο τέλος κάθε γύρου. Στην περίπτωση που έχουμε αστάθεια, στη γραφική παράσταση η γραμμή ακολουθεί αύξουσα πορεία. Ακόμη, ο χρήστης θα πρέπει να μπορεί να δει με τη βοήθεια των γραφικών παραστάσεων, πώς μετακινούνται τα πακέτα σε οποιαδήποτε ουρά σε όλη τη διάρκεια εκτέλεσης του συστήματος. Ο αλγόριθμος στον οποίο βασίζεται το συγκεκριμένο εργαλείο, θεωρεί ότι στο δίκτυο αρχικά υπάρχει ένας αρκετά μεγάλος αριθμός πακέτων. Έτσι για την αποδοτικότερη εκτέλεση του συστήματος είναι απαραίτητο να γίνεται σωστή κατανομή και μετακίνηση των πακέτων. Η διεπαφή χρήστη είναι ένας πολύ σημαντικός παράγοντας ο οποίος θα πρέπει να λαμβάνεται σοβαρά υπ' όψιν όταν σχεδιάζουμε ένα σύστημα λογισμικού. Καθορίζει το πόσο εύκολα ένας χρήστης αλληλεπιδρά με το σύστημα λογισμικού προκειμένου να χρησιμοποιήσει σωστά το σύστημα αυτό για να καλύψει τις ανάγκες του. Το σύστημα μπορεί να είναι ισχυρό και αποδοτικό, όμως η 'κακή' σχεδίαση της διεπαφής μπορεί να το κάνει δύσχρηστο στους περισσοτέρους, με αποτέλεσμα το εργαλείο αυτό να χρησιμοποιείται με λάθος τρόπο. Με τον όρο διεπαφή χρήστη εννοούμε την επικοινωνία μεταξύ του χρήστη και του υπολογιστή μέσω γραφικών. Επομένως, είναι καίριο το ζήτημα της σωστής σχεδίασης της διεπαφής του χρήστη, αφού μια σωστά σχεδιασμένη διεπαφή μπορεί εύκολα να την καταλάβει και να την υιοθετήσει ο χρήστης. Ως εκ τούτου, το εργαλείο μπορεί να γίνει ένα χρήσιμο βοήθημα στα χέρια οποιουδήποτε, το οποίο μπορεί να του δώσει σημαντικά αποτελέσματα. Έτσι λοιπόν, θα πρέπει να ληφθούν υπ' όψιν κάποιες βασικές αρχές στην σχεδίαση της διεπαφής του χρήστη με τον υπολογιστή. Πρώτα από όλα, η διεπαφή θα πρέπει να είναι σχεδιασμένη με τέτοιο τρόπο ώστε οποιοσδήποτε αρχάριος χρήστης να μπορεί να τη χρησιμοποιήσει. Αρα η απλότητα είναι ένα βασικό στοιχείο. Οι λέξεις που χρησιμοποιούνται για να περιγράψουν την κάθε λειτουργία της, δεν θα πρέπει να είναι δυσνόητες. Επίσης, ο χρήστης θα πρέπει να παρακολουθεί το τι συμβαίνει στο σύστημα και να ειδοποιείται σε περιπτώσεις που έχει συμβεί κάποιο λάθος, ακόμη και να ακυρώνει τρέχουσες ενέργειες. Ένα ακόμη σημαντικό θέμα, είναι το μενού των λειτουργάν που θα υπάρχει στη διεπαφή. Αυτό θα πρέπει να κατευθύνει τους χρήστες, έτσι ώστε να ελέγξουν για την ύπαρξη της αστάθειας. Θα πρέπει να δίνει τη δυνατότητα στους χρήστες να εισάγουν τα δεδομένα που επιθυμούν, και να έχουν τη δυνατότητα να επιλέξουν μεταξύ διαφόρων επιλογών.

## **4.2 Σχεδίαση Συστήματος**

*9*

Για τη σχεδίαση του συστήματος, θα χρησιμοποιήσουμε τη καθολική γλώσσα μοντελοποίησης UML (Unified Modelling Language). Με τη βοήθεια της UML οι σχεδιαστές συστημάτων περιγράφουν με αναλυτικό τρόπο την εφαρμογή που θα δημιουργήσουν. Η γλώσσα αυτή χρησιμοποιεί ένα γραφικό τρόπο περιγραφής των συστημάτων. Πιο συγκεκριμένα, η UML βασίζεται σε διαγράμματα, όπως είναι τα use case models, το class diagram, το flow diagram, το sequence diagram. Παρακάτω θα περιγράψουμε το Use Case Model, θα αναφέρουμε την αρχιτεκτονική του συστήματος, το διάγραμμα ροής (flow diagram) και τα διαγράμματα διεπαφής.

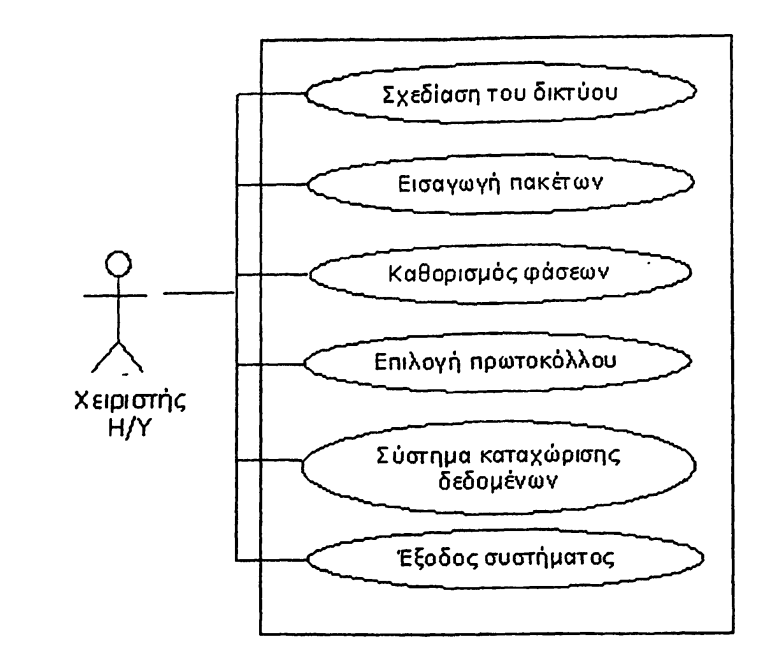

Σχήμα 4.1: UML διάγραμμα.

### Ανάλυση των Use Case.

r

Τα use case διαγράμματα δημιουργούνται για να οπτικοποιούνται οι σχέσεις μεταξύ των actors και των use cases. Ένας actor είναι κάποιος ή κάτι που πρέπει να αλληλεπιδράσει με το σύστημα κατά την υλοποίηση. Ένα use case είναι ένα πρότυπο της συμπεριφοράς που το σύστημα επιδεικνύει. Πιο συγκεκριμένα, είναι μια ακολουθία σχετικών συναλλαγών που υλοποιούνται από έναν actor και το σύστημα. Στο σύστημα που σχεδιάζουμε υπάρχει ένας actor, ο χειριστής του υπολογιστή, ο οποίος παίζει δύο ρόλους, αυτό του απλού χρήστη αλλά και του αντίπαλου. Τα use cases που θα χρησιμοποιηθούν είναι τα εξής: α) σχεδίαση του δικτύου. Το δίκτυο είναι ένα κατευθυνόμενο γράφημα που αποτελείται από κόμβους και ακμές, β) Εισαγωγή πακέτων, γ) καθορισμός φάσεων, δ) επιλογή πρωτοκόλλου ε) σύστημα καταχωρήσεων δεδομένων και στ) έξοδος συστήματος. Το σύστημα θα πρέπει να δείχνει αν έχουμε αστάθεια, και να μας δίνει και κάποια επιπλέον πληροφορία που σχετίζεται με τη ροή των πακέτων στο δίκτυο. Όλα τα παραπάνω use cases σχετίζονται με τον μοναδικό actor που έχουμε, το χειριστή του υπολογιστή.

#### **Σχεδίαση Διεπαφής:**

Οι απαιτήσεις που αφορούσαν τη σχεδίαση της διεπαφής του χρήστη, έχουν ήδη αναφερθεί. Για τη σχεδίαση του συστήματος θα χρησιμοποιήσουμε φόρμες παραθύρων. Ο λόγος που το κάνουμε αυτό είναι επειδή οι περισσότεροι χρήστες στο κόσμο είναι εξοικειωμένοι με τη χρήση παραθύρων. Το σύστημα βάσει των λειτουργιών που είναι σχεδιασμένο να επιτελέσει, θα αποτελείται από έξι φόρμες, στις οποίες ο χρήστης θα εισάγει δεδομένα, και από ακόμη τρεις φόρμες οι οποίες θα εμφανίζουν τα αποτελέσματα του συστήματος. Στην πρώτη φόρμα η οποία θα είναι και η βασική, θα υπάρχει ένας καμβάς στον οποίο ο χρήστης θα σχεδιάζει το δίκτυο, και πάνω στη φόρμα αυτή θα υπάρχουν κάποια συστατικά τα οποία οδηγούν με μια καθορισμένη σειρά το χρήστη στις επόμενες φόρμες. Αρχικά, ανοίγει η δεύτερη πλέον φόρμα του συστήματος, στην οποία ο χρήστης εισάγει το συνολικό πλήθος των πακέτων που είναι αρχικά στο δίκτυο, καθορίζει ποιο μέρος από αυτά'τα πακέτα θα τοποθετηθούν σε μία ουρά, εισάγοντας την ουρά αυτή, το μονοπάτι που θα διανύσουν καθώς και το ρυθμό εισαγωγής των πακέτων. Η φόρμα αυτή κλείνοντας θα πρέπει να επιστρέφει στην αρχική. Στο επόμενο παράθυρο, ο χρήστης θα εισάγει το πλήθος των γύρων. Έπειτα για κάθε γύρο θα επαναλαμβάνονται τα εξής: θα επιλέγεται ένας νέος γύρος κάθε φορά, θα εισάγεται το πλήθος των βημάτων που θα διαρκέσει ο γύρος αυτός, και θα ανοίγει μία νέα φόρμα στην οποία ο αντίπαλος θα εισάγει το πλήθος των πακέτων που επιθυμεί, την ουρά στην οποία θα τοποθετηθούν τα πακέτα αυτά και το μονοπάτι που θα διασχίσουν. Μετά από αυτή τη διαδικασία, ο χρήστης θα επιστρέφει

στην αρχική φόρμα, η οποία τώρα τον καθοδηγεί να ανοίγει την επόμενη φόρμα, στην οποία θα επιλέγει από μία λίστα ένα πρωτόκολλο που θα εφαρμοστεί σε όλες τις ουρές του δικτύου, είτε θα εισάγει την ετικέτα μιας ακμής και θα επιλέγει από μία λίστα ένα πρωτόκολλο που θα εφαρμόζεται μόνο σε αυτή την ακμή. Στη τελευταία φόρμα που θα ανοίγει από την κεντρική φόρμα, θα μπορεί ο χρήστης να εισάγει το πλήθος των φάσεων, και να παρακολουθεί τον χρόνο που απομένει για την ολοκλήρωση της εκτέλεσης. Έπειτα, στην ίδια φόρμα, θα έχει τρεις επιλογές. Κάθε μία από αυτές τις επιλογές αντιστοιχεί σε μία νέα φόρμα, και οι τρεις όμως αυτές φόρμες θα περιέχουν μία γραφική παράσταση. Παρακάτω ακολουθούν οι περιγραφές των έξι φορμών.

r

*'r*

*%* -

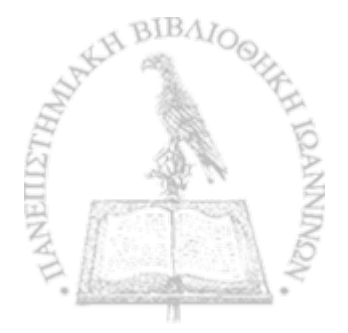

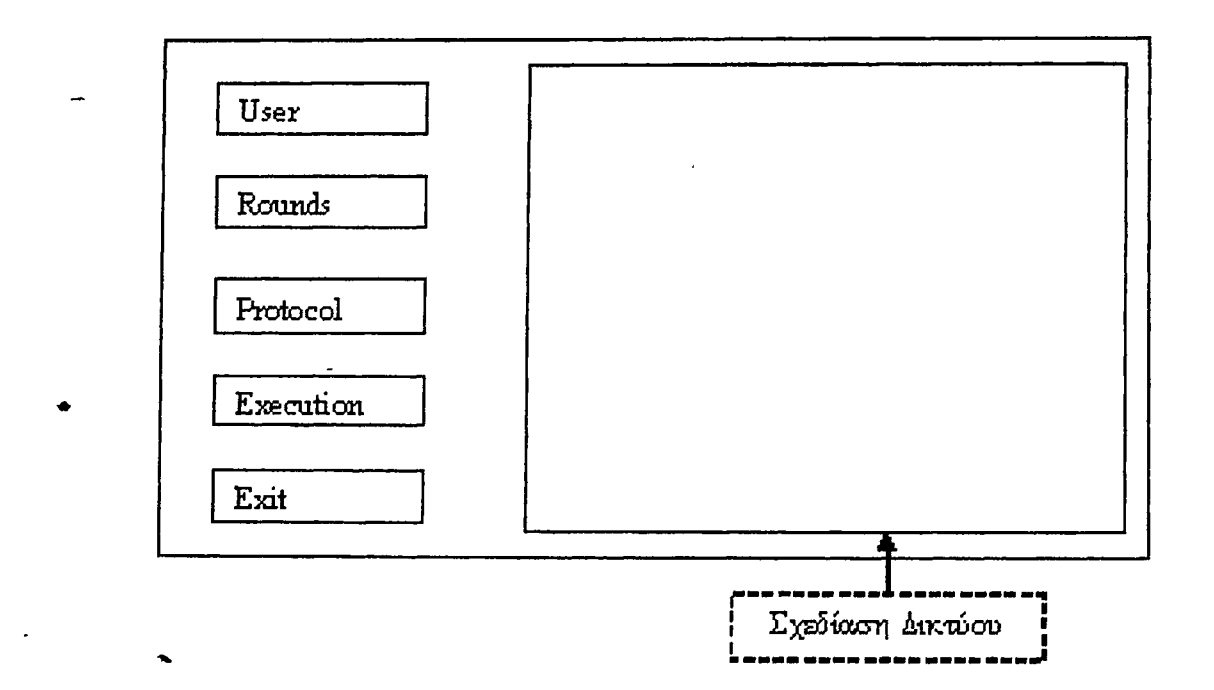

*9*

*r*

Σχήμα 4.2: Σχεδίαση διεπιφάνειας 1ης Φόρμας.

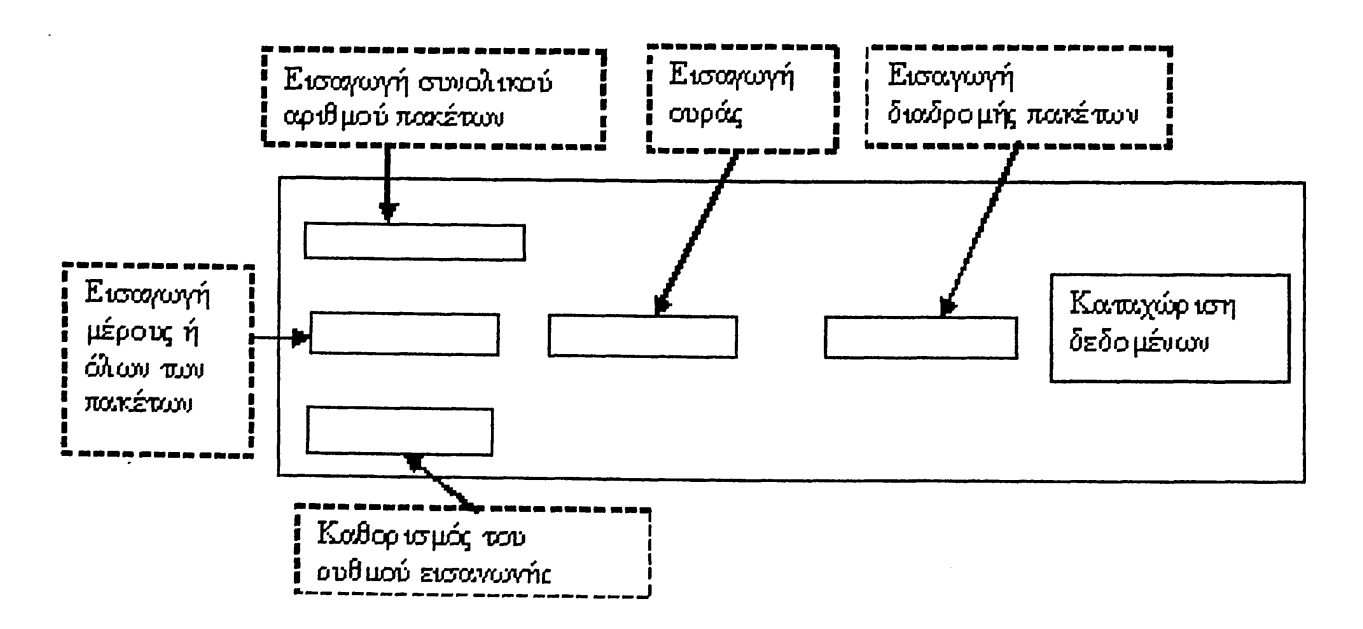

Σχήμα 4.3: Σχεδίαση διεπιφάνειας 2ης Φόρμας.

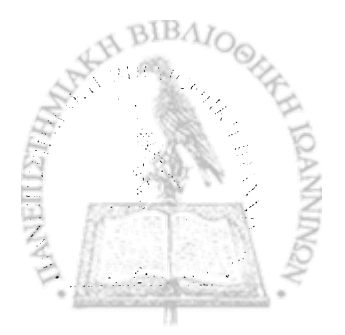

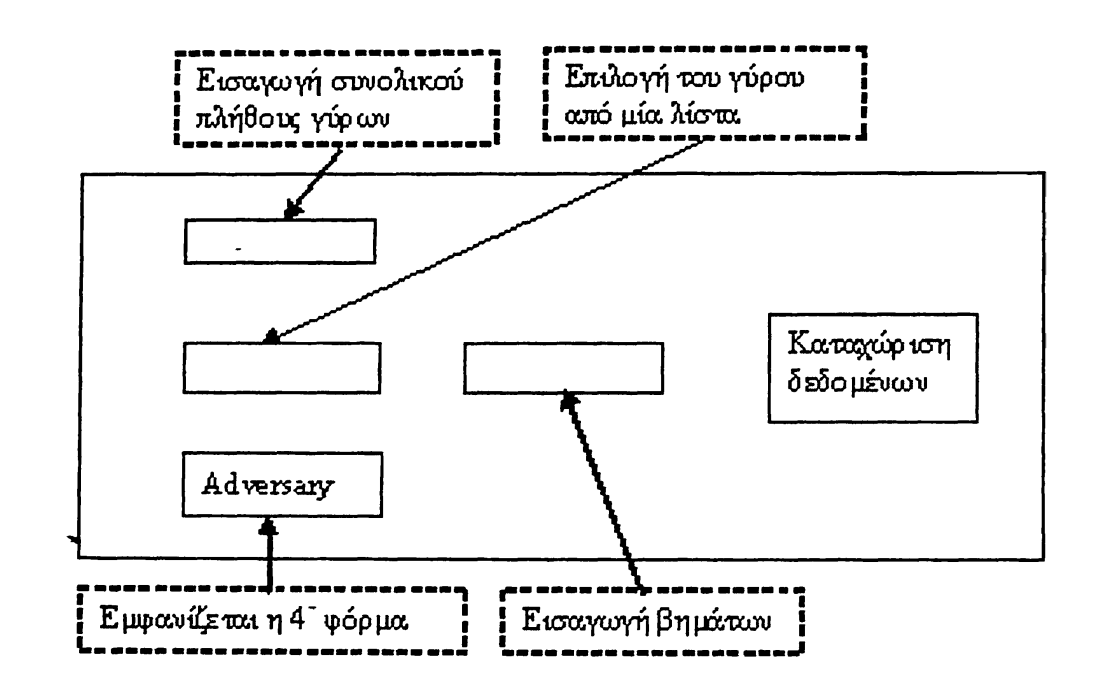

Σχήμα 4.4: Σχεδίαση διεπιφάνειας 3ης Φόρμας.

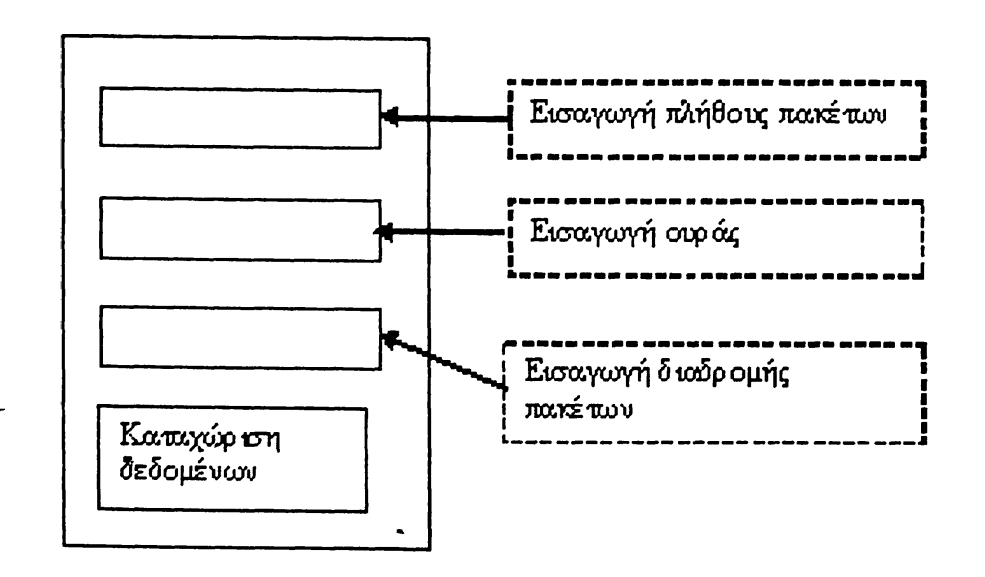

Σχήμα 4.5: Σχεδίαση διεπκράνειας 4ης Φόρμας.

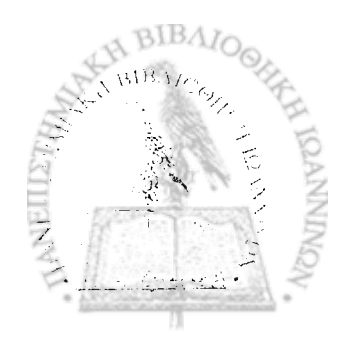

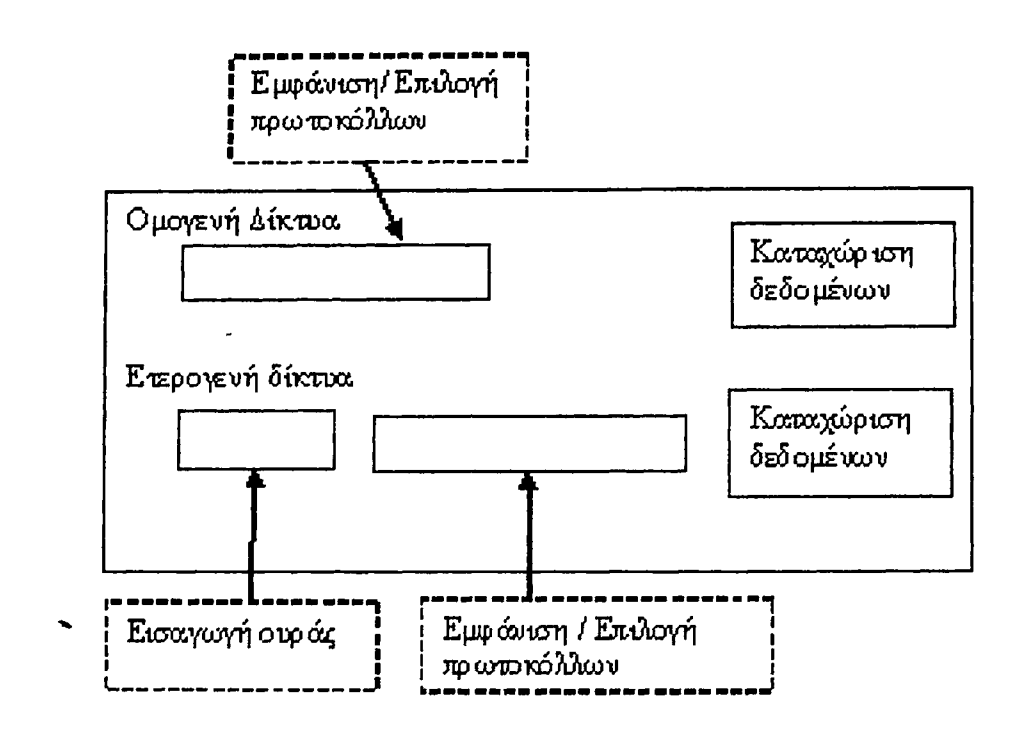

Σχήμα 4.6: Σχεδίαση διεπιφάνειας 5ης Φόρμας.

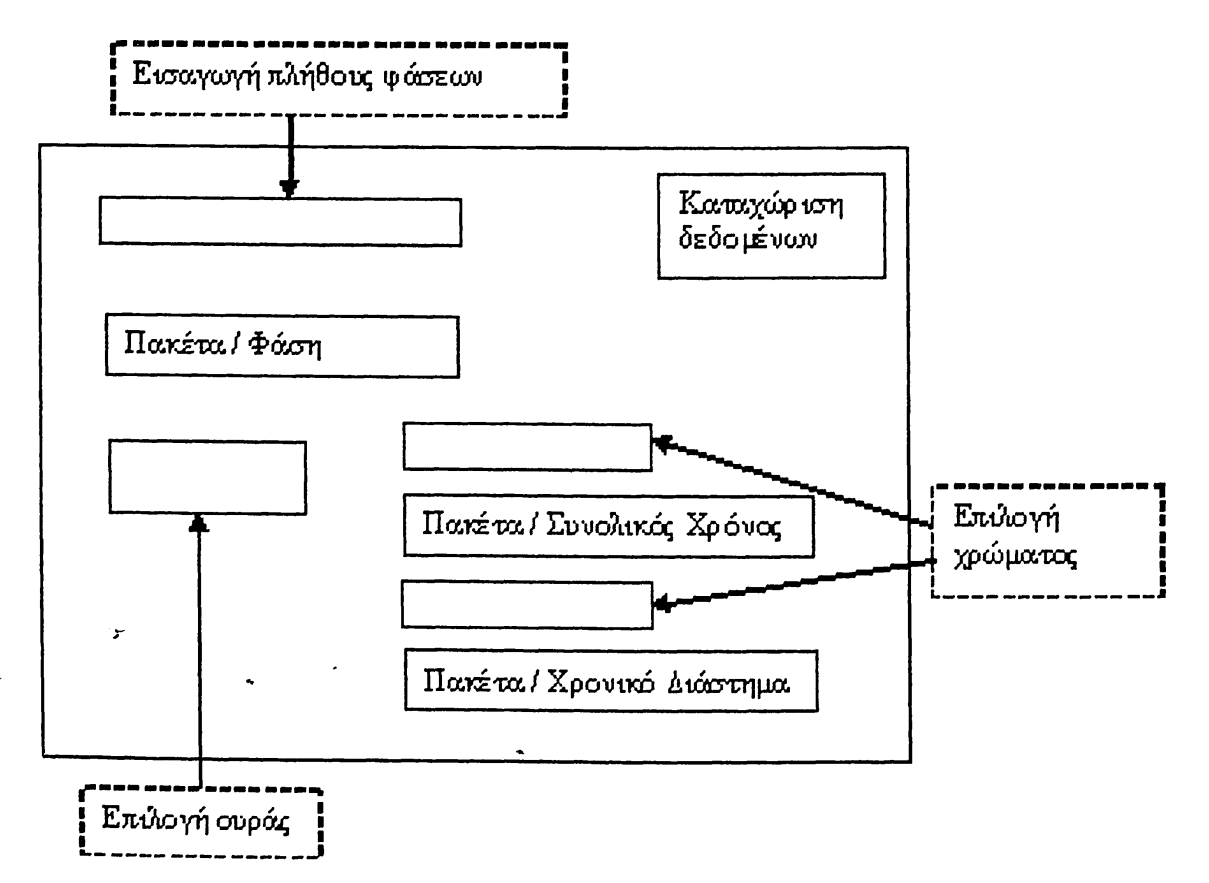

Σχήμα 4.7: Σχεδίαση διεπιφάνειας 6ης Φόρμας.

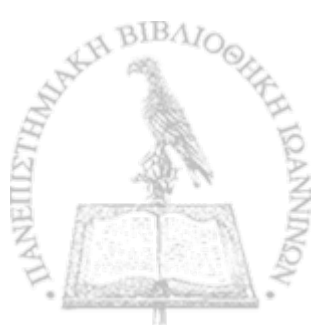

Η αρχιτεκτονική του συστήματος περιγράφεται από το παρακάτω σχήμα.

r

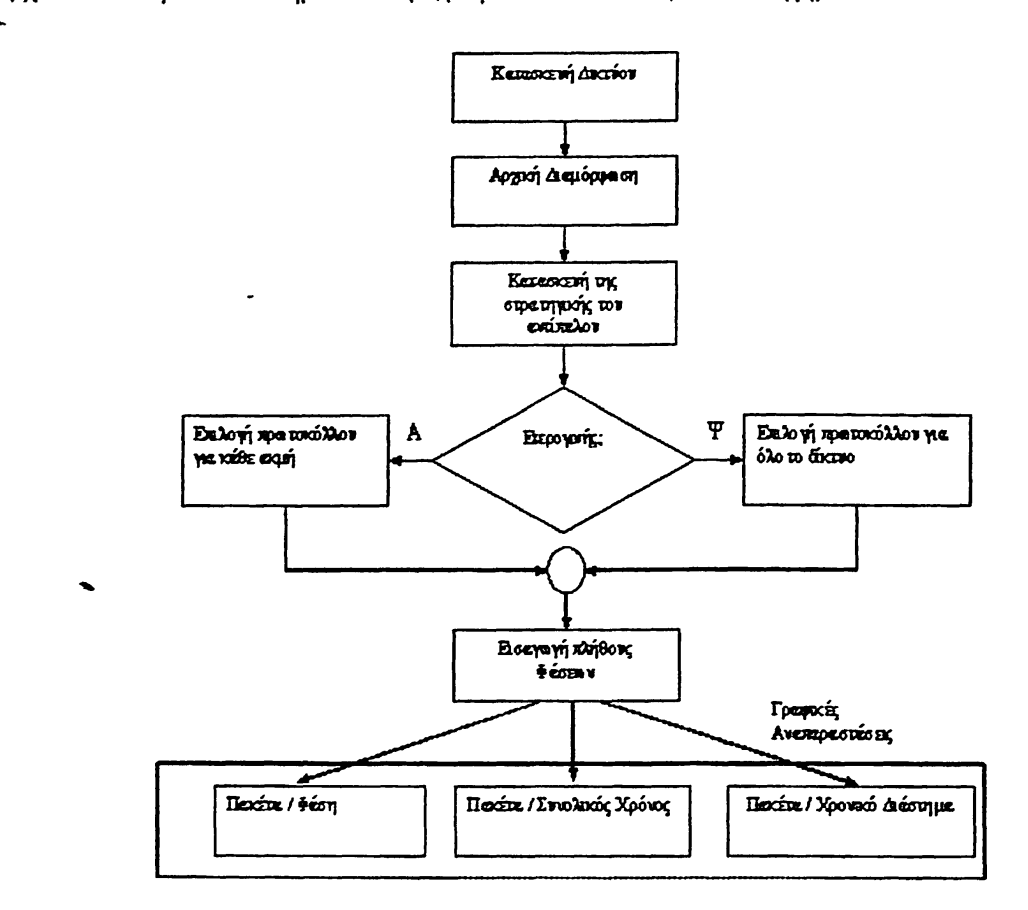

Σχήμα 4.8: Αρχιτεκτονική του συστήματος.

Στο σχήμα αυτό περιγράφονται όλες οι διαθέσιμες ενέργειες του συστήματος.

Κατασκευή δικτύου: Στην φόρμα που εμφανίζεται μετά την εκτέλεση του προγράμματος, ο χρήστης έχει τη δυνατότητα να σχεδιάσει το δίκτυο της επιλογής του, προσθέτοντας κόμβους και κατευθυνόμενες ακμές στον καμβά σχεδίασης. Επιπλέον, καθορίζει αν το δίκτυο είναι συμμετρικό ή μη.

Αρχική διαμόρφωση: Ο χρήστης καθορίζει το συνολικό πλήθος των πακέτων που βρίσκονται εκ των προτέρων στις ουρές του δικτύου, τις ουρές στις οποίες υπάρχουν τα πακέτα αυτά καθώς και τις ακμές που θα διασχίσουν τα πακέτα αυτά. Τα πακέτα αυτά μπορούν να τοποθετηθούν σε περισσότερες από μία ουρές. Επιπλέον, στη φόρμα αυτή ο αντίπαλος καθορίζει το ρυθμό με τον οποίο θα εισάγει τα πακέτα του στο δίκτυο.

Κατασκευή της στρατηγικής του αντίπαλου: Αφού καθοριστούν όλες αυτές οι παράμετροι, ο αντίπαλος ορίζει την στρατηγική του. Πιο συγκεκριμένα, ο αντίπαλος εισάγει το πλήθος των γύρων καθώς και τη διάρκεια του κάθε γύρου, σε βήματα, όπως επίσης και το πλήθος των πακέτων που θα εισάγει σε κάθε γύρο. Επιπλέον, για *το κάθε σύνολο* πακέτων καθορίζει το μονοπάτι που θα ακολουθήσουν.

•Καθορισμός πρωτοκόλλου: Σε κάθε δίκτυο ο χρήστης έχει τη δυνατότητα είτε να επιλέςει ένα μόνο πρωτόκολλο χρονοδρομολόγησης πακέτων για όλες τις ουρές του δικτύου (ομογενές δίκτυο) είτε να επιλέςει για κάθε ουρά του δικτύου ένα διαφορετικό' πρωτόκολλο χρονοδρομολόγησης (ετερογενές δίκτυο). Ο χρήστης έχει τη δυνατότητα να επιλέςει τα εξής πρωτόκολλα: FIFO, LIS, SIS, FTG, NTG, FFS, NTS.

Εισαγωγή πλήθους φάσεων: Η τελευταία παράμετρος που πρέπει να εισάγει ο χρήστης είναι το πλήθος το φάσεων που θα διαρκέσει η μετακίνηση των πακέτων. Τα αποτελέσματα του συστήματος περιγράφονται με γραφικές παραστάσεις. Συγκεκριμένα, στη πρώτη γραφική παράσταση αναπαρίστανται το πλήθος των πακέτων που βρίσκονται στη συμμετρική ακμή στο τέλος του κάθε γύρου. Η γραφική αυτή παράσταση,

\* ουσιαστικά δείχνει εάν το σύστημα που δόθηκε σαν είσοδο είναι ασταθές. Η δεύτερη γραφική παράσταση,

δείχνει την κίνηση των πακέτων σε όλη τη διάρκεια εκτέλεσης του προγράμματος για κάθε ουρά του δικτύου. Η τρίτη- γραφική παράσταση απεικονίζει ότι και η προηγούμενη, με τη διαφορά ότι σε αυτή ο χρήστης δίνει το χρονικό διάστημα που τον ενδιαφέρει για να δει την κίνηση των πακέτων.

Ένας ακόμη τρόπος για την περιγραφή της λειτουργίας του συστήματος είναι το διάγραμμα δραστηριοτήτων (activity diagram). Το διάγραμμα αυτό αναπαριστά τις δυνατές ενέργειες του συστήματος από την αρχή έως το τέλος. Πιο συγκεκριμένα, δείχνει την κάθε λειτουργία καθώς και τα διαθέσιμα μονοπάτια για τις εναλλακτικές λειτουργίες που μπορούν να επιτελέσουν μέχρι να ολοκληρώσουν την λειτουργία του. Αυτού του είδους τα διαγράμματα είναι χρήσιμα όταν σε ένα σύστημα υπάρχουν παράλληλες λειτουργίες.

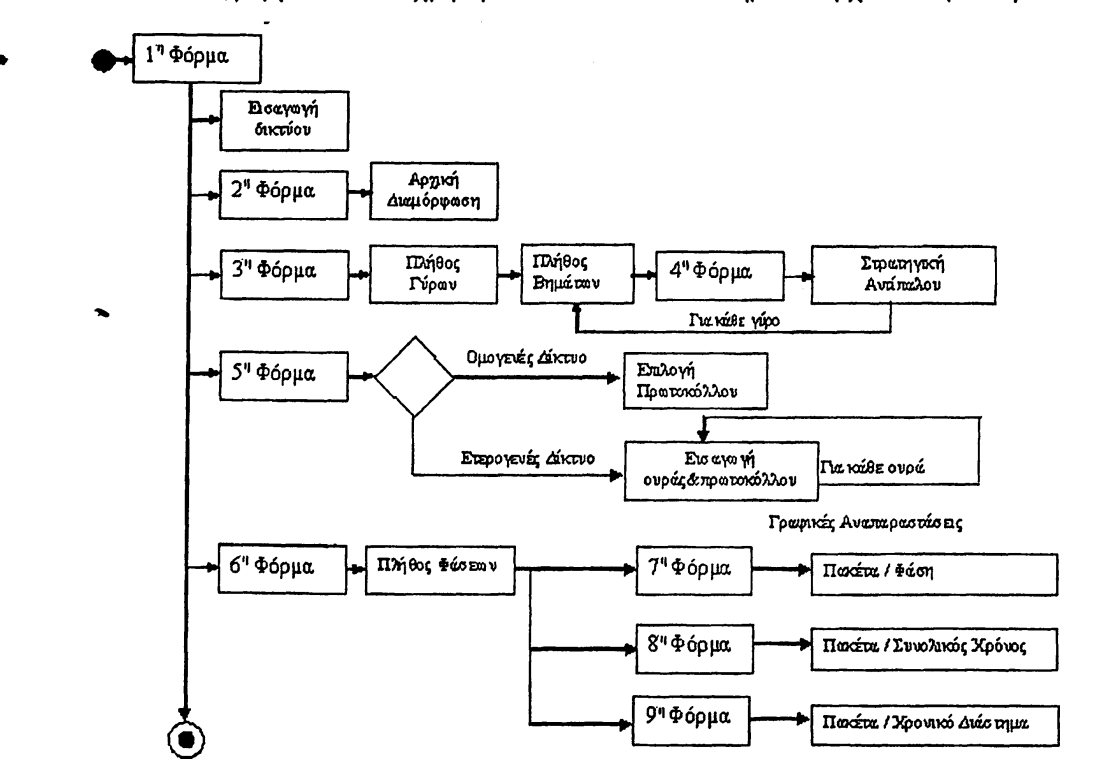

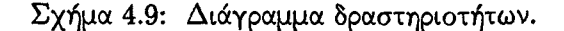

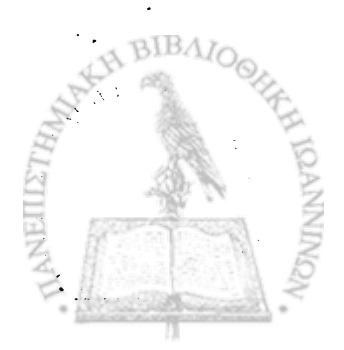

## **4.3 Υλοποίηση Συστήματος**

r

Για να είναι το σύστημα φιλικό προς το χρήστη, δημιουργήσαμε γραφική αλληλεπίδραση του συστήματος με το χρήστη (GUI) χρησιμοποιώντας απλές φόρμες παραθύρων. Είναι γεγονός, ότι οι το παραθυριχό περιβάλλον χρησιμοποιείται ευρέως στον κόσμο και οι χρήστες είναι περισσότερο εξοικειωμένοι με αυτό. Παρακάτω παρουσιάζουμε τις φόρμες του συστήματος, περιγράφοντας την λειτουργία της κάθε μιας. Η πρώτη φόρμα που εμφανίζεται μετά την εκτέλεση του συστήματος είναι η επόμενη:

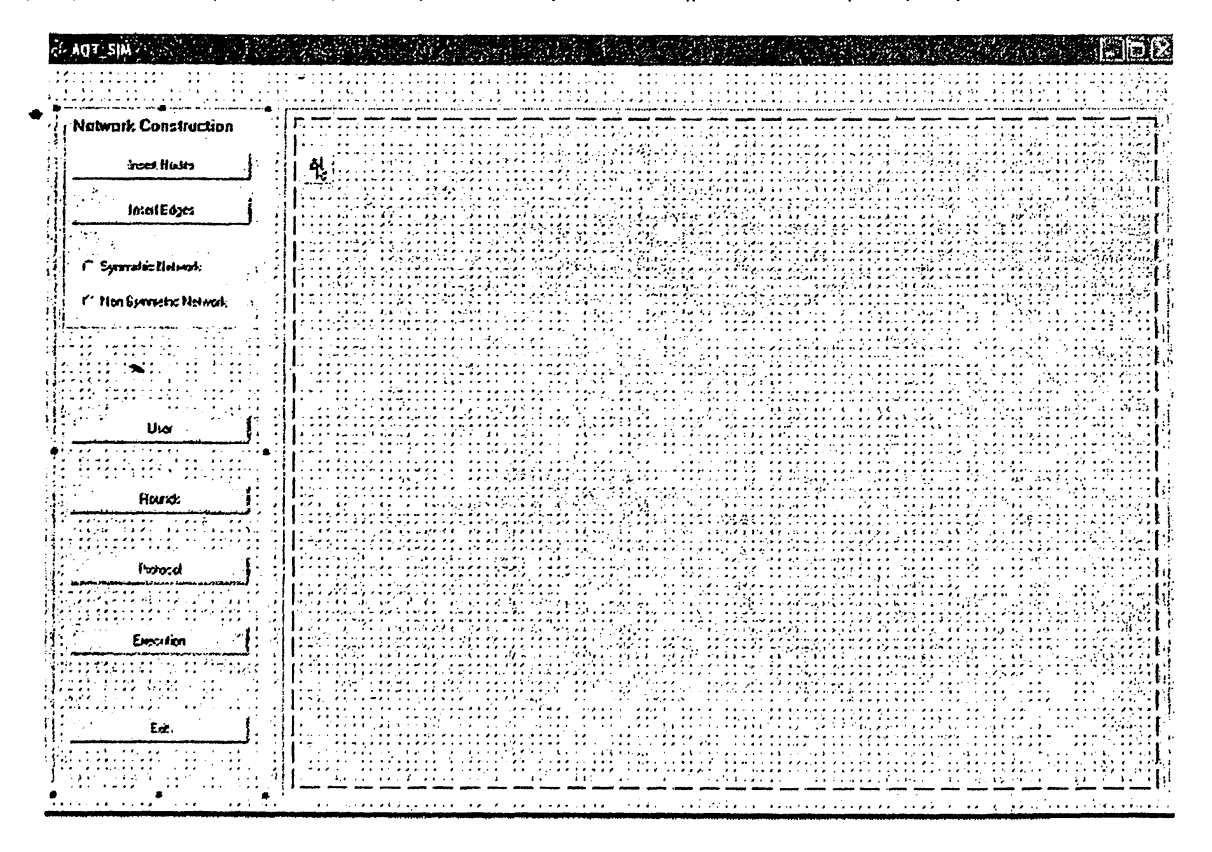

Σχήμα 4.10: 1η Φόρμα.

Στην φόρμα αυτή μπορούν να εκτελεστούν οι παρακάτω βασικές ενέργειες:

- 1. Insert Nodes: Επιλέγοντας ο χρήστης αυτή την ενέργεια, το σύστημα του δίνει τη δυνατότητα να σχεδιάσει τους κόμβους του προς μελέτη δικτύου του στο παράθυρο σχεδίασης δικτύου. Ο χρήστης απλώς κάνει αριστερό κλικ με το ποντίκι σε σημείο της επιλογής του εντός του παραθύρου σχεδίασης, οπότε και εμφανίζεται ο κόμβος με αύξοντα αριθμό.
- 2. Insert Edges: Με αυτή την επιλογή ο χρήστης μπορεί να σχεδιάσει τις ακμές του δικτύου. Επειδή ' τα δίκτυα που μελετάμε είναι κατευθυνόμενα, κάθε ακμή είναι ένα κατευθυνόμενο βελάκι. Για να σχεδιάσουμε ένα βελάκι μεταξύ δύο κόμβων, κάνουμε αριστερό κλικ μέσα στο πρώτο κόμβο και μετά
- κάνουμε πάλι αριστερό κλικ μέσα στο δεύτερο κόμβο. Μεταξύ δύο κόμβων μπορούμε να δημιουργήσουμε οσαδήποτε κατευθυνόμενα βέλη. Σε κάθε βέλος που δημιουργείται ανατίθεται αυτόματα ένας % αύξων αριθμός.
- 3. Symmetric Network: Εάν το δίκτυο που σχεδιάσαμε είναι συμμετρικό, κάνουμε αριστερό κλικ σε αυτή την επιλογή. BIBAI
- 4- Non Symmetric Network: Εάν το δίκτυο που σχεδιάσαμε δεν είναι συμμετρικό, κάνουμε αριστερό κλικ σε αυτή την επιλογή.

5. Exit: Στην περίπτωση που ο χρήστης τελειώσει τα πειράματά του, μπορεί να βγει από την εφαρμογή κάνοντας κλικ πάνω σε αυτό το κουμπί.

Τα υπόλοιπα κουμπιά της φόρμας αυτής, ανοίγουν άλλες φόρμες τις οποίες θα περιγράφουμε παρακάτω. Κάνοντας κλικ στο κουμπί User εμφανίζεται η επόμενη φόρμα.

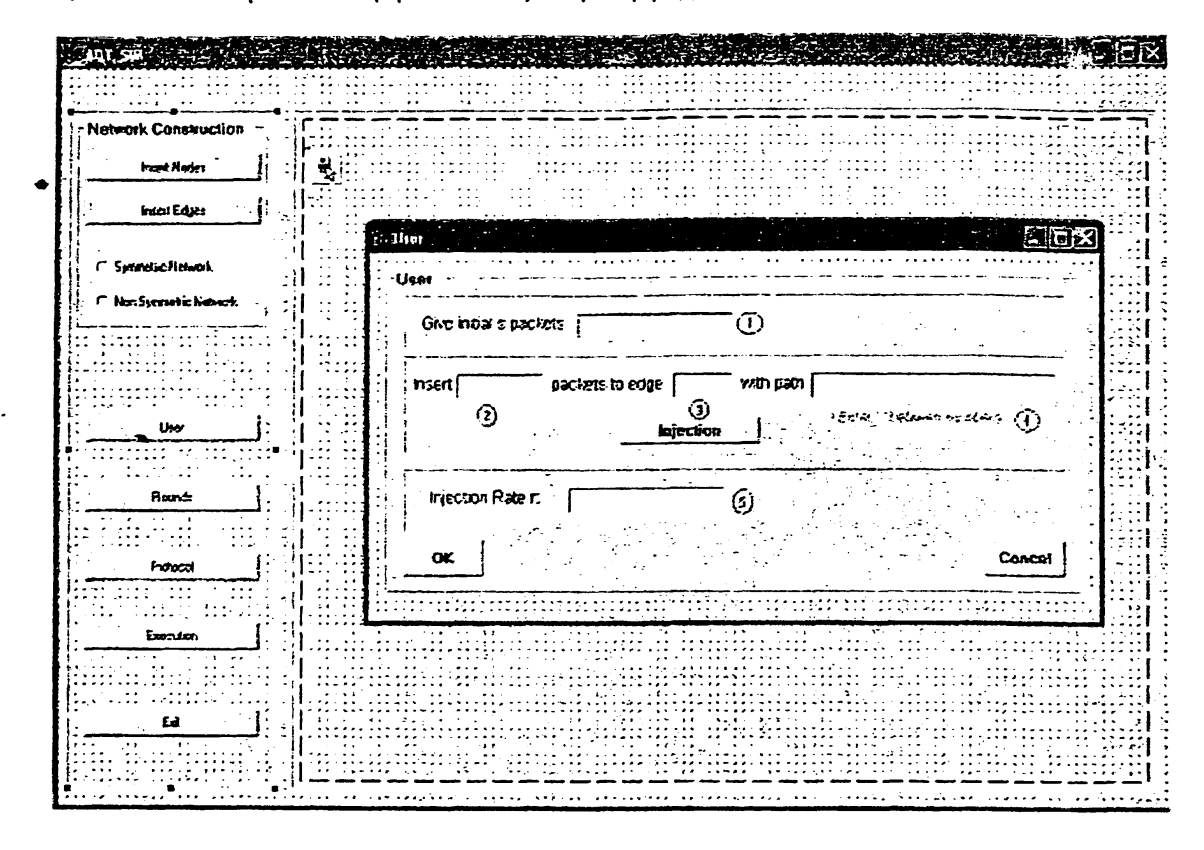

Σχήμα 4.11: 2η Φόρμα.

Ο χρήστης στη φόρμα αυτή έχει τις εξής δυνατότητες: Στο πλαίσιο με τον αριθμό 1, κάνοντας αριστερό κλικ μέσα σε αυτό πληκτρολογεί τον αριθμό των συνολικών πακέτων που υπάρχουν αρχικά στο δίκτυο. Ο χρήστης έχει τη δυνατότητα να εισάγει τα αρχικά πακέτα είτε σε μία μόνο ουρά είτε σε περισσότερες. Στο πλαίσιο με τον αριθμό 2, εισάγει μέρος ή όλο το πλήθος των αρχικών πακέτων που θέλει να εισάγει. Στο πλαίσιο με τον αριθμό 3, εισάγει τον αριθμό της ακμής που θα εισαχθούν και στο πλαίσιο με τον αριθμό 4, εισάγει το μονοπάτι των ακμών που διανύσουν τα πακέτα θέτοντας κόμμα "," μεταξύ των αριθμών αυτών. Παράδειγμα μονοπατιού είναι το εξής: 1, 2, 3. Αφού συμπληρωθούν αυτές οι φόρμες, κάνει κλικ στο Injection. Εάν έχει εισάγει μέρος των αρχικών πακέτων, ο χρήστης επαναλαμβάνει την παραπάνω διαδικασία. Το σύστημα δεν επιτρέπει στο χρήστη να εισάγει περισσότερα πακέτα από αυτά που δήλωσε στο.πλαίσιο 1. Στο πλαίσιο με τον αριθμό 5, ο χρήστης εισάγει τον αριθμό με τον οποίο θα εισαχθούν τα πακέτα *στό* σύστημα. Ο αριθμός αυτό είναι δεκαδικός, και η μέγιστη τιμή που μπορεί να πάρει είναι η μονάδα. Το ακέραιο μέρος χωρίζεται από το δεκαδικό με μία τελεία. Επομένως, οι αριθμοί που μπορεί να εισαχθούν θα είναι της μορφής: 0.85. Δεν υπάρχει περιορισμός ως προς το πλήθος των δεκαδικών ψηφίων. Αφού ο χρήστης εισάγει όλα αυτά τα δεδομένά, μπορεί να επιστρέφει στην προηγούμενη φόρμα κάνοντας κλικ στο κουμπί ΟΚ. Πατώντας Cancel μπορεί να ακυρώσει όλες τις εισαγωγές και να συμπληρώσει εκ νέου τα πλαίσια τιμών.

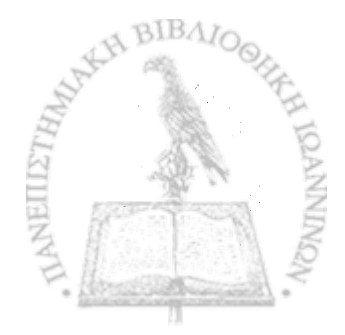

Όταν επιστρέφει στη φόρμα *AQ T.* SJM , ο χρήστης πρέπει να κάνει κλικ στο κουμπί Rounds, οπότε και εμφανίζεται η παρακάτω φόρμα.

*w*

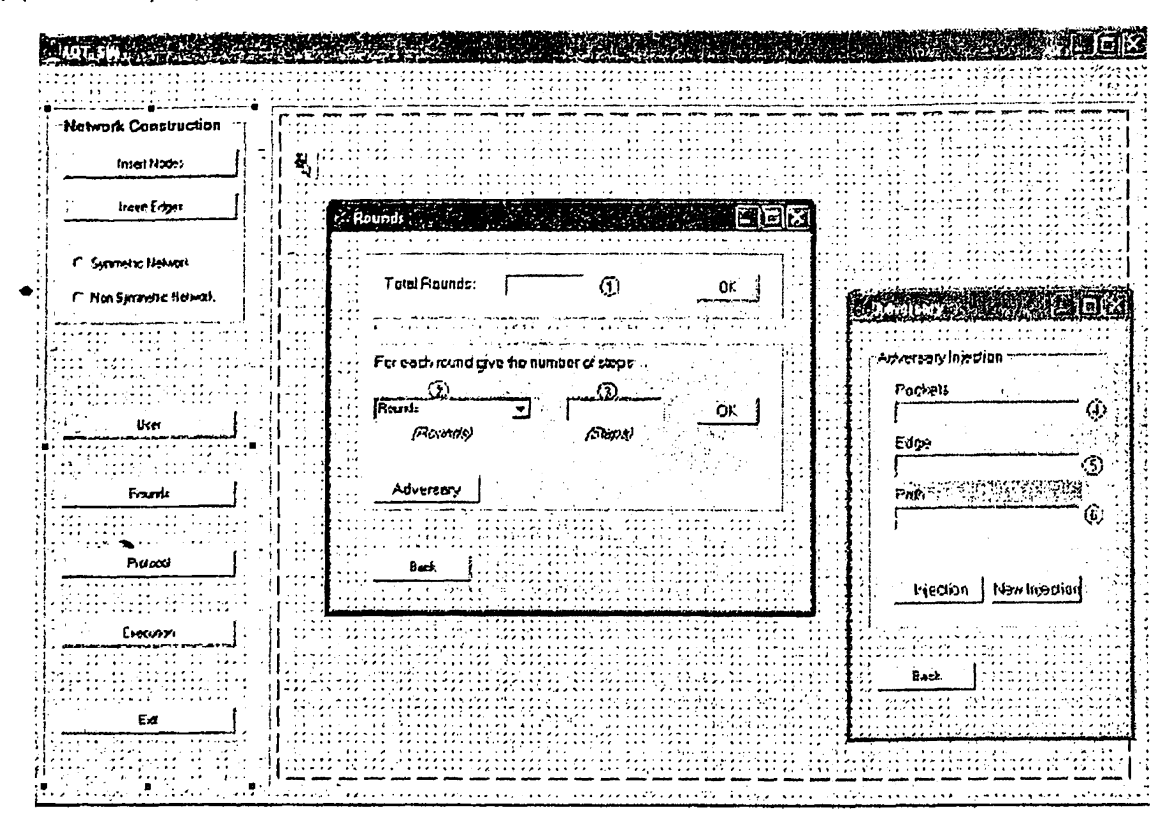

Σχήμα 4.12: 3η Φόρμα.

Στη φόρμα Rounds ο χρήστης, σχεδιάζει ουσιαστικά τη στρατηγική του αντίπαλου. Στο πλαίσιο με τον αριθμό 1, εισάγει το συνολικό πλήθος των γύρων και κάνει κλικ στο ΟΚ. Έτσι συμπληρώνεται η λίστα στο πλαίσιο 2 με τους γύρους κατά αύξουσα διάταξη. Ο χρήστης θα πρέπει να κάνει κλικ στο βέλος και από τη λίστα που εμφανίζεται να κάνει επαναληπτικά την εξής διαδικασία: κάνει κλικ στο πρώτο στοιχείο της λίστας, δηλαδή επιλέγει το πρώτο γύρο και συμπληρώνει στο πλαίσιο με τον αριθμό 3 το συνολικό αριθμό βημάτων που θα διαρκέσει ο γύρος αυτός και κάνει κλικ στο ΟΚ. Έπειτα κάνει κλικ στο κουμπί Adversary και εμφανίζεται η φόρμα που φαίνεται στην παραπάνω εικόνα. Στη φόρμα αυτή καθορίζονται το πλήθος των πακέτων που θα εισάγει ο αντίπαλος σε κάποια ουρά με ένα συγκεκριμένο μονοπάτι. Στο πλαίσιο με τον αριθμό 4 εισάγεται το πλήθος των πακέτων, στο πλαίσιο με τον αριθμό 5 εισάγεται η ουρά στην οποία θα τοποθετηθούν αυτά τα πακέτα και στο πλαίσιο με τον αριθμό 6 το μονοπάτι που θα διασχίσουν τα πακέτα αυτά. Στα πλαίσια 3 και 4, ο χρήστης δεν εισάγει αριθμούς. Στην βιβλιογραφία το αρχικό πλήθος των παχέτων που υπάρχουν στο σύστημα συμβολίζεται s ενώ ο ρυθμός εισαγωγής παχέτων με r. Το πλήθος των βημάτων και των πακέτων δίνεται ως συνδυασμός του r με το s. Εάν ο χρήστης θέλει να εισάγει κάποια δύναμη του r πληκτρολογεί r2 ή r3 ή οποιαδήποτε άλλη δύναμη. Επομένως, αποδεκτές εισαγωγές στα πλαίσια αύτά είναι οι εξής: rs, r2s, r3s. Επιπλέον, ο χρήστης μπορεί να εισάγει αριθμητικές παραστάσεις. Ο περιορισμός είναι να περικλείονται όλες οι επιμέρους πράξεις σε παρενθέσεις. Έτσι, στην περίπτωση αυτή αποδεχτές μορφές είναι οι εξής:  $(r2 + (r/(1 + r))) * s$ . Αχόμη, όταν εισάγουμε το μονοπάτι που θα ακολουθήσουν τα πακέτα θα πρέπει οι ετικέτες των ακμών να χωρίζονται με κόμμα, για παράδειγμα 1, 2, 3, 4, 5. Ο χρήστης κάνει κλικ στο κουμπί Injection. Εάν θέλει να εισάγει στο γύρο αυτό πακέτα και σε άλλες ουρές κάνει κλικ στο κουμπί New Injection και συμπληρώνει ξανά τα πλαίσια 4, 5 και 6. Όταν τελειώσει κάνει κλικ στο κουμπί Back για να επιστρέφει στη φόρμα Rounds και να καθορίσει το σενάριο του επόμενου γύρου. Η διαδικασία αυτή επαναλαμβάνεται για όλους τους γύρους. Μόλις ο χρήστης ολοκληρώσει τη στρατηγική του αντίπαλου για τον τελευταίο γύρο κάνει κλικ στο κουμπί Back της φόρμας

Rounds για να επιστρέφει στη φόρμα *AQT- SIM.*

*9*

Ο -χρήστης τώρα θα πρέπει να καθορίσει το πρωτόκολλο χρονοδρομολόγησης των πακέτων. Έτσι λοιπόν, στη φόρμα *AQT- SIM* κάνει κλικ στο κουμπί Protocols και εμφανίζεται η επόμενη φόρμα.

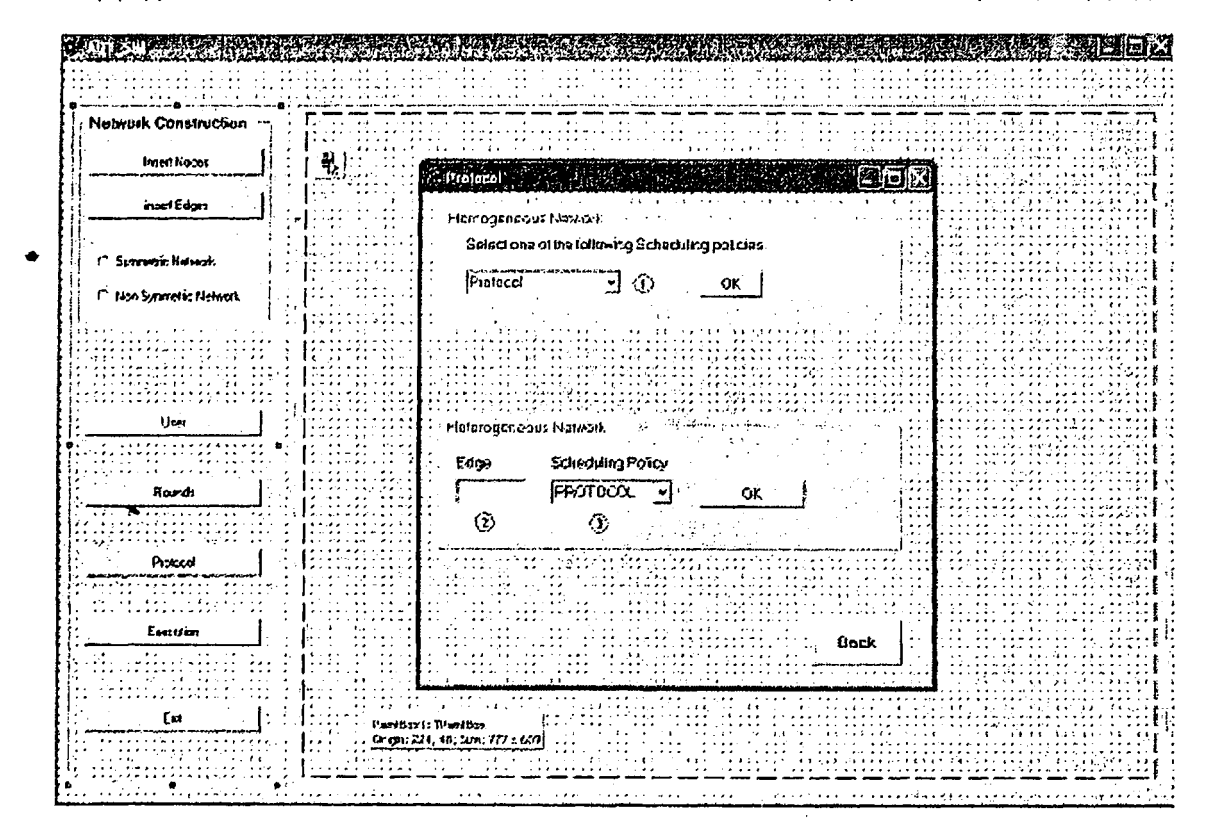

Σχήμα 4.13: 4η Φόρμα.

Στη φόρμα αυτή ο χρήστης έχει δύο δυνατότητες. Η πρώτη είναι να επιλέξει ένα πρωτόκολλο χρονοδρομολόγησης για όλες τις ουρές του δικτύου (ομογενές δίκτυο) και η δεύτερη είναι να επιλέξει για κάθε ουρά ένα διαφορετικό πρωτόκολλο (ετερογενές δίκτυο). Επομένως, στην περίπτωση ομογενών δικτύων ο χρήστης χάνει χλιχ στο πλαίσιο λίστας 1, χαι επιλέγει το πρωτόχολλο που τον ενδιαφέρει να μελετήσει. Έπειτα κάνει κλικ στο ΟΚ και μετά πατώντας Back επιστρέφει στη φόρμα *AQT- SIM.* Στην περίπτωση που θέλει να δοκιμάσει συνδυασμούς πρωτοκόλλων, κάνει κλικ στο πλαίσιο με τον αριθμό 2 και εισάγει τον αριθμό της ουράς που τον ενδιαφέρει και από τη λίστα με τον αριθμό 3, επιλέγει το πρωτόκολλο που θα ακολουθεί η ουρά που έδωσε και κάνει κλικ στο ΟΚ. Η διαδικασία αυτή επαναλαμβάνεται για όλες τις ουρές. Πατώντας Back επιστρέφει στη φόρμα *AQT*\_ *SIM.* Η τελευταία επιλογή του χρήστη είναι το κουμπί Execution. Επιλέγοντας αυτή την ενέργεια ο χρήστης έχει τη δυνατότητα να καθορίσει τον αριθμό των φάσεων που εκτελεστεί το πείραμα. Επιπλέον στη φόρμα αυτή υπάρχουν τα αντίστοιχα κουμπιά για την παρουσίαση των αποτελεσμάτων με τη μορφή γραφικών παραστάσεων. Πιο αναλυτικά, στο πλαίσιο με τον αριθμό 1, ο χρήστης πληκτρολογεί τον αριθμό των φάσεων, ο οποίο είναι ακέραιος, και κάνει κλικ στο ΟΚ. Όσο εκτελείται το πρόγραμμα ο χρήστης περιμένει. Στην οθόνη του εμφανίζεται μία μπάρα που δείχνει την πρόοδο του συστήματος και όταν ολοκληρωθεί η εκτέλεση στη φόρμα αναγράφεται το συνολικό πλήθος των βημάτων που εκτελέστηκε το πρόγραμμα/ Τώρα ο χρήστης είναι σε θέση να δει τα αποτελέσματά του πειράματος του.

Κάνοντας κλικ στο κουμπί Packets / Phase, εμφανίζεται μία γραφική παράσταση, η οποία στον άξονα χ περιέχει τον αριθμό των φάσεων και στον άξονα y το πλήθος των πακέτων που βρίσκονταν στην συμμετρική ουρά στο τέλος της κάθε φάσης. Τα σημεία στη γραφική παράταση αναπαρίστανται με κουκίδες και ενώνονται μεταξύ τους με μια γραμμή. Όταν η γραμμή αυτή είναι αύξουσα, ο χρήστης συμπεραίνει ότι το σύστημα που έδωσε σαν είσοδο είναι ασταθές.

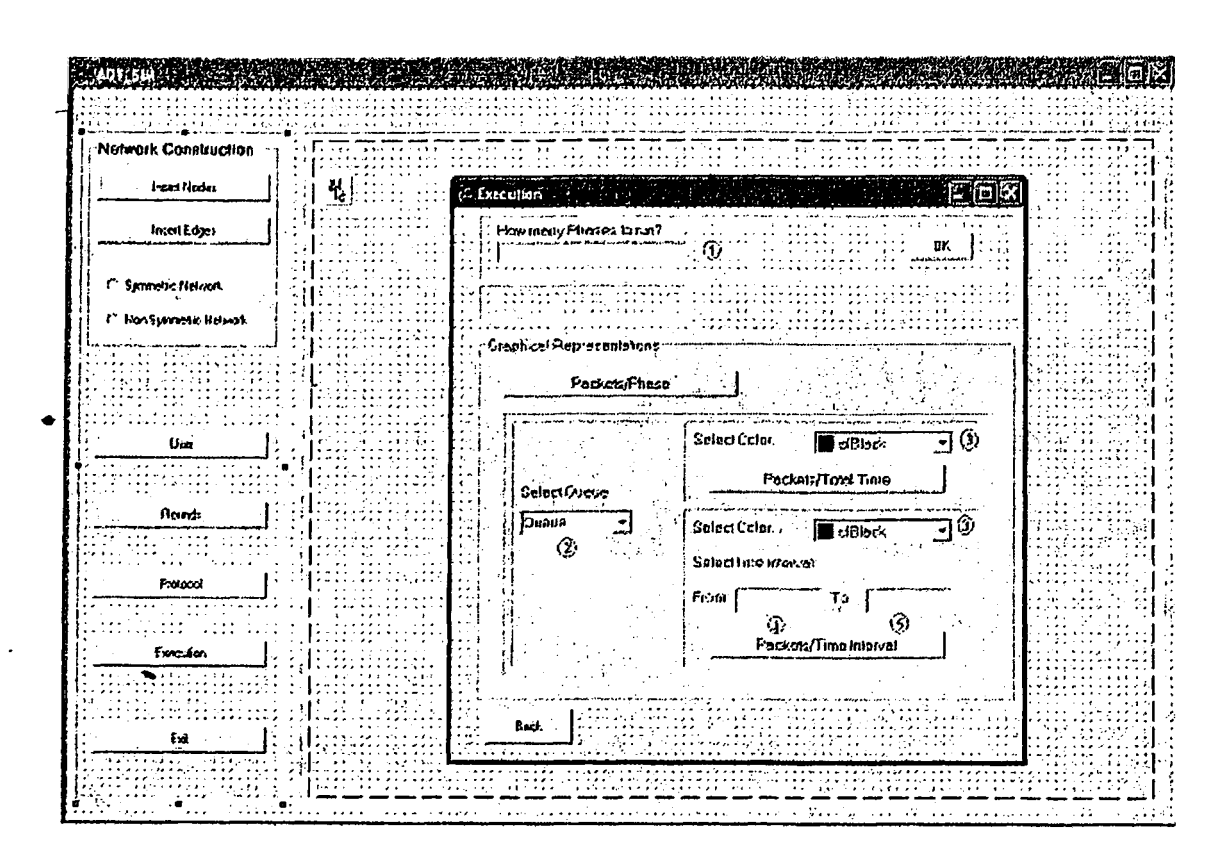

Σχήμα 4.14: 5η Φόρμα.

Κάνοντας κλικ στο κουμπί Packets / Phase, εμφανίζεται μία γραφική παράσταση, η οποία στον άξονα x περιέχει τον αριθμό των φάσεων και στον άξονα y το πλήθος των πακέτων που βρίσκονταν στην συμμετρική ουρά στο τέλος της κάθε φάσης. Τα σημεία στη γραφική παράταση αναπαρίστανται με κουκίδες και ενώνονται μεταξύ τους με μια γραμμή. Όταν η γραμμή αυτή είναι αύξουσα, ο χρήστης συμπεραίνει ότι το σύστημα που έδωσε σαν είσοδο είναι ασταθές.

Για να μελετήσει την κίνηση των πακέτων στο δίκτυο καθ' όλη τη διάρκεια της εκτέλεσης, ο χρήστης έχει τη δυνατότητα να επιλέξει την ουρά που τον ενδιαφέρει κάνοντας κλικ στο πλαίσιο λίστας με τον αριθμό 2, έπειτα να διαλέξει το χρώμα που θα εμφανιστεί η γραφική παράσταση και να κάνει κλικ στο κουμπί Packets / Total time. Έπειτα ο χρήστης μπορεί να επιλέξει μία διαφορετική ουρά, και διαφορετικό χρώμα, και κάνοντας κλικ στο Packets / Total time να συγκρίνει την κίνηση των πακέτων στις δύο αυτές ουρές. Στην γραφική αυτή παράσταση μπορούν να απεικονισθούν όλες οι ουρές. Αυτό έχει ιδιαίτερο ενδιαφέρον για ζεύγη συμμετρικών ακμών. Στην επόμενη εικόνα φαίνονται το πλήθος των πακέτων σε κάθε φάση μεταξύ δύο συμμετρικών ακμών.

Στην τελευταία γραφική παράσταση ο χρήστης έχει τη δυνατότητα για κάθε ουρά να μελετά την κίνηση των πακέτων για ένα συγκεκριμένο διάστημα βημάτων. Έτσι λοιπόν, στη φόρμα Execution στα πλαίσια με τους αριθμούς 4 και 5, εισάγει το διάστημα που τον ενδιαφέρει. Στην περίπτωση αυτή δεν εμφανίζεται στην ίδια γραφική παράσταση όλες οι ουρές, αλλά για κάθε διάστημα αναπαρίσταται μία μόνο ουρά.

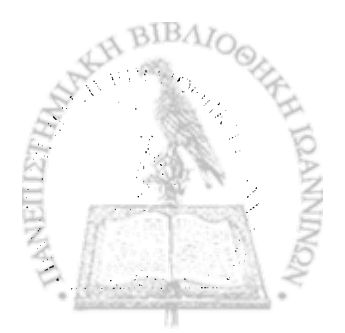

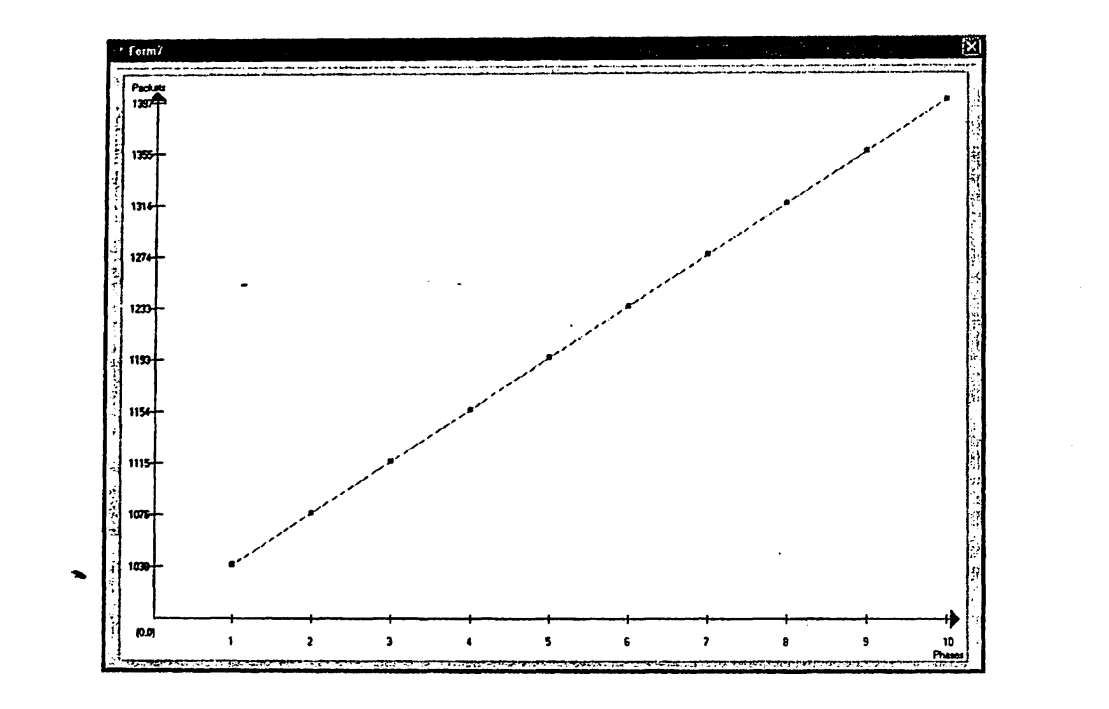

r

«·■

 $\mathbf{r}$ 

Σχήμα 4.15: Γραφική αναπαράσταση των αποτελεσμάτων που δίνει σαν έξοδο το σύστημα.

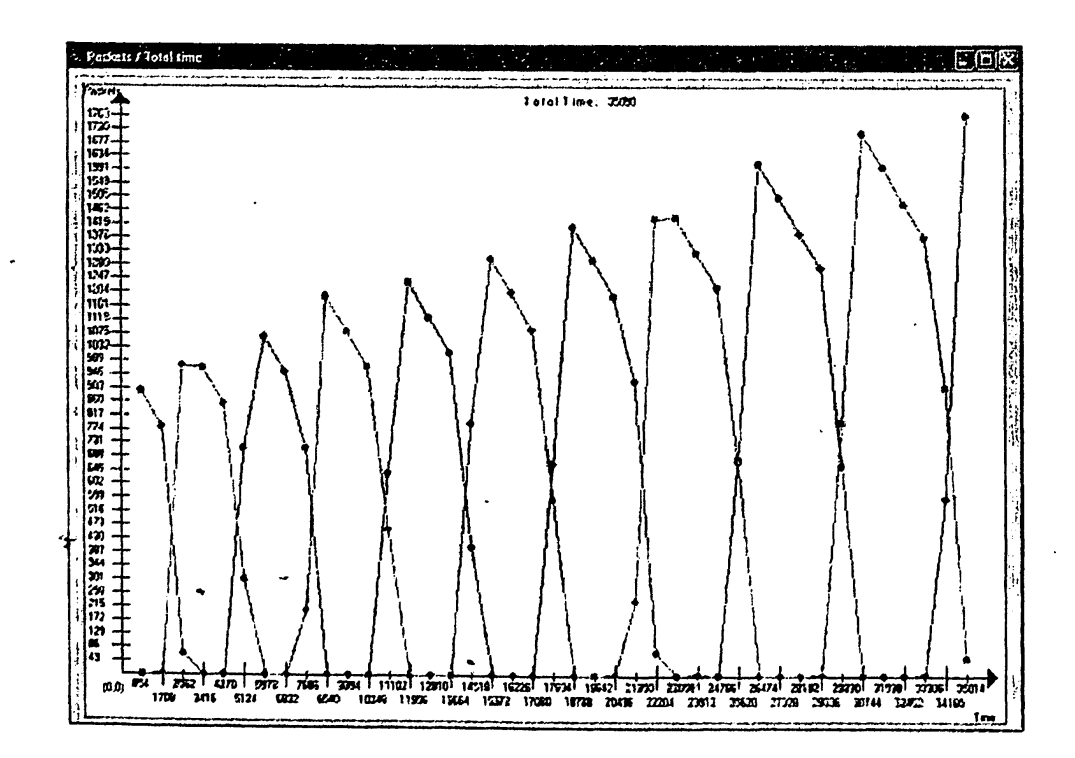

Σχήμα 4.16: Γραφική αναπαράσταση της κίνησης των πακέτων στις διάφορες ουρές του δικτύου που δίνει σαν έξοδο το σύστημα.

## ΚΕΦΑΛΑΙΟ 5

# **ΓΙΕΙΡΑΜΑΤΙΚΗ ΑΝΑΛΥΣΗ του Δ ικτυου** *Gi*

#### 5.1 Εισαγωγή

- 5.2 Συνδυασμός των ασταθών πρωτοκόλλων FIFO, NTG και FFS με τα καθολικά ευσταθή πρωτόκολλα FTG, NTS, SIS, LIS
- 5.3 Συνδυασμός των καθολικά ευσταθών πρωτοκόλλων FTG, NTS, SIS, LIS με τα ασταθή πρωτόκολλα FIFO, NTG και FFS

## **5.1 Εισαγωγή**

Στο κεφάλαιο αυτό παρουσιάζουμε τα πειραματικά αποτελέσματα που προέκυψαν από τη μελέτη του δικτύου *βι.* Όπως έχουμε ήδη αναφέρει, ελέγξαμε πειραματικά την ιδιότητα της αστάθειας του δικτύου αυτού αν σε αυτό εφαρμόσουμε συνδυασμούς καθολικά ευσταθών με ασταθή πρωτόκολλα καθώς και το αντίστροφο. Συγκεκριμένα, ελέγχουμε το πλήθος των πακέτων των συμμετρικών ουρών του δικτύου κατά τη διάρκεια διαδοχικών φάσεων. Εάν το πλήθος αυτό των πακέτων αυξάνεται συνεχώς, τότε το δίκτυο είναι ασταθές.

Γενικά, οργανώσαμε τα πειράματά μας σε δύο κατηγορίες: στην πρώτη κατηγορία πειραμάτων, εφαρμόζουμε σε όλες τις ουρές του δικτύου ένα άσταθές πρωτόκολλο εκτός από μία ουρά η οποία χρησιμοποιεί ένα καθολικά ευσταθές πρωτόκολλο. Συνεχίζουμε την ίδια διαδικασία, εφαρμόζοντας τώρα σε όλες τις ουρές ενός δίκτου ένα ασταθές πρωτόκολλο, εκτός από δύο ουρές οι οποίες χρησιμοποιούν ένα καθολικά ευσταθές πρωτόκολλο. Εξετάζουμε όλους τους συνδυασμούς ακμών. Στη δεύτερη κατηγορία πειραμάτων, εφαρμόζουμε σε όλες τις ουρές του δικτύου ένα καθολικά ευσταθές πρωτόκολλο, εκτός από μία ή δύο ουρές στις οποίες εφαρμόζουμε ένα ασταθές πρωτόκολλο. Αυτές οι δύο ομάδες πειραμάτων αποτελούν και τις δυο ενότητες αυτού του κεφαλάιου.

Μπορεί κανείς να παρατηρήσει ότι η δεύτερη κατηγορία πειραμάτων εμπίπτει στην πρώτη κατηγορία, εάν στην πρώτη κατηγορία πειραμάτιον εφαρμόσουμε σε περισσότερες ουρές το ίδιο ευσταθές πρωτόκολλο. Ο λόγος είναι ότι θέλαμε να παρατηρήσουμε τις ιδιότητες της ευστάθειας, αλλάζοντας το ίδιο πλήθος ακμών σε ένα δίκτυο που στην πρώτη περίπτωση οι περισσότερες ουρές τρέχουν ένα ασταθές πρωτόκολλο και στην ^επόμενη περίπτωση οι περισσότερες ουρές τρέχουν ένα καθολικά ευσταθές πρωτόκολλο.

Στις επόμενες ενότητες παρουσιάζουμε αναλυτικά τους πίνακες των αποτελεσμάτων για κάθε συνδυασμό πρωτοκόλλων. Τα αποτελέσματα των πειραμάτων μας, αναπαρίστανται με γραφικές παραστάσεις, στις οποίες ο άξονας αντιστοιχεί στο πλήθος των φάσεων ενώ ο άξονας *y* στο πλήθος των πακέτων που υπάρχει στη συμμετρική ουρά στο τέλος κάθε φάσης. Σε όλα τα πειράματα θεωρήσαμε ότι το πλήθος των πακέτων που υπάρχουν αρχικά στο δίκτυο είναι 1000, καθώς και ότι το πλήθος των φάσεων είναι 10.

r

## **5.2 Συνδυασμός των ασταθών πρωτοκόλλων FIFO, NTG και FFS με τα καθολικά ευσταθή πρωτόκολλα FTG, NTS, SIS, LIS**

Στην ενότητα αυτή παρουσιάζουμε τα αποτελέσματα του συνδυασμού των ασταθών πρωτοκόλλων FIFO, NTG και FFS με τα καθολικά ευσταθή πρωτόκολλα FTG, NTS, SIS, LIS. Για κάθε ένα από τους συνδυασμούς πρωτοκόλλων αντιστοιχεί ένας πίνακας στον οποίο αναφέρουμε για κάθε ουρά το πρωτόκολλο το οποίο χρησιμοποιεί και στις περιπτώσεις που έχουμε αστάθεια αναφέρουμε τον ρυθμό εισάγωγής πακέτων που οδηγεί σε αστάθεια. Στις περιπτώσεις όπου αναφέρουμε ότι δεν έχουμε αστάθεια (το συμβολίζουμε με μία παύλα (-) στον πίνακα), έχουμε ελέγξει τον κάθε συνδυασμό για ρυθμό εισαγωγής  $\rho = 0.99$ .

Στον πίνακα που ακολουθεί παρατίθενται τα αποτελέσματα του συνδυασμού του πρωτοκόλλου FIFO με το FTG. Σε κάθε γραμμή της πρώτης στήλης του πίνακα είναι οι ουρές που χρησιμοποιούν το πρωτόκολλο FIFO και στην αντίστοιχη γραμμή της δεύτερης στήλης του πίνακα είναι οι ουρές που χρησιμοποιούν το πρωτόκολλο FTG. Στην τρίτη στήλη του κάθε πίνακα αντιστοιχούν τα αποτελέσματα των πειραμάτων για κάθε συνδυασμό πρωτοκόλλων και κάθε συνδυασμό ουρών.

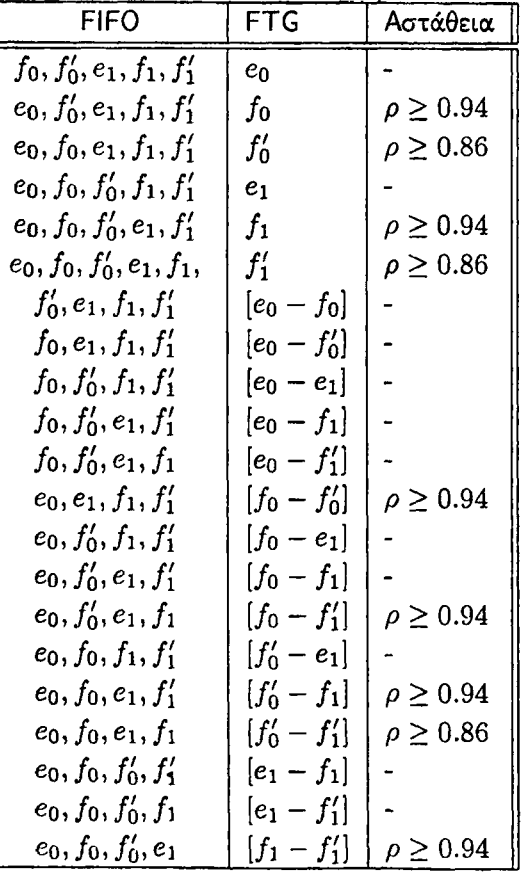

Πίνακας 5.1: Συνδυασμός του ασταθούς πρωτοκόλλου FIFO με το καθολικά ευσταθές πρωτόκολλο FTG στο γράφημα *Q*\ .

Για παράδειγμα, διαβάζοντας κανείς τη δεύτερη γραμμή του πίνακα καταλαβαίνει ότι αν οι ουρές  $e_0$ ,  $f'_0$ ,  $e_1$ ,  $f_1$ ,  $f'_1$  χρησιμοποιούν το πρωτόχολλο FIFO και η ουρά  $f_0$  το πρωτόχολλο FTG, τότε οδηγούμαστα σε αστάθεια για ρυθμό εισαγωγής πακέτων *ρ >* 0.94. Στο Σχήμα 5.1β βλέπουμε την γραφική απεικόνικη των πακέτων για την συγκεκριμένη ουρά και παρατηρούμε ότι ακολουθεί αύξουσα πορεία.

*9*

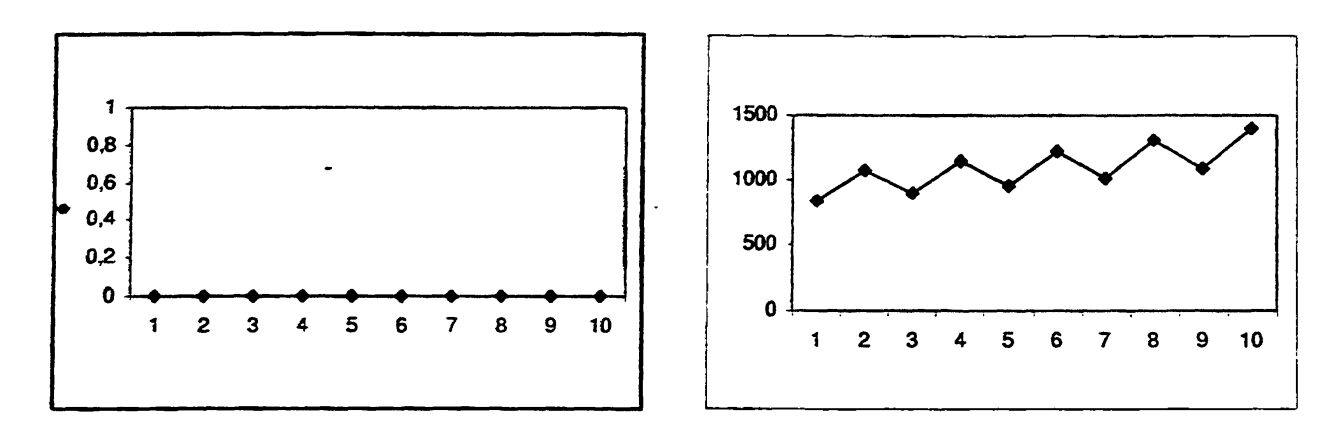

Σχήμα 5.1: Συνδυασμοί *FIFO* — *FTG:* (α) Η ουρά βο χρησιμοποιεί το πρωτόκολλο FTG (β)Η ουρά /ο χρησιμοποιεί το πρωτόκολλο FTG. (άξονας *χ:* αριθμός των φάσεων, άξονας *y:* αριθμός των πακέτων.)

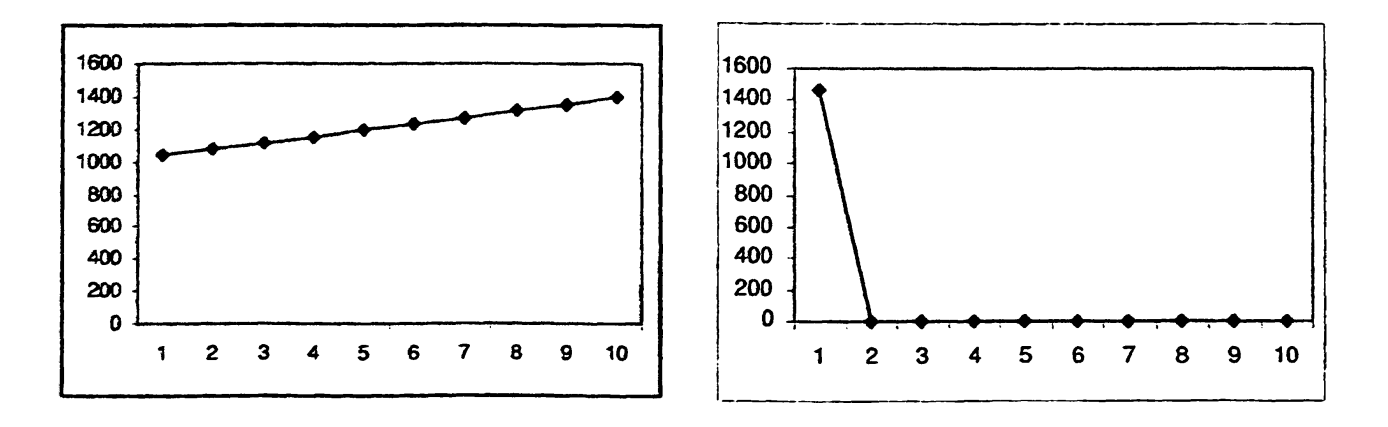

Σχήμα 5.2: Συνδυασμοί *FIFO* — *FTG:* (α) Η ουρά /ό χρησιμοποιεί το πρωτόκολλο FTG (β)Η ουρά *e\* χρησιμοποιεί το πρωτόκολλο FTG. (άξονας χ: αριθμός των φάσεων, άξονας *y:* αριθμός των πακέτων.)

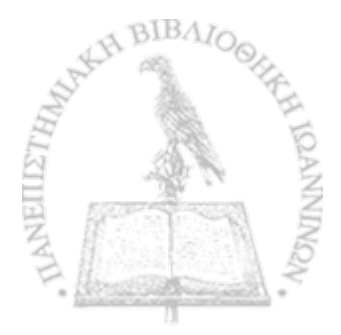

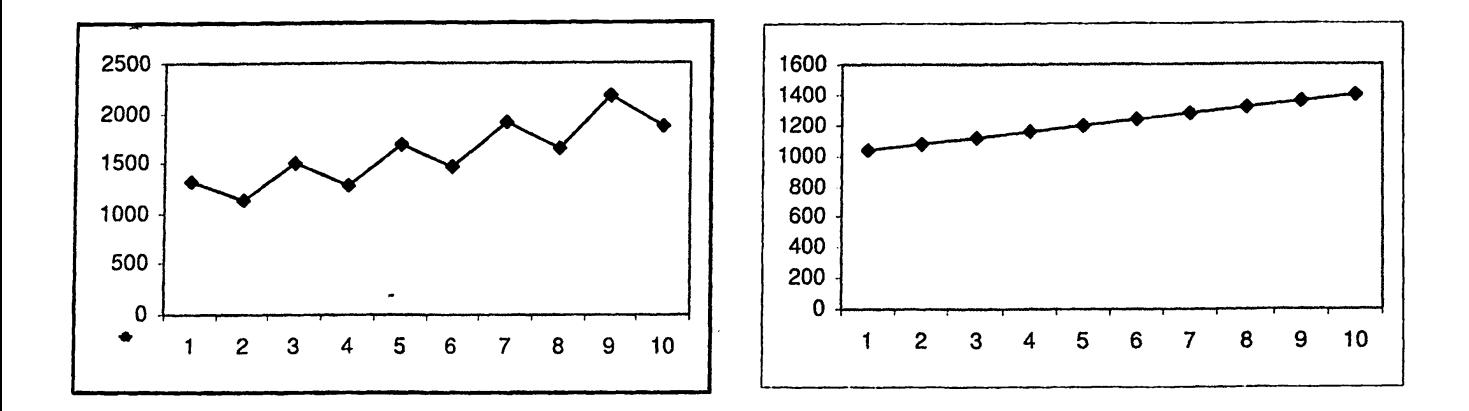

r

Σχήμα 5.3: Συνδυασμοί *FIFO — FT G*: (α) Η ουρά *f\* χρησιμοποιεί το πρωτόκολλο FTG (β)Η ουρά *f[* χρησιμοποιεί το πρωτόκολλο FTG. (άξονας x: αριθμός των φάσεων, άξονας y: αριθμός των πακέτων.)

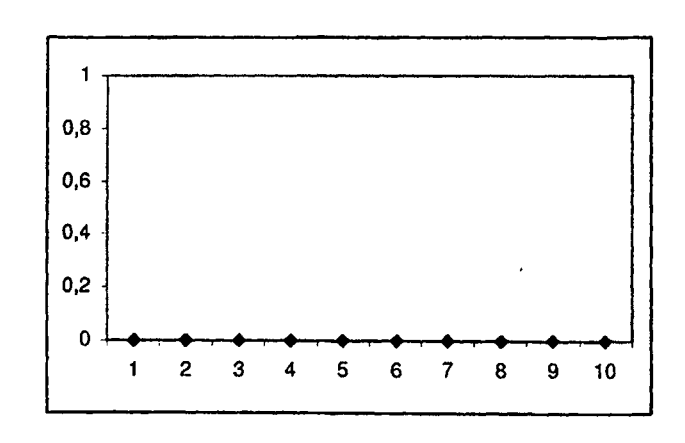

Σχήμα 5.4: Συνδυασμοί *FIFO — FTG:* Οι ουρές [eo - βι] χρησιμοποιούν το πρωτόκολλο FTG. (άξονας *χ:* αριθμός των φάσεων, άξονας *y* : αριθμός των πακέτων.)

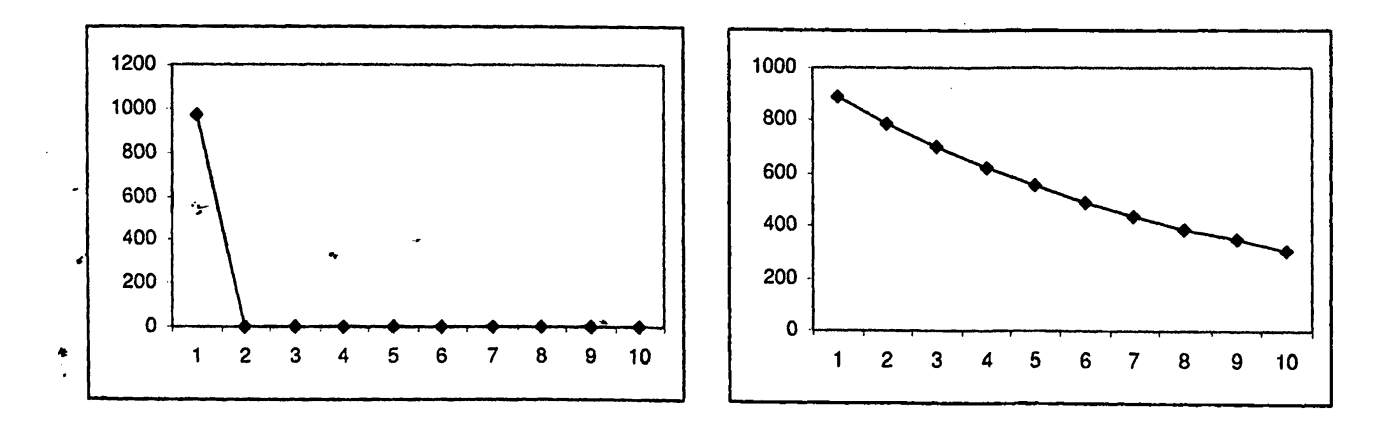

**Σχήμα 5.5: Συνδυασμοί** *F I F O — FTG:* **Οι ουρές [/ο - /ι] χρησιμοποιούν το πρωτόκολλο FTG. (άξονας ζ/αριθμός των φάσεων, άξονας** *y:* **αριθμός των πακέτων.)**

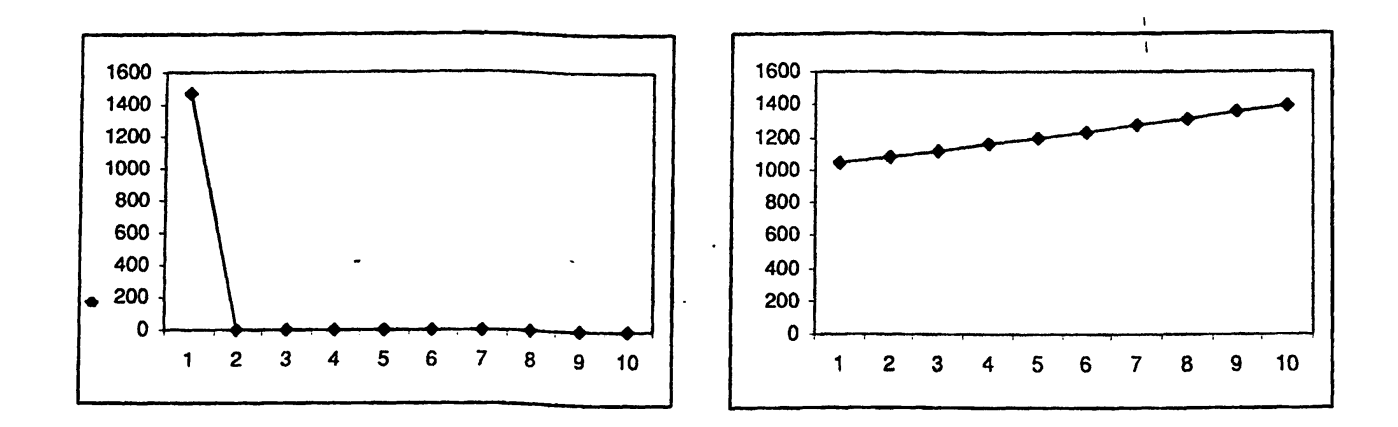

r

 $\ddot{\cdot}$ 

Σχήμα 5.6: Συνδυασμοί *FIFO* — *FTG:* Οι ουρές [/ό — /{] χρησιμοποιούν το πρωτόκολλο FTG. (άξονας : αριθμός των φάσεων, άξονας *y*: αριθμός των πακέτων.)

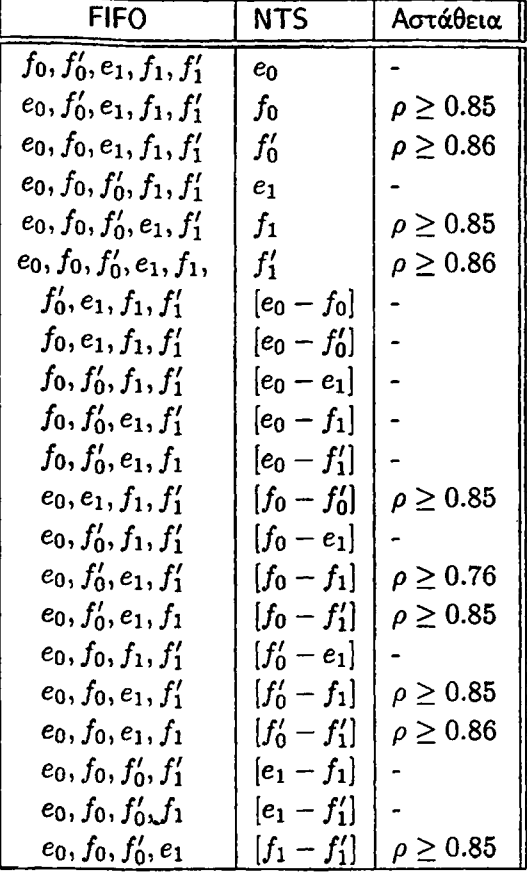

Πίνακας 5.2: Συνδυασμός του ασταθούς πρωτοκόλλου FIFO με το καθολικά ευσταθές πρωτόκολλο NTS στο γράφημα *ΰι·*

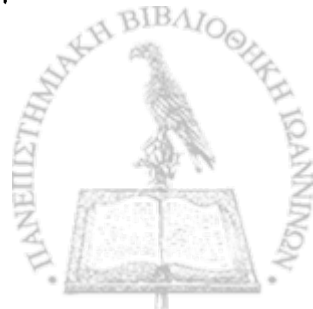
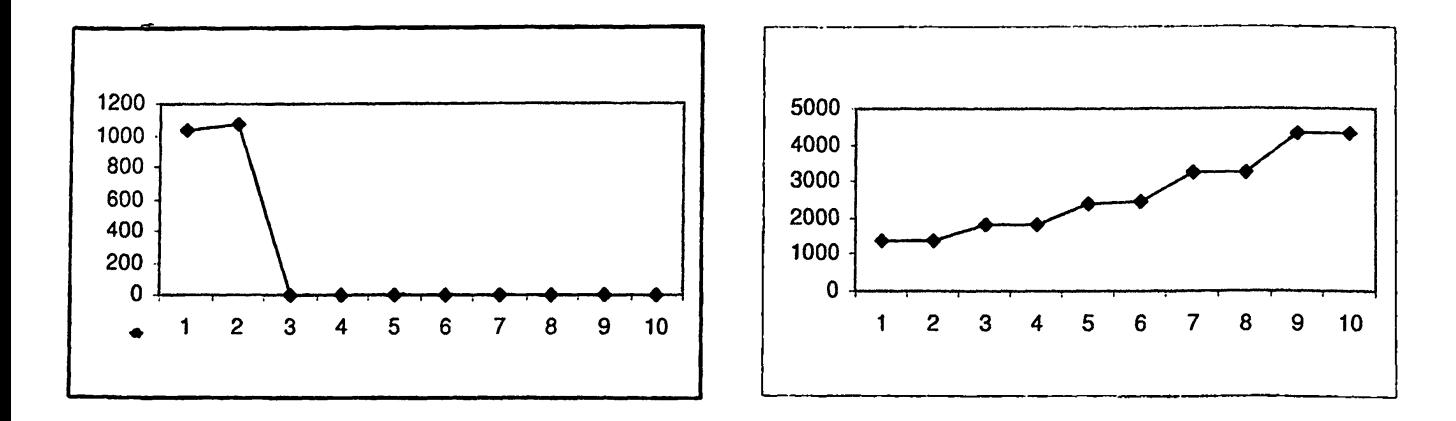

Σχήμα 5.7: Συνδυασμοί *FIFO* - *NTS*: (α) Η ουρά  $e_0$  χρησιμοποιεί το πρωτόκολλο FTG (β) Η ουρά  $f_0$ χρησιμοποιεί το πρωτόκολλο FTG. (άξονας *χ:* αριθμός των φάσεων, άξονας *y*: αριθμός των πακέτων.)

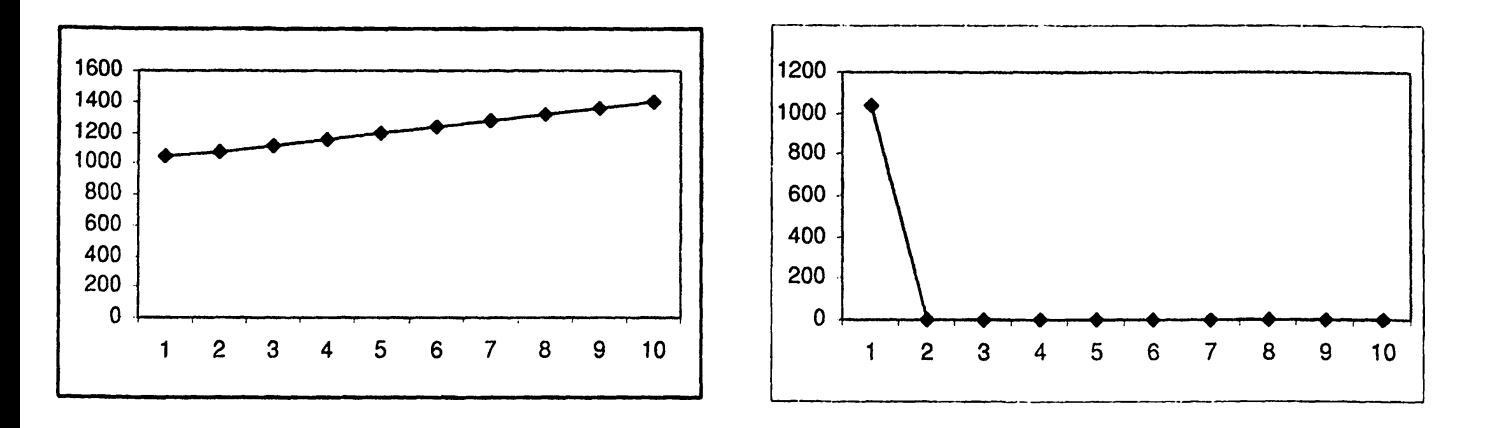

Σχήμα 5.8: Συνδυασμοί  $FIFO - NTS$ : (α) Η ουρά  $f'_0$  χρησιμοποιεί το πρωτόχολλο FTG (β) Η ουρά  $e_1$ χρησιμοποιεί το πρωτόκολλο FTG. (άξονας x: αριθμός των φάσεων, άξονας y: αριθμός των πακέτων.)

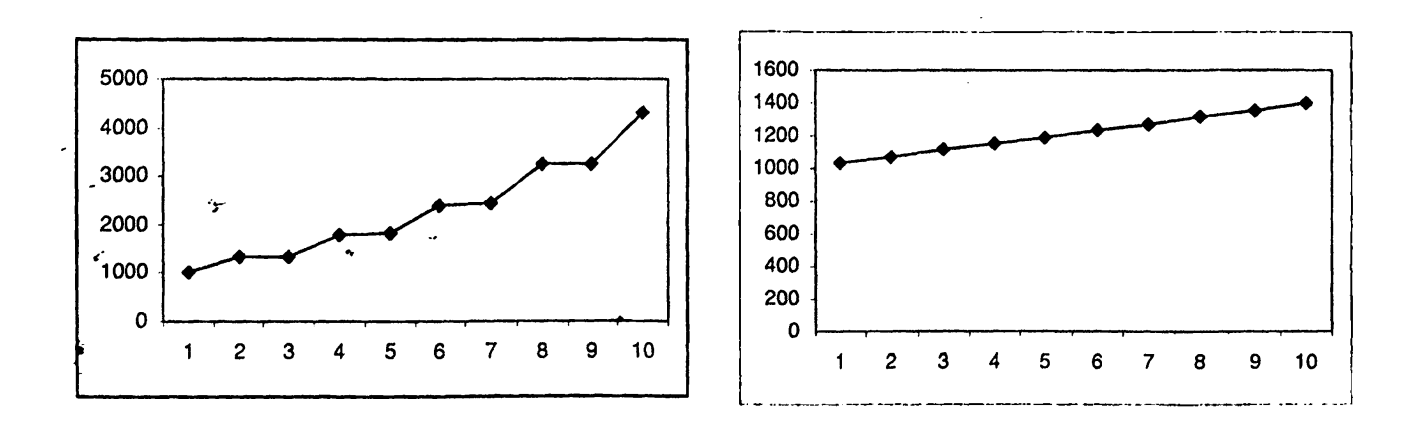

Σχήμα 5.9: Συνδυασμοί *FIFO* - *NTS*: (α) Η ουρά  $f_1$  χρησιμοποιεί το πρωτόκολλο NTS (β) Η ουρά  $f_1$ **χρησιμοποιεί το πρωτόκολλο NTS. (άξονας** *χ:* **αριθμός των φάσεων, άξονας** *y:* **αριθμός των πακέτων.)**

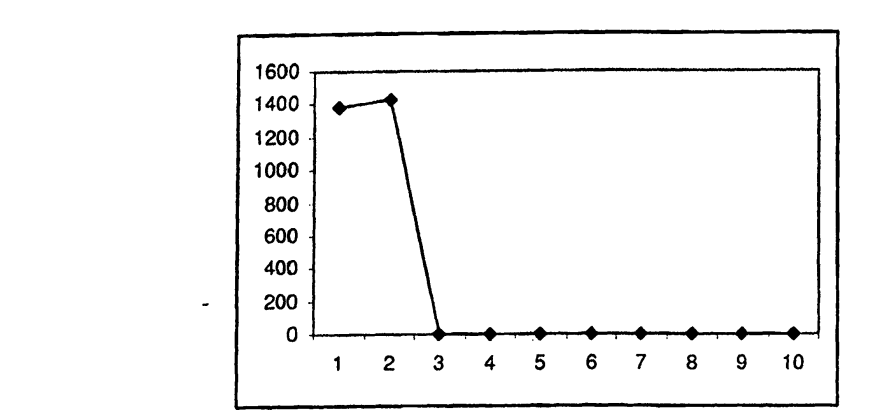

Σχήμα 5.10: Συνδυασμοί *FIFO -N T S :* Οι ουρές *[eo-ei]* χρησιμοποιούν το πρωτόκολλο NTS. (άξονας : αριθμός των φάσεων, άξονας *y:* αριθμός των πακέτων.)

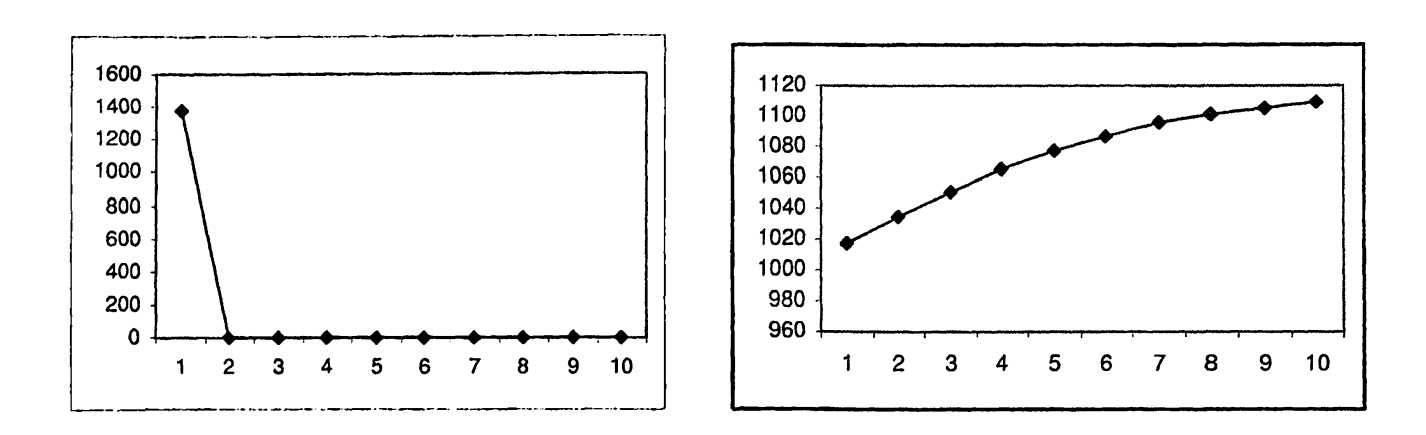

Σχήμα 5.11: Συνδυασμοί *FIFO — NTS:* Οι ουρές [/ο — /ι] χρησιμοποιούν το πρωτόκολλο NTS. (άξονας *χ:* αριθμός των φάσεων, άξονας *y:* αριθμός των πακέτων.)

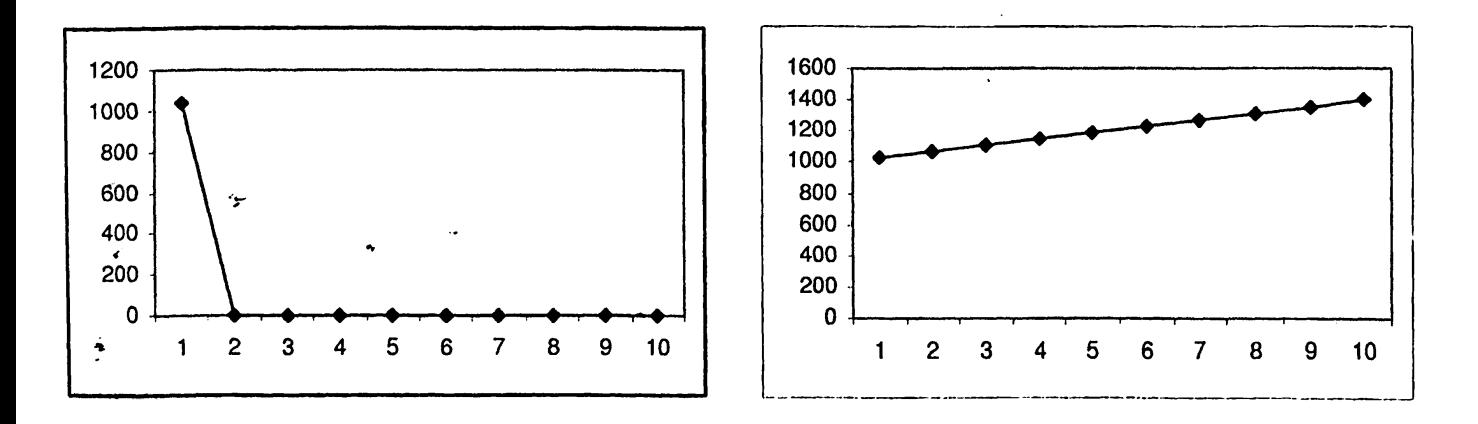

**Σχήμα 5.12: Συνδυασμοί** *F I F O — N T S :* **Οι ουρές [/ό — /{] χρησιμοποιούν το πρωτόκολλο NTS. (άξονας** *χ:* **αριθμός των φάσεων, άξονας** *y:* **αριθμός των πακέτων.)**

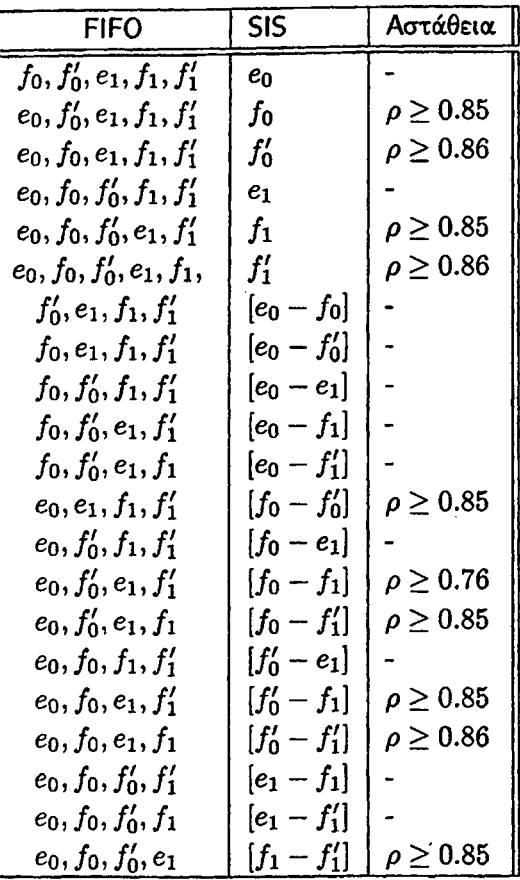

Πίνακας 5.3: Συνδυασμός του ασταθούς πρωτοκόλλου FIFO με το καθολικά ευσταθές πρωτόκολλο SIS στο γράφημα *0ι·*

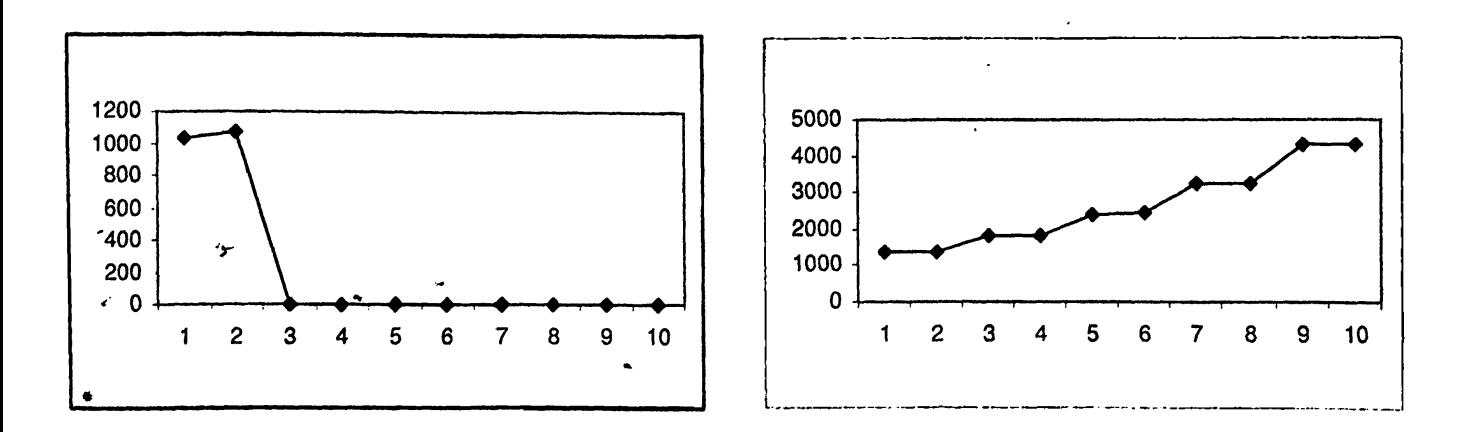

**Σχήμα 5.13: Συνδυασμοί** *FIFO - S IS* **: (α) Η ουρά eo χρησιμοποιεί το πρωτόκολλο SIS ((3) Η ουρά /ο χρησιμοποιεί το πρωτόκολλο SIS. (άξονας** *χ:* **αριθμός των φάσεων, άξονας** *y* **: αριθμός των πακέτων.)**

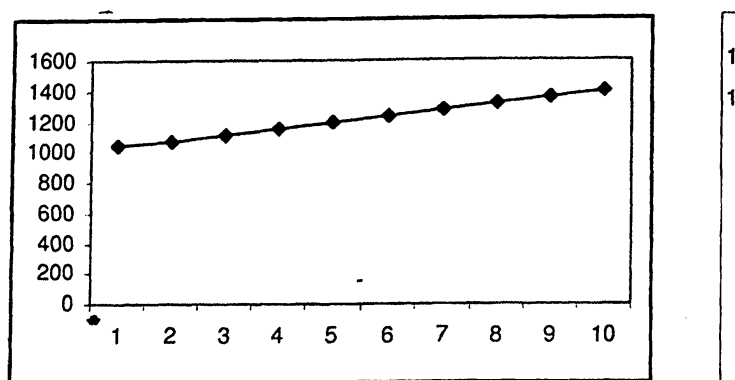

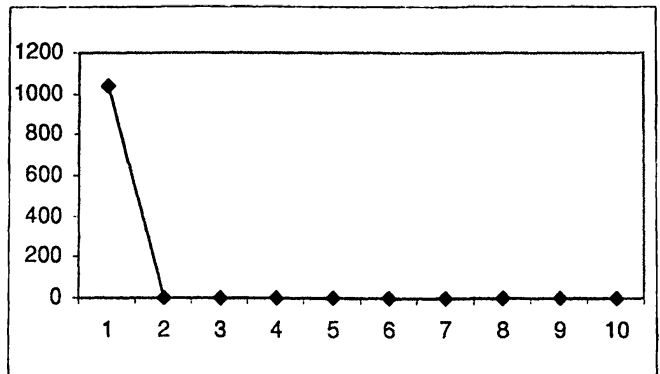

Σχήμα 5.14: Συνδυασμοί *FIFO - SIS*: (α) Η ουρά  $f'_0$  χρησιμοποιεί το πρωτόκολλο SIS (β) Η ουρά  $e_1$ χρησιμοποιεί το πρωτόκολλο SIS. (άξονας *χ:* αριθμός των φάσεων, άξονας *y* : αριθμός των πακέτων.)

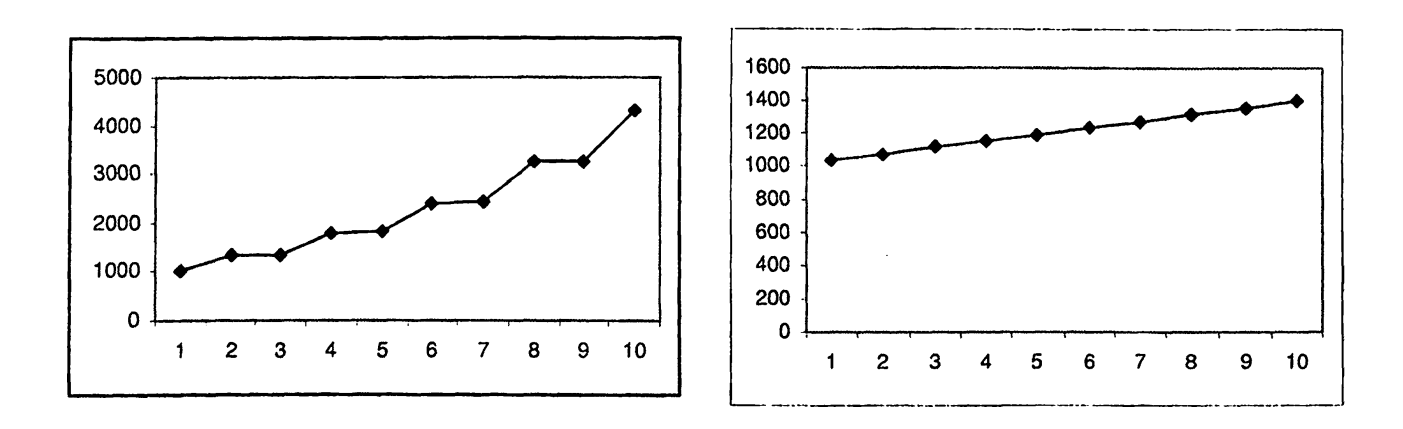

Σχήμα 5.15: Συνδυασμοί *FIFO — SIS:* (α) Η ουρά *}\* χρησιμοποιεί το πρωτόκολλο SIS (β) Η ουρά /( χρησιμοποιεί το πρωτόκολλο SIS. (άξονας *χ:* αριθμός των φάσεων, άξονας *y:* αριθμός των πακέτων.)

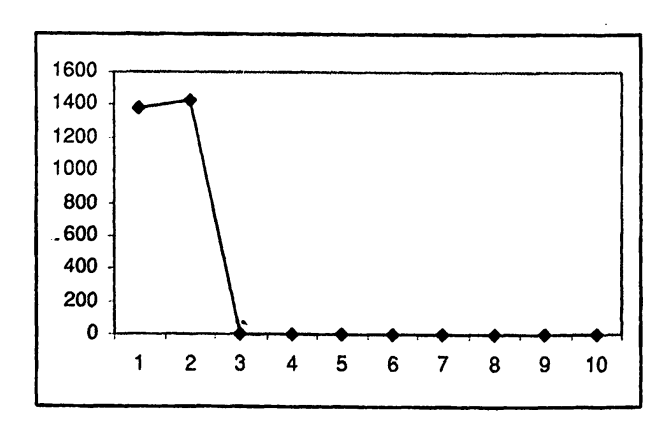

**Σχήμα 5.16: Συνδυασμοί** *F I F O — S IS :* **Οι ουρές [eo —** *e\]* **χρησιμοποιούν το πρωτόκολλο SIS. (άξονας** *χ:* **αριθμός των φάσεων, άξονας** *y:* **αριθμός των πακέτων.)**

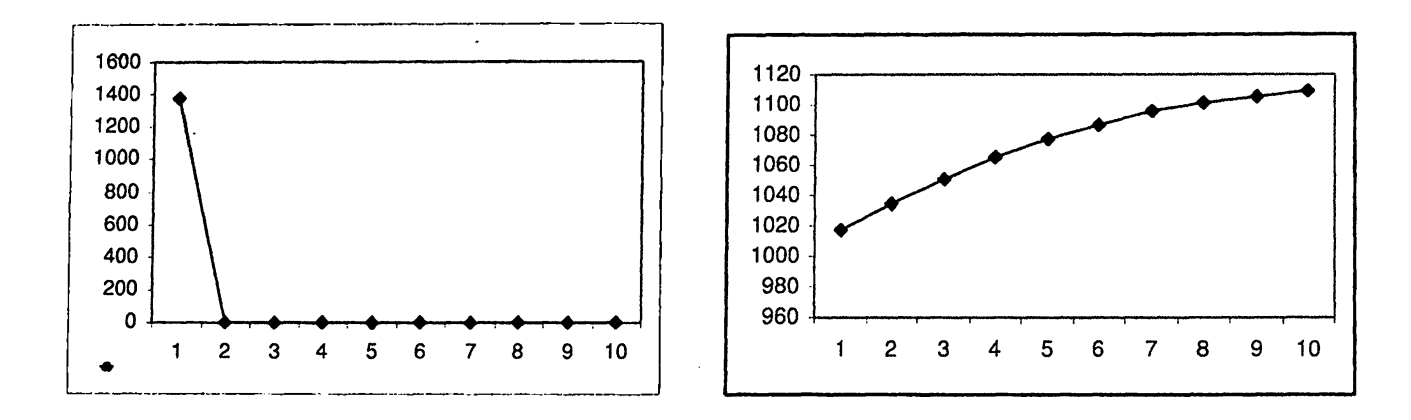

%

Σχήμα 5.17: Συνδυασμοί *FIFO* — *SIS:* Οι ουρές [/ο — /ι] χρησιμοποιούν το πρωτόκολλο SIS. (άξονας *χ :* αριθμός των φάσεων, άξονας *y:* αριθμός των πακέτων.)

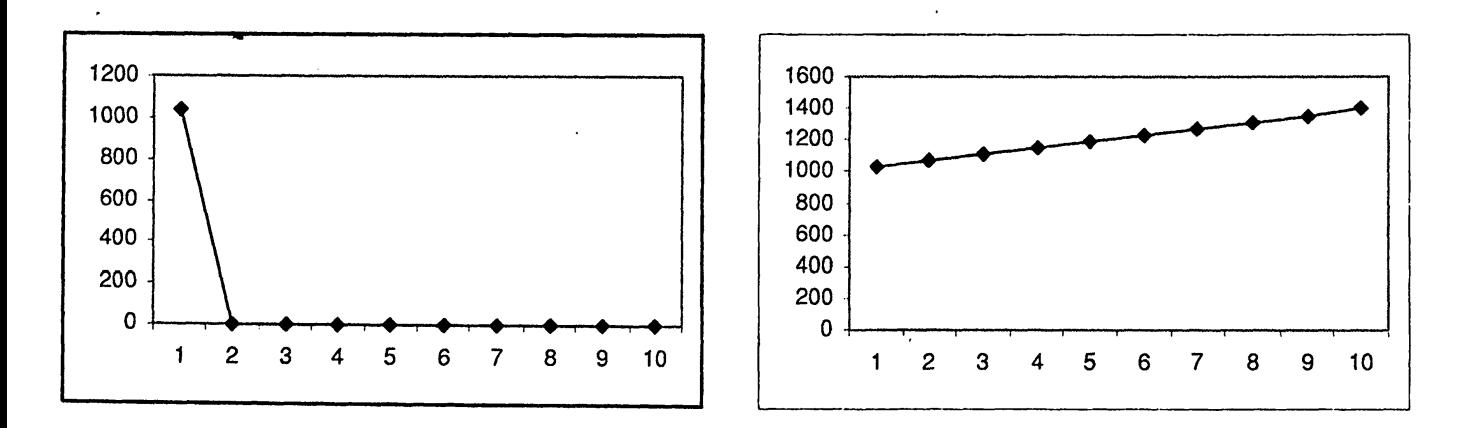

Σχήμα 5.18: Συνδυασμοί *FIFO - SIS:* Οι ουρές [/ό - /{]χρησιμοποιούν το πρωτόκολλο SIS. (άξονας *χ:* αριθμός των φάσεων, άξονας *y:* αριθμός των πακέτων.)

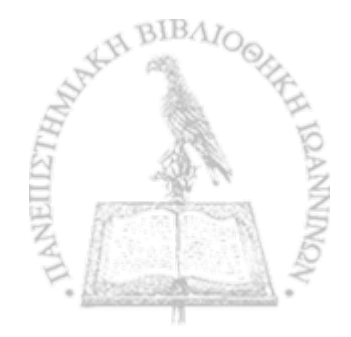

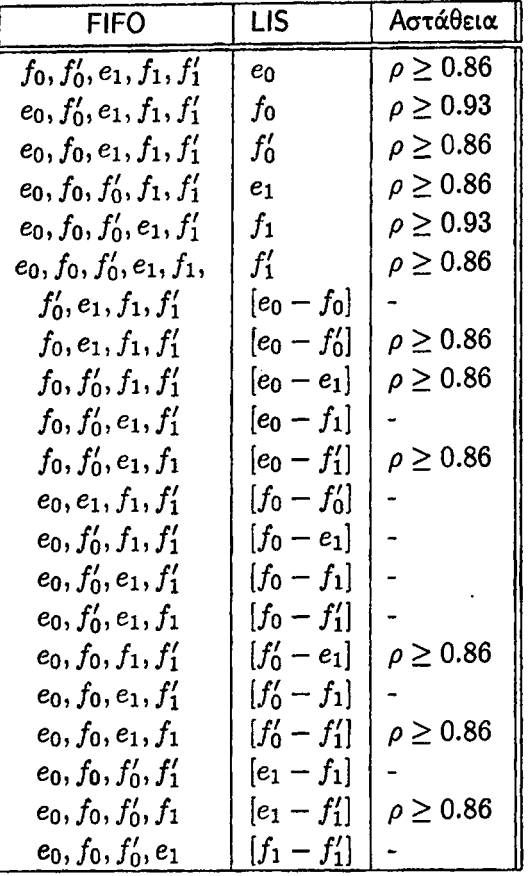

Πίνακας 5.4: Συνδυασμός του ασταθούς πρωτοκόλλου FIFO με το καθολικά ευσταθές πρωτόκολλο LIS στο γράφημα *Q\.*

Η επόμενη γραφική παράσταση προκύπτει εάν είτε η ουρά  $e_0$  είτε η  $f'_0$  είτε η  $e_1$  είτε η  $f'_1$ , είτε οι συνδυασμοί [βο - βχ], [/ό — /ί] χρησιμοποιήσουν το πρωτόκολλο LIS και οι ουρές που απομένουν χρησιμοποιούν το πρωτόκολλο FIFO. Παρατηρούμε ότι και στις έξι περιπτώσεις οδηγούμαστε σε αστάθεια και όπως αναφέρουμε στον παραπάνω πίνακα το αποτέλεσμα αυτό προκύπτει εάν ο ρυθμός εισαγωγής πακέτων είναι  $\rho \geq 0.86$ .

*'r*

\*

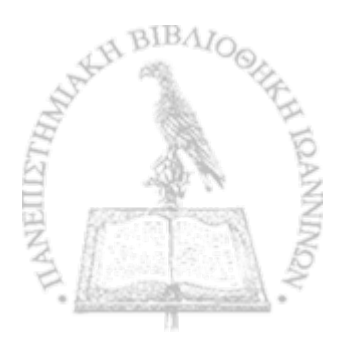

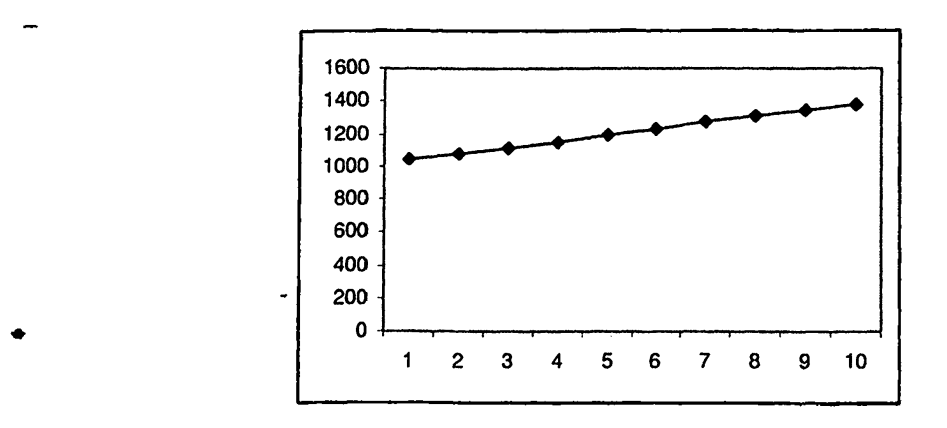

*w*

Σχήμα 5.19: Συνδυασμοί *FIFO* — *LIS:* Οι ουρές *eo* ή /ό ή *e\* ή [βο — βι] ή [/ο — *f{]* χρησιμοποιούν το πρωτόκολλο LIS. (άξονας *χ:* αριθμός των φάσεων, άξονας *y:* αριθμός των πακέτων.)

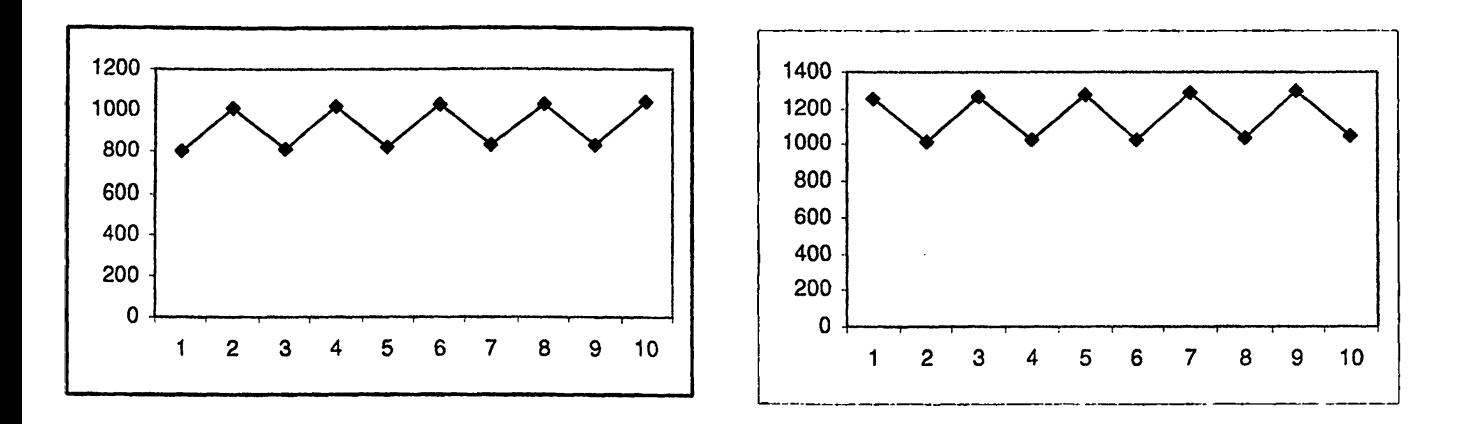

Σχήμα 5.20: Συνδυασμοί *FIFO* — *LIS:* (α) Η ουρά /ο χρησιμοποιεί το πρωτόκολλο LIS (β) Η ουρά /ι χρησιμοποιεί το πρωτόκολλο LIS. (άξονας *χ:* αριθμός των φάσεων, άξονας *y:* αριθμός των πακέτων.)

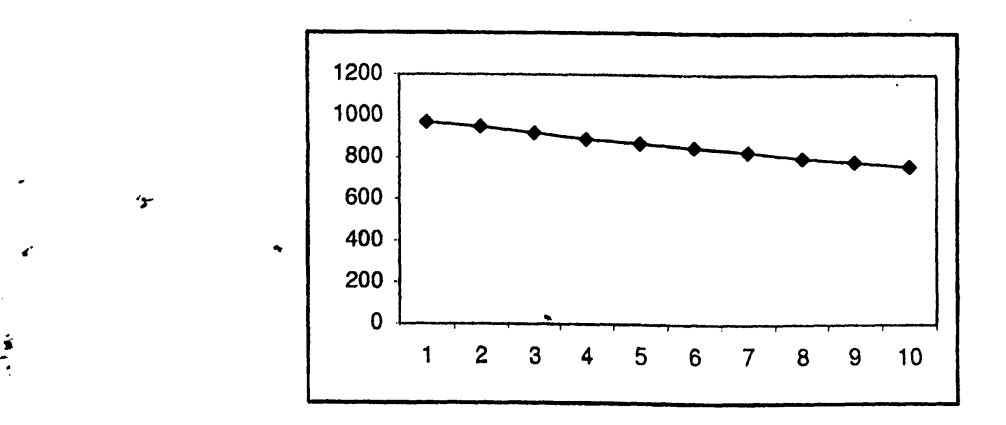

**Σχήμα 5.21: Συνδυασμοί** *F I F O — L IS :* **Οι ουρές [/ο — /ι] χρησιμοποιούν το πρωτόκολλο LIS. (άξονας** *χ:* **αριθμός των φάσεων, άξονας** *y:* **αριθμός των πακέτων.)**

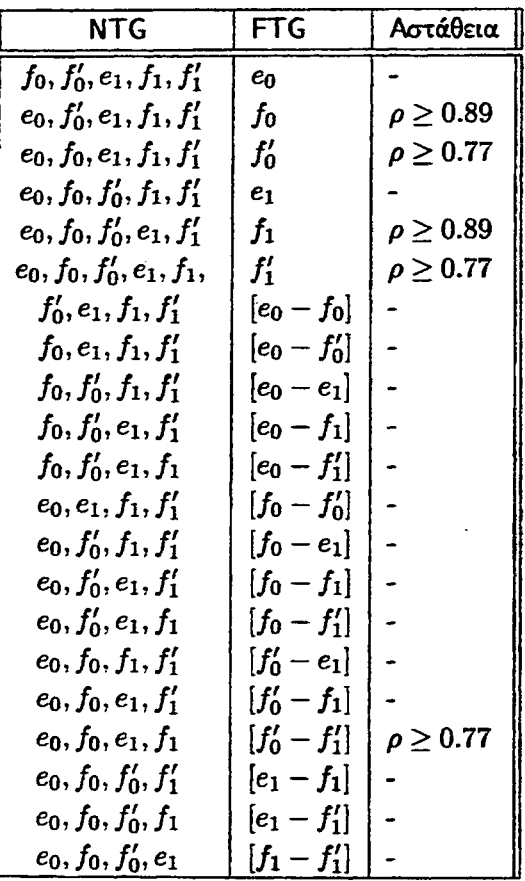

*w*

**Πίνακας 5.5: Συνδυασμός του ασταθούς πρωτοκόλλου NTG με το καθολικά ευσταθές πρωτόκολλο FTG στο γράφημα** *Q\.*

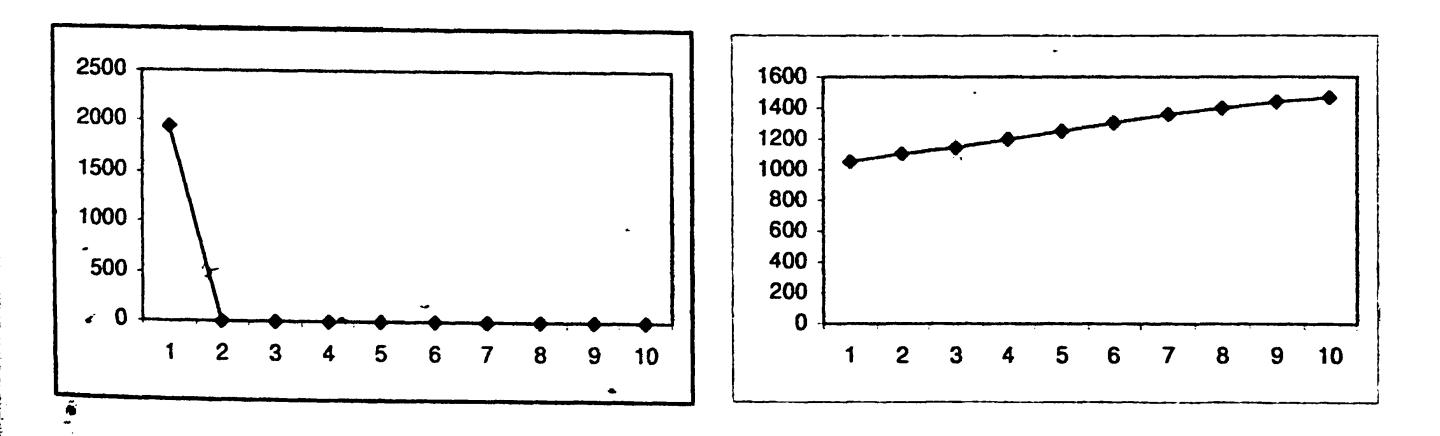

**Σχήμα 5.22: Συνδυασμοί** *NTG* **-** *FTG:* **(α) Οι ουρές e0 ή βι ή («ο - «ιΐ χρηαψοποιούν το πρωτόκολλο FTG (β) Οι ουρές /£ ή** *f[* **ή** *[Ιό ~* **/ί] χρησιμοποιούν το πρωτόκολλο FTG. (άξονας** *χ:* **αριθμός των φάσεων, άξρνας** *y* **: αριθμός των πακέτων.)**

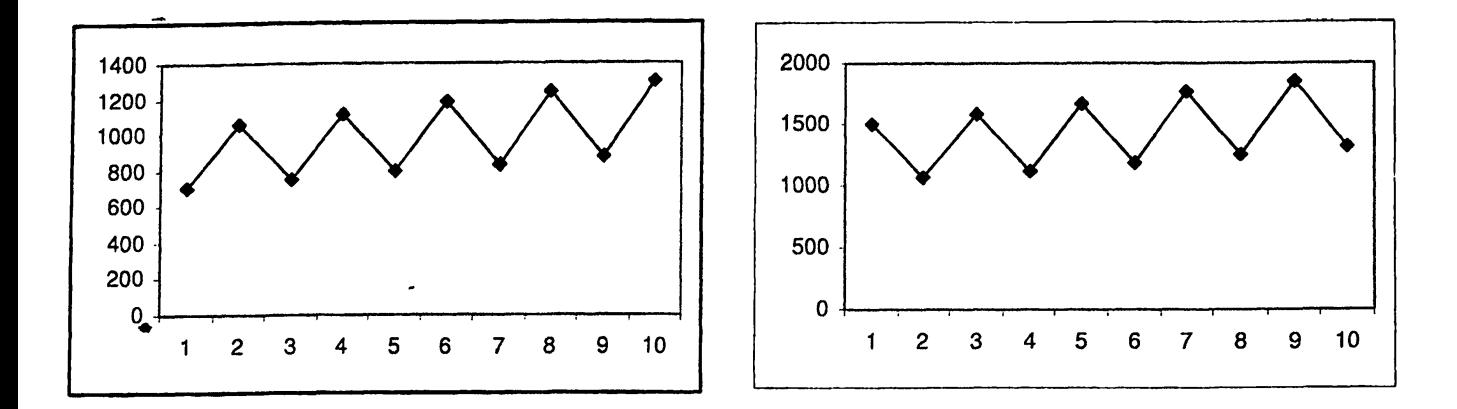

Σχήμα 5.23: Συνδυασμοί *NTG* - *FTG*: (α) Η ουρά  $f_0$  χρησιμοποιεί το πρωτόκολλο FTG (β) Η ουρά  $f_1$ χρησιμοποιεί το πρωτόκολλο FTG. (άξονας x: αριθμός των φάσεων, άξονας y: αριθμός των πακέτων.)

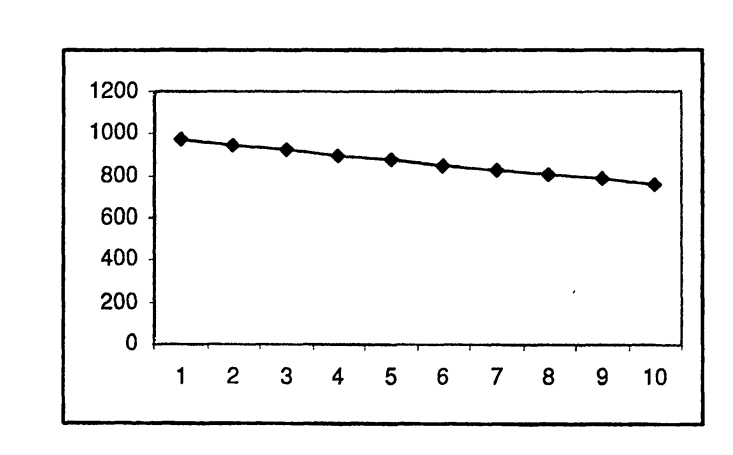

Σχήμα 5.24: Συνδυασμοί  $NTG - FTG$ : (α) Οι ουρές  $[f_0 - f_1]$  χρησιμοποιούν το πρωτόχολλο FTG. (άξονας *χ:* αριθμός των φάσεων, άξονας *y:* αριθμός των πακέτων.)

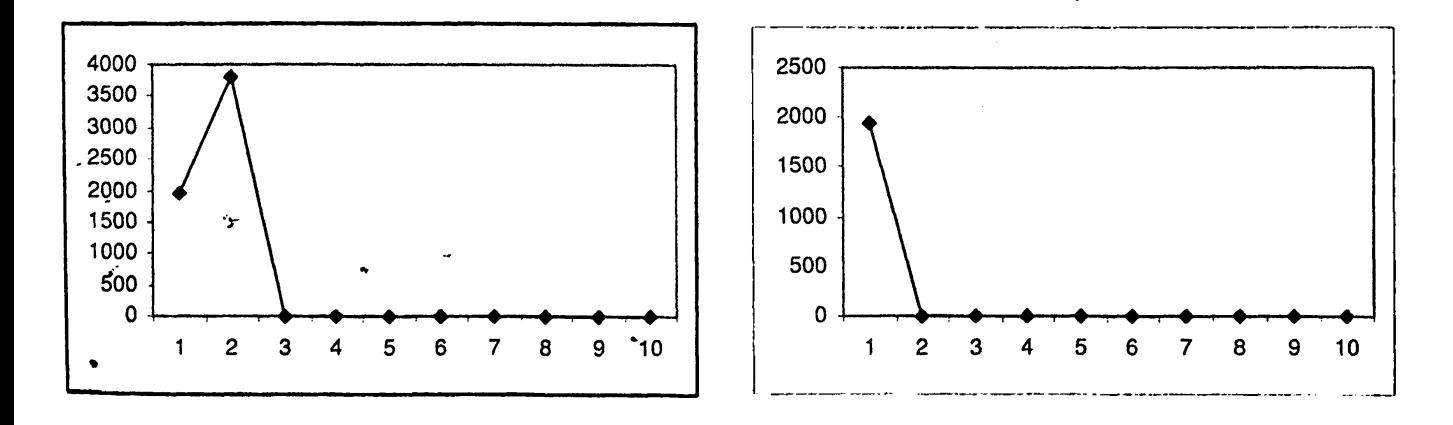

 $\Sigma$ χήμα 5.25: Συνδυασμοί *NTG - NTS*: (α) Η ουρά  $e_0$  χρησιμοποιεί το πρωτόκολλο NTS (β) Οι ουρές  $e_1$ **ή [\*ο ~** *ei\* **χρησιμοποιούν το πρωτόκολλο NTS. (άξονας** *χ:* **αριθμός των φάσεων, άξονας** *y:* **αριθμός των πακέτων.)**

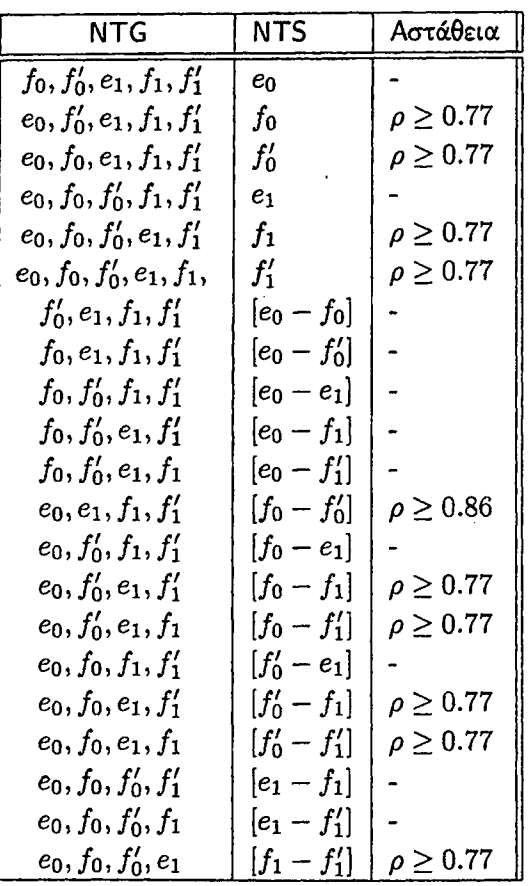

Ĭ

Πίνακας 5.6: Συνδυασμός του ασταθούς πρωτοκόλλου NTG με το καθολικά ευσταθές πρωτόκολλο NTS στο γράφημα *Q\.*

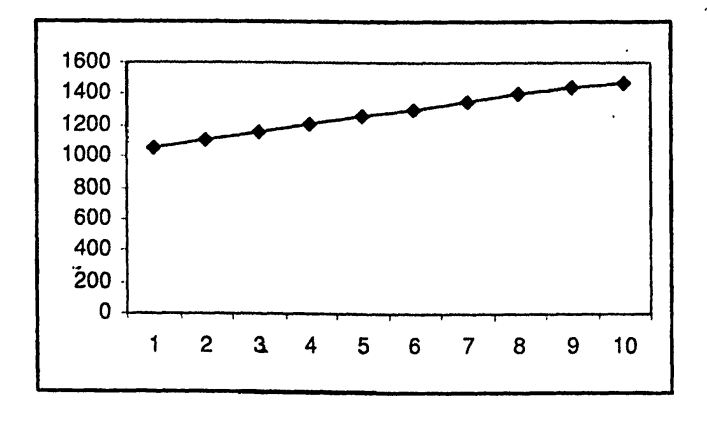

 $Z$ χήμα 5.26: Συνδυασμοί  $NTG-NTS$ : Οι ουρές  $f_0$  ή  $f'_0$  ή  $f_1$  ή  $f'_1$  ή  $[f_0-f_1]$  ή  $[f'_0-f'_1]$  χρησιμοποιούν το πρωτόκολλο NTS. (άξονας *χ:* αριθμός των φάσεων, άξονας *y* : αριθμός των πακέτων.)

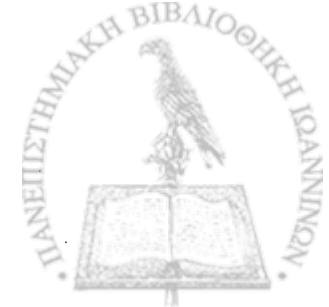

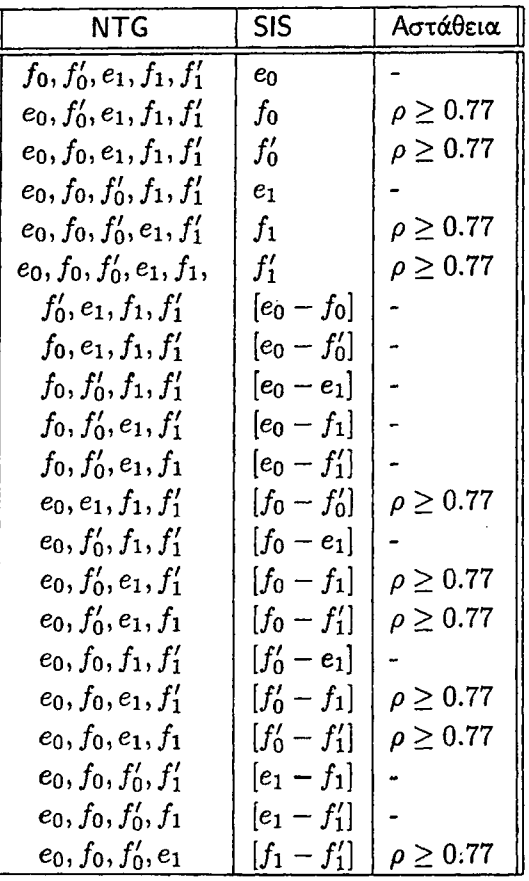

Πίνακας 5.7: Συνδυασμός του ασταθούς πρωτοκόλλου NTG με το καθολικά ευσταθές πρωτόκολλο SIS στο γράφημα *Οχ.*

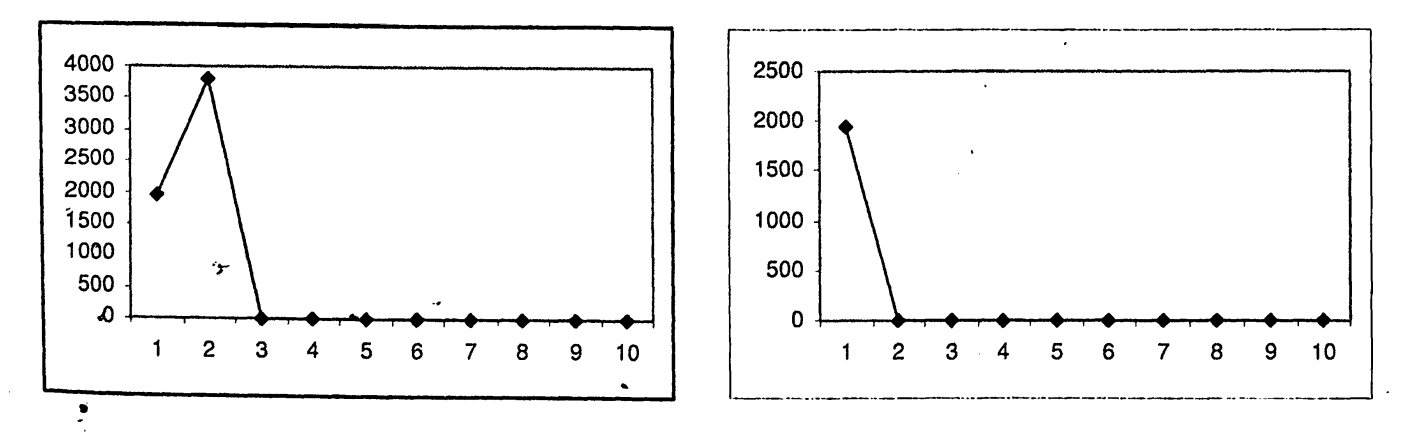

**Σχήμα** 5.27: Συνδυασμοί *NTG* - *SIS*: (α) Η ουρά  $e_0$  χρησιμοποιεί το πρωτόχολλο SIS (β) Οι ουρές  $e_1$ **ή [eo ~ ei] χρησιμοποιούν το πρωτόκολλο SIS. (άξονας** *χ:* **αριθμός των φάσεων, άξονας** *y* **: αριθμός των πακέτων.)**

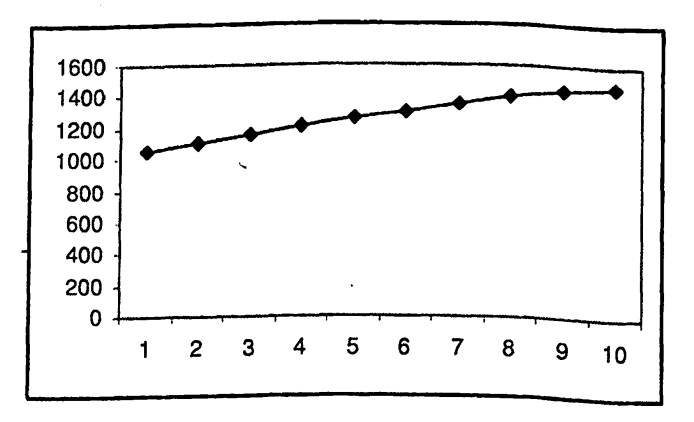

 $\ddot{\phantom{a}}$ 

Σχήμα 5.28: Συνδυασμοί *NTG* - *SIS* : Οι ουρές /ο ή /ό ή Λ ή *f[* ή [/0 - / χ] ή [/' - /'] χρησιμοποιούν *το πρωτόκολλο* SIS. (άξονας *χ:* αριθμός των φάσεων, άξονας *y* : αριθμός των πακέτων.)

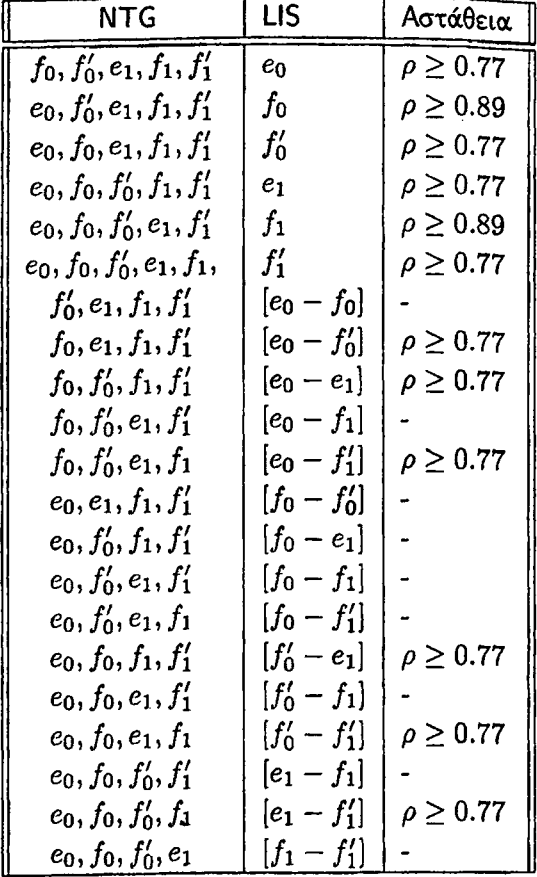

Πίνακας 5.8: Συνδυασμός του ασταθούς πρωτοκόλλου NTG με το καθολικά ευσταθές πρωτόκολλο LIS στο γράφημα *Q\.*

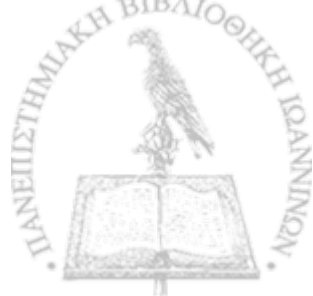

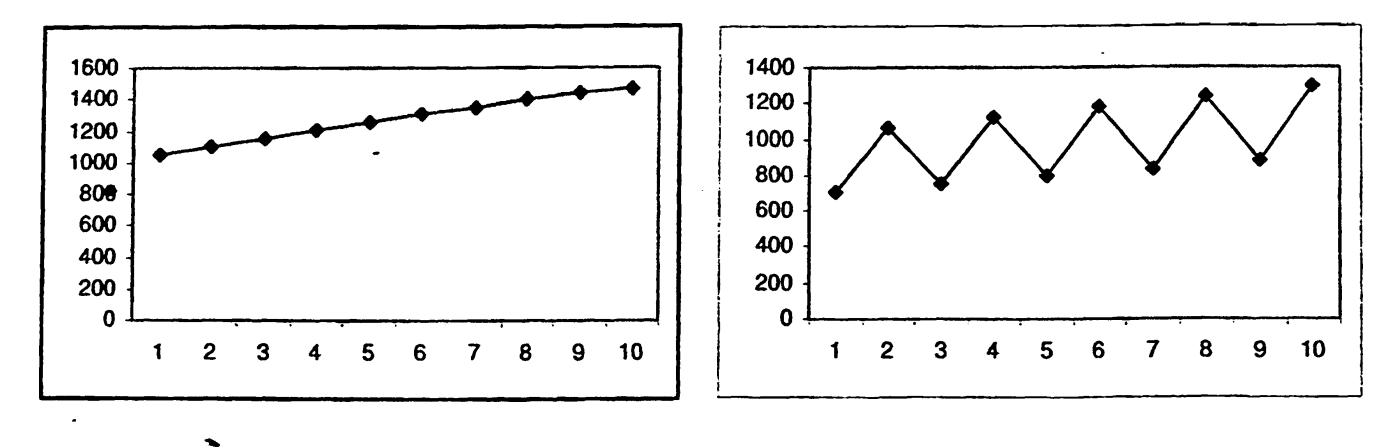

*Σχήμα* 5.29: Συνδυασμοί *NTG* - *LIS:* (α) Οι ουρές **βχ** /ό ή **βχ** ή *f[* [βο — **βχ]** ή [/ό — **/χ ]** χρησιμοποιούν το πρωτόκολλο LIS (β) Η ουρά /ο χρησιμοποιεί το πρωτόκολλο LIS. (άξονας *χ:* αριθμός των φάσεων, άξονας *y:* αριθμός των πακέτων.)

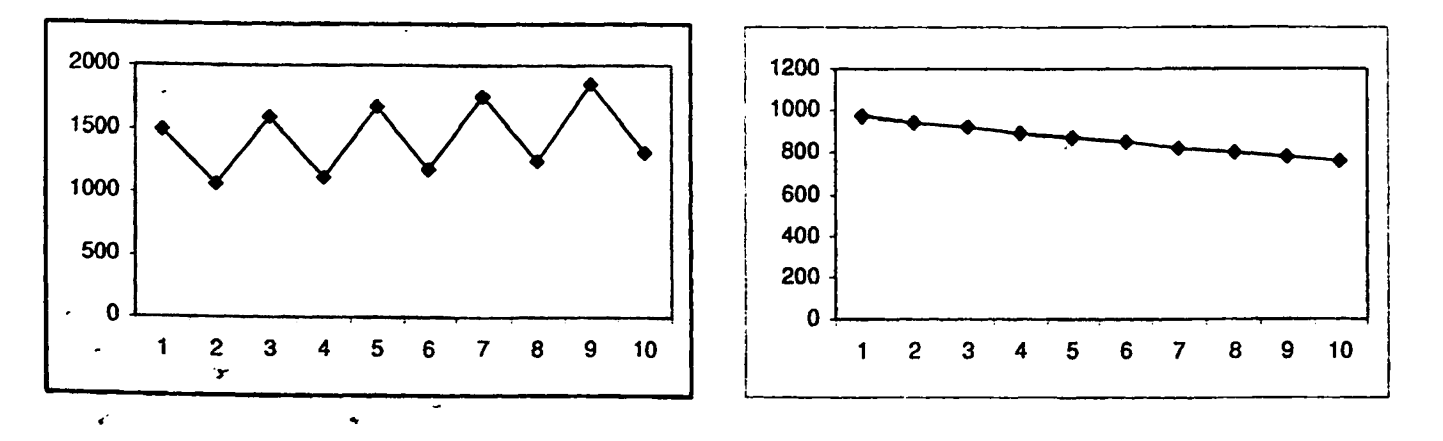

**Σχήμα 5.30: Συνδυασμοί** *N TG* **—** *L IS* **: (α)^Η ουρά /χ χρησιμοποιεί το πρωτόκολλο LIS (β) Οι ουρές** *Ify — h ]* **χρησιμοποιούν το πρωτόκολλο LIS. (άξονας** *χ:* **αριθμός των φάσεων, άξονας** *y:* **αριθμός των πακέτων.)**

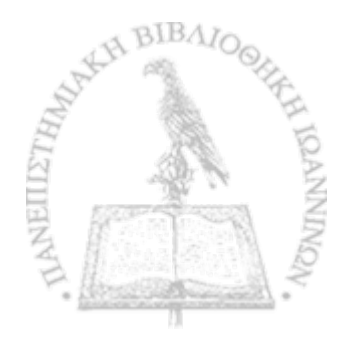

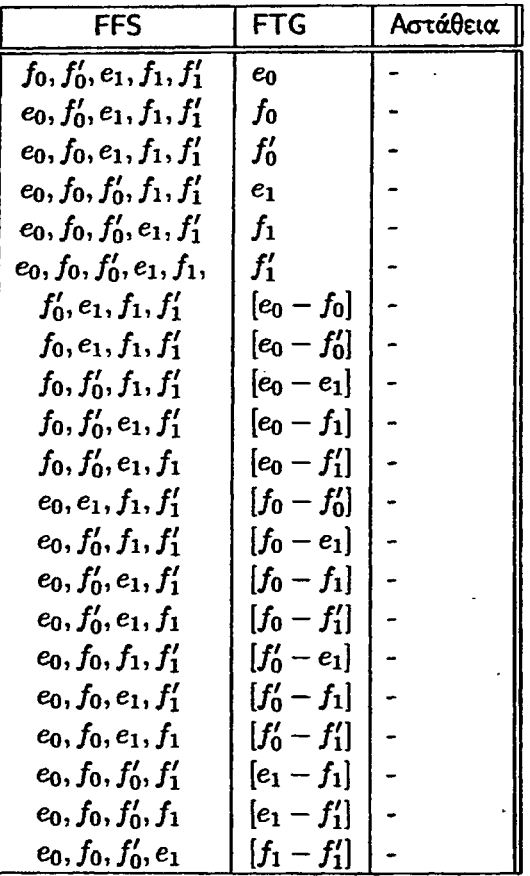

**Πίνακας δ.9: Συνδυασμός του ασταθούς πρωτοκόλλου FFS με το καθολικά ευσταθές πρωτόκολλο FTG στο γράφημα** *ζ}\.*

**Στον παραπάνω πίνακα παρατηρούμε ότι ο συνδυασμούς του ασταθούς πρωτοκόλλου FFS με το καθολικά ευσταθές πρωτόκολλο FTG για όλους τους συνδυασμούς ουρών στο δίκτυο** *Gi* **δεν οδηγεί σε αστάθεια. Επομένως οι γραφικές παραστάσεις που αντιστοιχούν στις παραπάνω περιπτώσεις και οι οποίες παρατίθενται αμέσως παρακάτω δεν θα εμφανίζουν αύξουσα πορεία.**

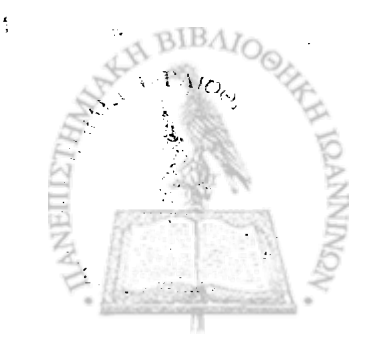

ιΛ

 $\ddot{\bullet}$ 

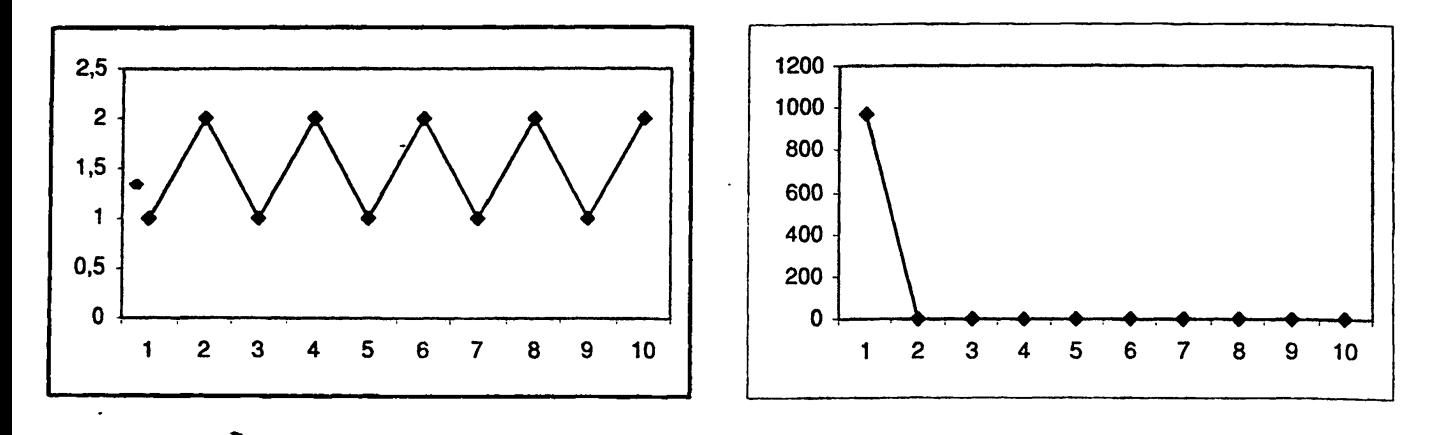

**Σχήμα 5.31: Συνδυασμοί** *FFS — FTG:* **(α) Οι ουρές eo ή [βο — βι] χρησιμοποιούν το πρωτόκολλο FTG (β) Η ουρά** *e\* **χρησιμοποιεί το πρωτόκολλο FTG. (άξονας** *χ:* **αριθμός των φάσεων, άξονας** *y:* **αριθμός των πακέτων.)**

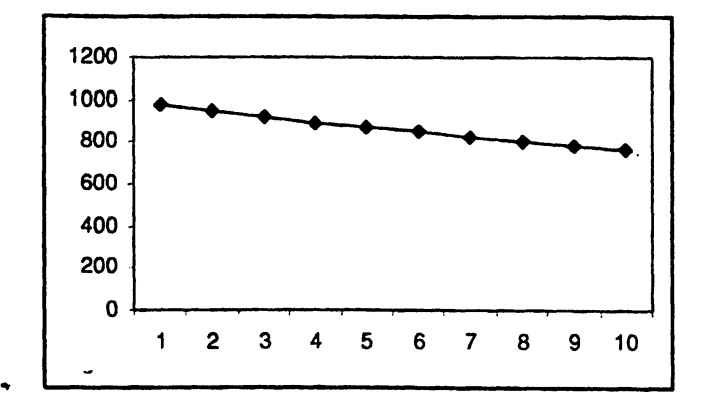

**Σχήμα 5.32: Συνδυασμοί** *F F S - FTG:* **Οι ουρές /ο ή /ό ή /ι ή ή (/ο - /ι] ή [/ό -** *f{]* **χρησιμοποιούν τσ πρωτόκολλο FTG. (άξονας** *χ:* **αριθμός των φάσεων, άξονας** *y* **: αριθμός των πακέτων.)**

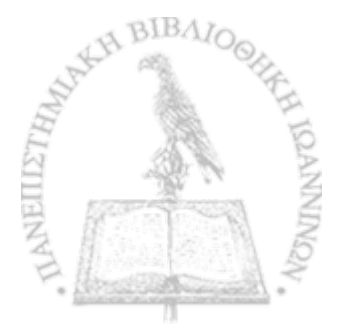

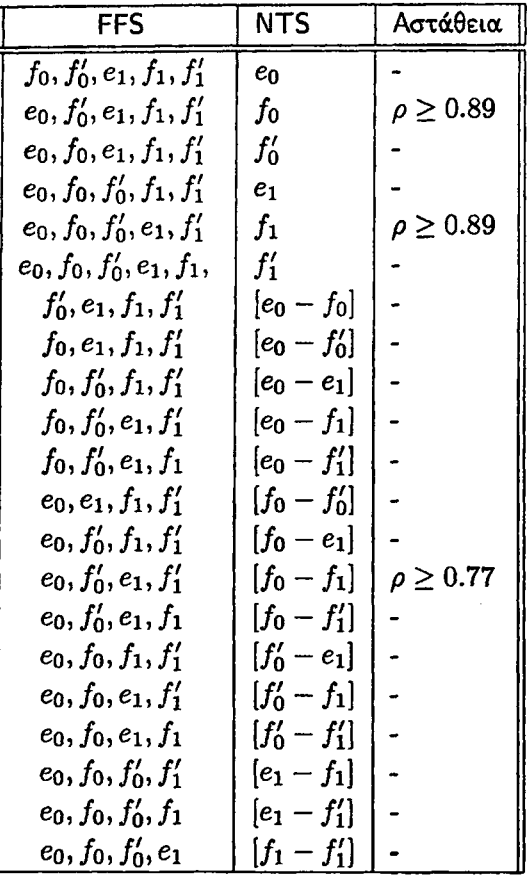

r

Πίνακας 5.10: Συνδυασμός του ασταθούς πρωτοκόλλου FFS με το καθολικά ευσταθές πρωτόκολλο NTS στο γράφημα *ΰι·*

Στον πίνακα αυτό παρατηρούμε ότι όταν μία από τις ουρές  $f_0$  ή  $f_1$  χρησιμοποιούν το πρωτόκολλο NTS και όλες οι υπόλοιπες χρησιμοποιούν το πρωτόκολλο FFS, το δίκτυο *Gi* παρουσιάζει ασταθή συμπεριφορά για ρυθμό εισαγωγής πακέτων *ρ >* 0.89. Στο Σχήμα 5.34, βλέπουμε τις γραφικές παραστάσεις που αντιστοιχούν στις ουρές /ο και /ι. Αυτό που παρατηρούμε στο σχήμα αυτό είναι ότι οι αντίστοιχες γραμμές δεν είναι γνήσια αύξουσες, αλλά ακολουθούν μία αύξουσα πορεία η οποία μας οδηγεί στο συμπέρασμα πως το δίκτυο μας είναι ασταθές. Επιπλέον, είναι πολύ σημαντικό να αναφέρουμε πως στην περίπτωση που εφαρμόσουμε και στις δύο ουρές ( $f_0$  και  $f_1$ ) το πρωτόκολλο NTS και στις υπόλοιπες το FFS, το δίκτυο *Οι* είναι ασταθές για ρυθμό εισαγωγής πακέτων *ρ >* 0.77, το οποίο είναι πολύ μικρότερο από τις δύο προηγούμενες περιπτώσεις. Δηλαδή, ο ταυτόχρονος συνδυασμός του NTS σε αυτές τις ουρές κάνει το δίκτυο πολύ πιο ασταθές από ότι όταν μία μόνο ουρά χρησισημοποιούσε το NTS.

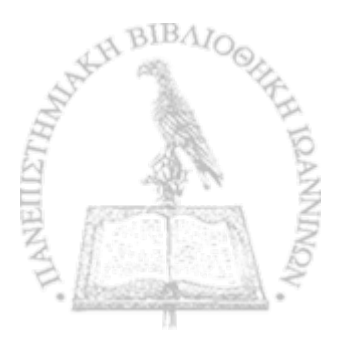

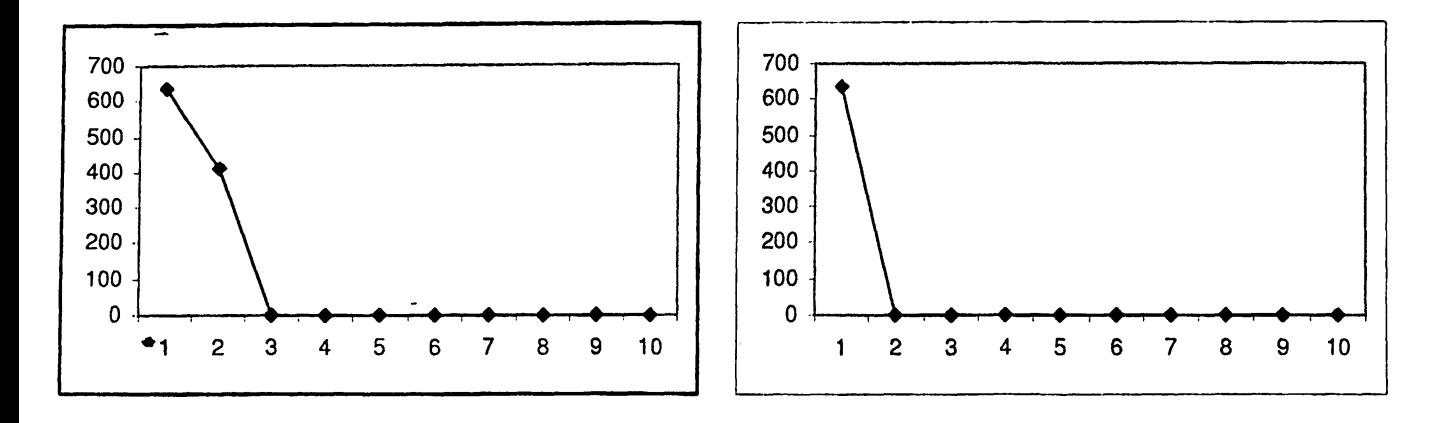

Σχήμα 5.33: Συνδυασμοί *FFS* - *NTS:* (α) Οι ουρές βο ή βχ χρησιμοποιούν το πρωτόκολλο NTS (β) Οι ουρές  $[e_0 - e_1]$  χρησιμοποιούν το πρωτόκολλο NTS. (άξονας *x*: αριθμός των φάσεων, άξονας *y*: αριθμός των πακέτων.)

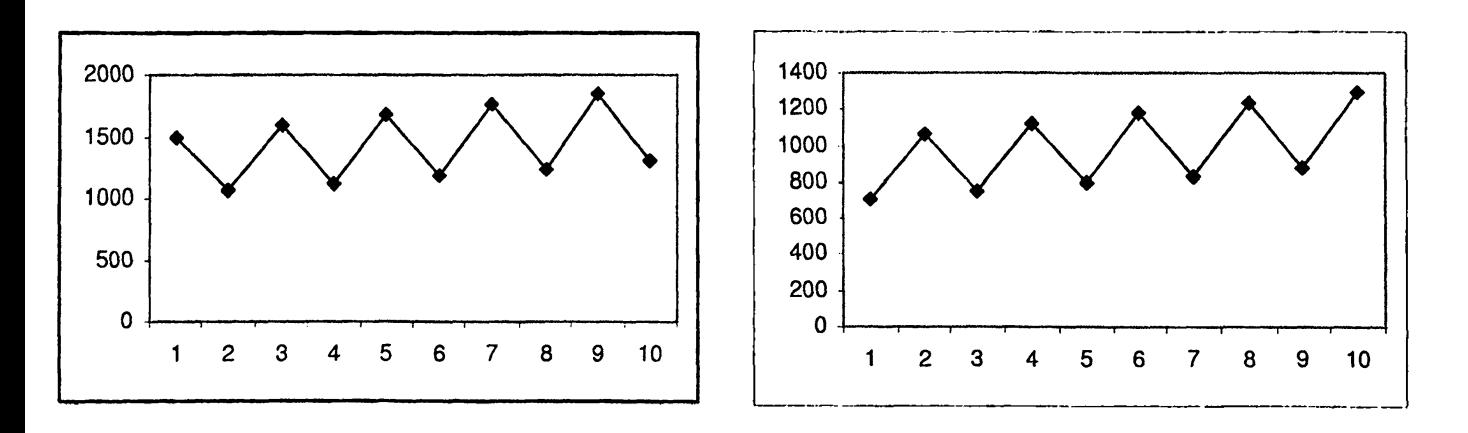

Σχήμα 5.34: Συνδυασμοί *FFS - NTS*: (α) Η ουρά  $f_0$  χρησιμοποιεί το πρωτόκολλο NTS (β) Η ουρά  $f_1$ χρησιμοποιεί το πρωτόκολλο NTS. (άξονας *χ:* αριθμός των φάσεων, άξονας *y* : αριθμός των πακέτων.)

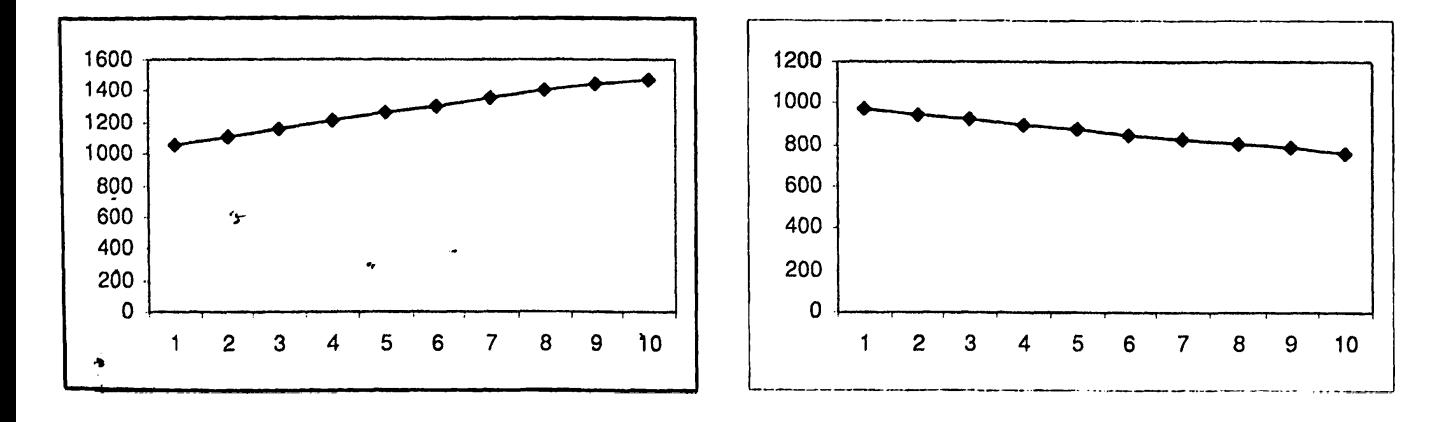

Σχήμα 5.35: Συνδυασμοί  $FFS - NTS$ : (α) Οι ουρές  $[f_0 - f_1]$  χρησιμοποιούν το πρωτόκολλο NTS (β) Οι ουρές  $f'_0$  ή  $f'_1$  ή  $[f'_0 - f'_1]$  χρησιμοποιούν το πρωτόχολλο NTS. (άξονας x: αριθμός των φάσεων, άξονας y: αριθμός των πακέτων.)

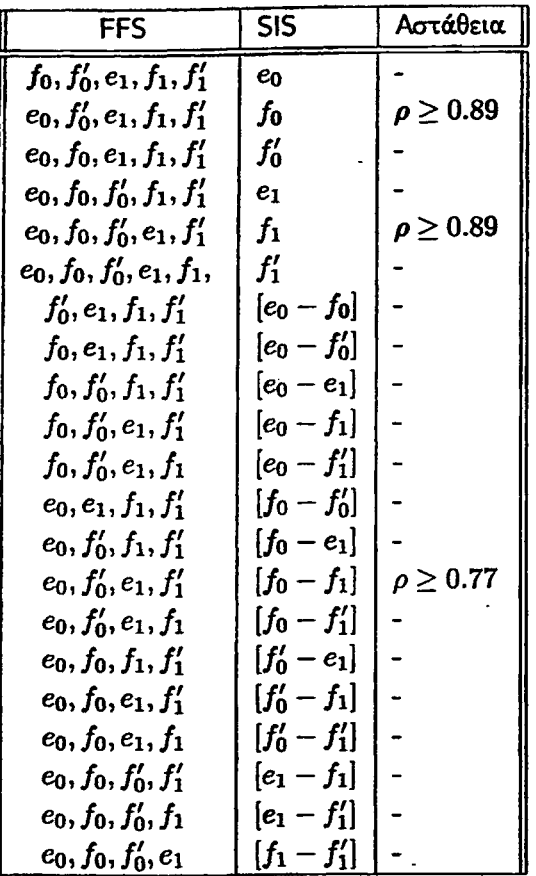

Πίνακας 5.11: Συνδυασμός του ασταθούς πρωτοκόλλου FFS με το καθολικά ευσταθές πρωτόκολλο SIS στο γράφημα  $\mathcal{G}_1$ .

Ο παραπάνω πίνακας αντιστοιχεί στο συνδυασμό του ασταθούς πρωτοκόλλου FFS με το ευσταθές πρωτόκολλο SIS. Στη συγκεκριμένη περίπτωση παρατηρούμε τα ίδια αποτελέσματα που προέκυψαν από το συνδυασμό του πρωτοκόλλου FFS με το πρωτόκολλο NTS, που περιγράψαμε προηγουμένως. Παρατηρούμε δηλαδή, ότι το δίκτυο *Οι* είναι ασταθές για αυτό το συνδυασμό πρωτοκόλλων όταν το ευσταθές πρωτόκολλο εφαρμόζεται είτε στην ουρά  $f_0$  είτε στην ουρά  $f_1$  είτε και στις δύο ουρές, όπου στην τελευταία περίπτωση το όριο αστάθειας είναι μικρότερο συγκριτικά με τις άλλες δύο περιπτώσεις.

\*

 $\ddot{\bullet}$ 

/

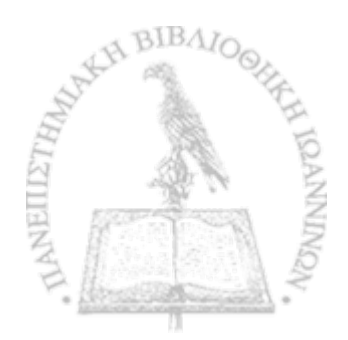

«\*

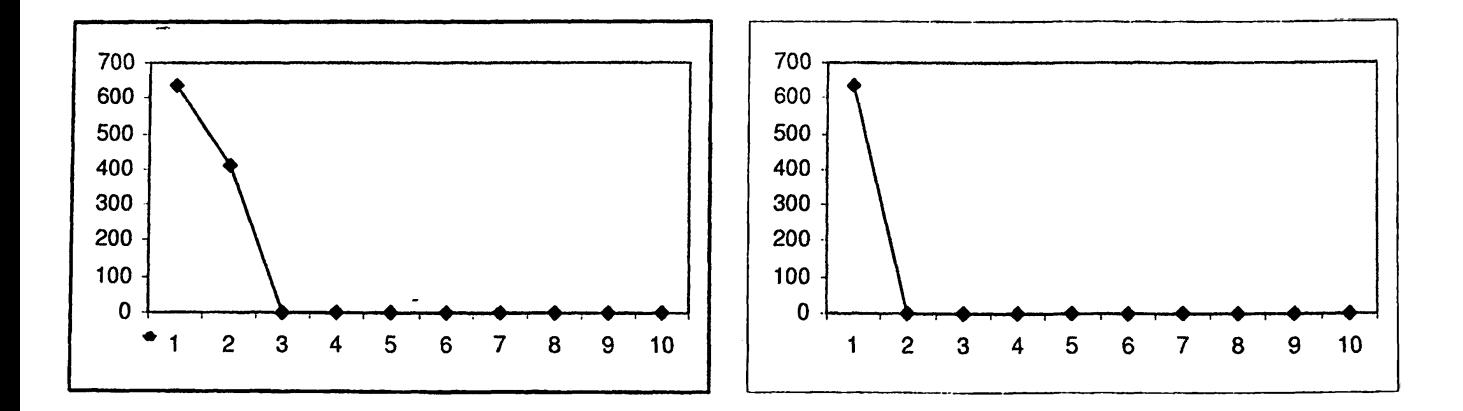

Σχήμα 5.36: Συνδυασμοί *F F S — SIS:* (α) Οι ουρές *eo* ή *βχ* χρησιμοποιούν το πρωτόκολλο SIS (β) Οι ουρές [eo - e1] χρησιμοποιούν το πρωτόχολλο SIS. (άξονας x: αριθμός των φάσεων, άξονας y: αριθμός των πακέτων.)

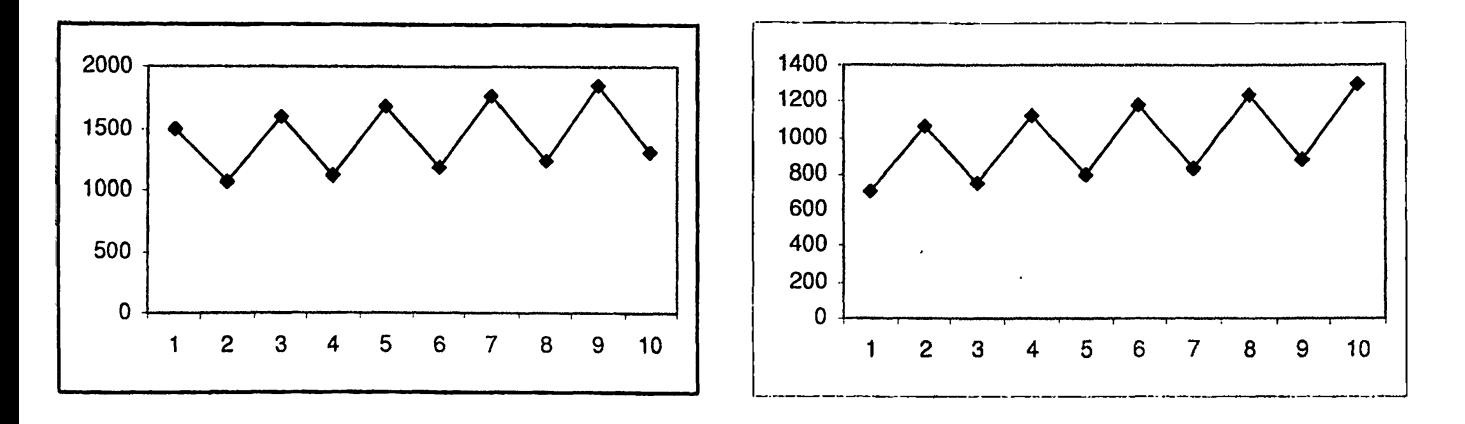

Σχήμα 5.37: Συνδυασμοί *FFS - SIS:* (α) Η ουρά /ο χρησιμοποιεί το πρωτόκολλο SIS (β) Η ουρά *f\* χρησιμοποιεί το πρωτόκολλο SIS. (άξονας *χ:* αριθμός των φάσεων, άξονας *y:* αριθμός των πακέτων.)

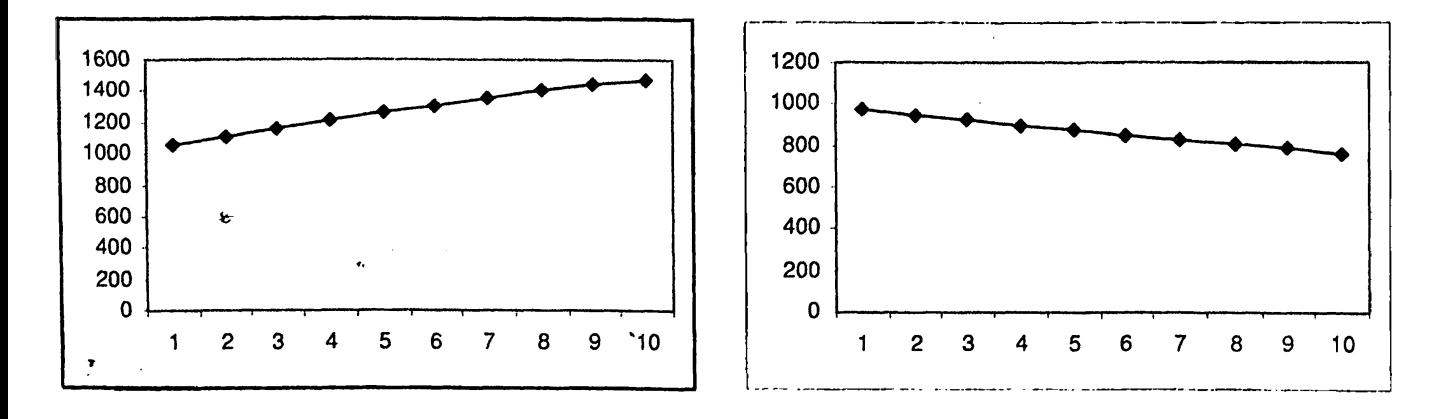

**Σχήμα 5.38: Συνδυασμοί** *FFS - SIS:* **(α) Οι ουρές [/ο - /ι] χρησιμοποιούν το πρωτόκολλο SIS (β) Οι ουρές /ό ή** *f \* **ή [/ο - /{] χρησιμοποιούν το πρωτόκολλο SIS. (άξονας** *χ:* **αριθμός των φάσεων, άξονας** *y:* **αριθμός των πακέτων.)**

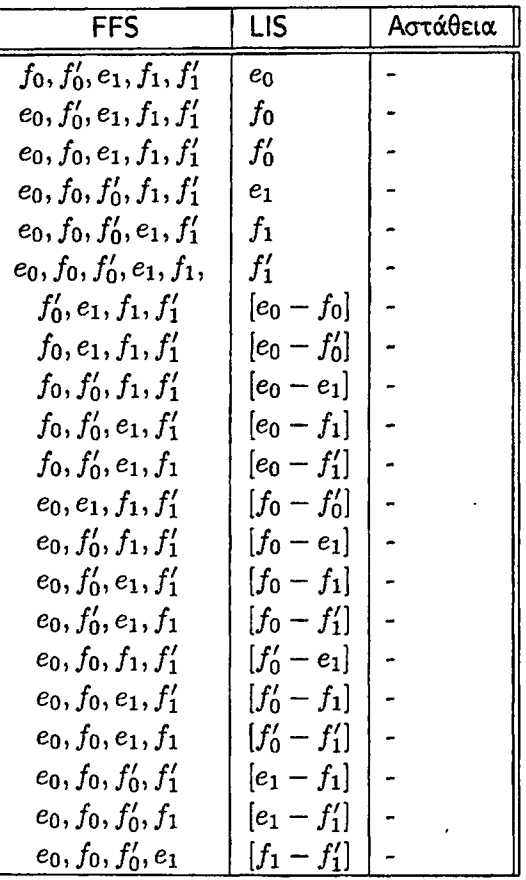

Πίνακας 5.12: Συνδυασμός του ασταθούς πρωτοκόλλου FFS με το καθολικά ευσταθές πρωτόκολλο LIS στο γράφημα *Qi>*

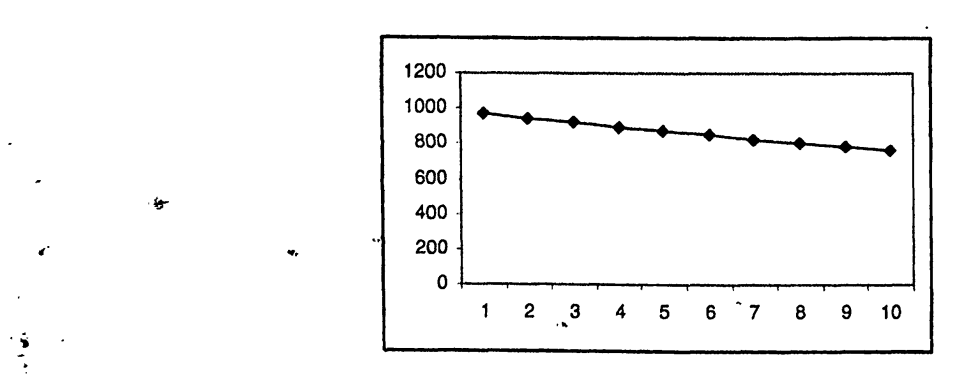

Σχήμα 5.39: Συνδυασμοί  $FFS - LIS$ : Οι ουρές  $e_0$  ή  $f_0$  ή  $f'_0$  ή  $e_1$  ή  $f_1$  ή  $f'_1$  και όλοι οι συνδυασμοί τους - χρησιμοποιούν το πρωτόχολλο LIS. (άξονας x: αριθμός των φάσεων, άξονας *y*: αριθμός των παχέτων.)<br>Χρησιμοποιούν το πρωτόχολλο LIS. (άξονας x: αριθμός των φάσεων, άξονας *y*: αριθμός των παχέτων.)

### **5.3 Συνδυασμός των καθολικά ευσταθών πρωτοκόλλων FTG, NTS, SIS, LIS με τα ασταθή πρωτόκολλα FIFO, NTG και FFS**

r

í.

Στην ενότητα αυτή παρουσιάζουμε τα αποτελέσματα του συνδυασμού των καθολικά ευσταθών πρωτοκόλλων (FTG, NTS, SIS, LIS) με τα ασταθή πρωτόκολλα (FIFO, NTG και FFS). Μόνο στις περιπτώσεις που έχουμε αστάθεια παραθέτουμε τις γραφικές παραστάσεις.

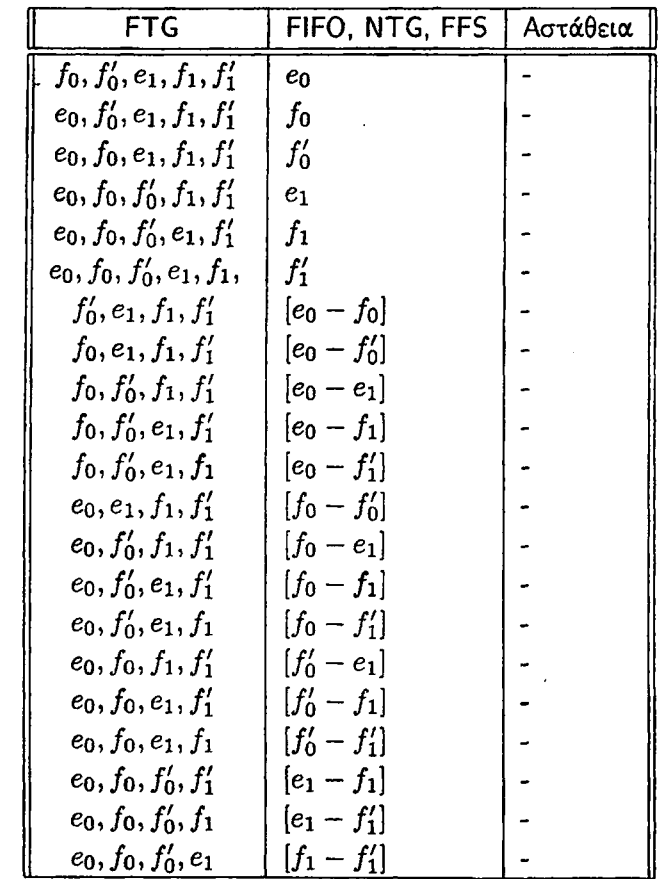

Πίνακας 5.13: Συνδυασμός του καθολικά ευσταθούς πρωτοκόλλου FTG με ένα από τα ασταθή πρωτόκολλα FIFO, NTG και FFS στο γράφημα *Q\.*

Στον παραπάνω πίνακα, έχουμε συγκεντρώσει τα αποτελέσματα που προκύπτουν από καθένα από τους συνδυασμούς του καθολικά ευσταθούς πρωτοκόλλου FTG με ένα από τα ασταθή πρωτόκολλα FIFO, NTG και FFS. Παρατηρήσαμε ότι σε καμία από τις περιπτώσεις που μελετήσαμε και στους τρεις συνδυασμούς δεν προκύπτει αστάθεια, για αυτό το λόγο τα συγκεκντρώσαμε σε ένα πίνακα. Θα μπορούσαμε να πούμε το ευσταθές πρωτόκολλο FTG δεν επηρεάζεται από τα ασταθή πρωτόκολλα στο δίκτυο *Q*\ .

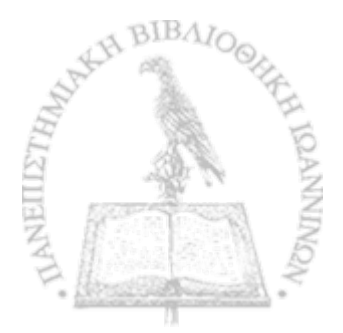

| <b>NTS</b>                  | <b>FIFO</b>     | Αστάθεια         |  |
|-----------------------------|-----------------|------------------|--|
| $f_0, f'_0, e_1, f_1, f'_1$ | $e_0$           |                  |  |
| $e_0, f'_0, e_1, f_1, f'_1$ | fо              |                  |  |
| $e_0, f_0, e_1, f_1, f'_1$  | $f'_0$          |                  |  |
| $e_0, f_0, f'_0, f_1, f'_1$ | $e_1$           |                  |  |
| $e_0, f_0, f'_0, e_1, f'_1$ | $f_{1}$         |                  |  |
| $e_0, f_0, f'_0, e_1, f_1,$ | $f_1'$          |                  |  |
| $f'_0, e_1, f_1, f'_1$      | $[e_0 - f_0]$   |                  |  |
| $f_0, e_1, f_1, f'_1$       | $[e_0 - f'_0]$  |                  |  |
| $f_0, f'_0, f_1, f'_1$      | $[e_0 - e_1]$   | $\rho \geq 0.76$ |  |
| $f_0, f'_0, e_1, f'_1$      | $ e_0 - f_1 $   |                  |  |
| $f_0, f'_0, e_1, f_1$       | $[e_0 - f'_1]$  |                  |  |
| $e_0, e_1, f_1, f'_1$       | $[f_0 - f'_0]$  |                  |  |
| $e_0, f'_0, f_1, f'_1$      | $ f_0 - e_1 $   |                  |  |
| $e_0, f'_0, e_1, f'_1$      | $[f_0 - f_1]$   |                  |  |
| $e_0, f'_0, e_1, f_1$       | $[f_0 - f'_1]$  |                  |  |
| $e_0, f_0, f_1, f'_1$       | $[f'_0 - e_1]$  |                  |  |
| $e_0, f_0, e_1, f'_1$       | $[f'_0 - f_1]$  |                  |  |
| $e_0, f_0, e_1, f_1$        | $[f'_0 - f'_1]$ |                  |  |
| $e_0, f_0, f'_0, f'_1$      | $ e_1 - f_1 $   |                  |  |
| $e_0, f_0, f'_0, f_1$       | $ e_1 - f'_1 $  |                  |  |
| $e_0, f_0, f'_0, e_1$       | $[f_1 - f'_1]$  |                  |  |

Πίνακας 5.14: Συνδυασμός του καθολικά ευσταθούς πρωτοκόλλου NTS με το ασταθές πρωτόκολλο FIFO στο γράφημα *Q\.*

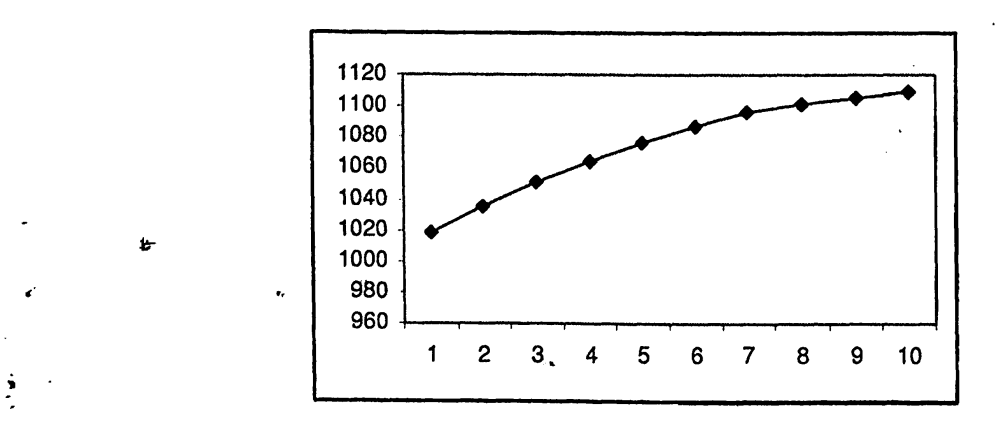

**Σχήμα 5.40: Συνδυασμοί** *N T S - F IF O :* **Οι ουρές [eo — βχ] χρησιμοποιούν το πρωτόκολλο FIFO, (άξονας** *χ:* **αριθμός των φάσεων, άξονας** *y* **: αριθμός των πακέτων.)**

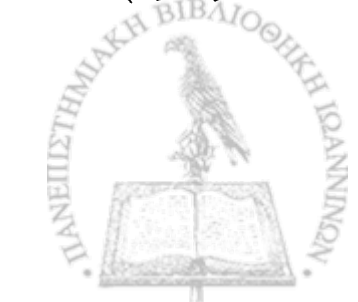

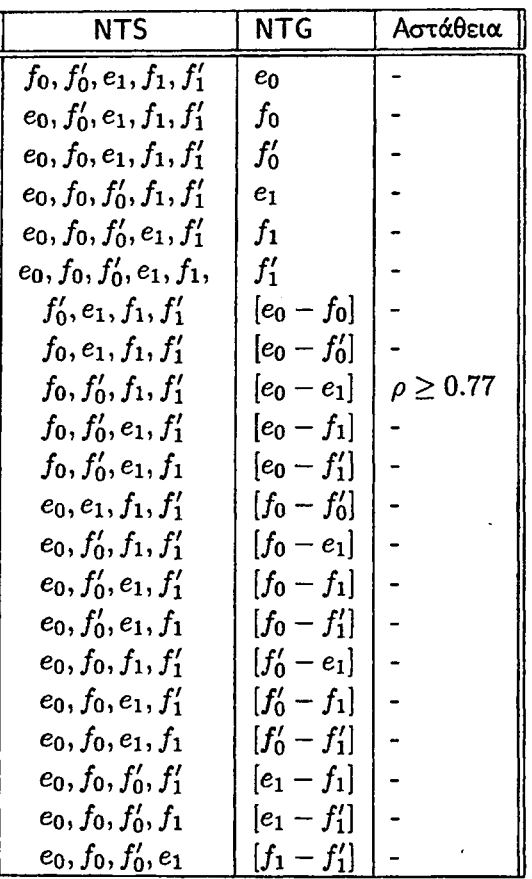

Πίνακας 5.15: Συνδυασμός του καθολικά ευσταθούς πρωτοκόλλου NTS με το ασταθές πρωτόκολλο NTG στο γράφημα *Οχ.*

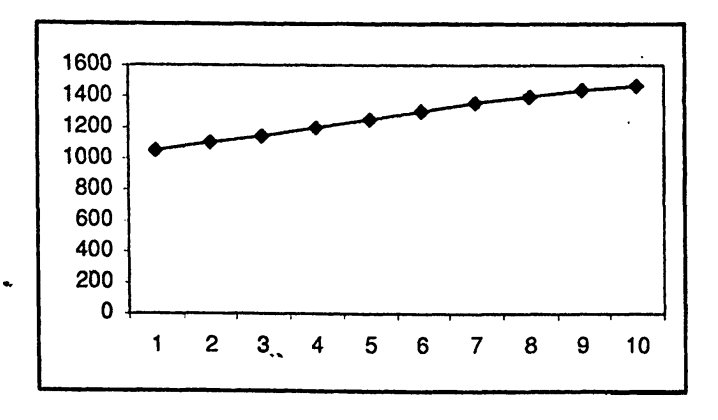

**Σχήμα 5.41: Συνδυασμοί** *N T S - N T G* **: Οι ουρές [βο -** *e\)* **χρησιμοποιούν το πρωτόκολλο NTG. (άξονας** *χ:* **αριθμός των φάσεων, άξονας** *y* **: αριθμός των πακέτων.)**

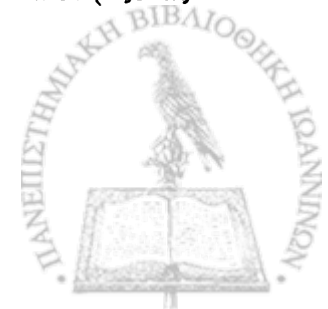

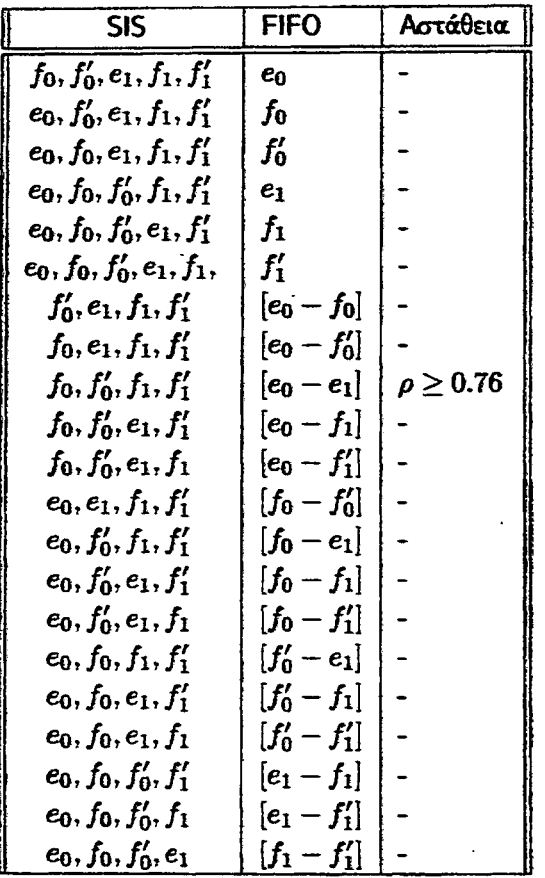

**Πίνακας 5.16: Συνδυασμός του καθολικά ευσταθούς πρωτοκόλλου SIS με το ασταθές πρωτόκολλο FIFO στο γράφημα** *Οχ.*

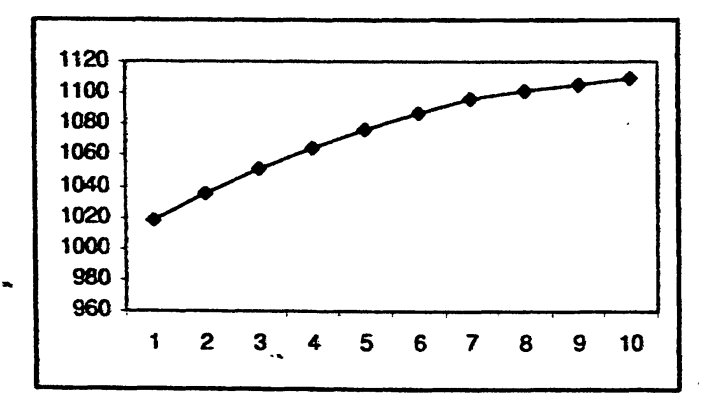

**Σχήμα 5.42: Συνδυασμοί** *SIS* **—** *FIFO:* **Οι ουρές [βο — βι] χρησιμοποιούν το πρωτόκολλο FIFO, (άξονας Χ: αριθμός φάσεων, άξονας y: αριθμός των πακέτων.)**

ł,

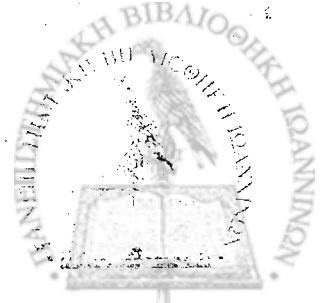

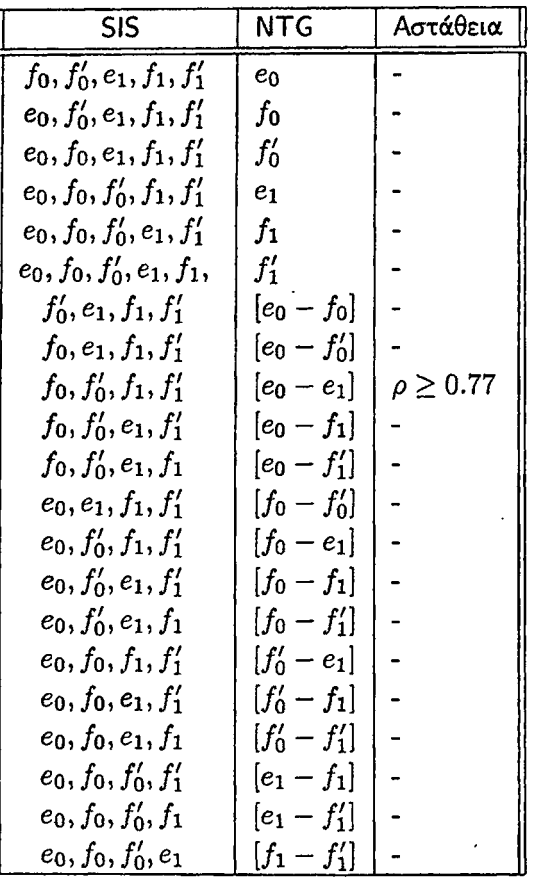

ī.

**Πίνακας 5.17: Συνδυασμός του καθολικά ευσταθούς πρωτοκόλλου SIS με το ασταθές πρωτόκολλο NTG στο γράφημα** *Gi***.**

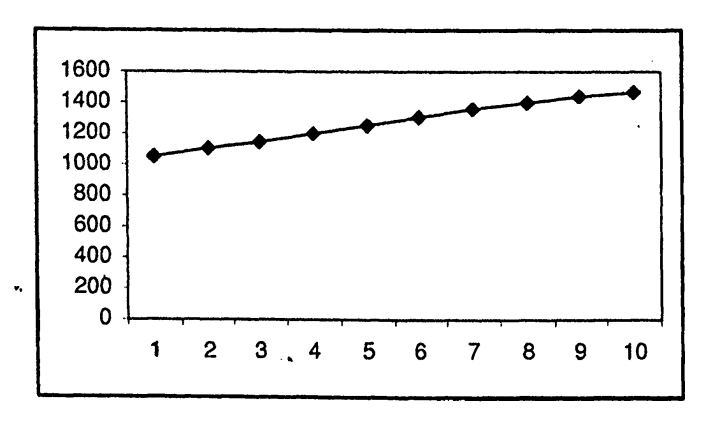

**Σχήμα 5.43: Συνδυασμοί** *SIS* **—** *N TG* **: Οι ουρές [eo -** *e\)* **χρησιμοποιούν το πρωτόκολλο NTG. (άξονας** *Xm* **αριθμός των φάσεων, άξονας** *y* **: αριθμός των πακέτων.)**

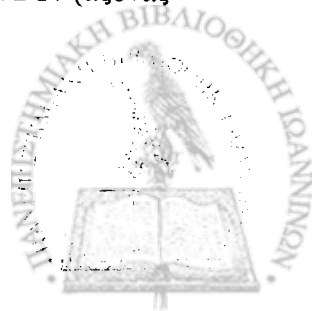

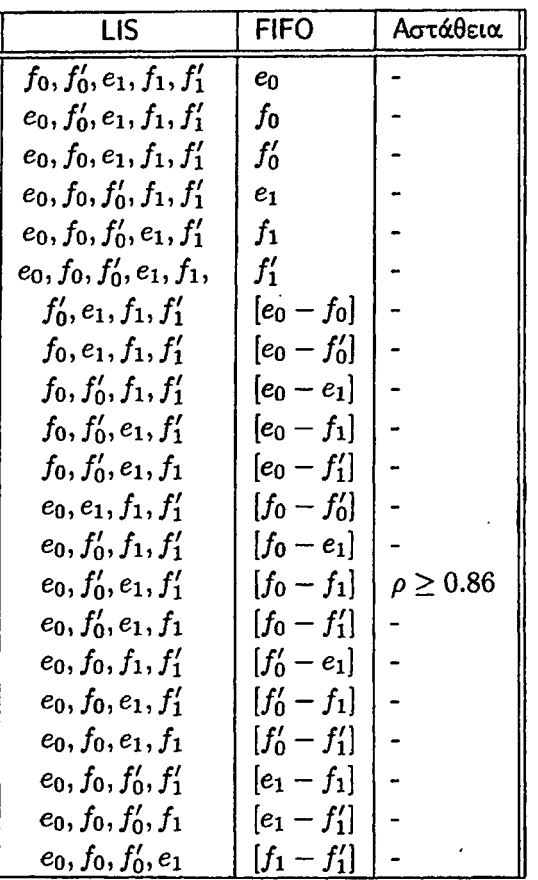

**Πίνακας 5.18: Συνδυασμός του καθολικά ευσταθούς πρωτοκόλλου LIS με το ασταθές πρωτόκολλο FIFO στο γράφημα** *βι·*

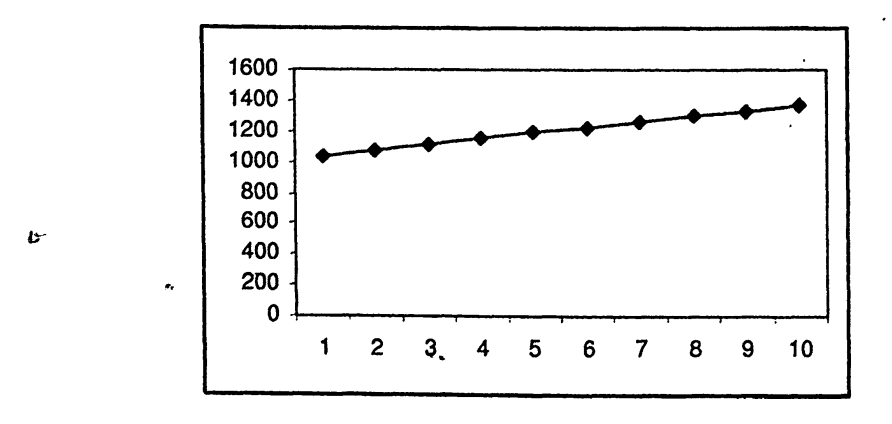

**Σχήμα 5.44: Συνδυασμοί** *LIS* **—** *FIFO:* **Οι ουρές [βο — βι] χρησιμοποιούν το πρωτόκολλο FIFO, (άξονας** *χ:* **αριθμός των φάσεων, άξονας** *y:* **αριθμός των πακέτων.)**

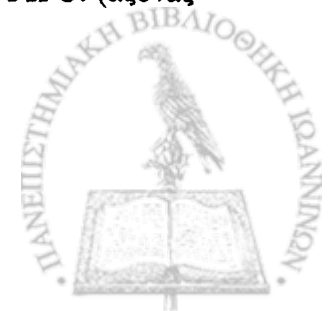

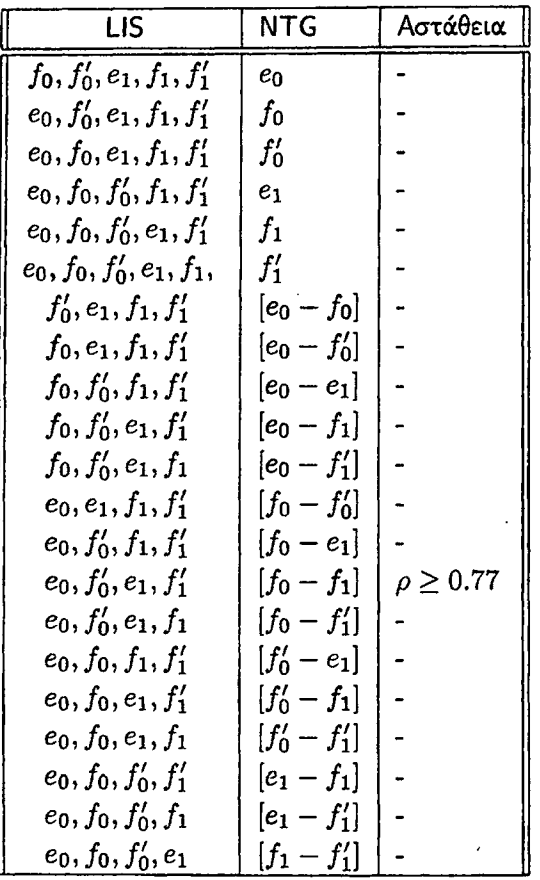

**Πίνακας 5.19: Συνδυασμός του καθολικά ευσταθούς πρωτοκόλλου LIS με το ασταθές πρωτόκολλο NTG στο γράφημα** *βι·*

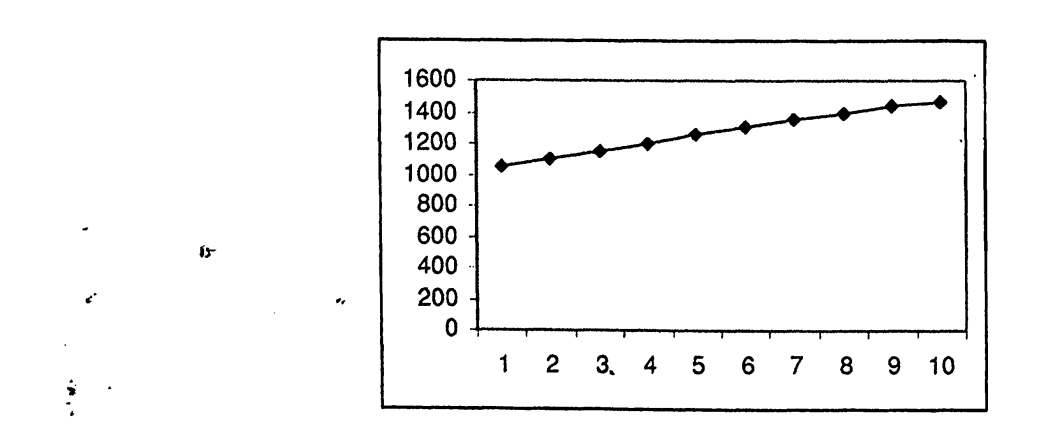

**Σχήμα 5.45: Συνδυασμοί** *LJS* **-** *N TG* **: Οι ουρές [/ο - /ι] χρησιμοποιούν το πρωτόκολλο NTG. (άξονας** *χ:* **αριθμός των φάσεων, άξονας** *y* **: αριθμός των πακέτων.)**

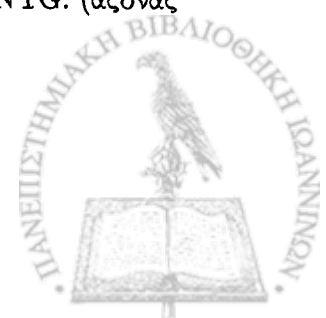

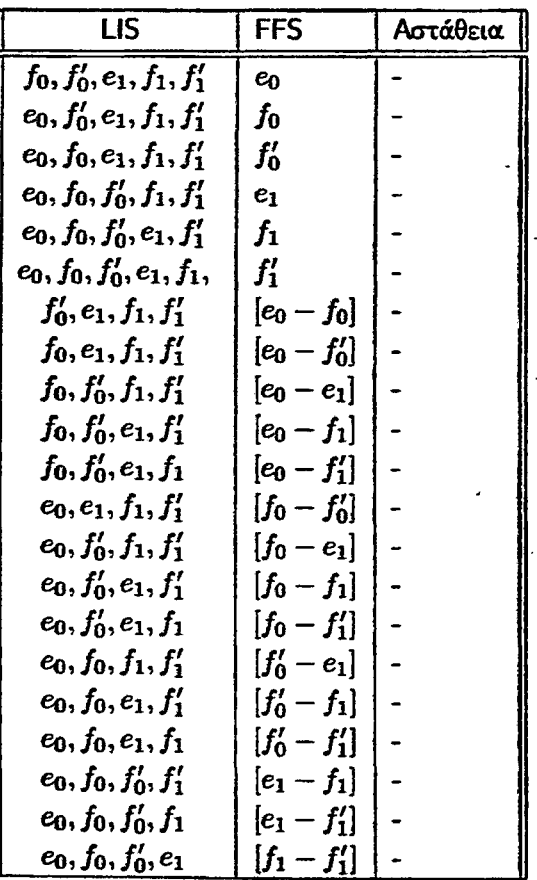

**[ ® νεχκαζ 5.20: Συνδυασμός του καθολικά ευσταθούς πρωτοκόλλου LIS με το ασταθές πρωτόκολλο FFS** *[* **στο γράφημα** *Qx.*

 $\mathcal{G}(\mathcal{C}_\infty,\mathcal{C}_\infty)$ 

 $\ddot{\phantom{a}}$ 

j.

77

## ΚΕΦΑΛΑΙΟ 6

# *ΠΕΙΡΑΜΑΤΙΚΗ ΑΝΑΛΥΣΗ* **τον**  $\Delta$ **IKTYOY**  $\mathcal{G}_2$

#### **6.1 Εισαγωγή**

- **6.2 Συνδυασμός των ασταθών πρωτοκόλλων FIFO, NTG και FFS με τα καθολικά ευσταθή πρωτόκολλα FTG, NTS, SIS, LIS**
- **6.3 Συνδυασμός των καθολικά ευσταθών πρωτοκόλλων FTG, NTS, SIS, LIS με τα ασταθή πρωτόκολλα FIFO, NTG και FFS**

### **6.1 Εισαγωγή**

r

**Στο κεφάλαιο αυτό παρουσιάζουμε τα πειραματικά αποτελέσματα που προεκυψαν από τη. μελέτη του δικτύου <?**<sup>2</sup> **· Στο δίκτυο αυτό εφαρμόσαμε, όπως και στο δίκτυο £1? συνδυασμούς ασταθών πρωτοκόλλων με καθολικά ευσταθή πρωτόκολλα και το αντίστροφο. 'Οπως έχουμε ήδη αναφέρει, αρχικά θεωρούμε ότι μία μόνο ουρά χρησιμοποιεί κάποιο ευσταθές πρωτόκολλο και οι υπόλοιπες το ασταθές. Έπειτα, εξετάζουμε τις περιπτώσεις όπου δύο ουρές χρησμοπσ.ούν κάποιο ευσταθές πρωτόκολλο και οι υπόλοιπες το ίδιο ασταθές πρωτόκολλο. Επαναλαμβάνουμε την ίδια διαδικασία, μόνο που μία ή δύο ουρές τώρα χρησιμοποιούν κάποιο ασταθές πρωτόκολλο και οι υπόλοιπες κάποιο ευσταθές.**

**Στις επόμενες ενότητες, παρουσιάζουμε τα αποτελέσματα των πειραμάτων μας.**

**6.2 \* Συνδυασμός των ασταθών πρωτοκόλλων FIFO, NTG και FFS με τα καθολικά ευσταθή πρωτόκολλα FTG, NTS, SIS, LIS**

**Στην ενότητα αυτή παρουσ.άζουμε τα αποτελέσματα του συνδυασμού των ασταθών πρωτοκόλλων FIFO, NTG και FFS με τα καθολικά ευσταθή πρωτόκολλα FTG, NTS, SIS. LIS στο δίκτυο** *Q2.* **Για κάθε συνδυασμό πρωτοκόλλων αντιστοιχεί ένας πίνακας όπου στην πρώτη στήλη είναι οι ουρές που χρησ,μοποιούν** *yjxzoko* **ασταθές πρωτόκολλο, στην δεύτερη στήλη οι ουρές που χρησμοπσ,ούν κάποιο καθολικά ευσταθές πρωτόκολλο και στην τρίτη στήλη αν προκύπτει αστάθεια σημαώνουμε τον ρυθμό εισαγωγής πακέτων, ' Φλιώς σημειώνουμε μια παύλα.**

**Στον πίνακα που ακολουθεί παρατίθενται τα αποτελέσματα του συνδυασμού του πρωτοκόλλου FIFO με το FTGT.**

*e*

\*

Ł.

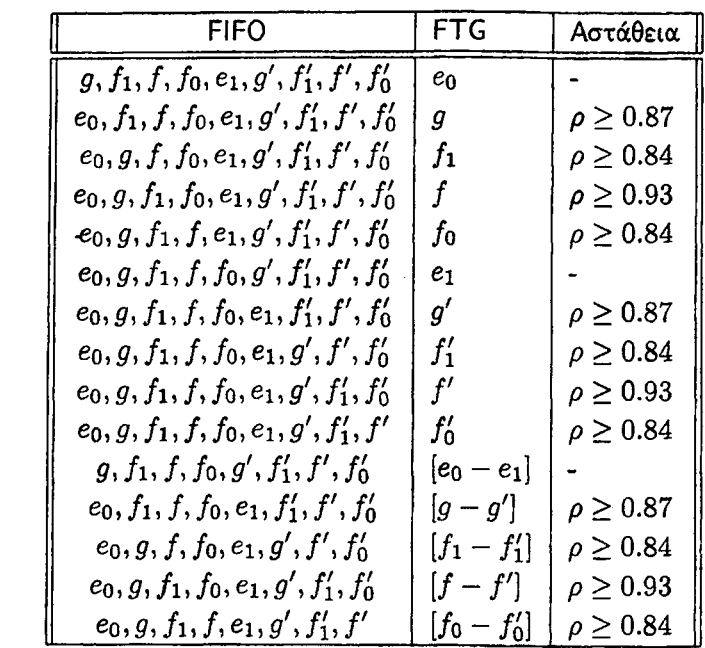

**Πίνακας 6.1: Συνδυασμός του ασταθούς πρωτοκόλλου FIFO με το καθολικά ευσταθές πρωτόκολλο FTG στο γράφημα**  $G_2$ **.** 

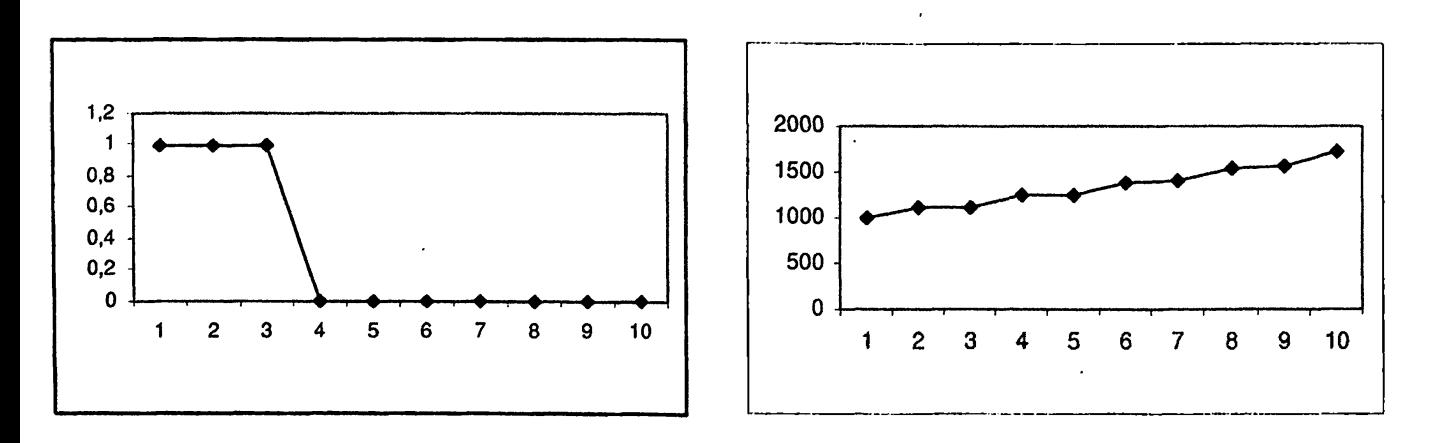

**Σχήμα 6.1: Συνδυασμοί** *FIFO* **—** *FTG***: (α) Η ουρά βο χρησιμοποιεί το πρωτόκολλο FTG (β) Η ουρά** *g* **χρησιμοποιεί το πρωτόκολλο FTG. (άξονας** *χ:* **αριθμός των φάσεων, άξονας** *y* **: αριθμός των πακέτων.) \***

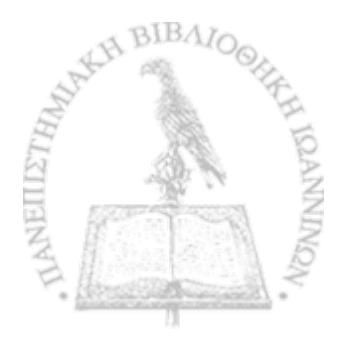

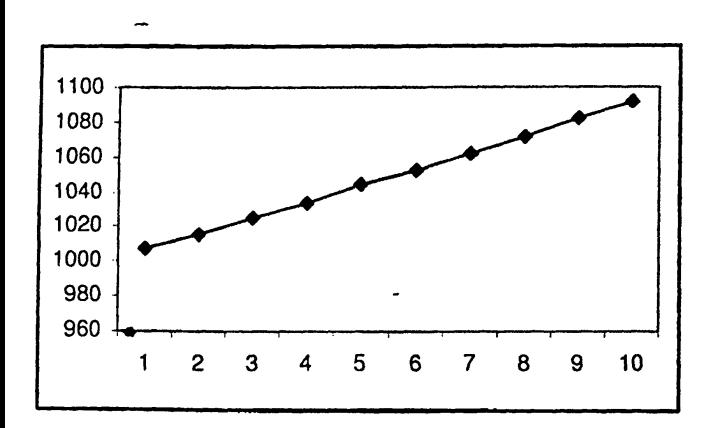

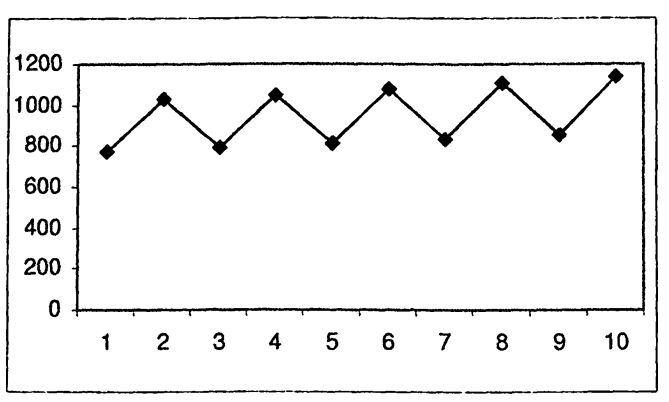

Σχήμα 6.2: Συνδυασμοί *FIFO - FTG*: (α) Η ουρά  $f_1$  χρησιμοποιεί το πρωτόκολλο FTG (β) Η ουρά  $f$ χρησιμοποιεί το πρωτόκολλο FTG. (άξονας *χ :* αριθμός των φάσεων, άξονας *y* : αριθμός των πακέτων.)

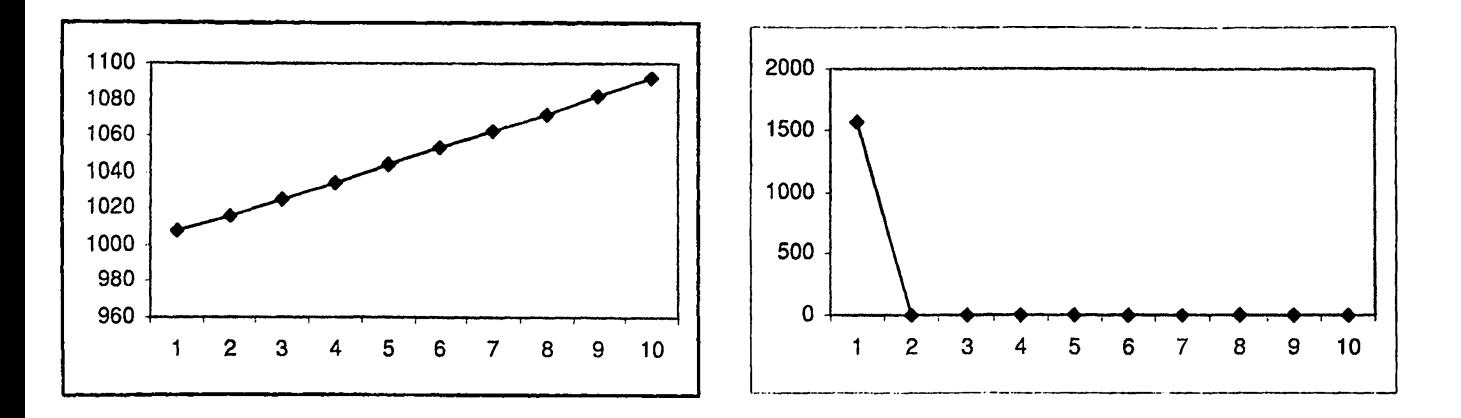

Σχήμα 6.3: Συνδυασμοί *FIFO - FTG*: (α) Η ουρά  $f_0$  χρησιμοποιεί το πρωτόκολλο FTG (β) Η ουρά  $e_1$ χρησιμοποιεί το πρωτόχολλο FTG. (άξονας x: αριθμός των φάσεων, άξονας y: αριθμός των παχέτων.)

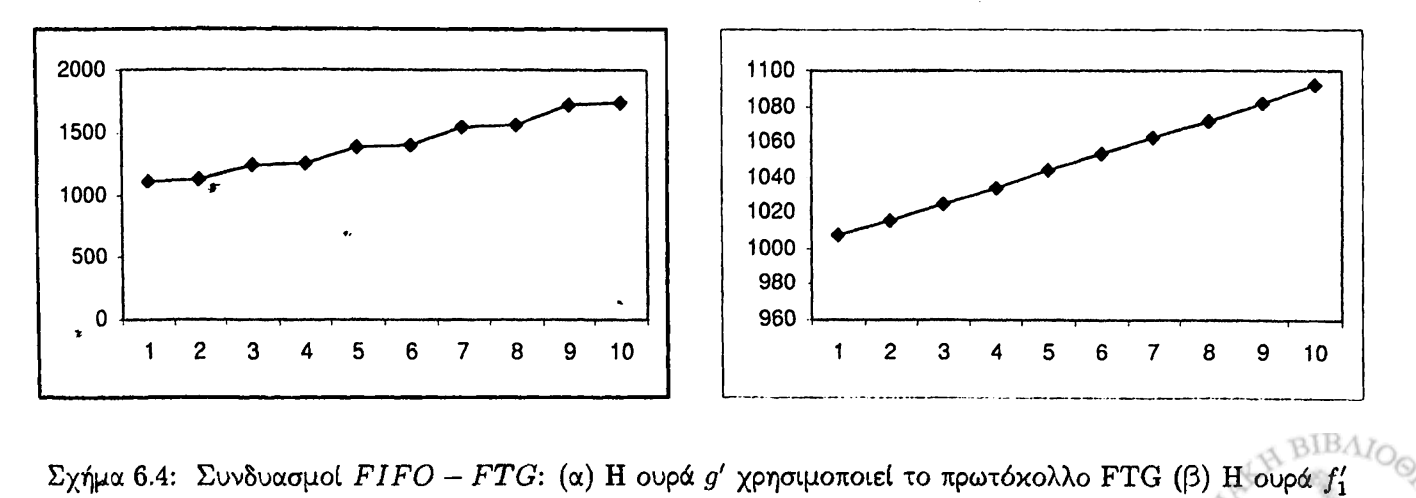

**χρησιμοποιεί το πρωτόκολλο FTG. (άξονας** *χ:* **αριθμός των φάσεων, άξονας** *y:* **αριθμός των πακέτων.)**

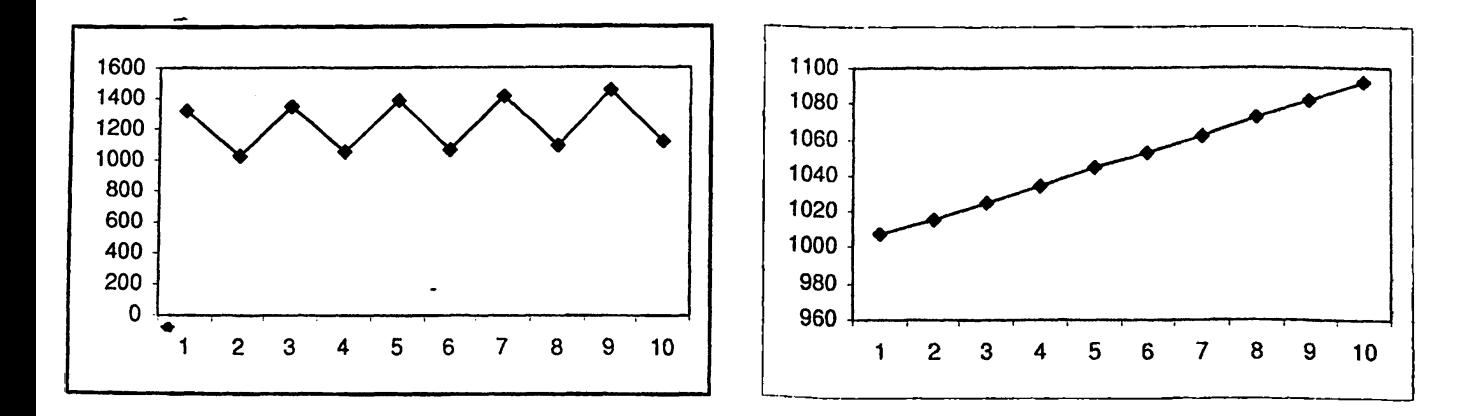

Σχήμα 6.5: Συνδυασμοί *FIFO - FTG*: (α) Η ουρά  $f'$  χρησιμοποιεί το πρωτόκολλο FTG (β) Η ουρά  $f'_0$ χρησιμοποιεί το πρωτόκολλο FTG. (άξονας *χ:* αριθμός των φάσεων, άξονας *y:* αριθμός των πακέτων.)

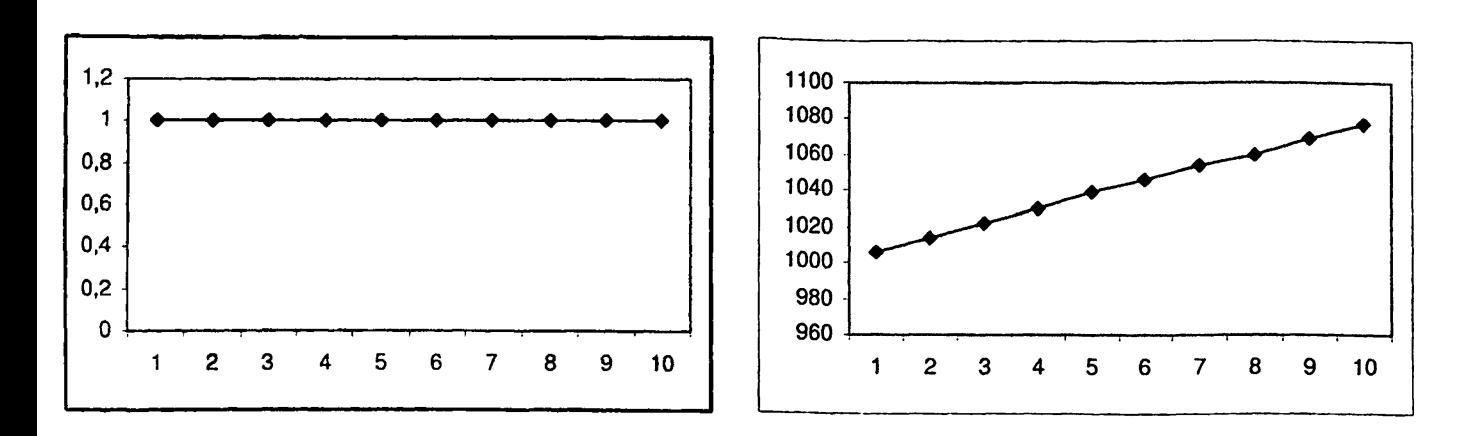

Σχήμα 6.6: Συνδυασμοί *FIFO — F T G* : (α) Οι ουρές [eo — ei] χρησιμοποιούν το πρωτόκολλο FTG (β) Οι ουρές [*g* — *g']* χρησιμοποιούν το πρωτόκολλο FTG. (άξονας *χ:* αριθμός των φάσεων, άξονας *y* : αριθμός των πακέτων.)

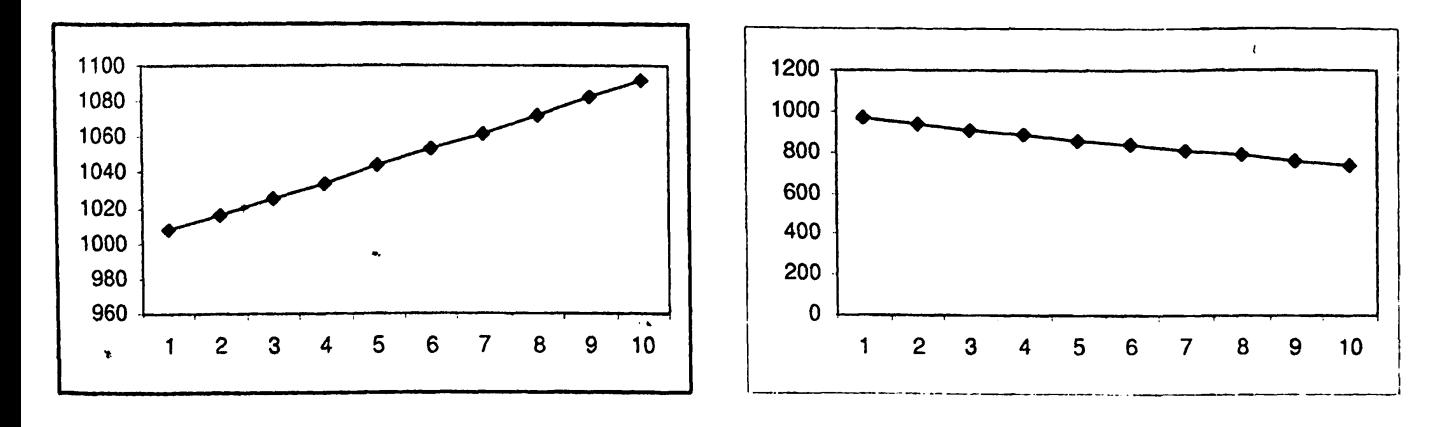

**Σχήμα 6.7: Συνδυασμοί** *F I F O — FTG :* **(α) Οι ουρές [/ι - /{] χρησιμοποιούν το πρωτόκολλο FTG (β) Οι ουρές [/ - /'] χρησιμοποιούν το πρωτόκολλο FTG. (άξονας** *χ:* **αριθμός των φάσεων, άξονας** *y:* **αριθμός των πακέτων.)**

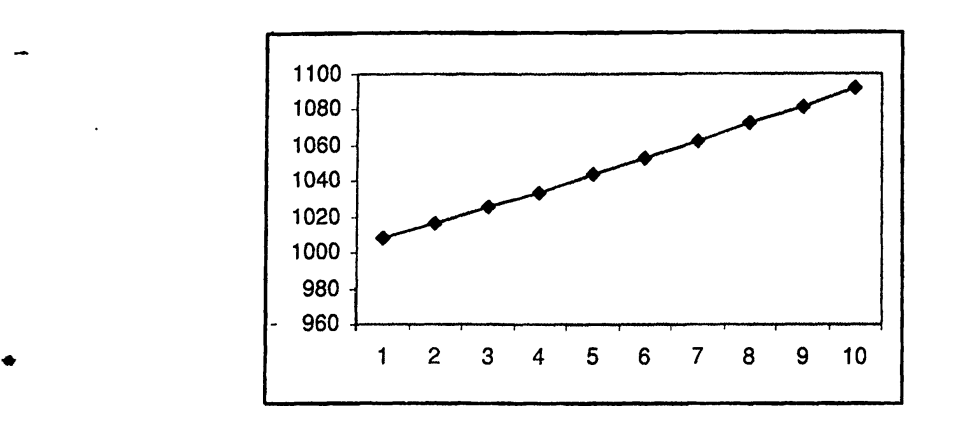

Σχήμα 6.8: Συνδυασμοί *FIFO* — *FTG:* Οι ουρές *[fo* — /ό] χρησιμοποιούν το πρωτόκολλο FTG. (άξονας : αριθμός των φάσεων, άξονας y: αριθμός των πακέτων.)

| <b>FIFO</b>                                 | <b>NTS</b>     | Αστάθεια         |
|---------------------------------------------|----------------|------------------|
| $g, f_1, f, f_0, e_1, g', f'_1, f', f'_0$   | $e_0$          |                  |
| $e_0, f_1, f, f_0, e_1, g', f'_1, f', f'_0$ | g              | $\rho \geq 0.87$ |
| $e_0, g, f, f_0, e_1, g', f'_1, f', f'_0$   | $f_1$          | $\rho \geq 0.84$ |
| $e_0, g, f_1, f_0, e_1, g', f'_1, f', f'_0$ | f              | $\rho \geq 0.84$ |
| $e_0, g, f_1, f, e_1, g', f'_1, f', f'_0$   | $f_{0}$        | $\rho \geq 0.84$ |
| $e_0, g, f_1, f, f_0, g', f'_1, f', f'_0$   | $e_1$          |                  |
| $e_0, g, f_1, f, f_0, e_1, f'_1, f', f'_0$  | $g^{\prime}$   | $\rho \geq 0.87$ |
| $e_0, g, f_1, f, f_0, e_1, g', f', f'_0$    | $f_1'$         | $\rho \geq 0.84$ |
| $e_0, g, f_1, f, f_0, e_1, g', f'_1, f'_0$  | $f^\prime$     | $\rho \geq 0.84$ |
| $e_0, g, f_1, f, f_0, e_1, g', f'_1, f'$    | $f_0'$         | $\rho \geq 0.84$ |
| $g, f_1, f, f_0, g', f'_1, f', f'_0$        | $[e_0 - e_1]$  |                  |
| $e_0, f_1, f, f_0, e_1, f'_1, f'_2, f'_0$   | $[g-g']$       | $\rho \geq 0.9$  |
| $e_0, g, f, f_0, e_1, g', f', f'_0$         | $[f_1 - f'_1]$ | $\rho \geq 0.84$ |
| $e_0, g, f_1, f_0, e_1, g', f'_1, f'_0$     | $[f-f']$       | $\rho \geq 0.74$ |
| $e_0, g, f_1, f, e_1, g', f'_1, f'$         | $[f_0 - f'_0]$ | $\rho \geq 0.84$ |

Πίνακας 6.2: Συνδυασμός του ασταθούς πρωτοκόλλου FIFO με το καθολικά ευσταθές πρωτόκολλο NTS στο γράφημα  $\mathcal{G}_2$ .

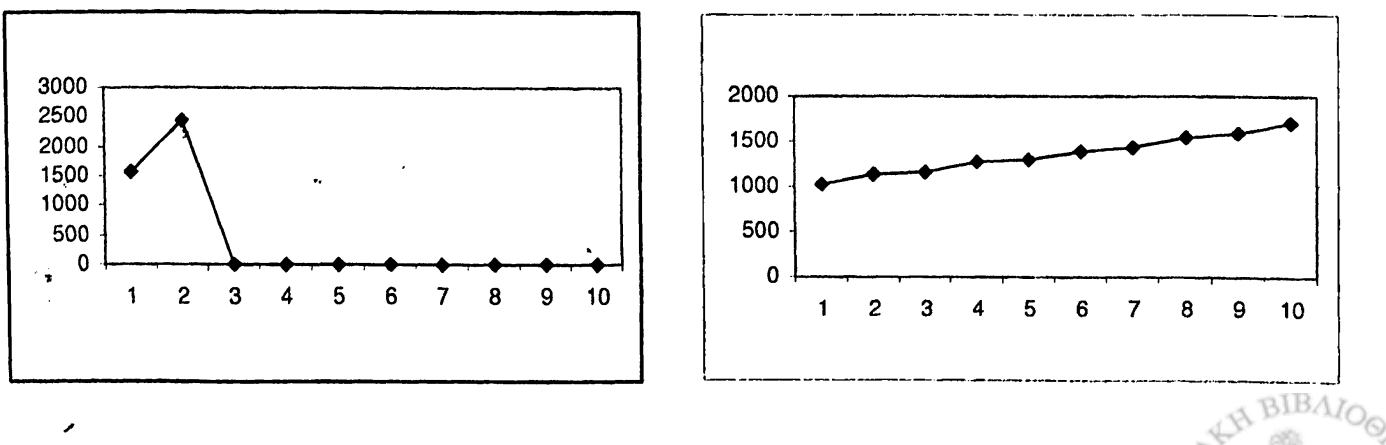

Σχήμα 6.9: Συνδυασμοί *FIFO — N T S* : (α) Η ουρά βο χρησιμοποιεί το πρωτόκολλο NTS (β) Η ουρά *g* ' '•χρησιμοποιεί το πρωτόκολλο NTS (άξονας *χ:* αριθμός των φάσεων, άξονας *y* : αριθμός των πακέτων.)

E<br>E

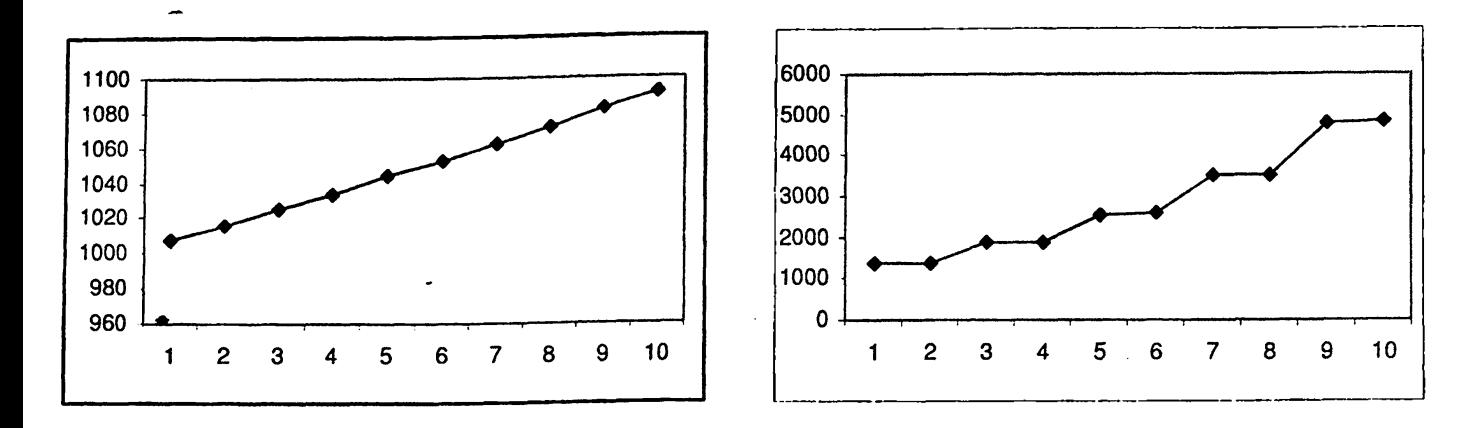

Σχήμα 6.10: Συνδυασμοί *FIFO* - *NTS*: (α) Η ουρά  $f_1$  χρησιμοποιεί το πρωτόκολλο NTS (β) Η ουρά  $f$ χρησιμοποιεί το πρωτόκολλο NTS. (άξονας x: αριθμός των φάσεων, άξονας y: αριθμός των πακέτων.)

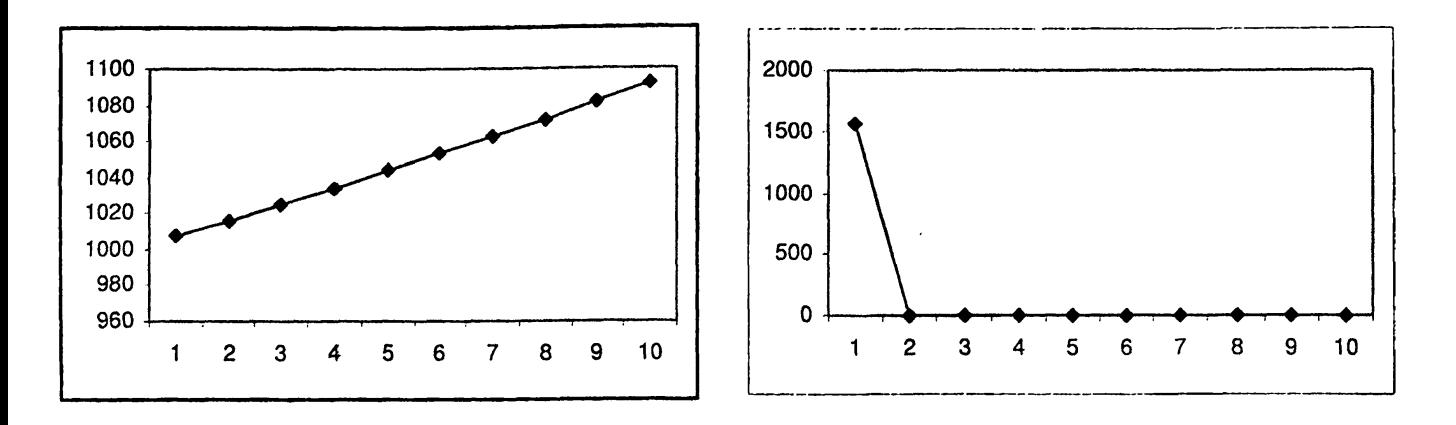

Σχήμα 6.11: Συνδυασμοί *FIFO - NTS*: (α) Η ουρά  $f_0$  χρησιμοποιεί το πρωτόκολλο NTS (β) Η ουρά  $e_1$ χρησιμοποιεί το πρωτόκολλο NTS. (άξονας *χ:* αριθμός των φάσεων, άξονας *y* : αριθμός των πακέτων.)

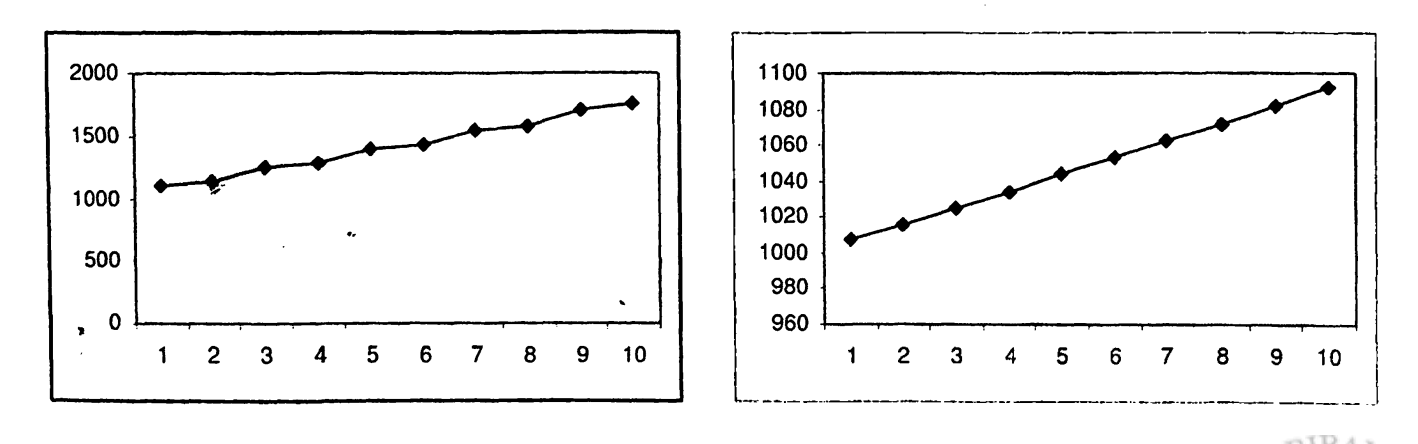

**Σχήμα 6.12:** Συνδυασμοί *FIFO - NTS*: (α) Η ουρά  $g'$  χρησιμοποιεί το πρωτόκολλο NTS (β) Η ουρά  $f'_1$ **χρησιμοποιεί το πρωτόκολλο NTS. (άξονας** *χ:* **αριθμός των φάσεων, άξονας** *y* **: αριθμός των πακέτων.)**

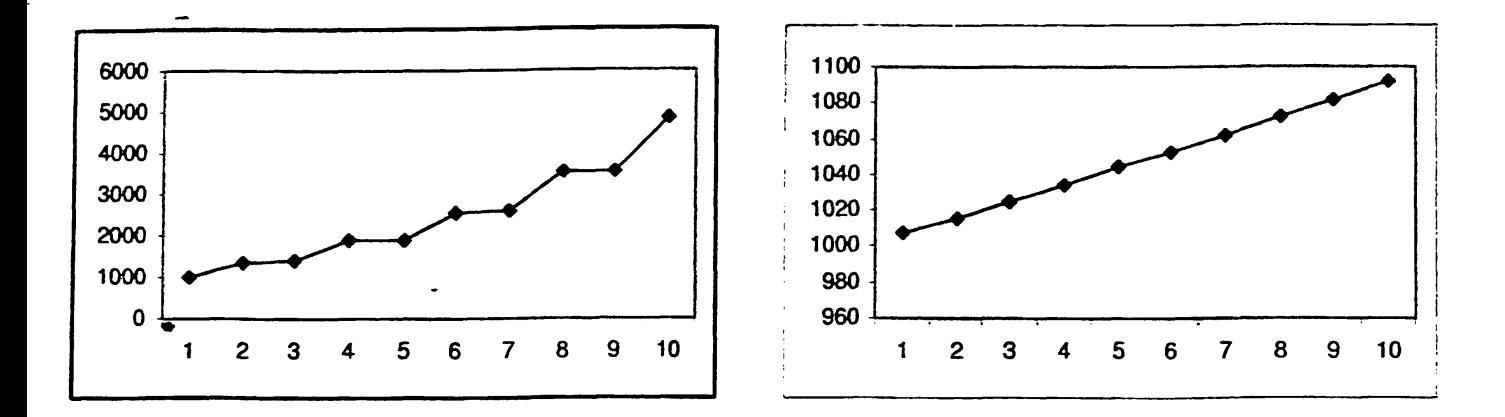

Σχήμα 6.13: Συνδυασμοί *FIFO — NTS:* (α) Η ουρά / ' χρησιμοποιεί το πρωτόκολλο NTS (3) Η ουρά /ό χρησιμοποιεί το πρωτόκολλο NTS. (άξονας χ: αριθμός των φάσεων, άξονας *y:* αριθμός των πακέτων.)

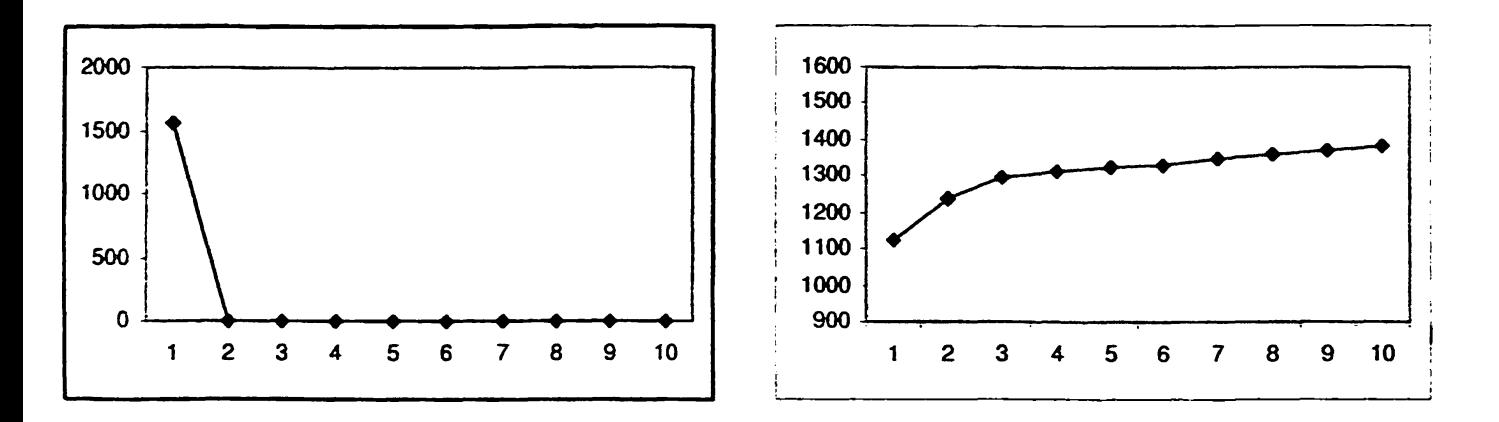

Σχήμα 6.14: Συνδυασμοί *FIFO* — *NTS* : (α) Οι ουρές [βο — βχ] χρησιμοποιούν το πρωτόκολλο NTS (β) Οι ουρές [ρ — ρ'] χρησιμοποιούν το πρωτόκολλο NTS. (άξονας χ: αριθμός των φάσεων, άξονας *y:* αριθμός των πακέτων.)

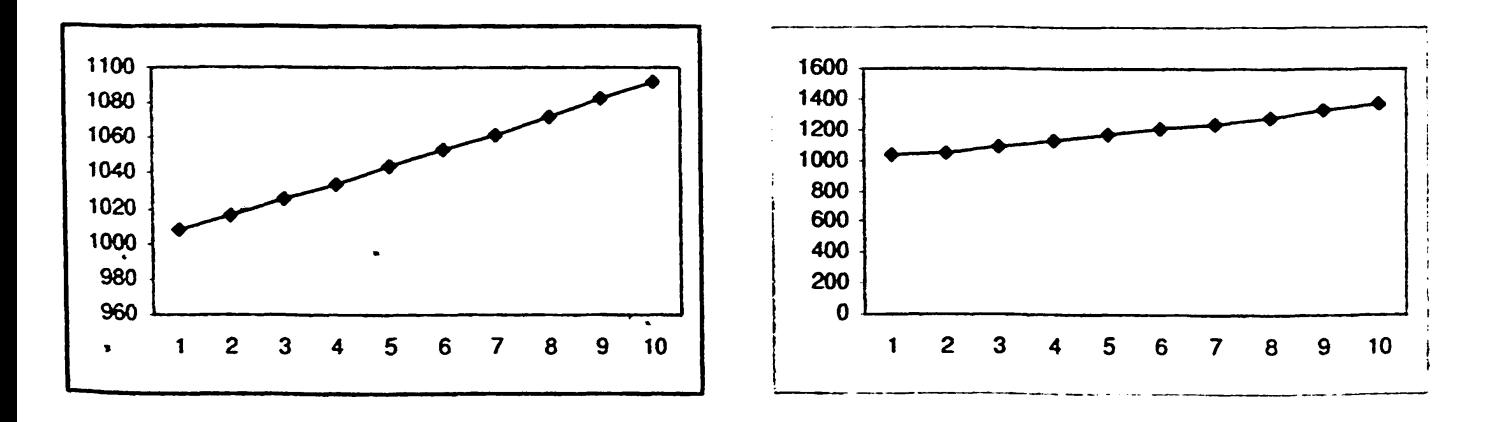

**Σχήμα 6.15: Συνδυασμοί** *FIFO* **-** *NTS:* **(α) Οι ουρές (/χ - /(] χρησιμοποιούν το πρωτόκολλο NTS (β) Οι ουρές [/ —** *f']* **χρησιμοποιούν το πρωτόκολλο NTS. (άξονας χ: αριθμός των φάσεων, άξονας** *y:* **αριθμός ^ των πακέτων.)**

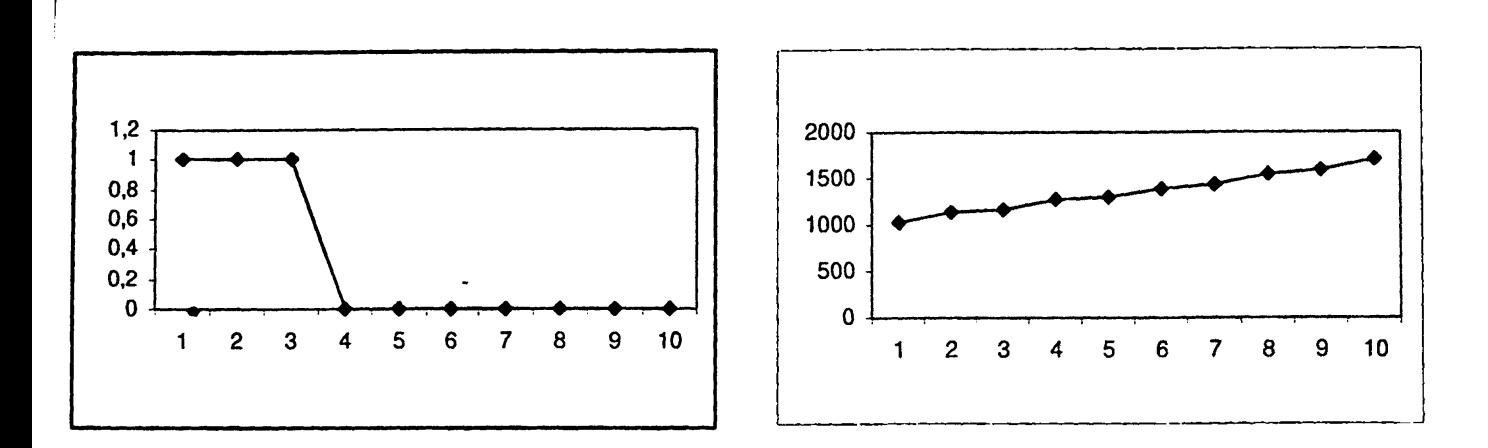

Σχήμα 6.17: Συνδυασμοί *F IFO — SIS:* (α) Η ουρά eo χρησιμοποιεί το πρωτόκολλο SIS (β) Η ουρά *g* χρησιμοποιεί το πρωτόκολλο SIS (άξονας *χ :* αριθμός των φάσεων, άξονας *y* : αριθμός των πακέτων.)

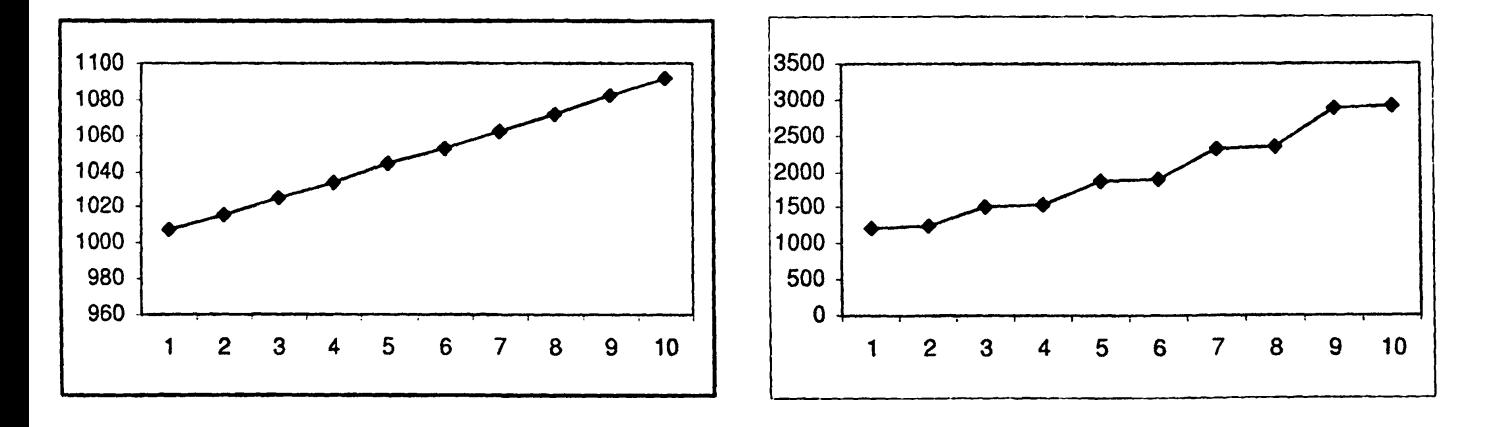

Σχήμα 6.18: Συνδυασμοί *FIFO - SIS*: (α) Η ουρά  $f_1$  χρησιμοποιεί το πρωτόκολλο SIS (β) Η ουρά  $f$ χρησιμοποιεί το πρωτόκολλο SIS. (άξονας *χ:* αριθμός των φάσεων, άξονας *y:* αριθμός των πακέτων.)

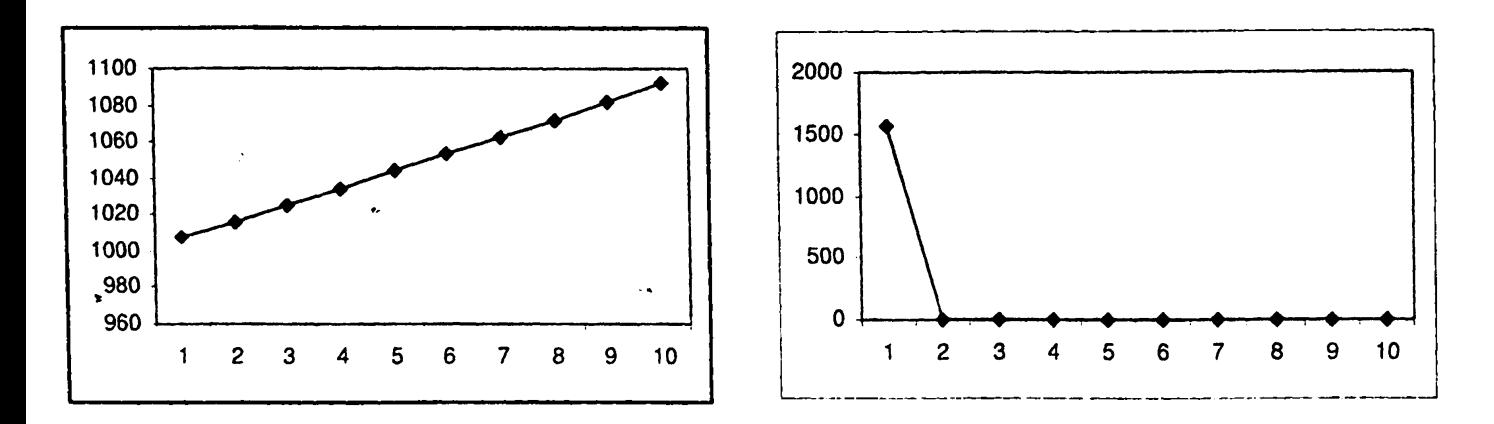

**Σχήμα 6.19: Συνδυασμοί** *F I F O — S I S :* **(α) Η ουρά /ο χρησιμοποιεί το πρωτόκολλο SIS (β) Η ουρά** *e\* **\* χρησιμοποιεί το πρωτόκολλο SIS. (άξονας** *χ:* **αριθμός των φάσεων, άξονας** *y:* **αριθμός των πακέτων.)**
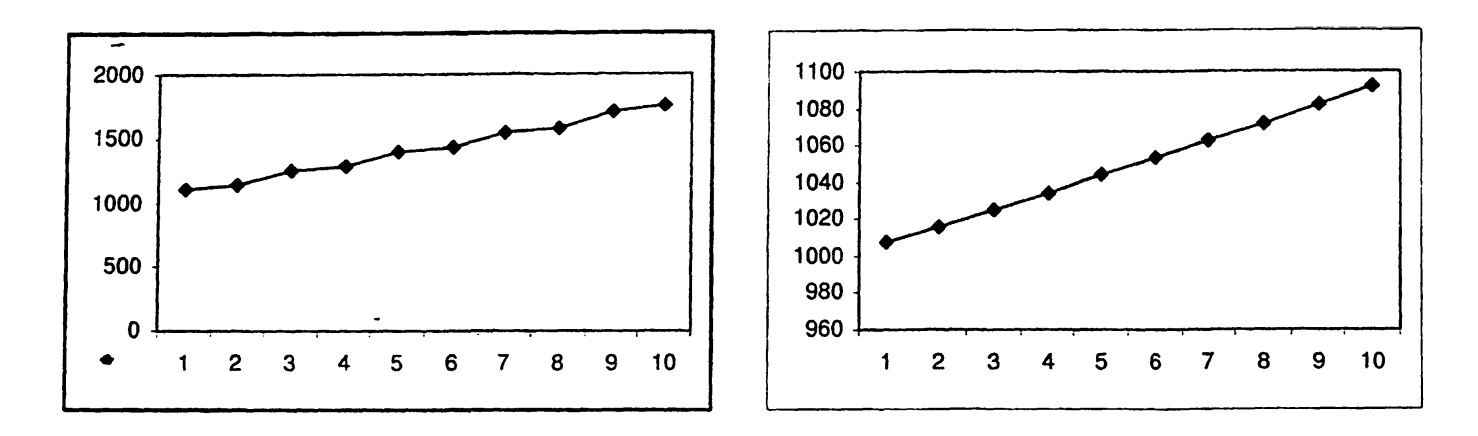

Σχήμα 6.20: Συνδυασμοί *FIFO* - *SIS* : (α) Η ουρά *g'* χρησιμοποιεί το πρωτόκολλο SIS (β) Η ουρά *f[* χρησιμοποιεί το πρωτόκολλο SIS. (άξονας χ: αριθμός των φάσεων, άξονας *y:* αριθμός των πακέτων.)

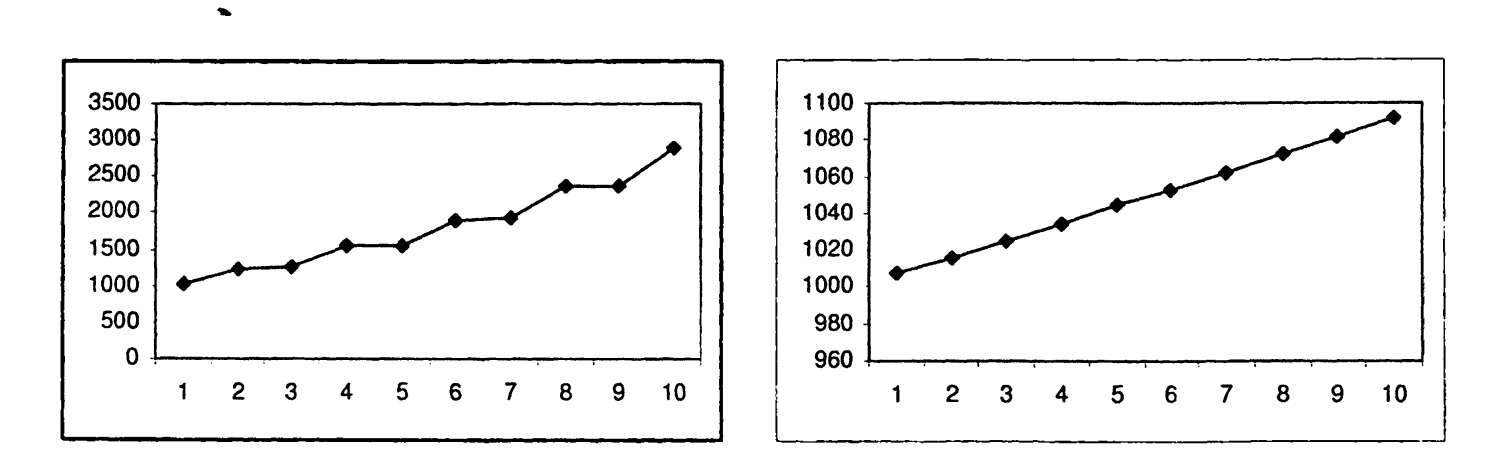

Σχήμα 6.21: Συνδυασμοί *FIFO - SIS*: (α) Η ουρά *f'* χρησιμοποιεί το πρωτόκολλο SIS (β) Η ουρά  $f_0'$ χρησιμοποιεί το πρωτόκολλο SIS. (άξονας χ: αριθμός των φάσεων, άξονας *y* : αριθμός των πακέτων.)

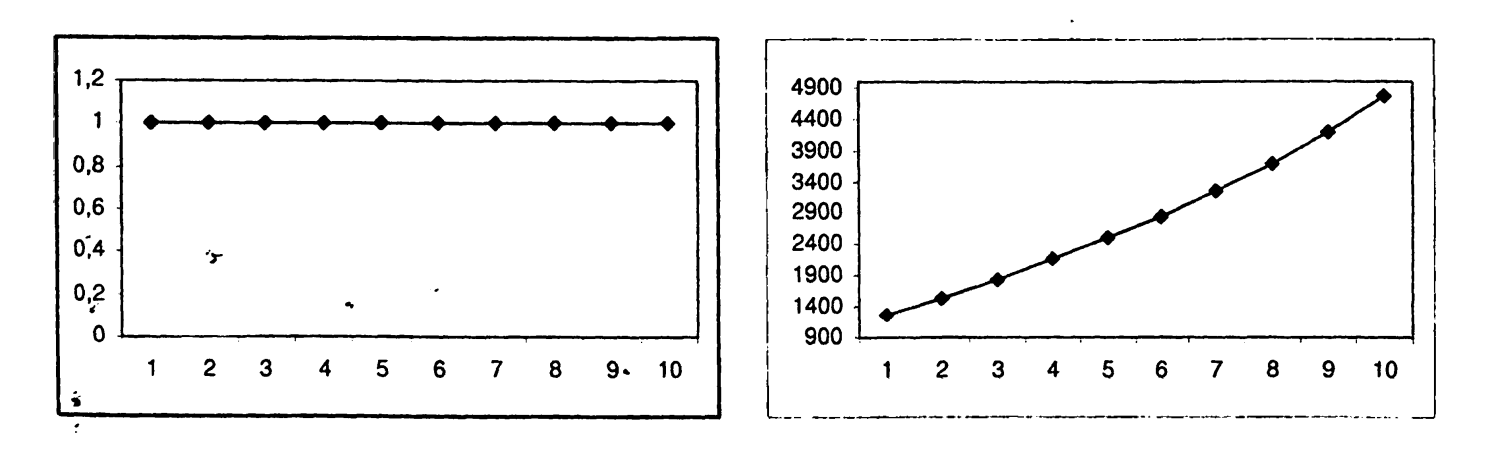

**Σχήμα** <sup>6</sup> **.**2 2 **: Συνδυασμοί** *FIFO - SIS:* **(α) Οι ουρές [eo - ei] χρησιμοποιούν το πρωτόκολλο SIS (β) Οι ουρές [ρ -** *gf]* **χρησιμοποιούν το πρωτόκολλο SIS. (άξονας** *χ:* **αριθμός των φάσεων, άξονας** *y:* **αριθμός των πακέτων.)**

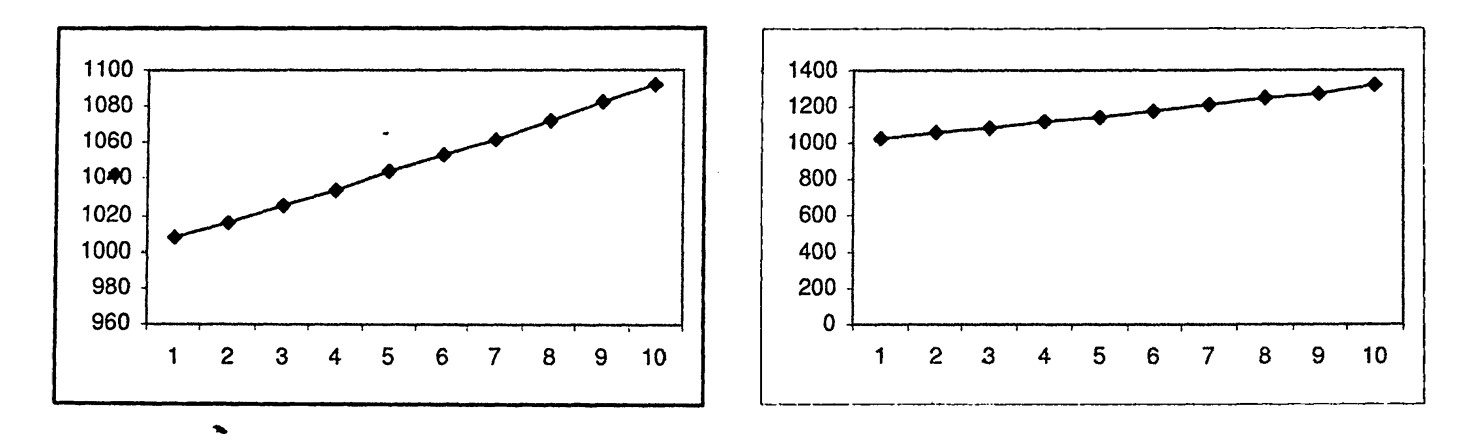

r

Σχήμα 6.23: Συνδυασμοί *FIFO — SIS:* (α) Οι ουρές [/ι — *f{]* χρησιμοποιούν το πρωτόκολλο SIS (β) Οι ουρές [/ — /'] χρησιμοποιούν το πρωτόκολλο SIS. (άξονας *χ:* αριθμός των φάσεων, άξονας *y :* αριθμός των πακέτων.)

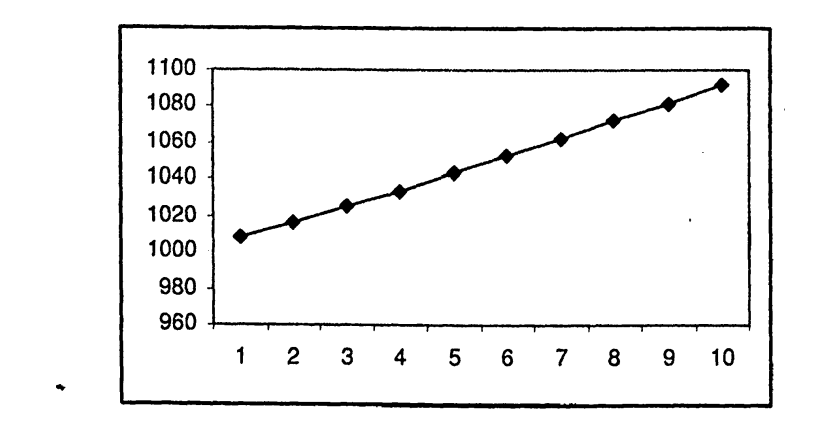

Σχήμα 6.24: Συνδυασμοί *FIFO - SIS:* Οι ουρές [/ο — /ό] χρησιμοποιούν το πρωτόκολλο SIS. (άξονας *&* αριθμός των φάσεων, άξονας *y:* αριθμός των πακέτων.)

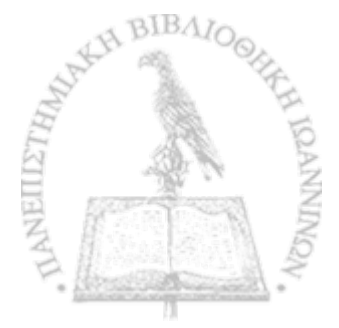

| <b>FIFO</b>                                 | LIS.             | Αστάθεια         |
|---------------------------------------------|------------------|------------------|
| $g, f_1, f, f_0, e_1, g', f'_1, f', f'_0$   | $e_0$            | $\rho \geq 0.84$ |
| $e_0, f_1, f, f_0, e_1, g', f'_1, f', f'_0$ | g                | $\rho \geq 0.87$ |
| $e_0, g, f, f_0, e_1, g', f'_1, f', f'_0$   | $f_1$            | $\rho \geq 0.84$ |
| $e_0, g, f_1, f_0, e_1, g', f'_1, f', f'_0$ | $\boldsymbol{f}$ | $\rho \geq 0.85$ |
| $e_0, g, f_1, f, e_1, g', f'_1, f', f'_0$   | fо               | $\rho \geq 0.84$ |
| $e_0, g, f_1, f, f_0, g', f'_1, f', f'_0$   | $e_1$            | $\rho \geq 0.84$ |
| $e_0, g, f_1, f, f_0, e_1, f'_1, f', f'_0$  | $g^{\prime}$     | $\rho \geq 0.87$ |
| $e_0, g, f_1, f, f_0, e_1, g', f', f'_0$    | $f_1'$           | $\rho \geq 0.84$ |
| $e_0, g, f_1, f, f_0, e_1, g', f'_1, f'_0$  | $f^\prime$       | $\rho \geq 0.87$ |
| $e_0, g, f_1, f, f_0, e_1, g', f'_1, f''$   | $f_0'$           | $\rho \geq 0.84$ |
| $g, f_1, f, f_0, g', f'_1, f', f'_0$        | $[e_0 - e_1]$    | $\rho \geq 0.84$ |
| $e_0, f_1, f, f_0, e_1, f'_1, f', f'_0$     | $[g-g']$         | $\rho \geq 0.87$ |
| $e_0, g, f, f_0, e_1, g', f', f'_0$         | $[f_1 - f'_1]$   | $\rho \geq 0.84$ |
| $e_0, g, f_1, f_0, e_1, g', f'_1, f'_0$     | $[f-f']$         | $\rho \geq 0.85$ |
| $e_0, g, f_1, f, e_1, g', f'_1, f'$         | $[f_0 - f'_0]$   | $\rho \geq 0.84$ |

Πίναχας 6.4: Συνδυασμός του ασταθούς πρωτοχόλλου FIFO με το χαθολικά ευσταθές πρωτόχολλο LIS στο γράφημα  $\mathcal{G}_2$ .

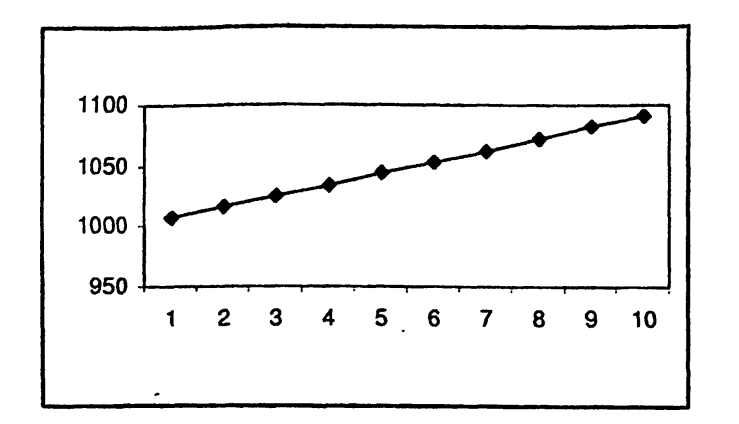

ै

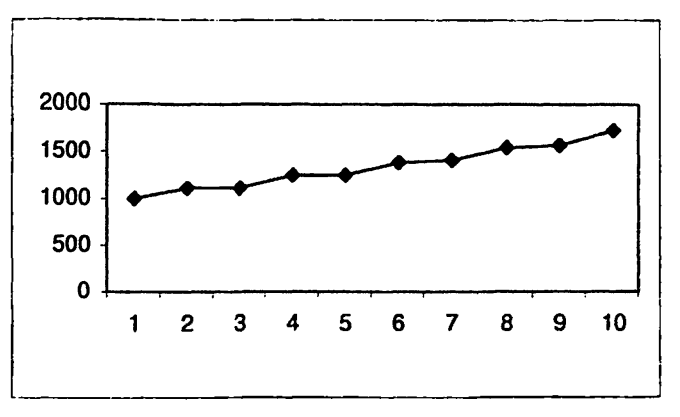

Σχήμα 6.25: Συνδυασμοί  $FIFO - LIS$ : (α) Η ουρά  $e_0$  χρησιμοποιεί το πρωτόχολλο LIS (β) Η ουρά  $g$ χρησιμοποιεί το πρωτόχολλο LIS (άξονας x: αριθμός των φάσεων, άξονας y: αριθμός των παχέτων.)

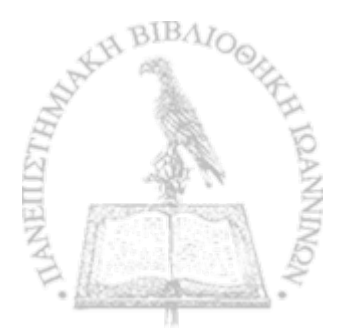

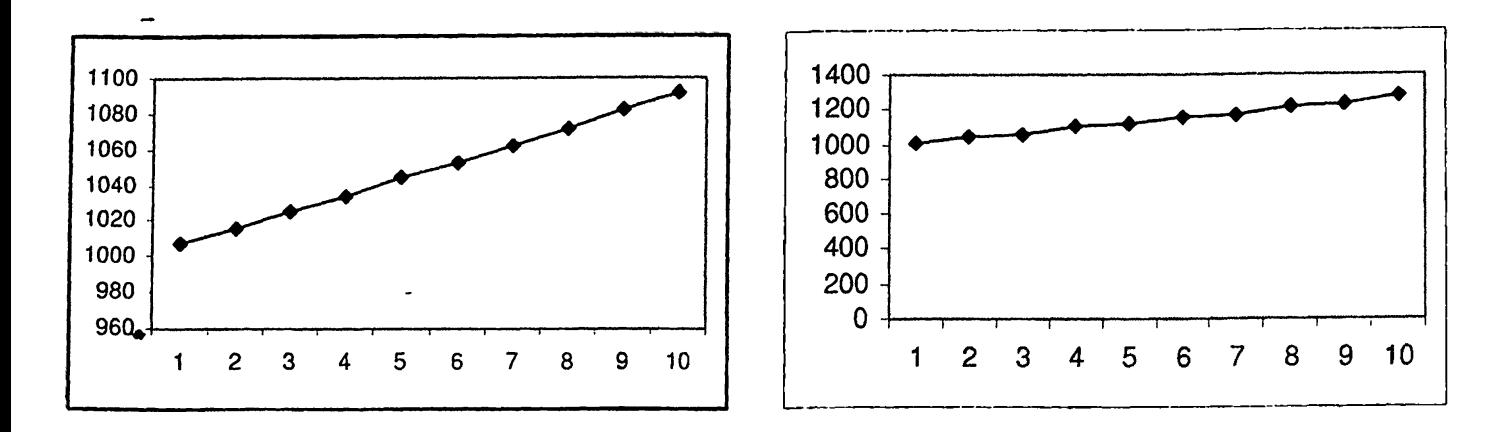

Σχήμα 6.26: Συνδυασμοί *FIFO - LIS*: (α) Η ουρά  $f_1$  χρησιμοποιεί το πρωτόχολλο LIS (β) Η ουρά  $f$ χρησιμοποιεί το πρωτόκολλο LIS. (άξονας : αριθμός των φάσεων, άξονας *y*: αριθμός των πακέτων.)

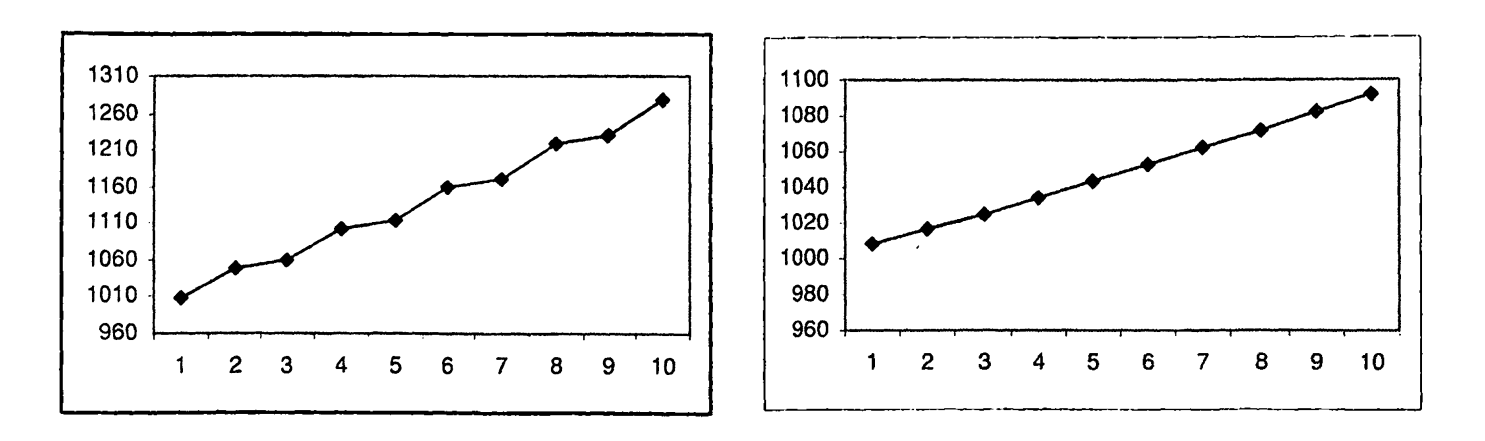

Σχήμα 6.27: Συνδυασμοί *FIFO - LIS*: (α) Η ουρά  $f_0$  χρησιμοποιεί το πρωτόχολλο LIS (β) Η ουρά  $e_1$ χρησιμοποιεί το πρωτόκολλο LIS. (άξονας *χ:* αριθμός των φάσεων, άξονας *y:* αριθμός των πακέτων.)

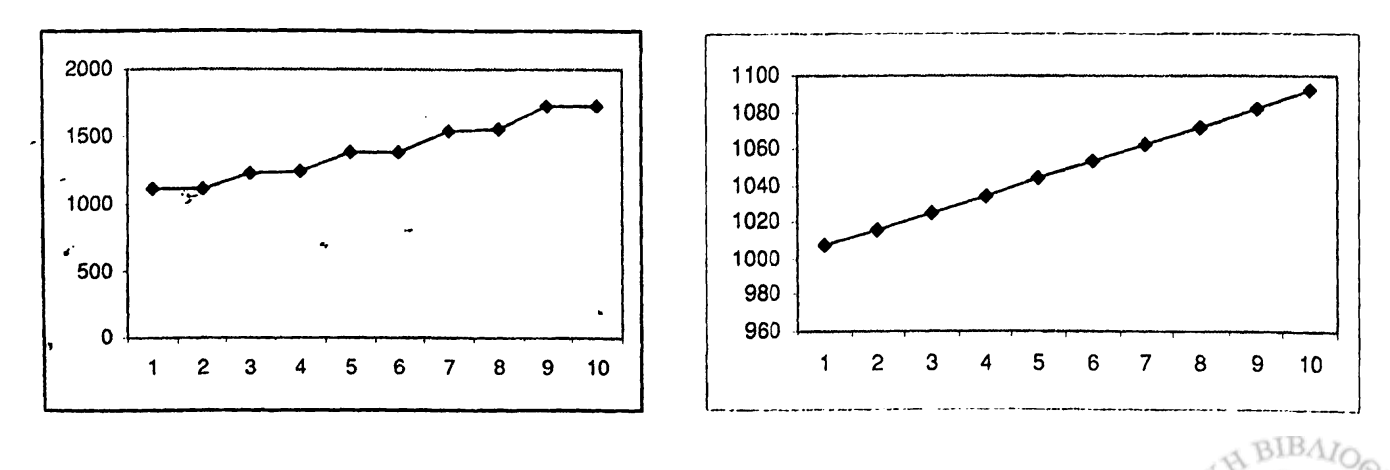

**Σχήμα 6.28:** Συνδυασμοί *FIFO - LIS*: (α) Η ουρά *g'* χρησιμοποιεί το πρωτόκολλο LIS (β) Η ουρά  $f'_1$ **χρησιμοποιεί το πρωτόκολλο LIS. (άξονας** *χ:* **αριθμός των φάσεων, άξονας** *y:* **αριθμός των πακέτων.)**

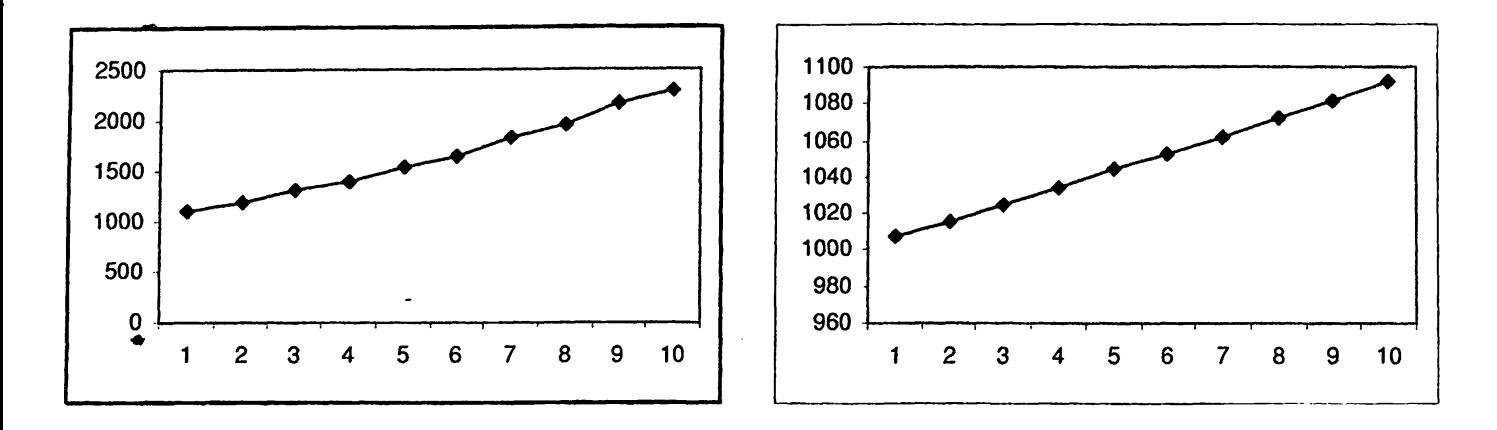

Σχήμα 6.29: Συνδυασμοί *FIFO - LIS*: (α) Η ουρά *f'* χρησιμοποιεί το πρωτόκολλο LIS (β) Η ουρά *f*<sub>0</sub> χρησιμοποιεί το πρωτόχολλο LIS. (άξονας x: αριθμός των φάσεων, άξονας *y*: αριθμός των παχέτων.)

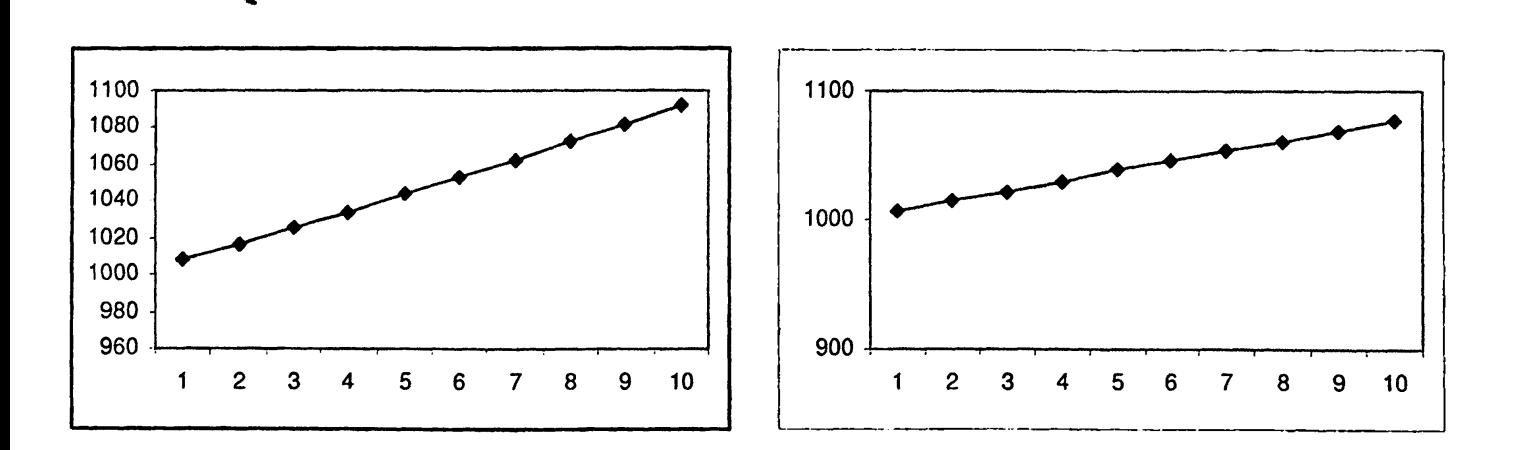

Σχήμα 6.30: Συνδυασμοί *FIFO* — *LIS* : (α) Οι ουρές [eo — *e\]* χρησιμοποιούν το πρωτόκολλο LIS (β) Οι ουρές [ρ — ρ'] χρησιμοποιούν το πρωτόκολλο LIS. (άξονας : αριθμός των φάσεων, άξονας *y:* αριθμός των πακέτων.)

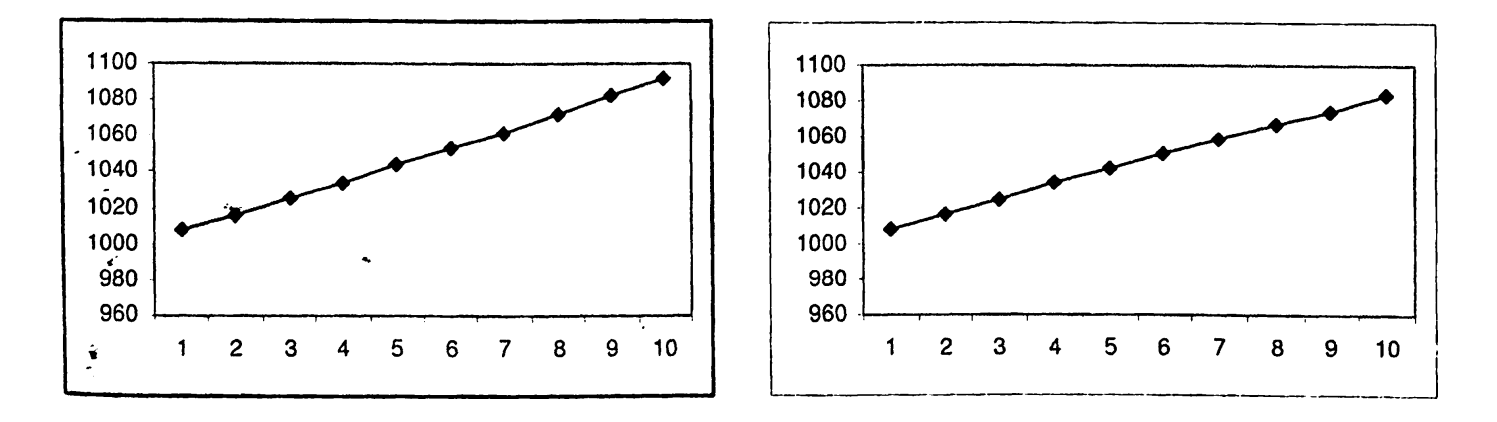

**Σχήμα 6.31: Συνδυασμοί** *FIFO - LIS:* **(α) Οι ουρές** *[f\ - }[)* **χρησιμοποιούν το πρωτόκολλο LIS (β) Οι ουβές [/ — /'] χρησιμοποιούν το προπόκολλο LIS. (άξονας : αριθμός των φάσεων, άξονας** *y:* **αριθμός των πακέτων.)**

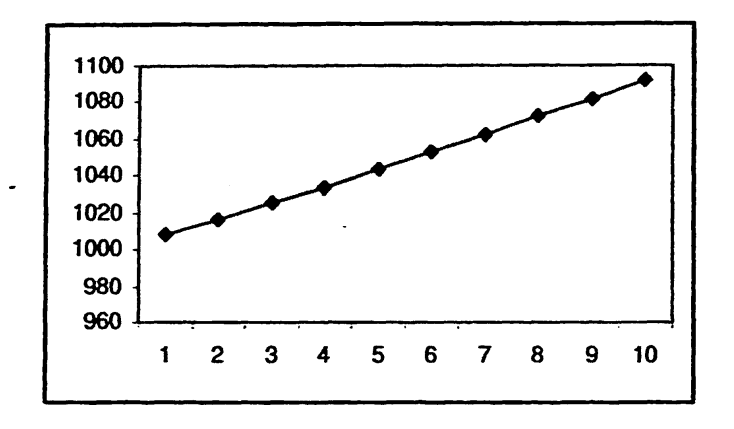

Σχήμα 6.32. Συνδυασμοί  $FIFO - LIS$ : Οι ουρές  $[f_0 - f'_0]$  χρησιμοποιούν το πρωτόχολλο LIS. (άξονας x: αριθμός των φάσεων, άξονας y: αριθμός τω παχέτων.)

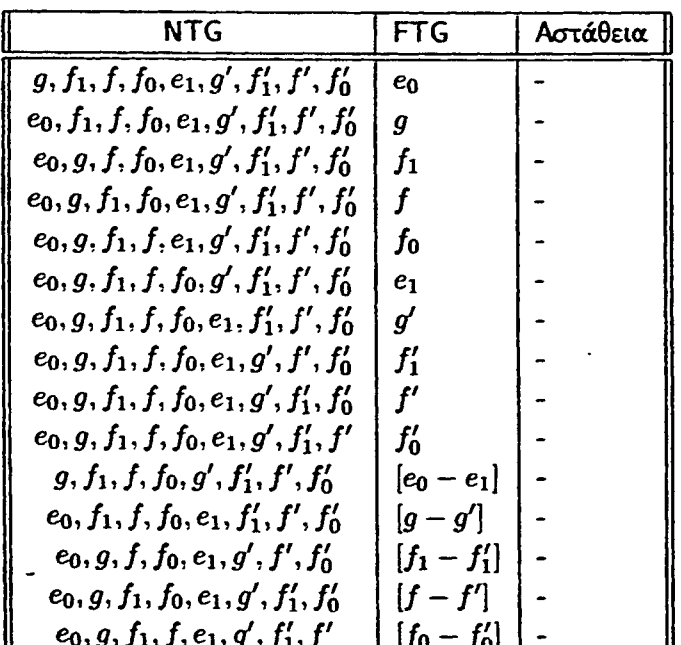

<sup>΄</sup> Πίνακας 6.5: Συνδυασμός του ασταθούς πρωτοκόλλου NTG με το καθολικά ευσταθές πρωτόκολλο FTG στο γράφημα  $\mathcal{G}_2$ .

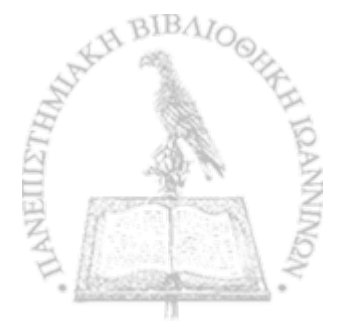

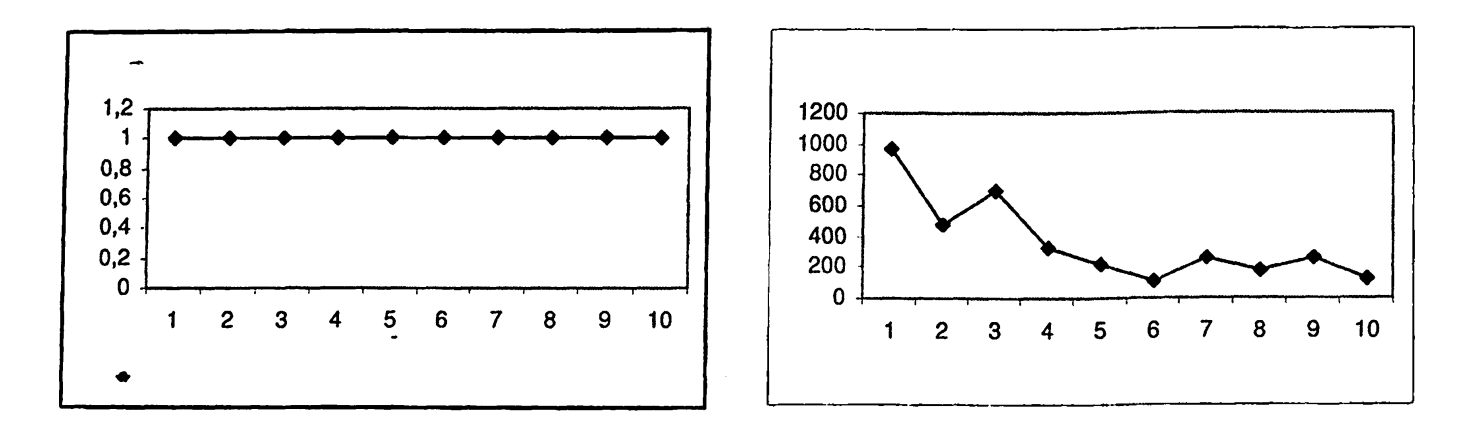

*r*

Σχήμα 6.33: Συνδυασμοί *NTG* — *FTG:* (α) *Οι* ουρές βο και [eo — *e\)* χρησιμοποιούν το πρωτόκολλο NTG (β) Οι ουρές *g* και / χρησιμοποιούν το πρωτόκολλο NTG. (άξονας *χ:* αριθμός των φάσεων, άξονας *y* : αριθμός των πακέτων.)

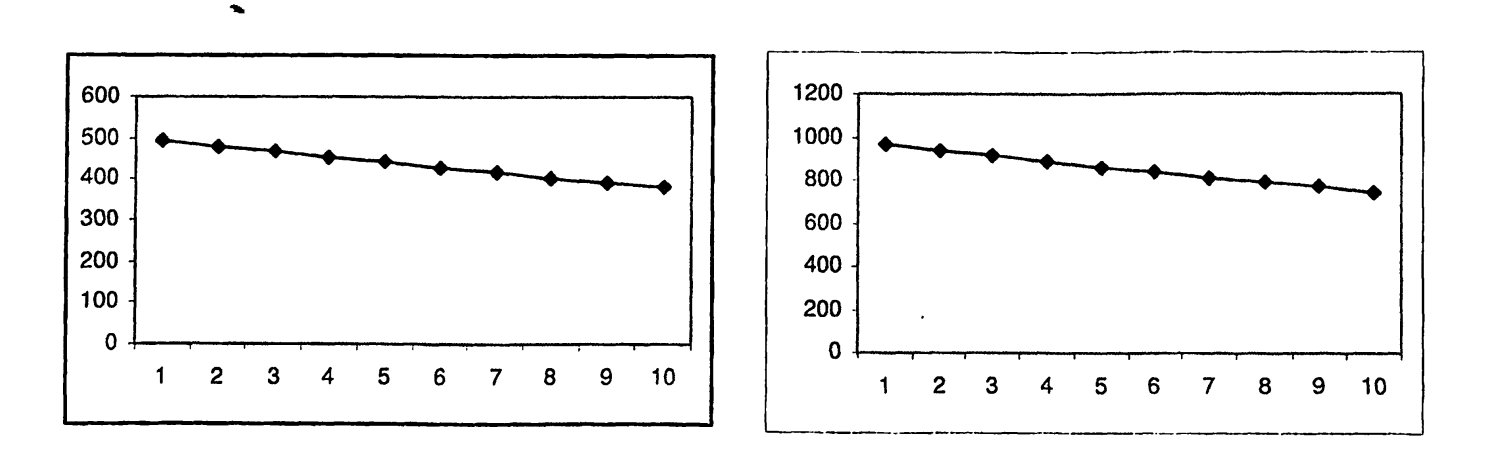

Σχήμα 6.34: Συνδυασμοί *NTG-FTG*: (α) Οι ουρές  $f_1$ ,  $[f_1-f_1']$  και  $[f_0-f_0']$  χρησιμοποιούν το πρωτόκολλο NTG (β) Οι ουρές /ο και *g — g\** χρησιμοποιούν το πρωτόκολλο NTG. (άξονας *χ:* αριθμός των φάσεων, άξονας *y*: αριθμός των πακέτων.)

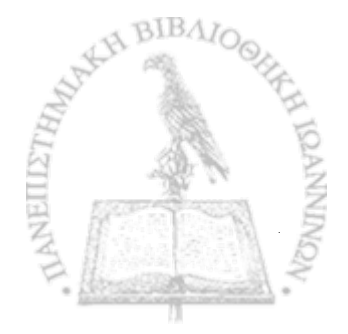

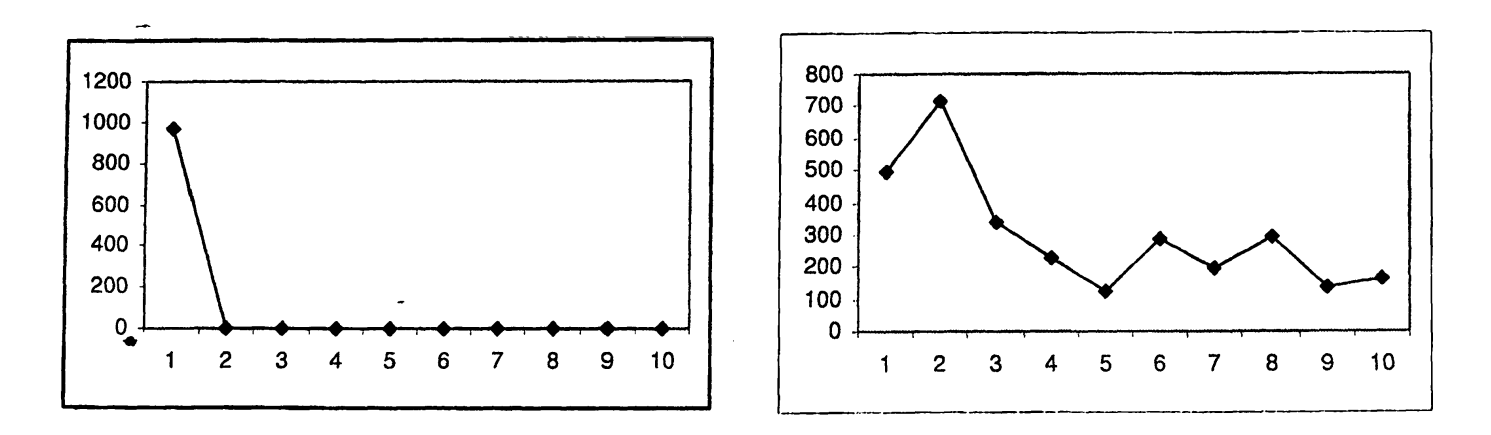

*V*

Σχήμα 6.35: Συνδυασμοί *NTG* — *FTG*: (α) Η ουρά *β\* χρησιμοποιεί το πρωτόκολλο NTG (β) Η ουρά *g*7 χρησιμοποιεί το πρωτόκολλο NTG. (άξονας *χ:* αριθμός των φάσεων, άξονας *y* : αριθμός των πακέτων.)

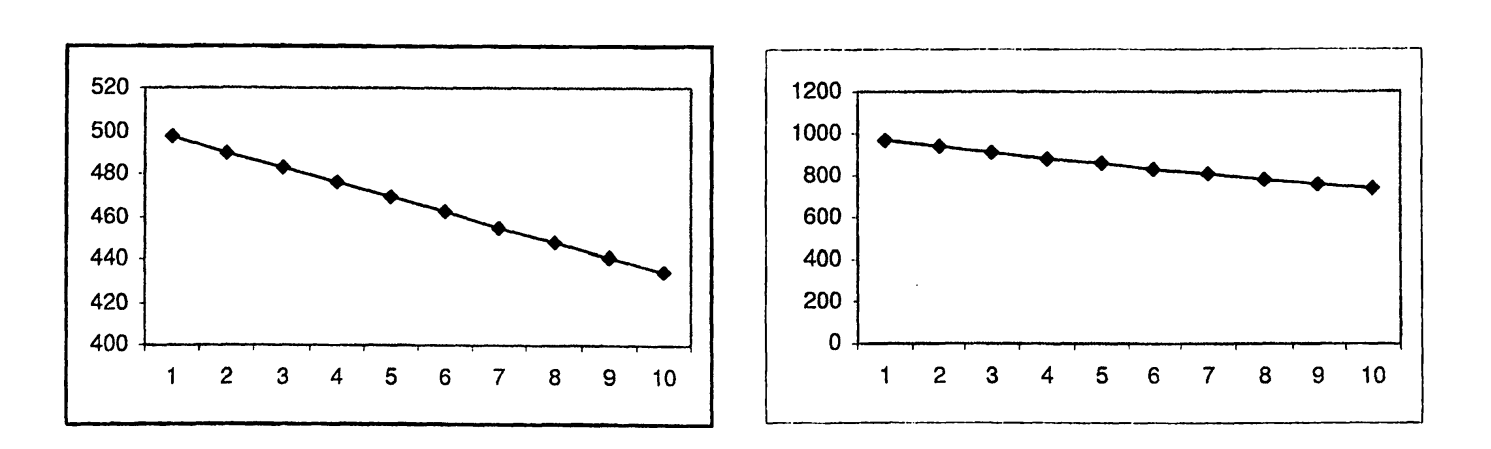

Σχήμα 6.36: Συνδυασμοί *NTG - FTG* : (α) Η ουρά *f[* χρησιμοποιεί το πρωτόκολλο NTG (β) Οι ουρές  $f'$  και  $[f - f']$  χρησιμοποιούν το πρωτόχολλο NTG. (άξονας x: αριθμός των φάσεων, άξονας y: αριθμός των πακέτων.)

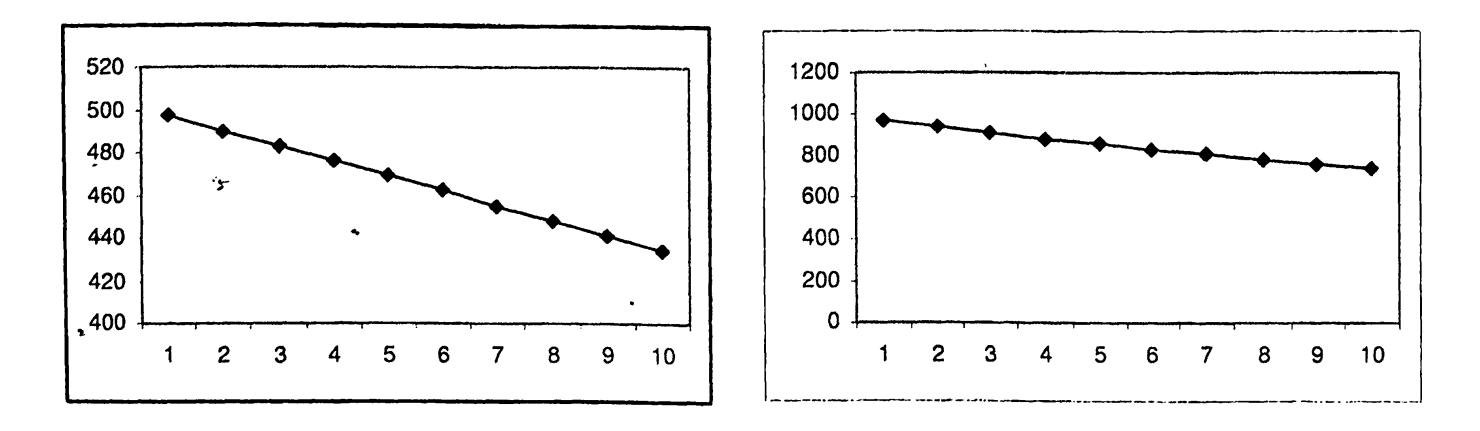

**BIBAN** Σχήμα 6.37: Συνδυασμοί *NTG-FTG*: Η ουρά  $f'_0$  χρησιμοποιεί το πρωτόκολλο NTG. (άξονας *χ*: αριθμός των φάσεων, άξονας *y:* αριθμός των πακέτων.)

Οι συνδυασμοί πρωτοχόλλων που αχολουθούν δεν οδηγούν σε ευστάθεια, επομένως όλες οι γραφιχές παραστάσεις είναι φθίνουσες. Επειδή η συμπεριφορά που παρουσιάζουν είναι παρόμοια με αυτή του προηγούμενου συνδυασμού παραλείπουμε τις γραφικές παραστάσεις.

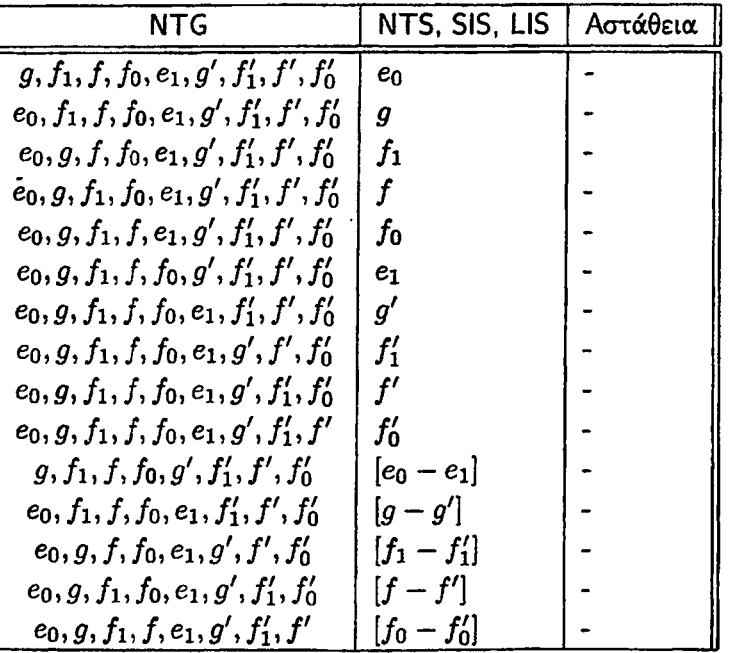

Πίνακας 6.6: Συνδυασμός του ασταθούς πρωτοκόλλου NTG με ένα κάθε φορά από τα καθολικά ευσταθή πρωτόχολλα NTS, SIS, και LIS στο γράφημα $\mathcal{G}_2$ .

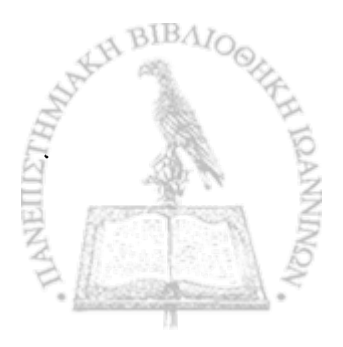

| FFS.                                         | FTG            | Αστάθεια |
|----------------------------------------------|----------------|----------|
| $g, f_1, f, f_0, e_1, g', f'_1, f', f'_0$    | $\epsilon_0$   |          |
| $e_0, f_1, f, f_0, e_1, g', f'_1, f', f'_0$  | g              |          |
| $e_0, g, f, f_0, e_1, g', f'_1, f', f'_0$    | $f_1$          |          |
| $e_0, g, f_1, f_0, e_1, g', f'_1, f', f'_0$  | f              |          |
| $e_0, g, f_1, f, e_1, g', f'_1, f', f'_0$    | fo             |          |
| $e_0, g, f_1, f, f_0, g', f'_1, f', f'_0$    | $e_1$          |          |
| $e_0, g, f_1, f, f_0, e_1, f'_1, f'_0, f'_0$ | gʻ             |          |
| $e_0, g, f_1, f, f_0, e_1, g', f', f'_0$     | $f_1^\prime$   |          |
| $e_0, g, f_1, f, f_0, e_1, g', f'_1, f'_0$   | f'             |          |
| $e_0, g, f_1, f, f_0, e_1, g', f'_1, f'$     | f¦             |          |
| $g, f_1, f, f_0, g', f'_1, f', f'_0$         | $[e_0 - e_1]$  |          |
| $e_0, f_1, f, f_0, e_1, f'_1, f', f'_0$      | $[g-g']$       |          |
| $e_0, g, f, f_0, e_1, g', f', f'_0$          | $[f_1 - f_1']$ |          |
| $e_0, g, f_1, f_0, e_1, g', f'_1, f'_0$      | $ f-f' $       |          |
| $e_0, g, f_1, f, e_1, g', f'_1, f'$          | $[f_0-f_0']$   |          |

Πίνακας 6.7: Συνδυασμός του ασταθούς πρωτοχόλλου FFS με το χαθολικά ευσταθές πρωτόχολλο FTG στο γράφημα  $\mathcal{G}_2$ .

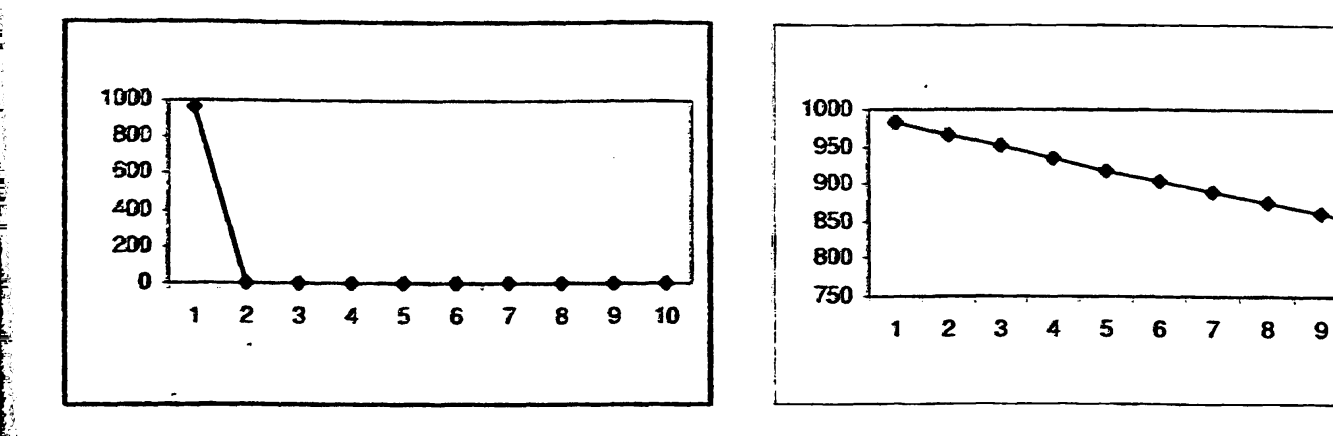

Σχήμα 6.38: Συνδυασμοί FFS - FTG: (α) Οι ουρές  $e_0$  και  $e_1$  χρησιμοποιούν το πρωτόκολλο FFS (β) Η συρά g χρησιμοποιεί το πρωτόχολλο FFS (άξονας x: αριθμός των φάσεων, άξονας y: αριθμός των  $\text{max}(w)$ 

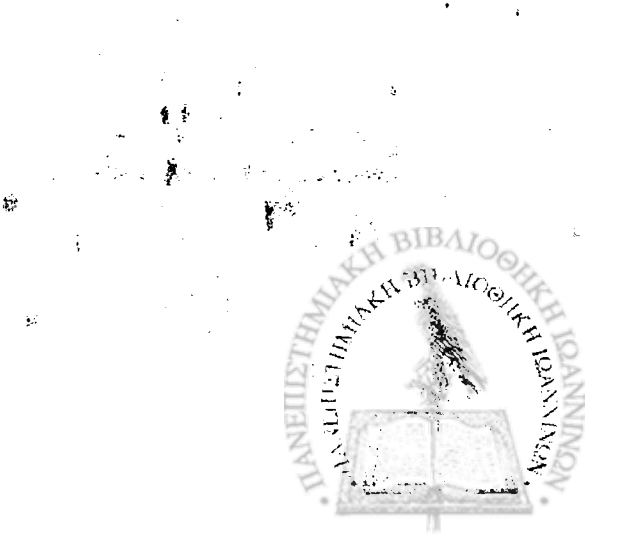

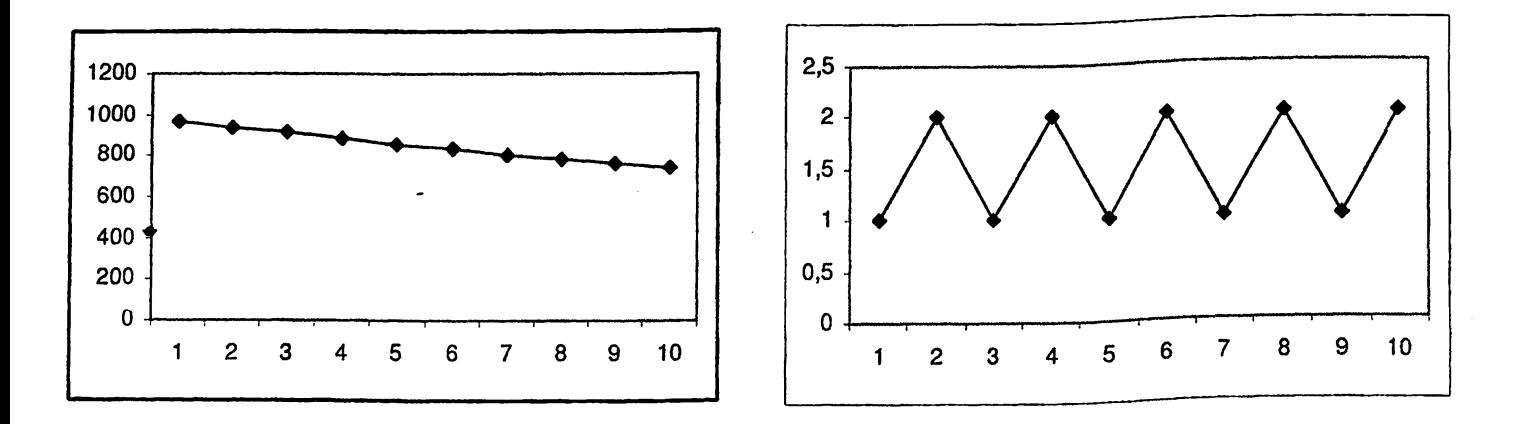

*w*

y

المتكافح المشاهد التقاسيك والمناكر فتأكلها لتنافذ تنافذ والمعامل فالمحافظ

A.

传

Σχήμα 6.39: Συνδυασμοί *FFS* - *FTG*: (α) Οι ουρές  $f_1, f, f_0, g', f'_1, f', f'_0, [g - g'], [f_1 - f'_1], [f - f']$  και  $[f_0 - f'_0]$  χρησιμοποιούν το πρωτόχολλο FFS (β) Οι ουρές  $[e_0 - e_1]$  χρησιμοποιούν το πρωτόχολλο FFS (άξονας *χ:* αριθμός των φάσεων, άξονας *y:* αριθμός των πακέτων.)

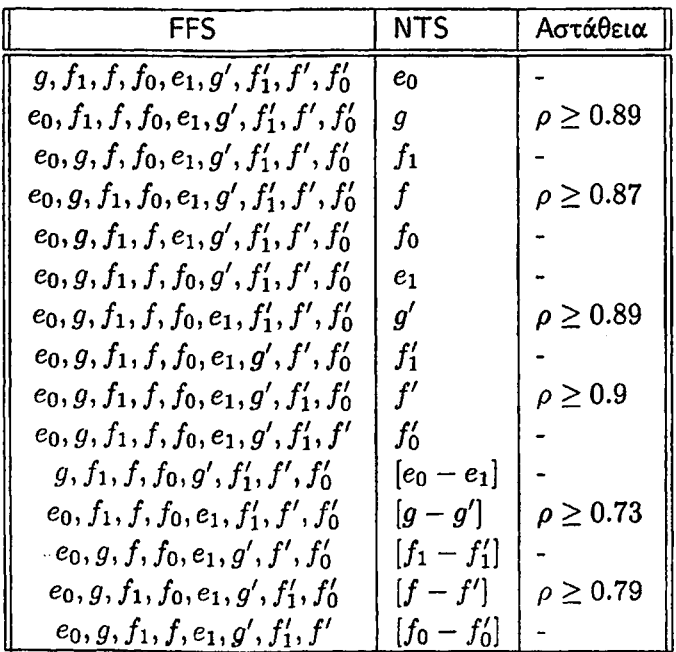

Πίνακας 6.8: Συνδυασμός του ασταθούς πρωτοκόλλου FFS με το καθολικά ευσταθές πρωτόκολλο NTS στο γράφημα  $\mathcal{G}_2$ .

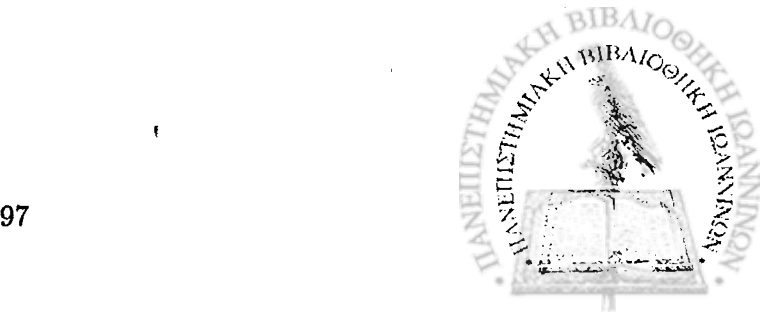

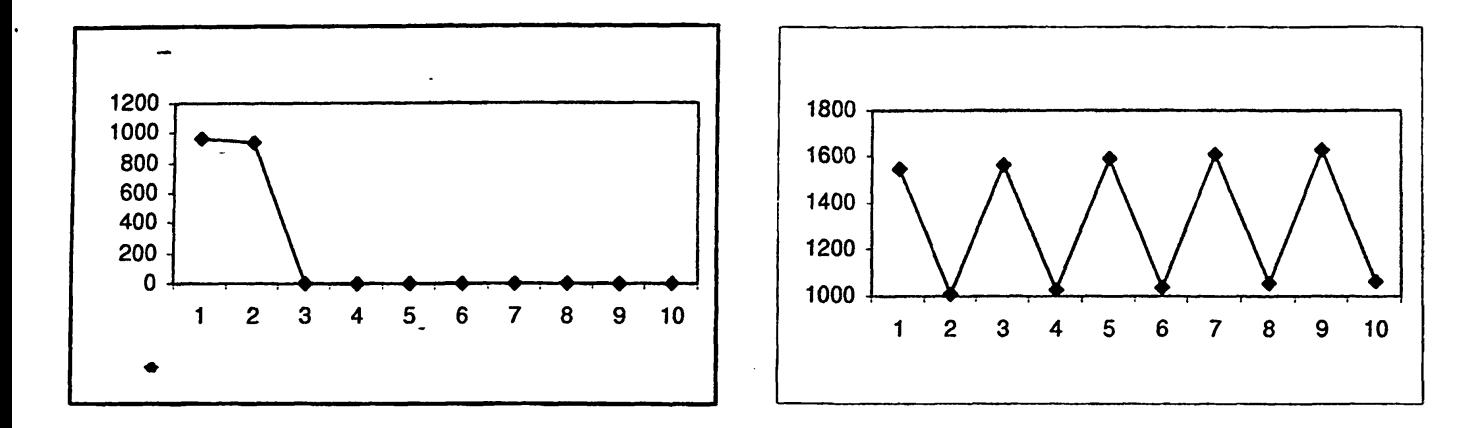

*r*

Σχήμα 6.40: Συνδυασμοί *FFS* - *NTS* : (α) Η ουρά βο χρησιμοποιεί το πρωτόκολλο NTS (β) Η ουρά *g* χρησιμοποιεί το πρωτόκολλο NTS. (άξονας *χ:* αριθμός των φάσεων, άξονας *y* : αριθμός των πακέτων.)

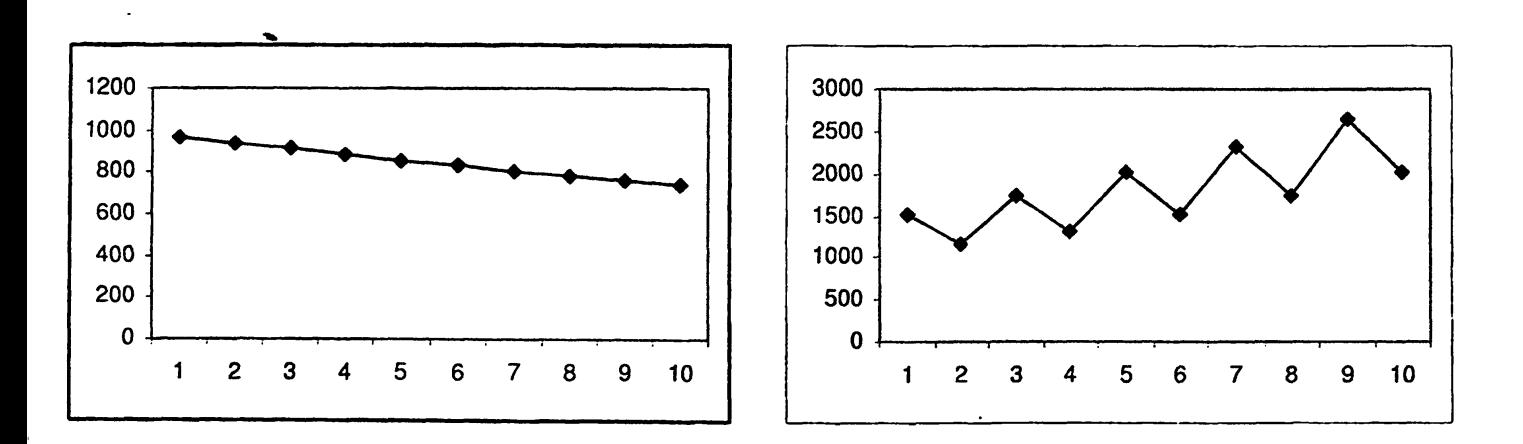

Σχήμα 6.41: Συνδυασμοί *FFS* - *NTS*: (α) Η ουρά  $f_1$  χρησιμοποιεί το πρωτόκολλο NTS (β) Η ουρά  $f$ χρησιμοποιεί το πρωτόχολλο NTS. (άξονας x: αριθμός των φάσεων, άξονας y: αριθμός των παχέτων.)

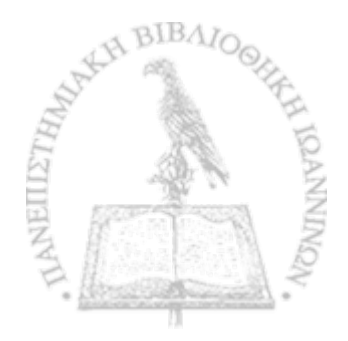

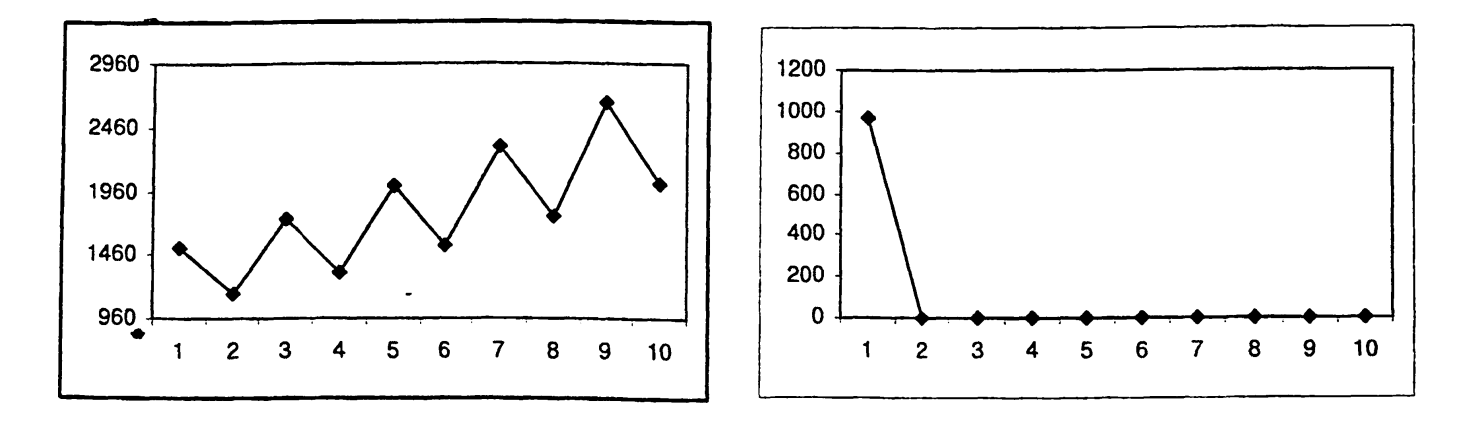

Σχήμα 6.42: Συνδυασμοί *FFS - NTS*: (α) Οι ουρές  $f_0$ ,  $f_1$ ,  $f'_0$ ,  $[f_1 - f'_1]$  και  $[f_0 - f'_0]$  χρησιμοποιούν το πρωτόκολλο NTS (β) Οι ουρές *e\* και [eo — e\*] χρησιμοποιούν το πρωτόκολλο NTS. (άξονας *χ:* αριθμός των φάσεων, άξονας *y* : αριθμός των πακέτων.)

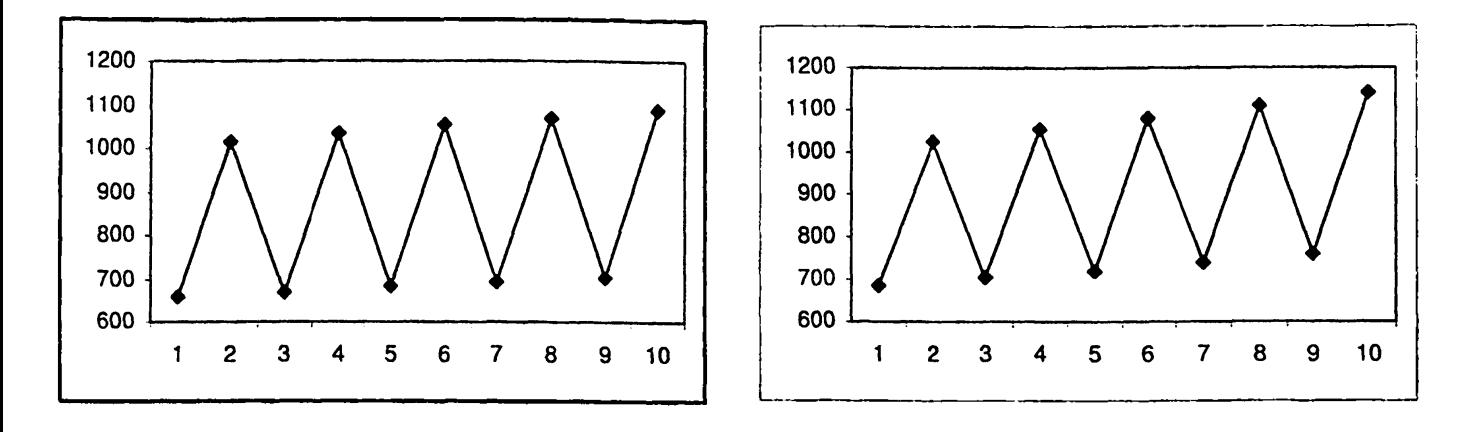

Σχήμα 6.43: Συνδυασμοί *F F S — NTS:* (α) Η ουρά *g* χρησιμοποιεί το πρωτόκολλο NTS (β) Η ουρά / ' χρησιμοποιεί το πρωτόκολλο NTS. (άξονας *χ:* αριθμός των φάσεων, άξονας *y:* αριθμός των πακέτων.)

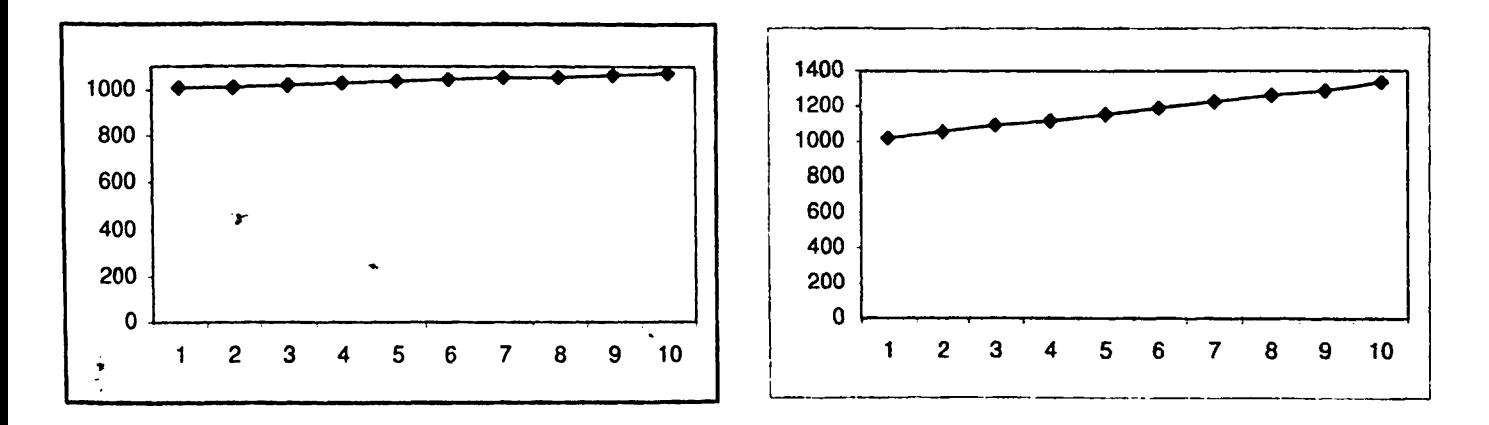

**Σχήμα 6.44: Συνδυασμοί** *F F S* **-** *NTS:* **(α) Οι ουρές** *[g - g']* **χρησιμοποιούν το πρωτόκολλο NTS (β) Οι ουρές [/ — /'] χρησιμοποιούν το πρωτόκολλο NTS. (άξονας** *χ:* **αριθμός των φάσεων, άξονας** *y:* **αριθμός των πακέτων.)**

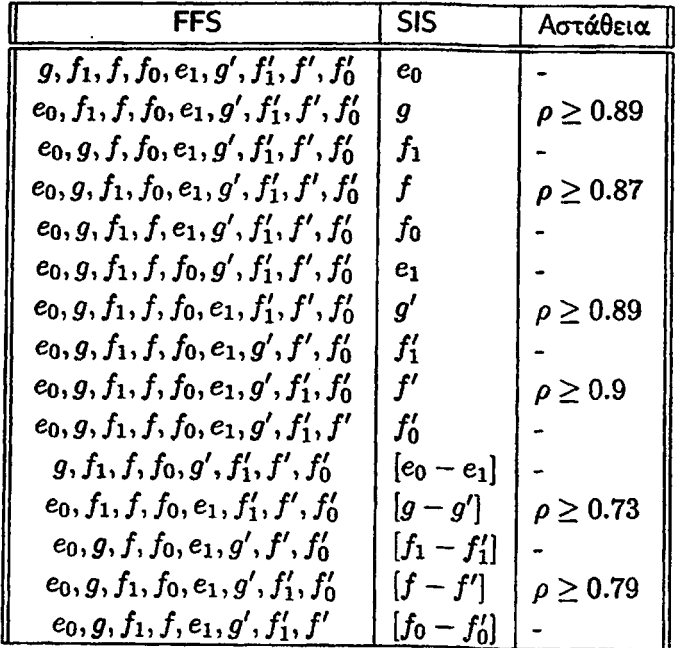

- r / %

\*

**Πίνακας 6.9: Συνδυασμός του ασταθούς πρωτοκόλλου FFS με το καθολικά ευσταθές πρωτόκολλο SIS στο γράφημα** *02.*

**Ο συνδυασμός των πρωτοκόλλων** *F FS* **—** *S IS* **καταλλήγει στα Ιδια αποτελέσματα με το συνδυασμό των πρωτοκόλλων** *FFS* **—** *N TS.* **Για αυτό το λόγο παραλείπουμε τις γραφικές παραστάσεις αυτού του συνδυασμού πρωτοκόλλων.**

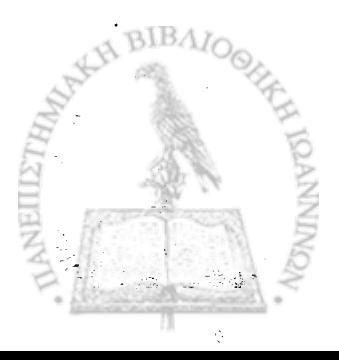

| FFS.                                        | LIS            | Αστάθεια |
|---------------------------------------------|----------------|----------|
| $g, f_1, f, f_0, e_1, g', f'_1, f', f'_0$   | en             |          |
| $e_0, f_1, f, f_0, e_1, g', f'_1, f', f'_0$ | g              |          |
| $e_0, g, f, f_0, e_1, g', f'_1, f', f'_0$   | $f_1$          |          |
| $e_0, g, f_1, f_0, e_1, g', f'_1, f', f'_0$ | f              |          |
| $e_0, g, f_1, f, e_1, g', f'_1, f', f'_0$   | $f_{0}$        |          |
| $e_0, g, f_1, f, f_0, g', f'_1, f', f'_0$   | $e_1$          |          |
| $e_0, g, f_1, f, f_0, e_1, f'_1, f', f'_0$  | g'             |          |
| $e_0, g, f_1, f, f_0, e_1, g', f', f'_0$    | $f_1'$         |          |
| $e_0, g, f_1, f, f_0, e_1, g', f'_1, f'_0$  | f'             |          |
| $e_0, g, f_1, f, f_0, e_1, g', f'_1, f''$   | f'n            |          |
| $g, f_1, f, f_0, g', f'_1, f', f'_0$        | $[e_0 - e_1]$  |          |
| $e_0, f_1, f, f_0, e_1, f'_1, f', f'_0$     | $[g-g']$       |          |
| $e_0, g, f, f_0, e_1, g', f', f'_0$         | $[f_1 - f'_1]$ |          |
| $e_0, g, f_1, f_0, e_1, g', f'_1, f'_0$     | $[f-f']$       |          |
| $e_0, g, f_1, f, e_1, g', f'_1, f''$        | $[f_0 - f'_0]$ |          |

Πίνακας 6.10: Συνδυασμός του ασταθούς πρωτοκόλλου FFS με το καθολικά ευσταθές πρωτόκολλο LIS στο γράφημα  $\mathcal{G}_2$ .

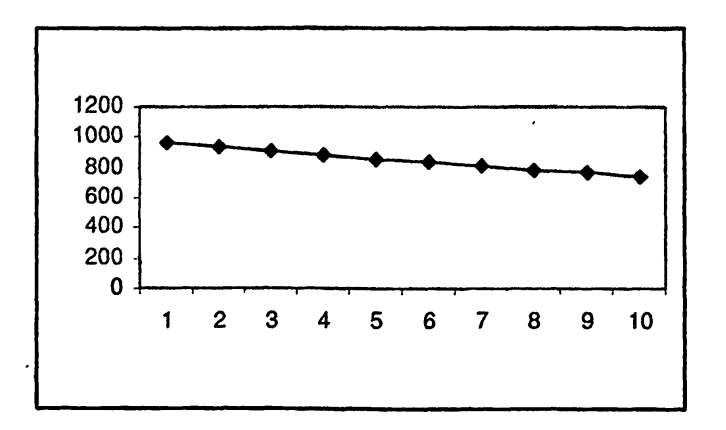

 $\Sigma$ χήμα 6.45: Συνδυασμοί  $FFS-LIS:$  Οι ουρές  $e_0, g, f_1, f, f_0, e_1, g', f_1', f', f_0', [e_0 - e_1], [g - g'], [f_1 - g']]$ /[], *[f -* /'] και [/ο - /ό] χρησιμοποιούν το πρωτόκολλο NTS. (άξονας *χ:* αριθμός των φάσεων, *άξονας y:* αριθμός των πακέτων.)

*' r*

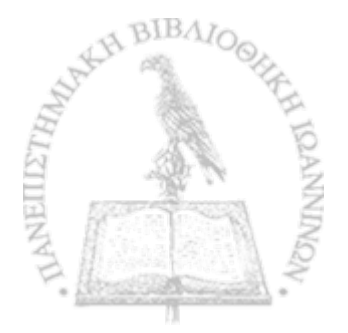

### 6.3 Συνδυασμός των καθολικά ευσταθών πρωτοκόλλων FTG, NTS, SIS, LIS με **" τα ασταθή πρωτόκολλα FIFO, NTG και FFS.**

*9*

f l I

\*

*9*

V

Παρατηρήσαμε ότι ο συνδυασμός του καθολικά ευσταθούς πρωτοκόλλου FTG με όλα τα ασταθή πρωτόκολλα, FIFO, NTG και FFS δεν οδηγεί σε καμία περίπτωση σε αστάθεια. 0 πίνακας που ακολουθεί παρουσιάζει συγκεντρωμένα αυτά τα αποτελέσματα.

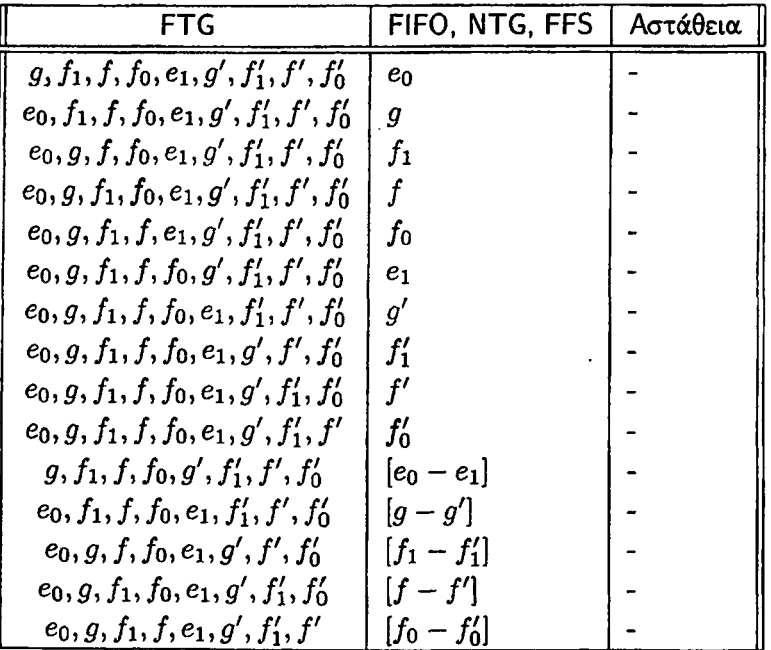

Πίνακας 6.11: Συνδυασμός του καθολικά ευσταθούς πρωτοκόλλου FTG με ένα κάθε φορά από τα ασταθή πρωτόκολλα FIFO, NTG και FFS στο γράφημα *Qi·*

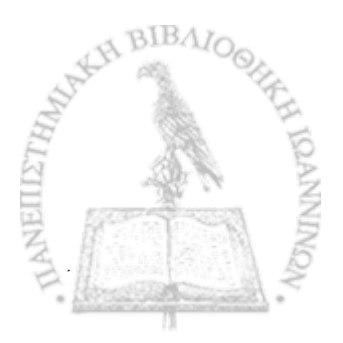

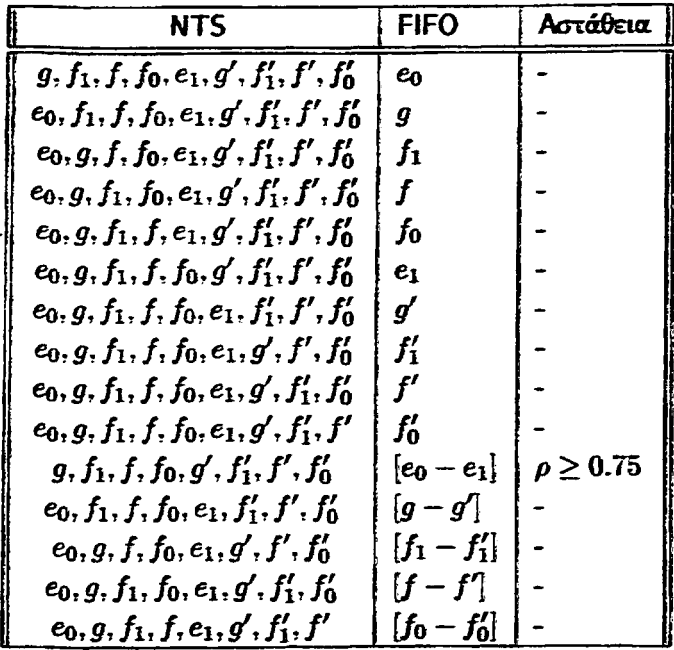

Ακολουθούν οι πίνακες των αποτελεσμάτων που προέκυψαν από τους συνδυασμούς του ευσταθούς πρωτοκόλλου NTS με ένα από τα ασταθή πρωτόκολλα FIFO, NTG και FFS.

Πίνακας 6.12: Συνδυασμός του καθολικά ευσταθούς πρωτοκόλλου NTS με το ασταθές πρωτόκολλο FIFO στο γράφημα  $\mathcal{G}_2$ .

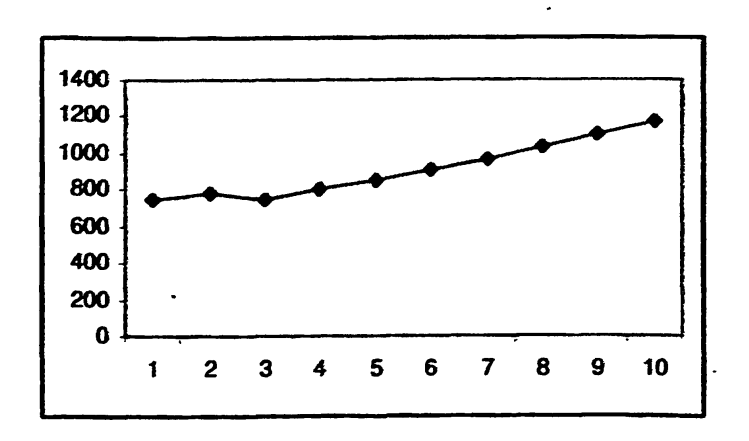

Σχήμα 6.46: Συνδυασμοί ΝΤS-FIFO: Οι ουρές  $[e_0 - e_1]$  χρησιμοποιούν το πρωτόκολλο FIFO. (άξονας . τ: αριθμός των φάσεων, άξονας y: αριθμός των πακέτων.)

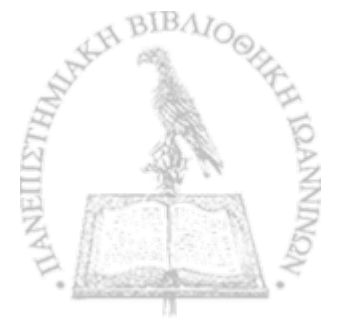

**STANDARD COMPANY AND PROPERTY** 

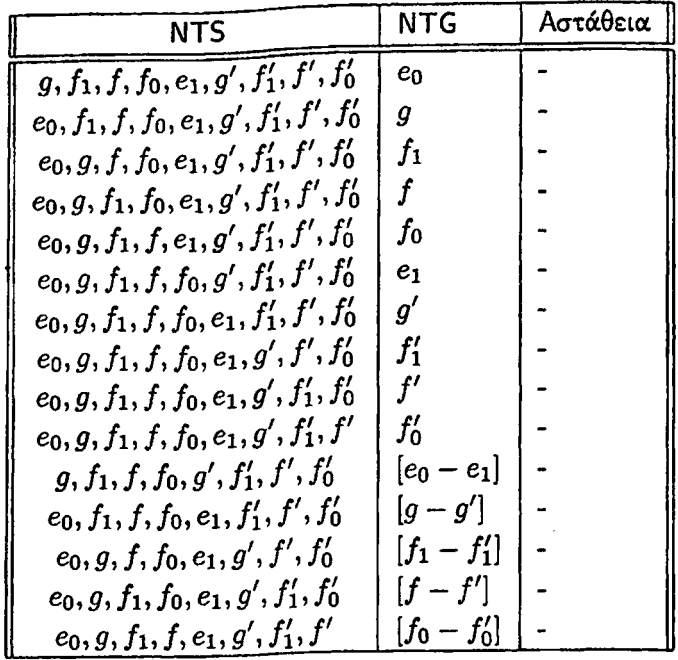

**Πίνακας 6.13: Συνδυασμός του καθολικά ευσταθούς πρωτοκόλλου NTS με το ασταθές πρωτόκολλο NTG στο γράφημα** *Q2* **·**

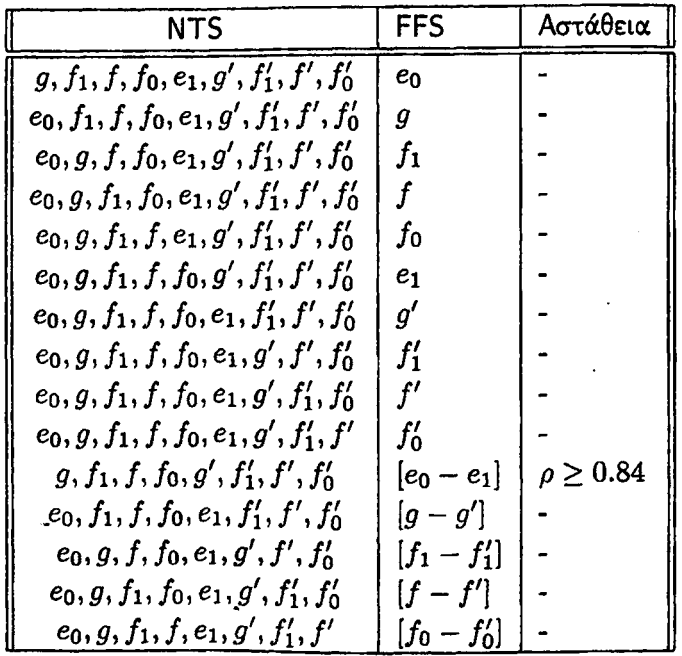

٠,

**Πίνακας 6.14: Συνδυασμός του καθολικά ευσταθούς πρωτοκόλλου NTS με το ασταθές πρωτόκολλο FFS στο γράφημα** *Qi.*

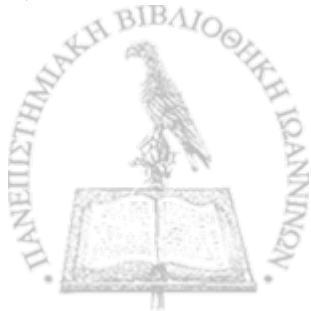

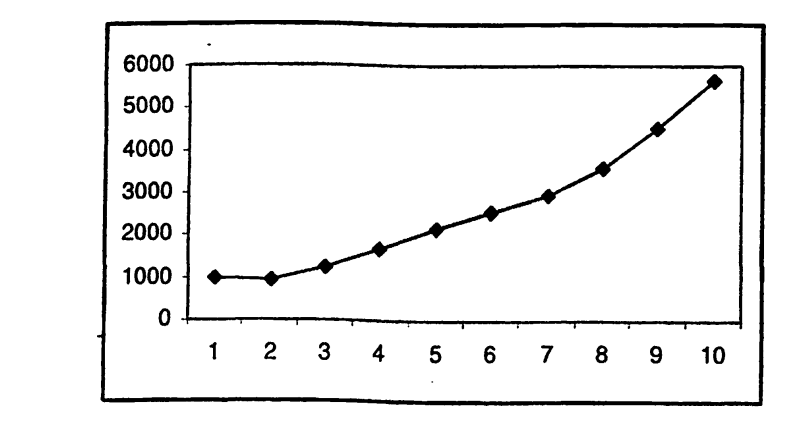

Σχήμα 6.47: Συνδυασμοί  $NTS - FFS$ : Οι ουρές  $[e_0 - e_1]$  χρησιμοποιούν το πρωτόχολλο FFS. (άξονας x: αριθμός των φάσεων, άξονας y: αριθμός των παχέτων.)

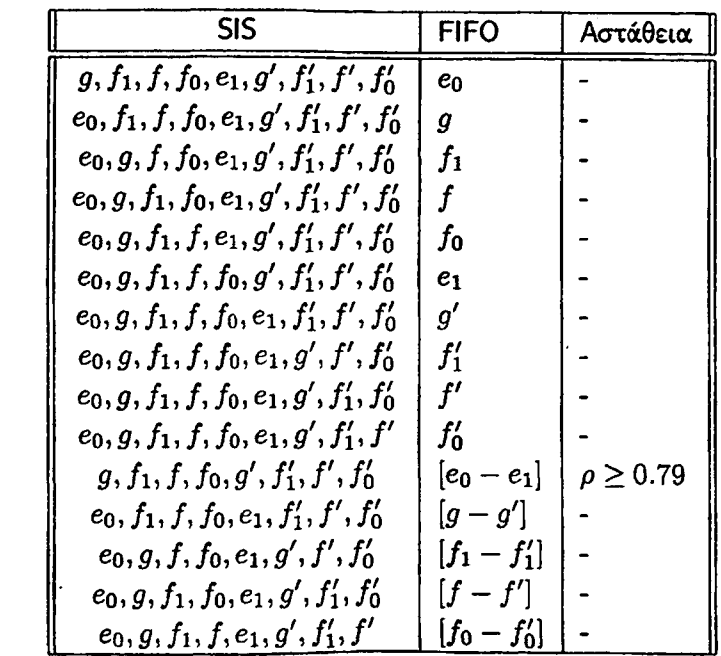

Πίναχας 6.15: Συνδυασμός του χαθολιχά ευσταθούς πρωτοχόλλου SIS με το ασταθές πρωτόχολλο FIFO στο γράφημα  $\mathcal{G}_2$ .

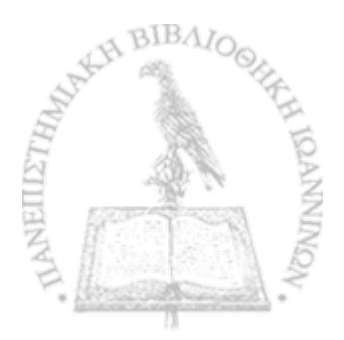

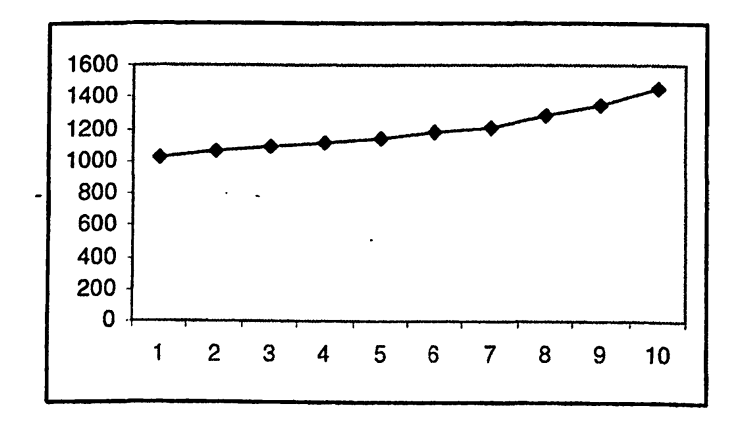

Σχήμα 6.48: Συνδυασμοί  $SIS - FIFO$ : Οι ουρές  $[e_0 - e_1]$  χρησιμοποιούν το πρωτόκολλο FIFO. (άξονας π: αριθμός των φάσεων, άξονας y: αριθμός των παχέτων.)

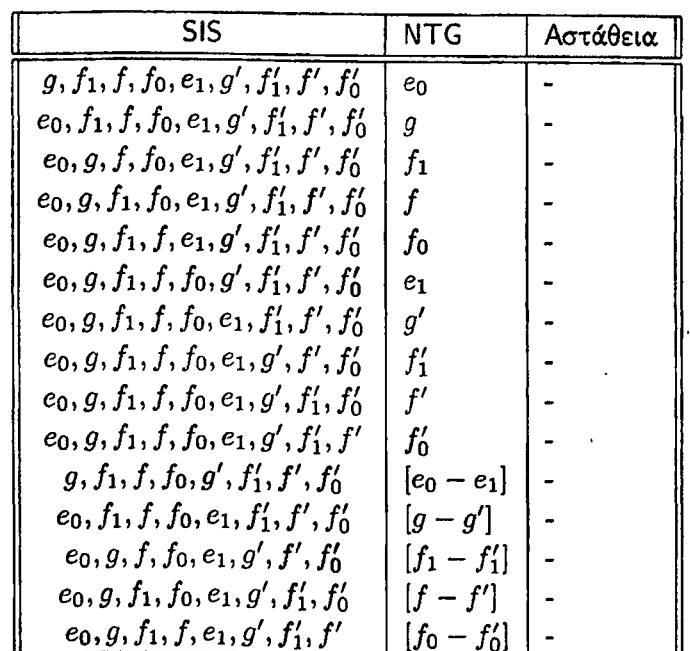

-<br>Πίναχας 6.16: Συνδυασμός του χαθολιχά ευσταθούς πρωτοχόλλου SIS με το ασταθές πρωτόχολλο NTG στο γράφημα  $\mathcal{G}_2$ .

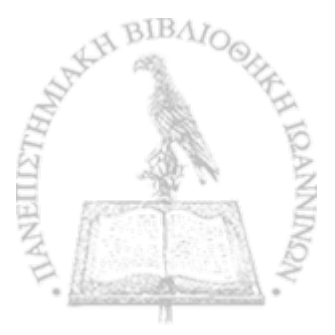

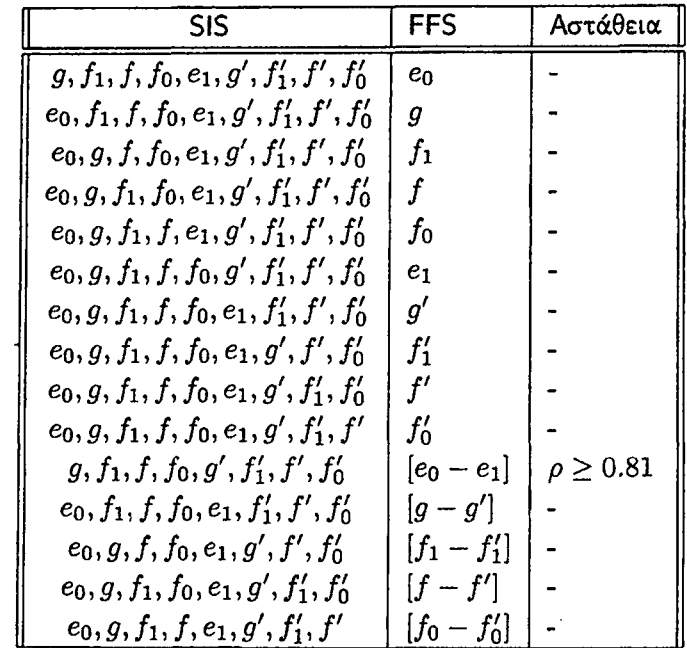

r

*r*

**Πίνακας 6.17: Συνδυασμός του καθολικά ευσταθούς πρωτοκόλλου SIS με το ασταθές πρωτόκολλο FFS στο γράφημα** *Q***2.**

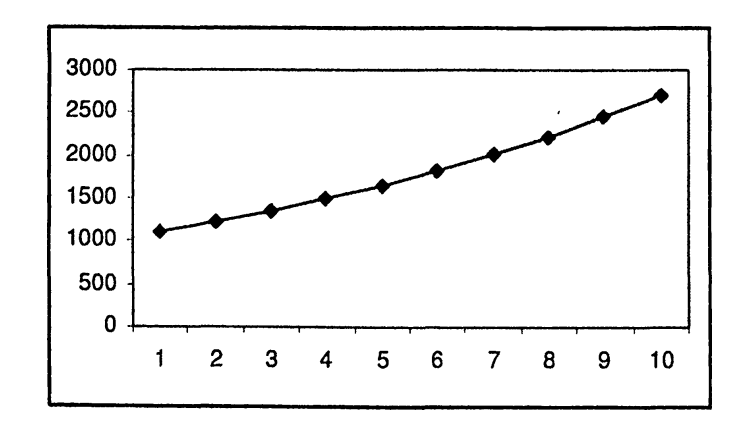

**Σχήμα 6.49: Συνδυασμοί** *SIS — FFS***: Οι ουρές [βο - ei] χρησιμοποιούν το πρωτόκολλο FFS. (άξονας** *χ:* **αριθμός των φάσεων, άξονας** *y :* **αριθμός των πακέτων.)**

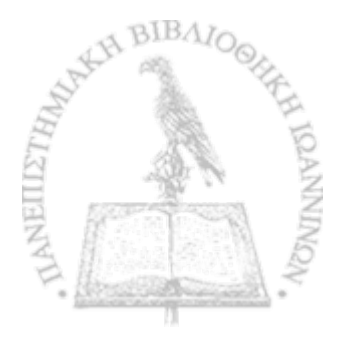

| LIS.                                         | FIFO           | Αστάθεια         |
|----------------------------------------------|----------------|------------------|
| $g, f_1, f, f_0, e_1, g', f'_1, f', f'_0$    | $e_0$          |                  |
| $e_0, f_1, f, f_0, e_1, g', f'_1, f', f'_0$  | $\overline{g}$ | $\rho \geq 0.94$ |
| $e_0, g, f, f_0, e_1, g', f'_1, f', f'_0$    | $f_1$          |                  |
| $e_0, g, f_1, f_0, e_1, g', f'_1, f', f'_0$  | f              | $\rho \geq 0.94$ |
| $e_0, g, f_1, f, e_1, g', f'_1, f', f'_0$    | $f_{0}$        |                  |
| $e_0, g, f_1, f, f_0, g', f'_1, f', f'_0$    | $e_1$          |                  |
| $e_0, g, f_1, f, f_0, e_1, f'_1, f'_1, f'_0$ | $g^{\prime}$   | $\rho \geq 0.94$ |
| $e_0, g, f_1, f, f_0, e_1, g', f', f'_0$     | $f_1'$         |                  |
| $e_0, g, f_1, f, f_0, e_1, g', f'_1, f'_0$   | f'             | $\rho \geq 0.94$ |
| $e_0, g, f_1, f, f_0, e_1, g', f'_1, f''$    | $f_0'$         |                  |
| $g, f_1, f, f_0, g', f'_1, f', f'_0$         | $ e_0 - e_1 $  |                  |
| $e_0, f_1, f, f_0, e_1, f'_1, f'_2, f'_0$    | $[g-g']$       | $\rho \geq 0.85$ |
| $e_0, g, f, f_0, e_1, g', f', f'_0$          | $[f_1 - f'_1]$ |                  |
| $e_0, g, f_1, f_0, e_1, g', f'_1, f'_0$      | $[f-f']$       | $\rho \geq 0.87$ |
| $e_0, g, f_1, f, e_1, g', f'_1, f'$          | $[f_0-f_0']$   |                  |

**Πίνακας 6.18: Συνδυασμός του καθολικά ευσταθούς πρωτοκόλλου LIS με το ασταθές πρωτόκολλο FIFO στο γράφημα** *Gz-*

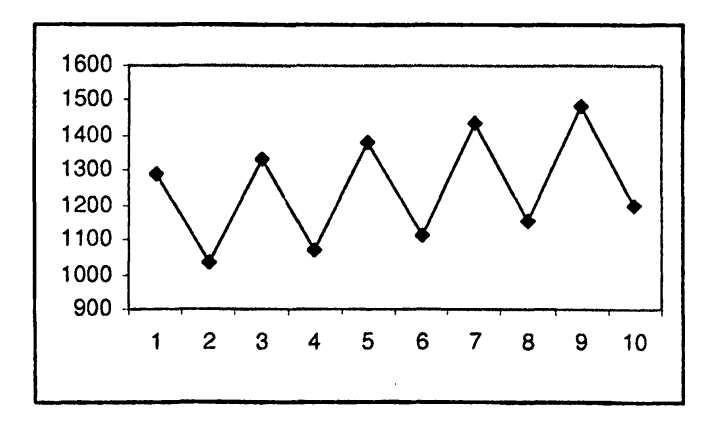

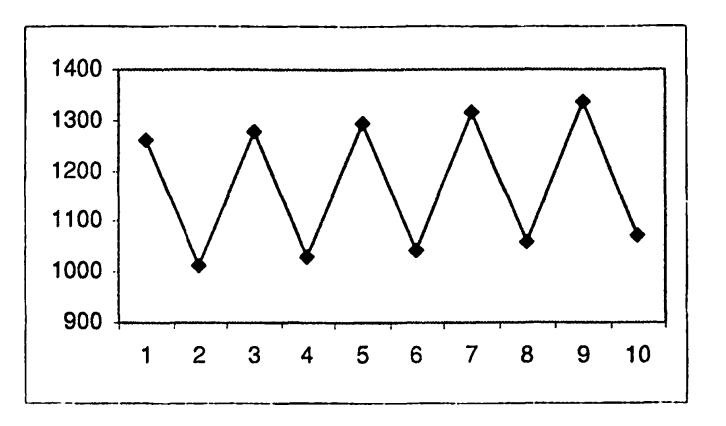

**BIBA** 

**Σχήμα 6.50: Συνδυασμοί** *LIS — FIFO***: (α) Η ουρά** *g* **χρησιμοποιεί το πρωτόκολλο FIFO (β) Η ουρά / χρησιμοποιεί το πρωτόκολλο FIFO, (άξονας : αριθμός των φάσεων, άξονας** *y* **: αριθμός των πακέτων.)**

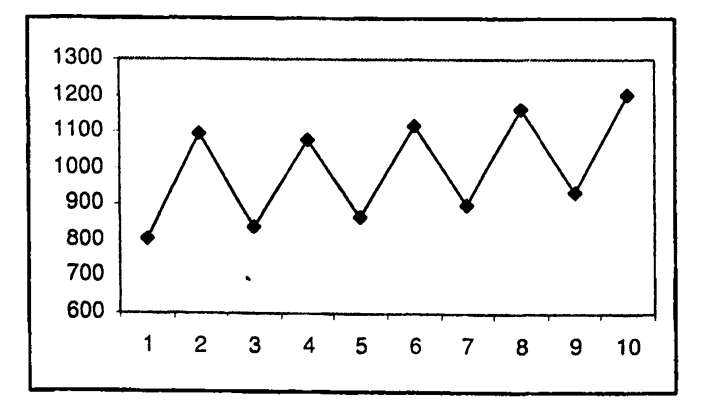

**Σχήμα 6.51: Συνδυασμοί** *L I S — F I F O :* **Οι ουρές** *g'* **και /' χρησιμοποιούν το πρωτόκολλο FIFO, (άξονας** *χ:* **αριθμός των φάσεων, άξονας** *y* **: αριθμός των πακέτων.)**

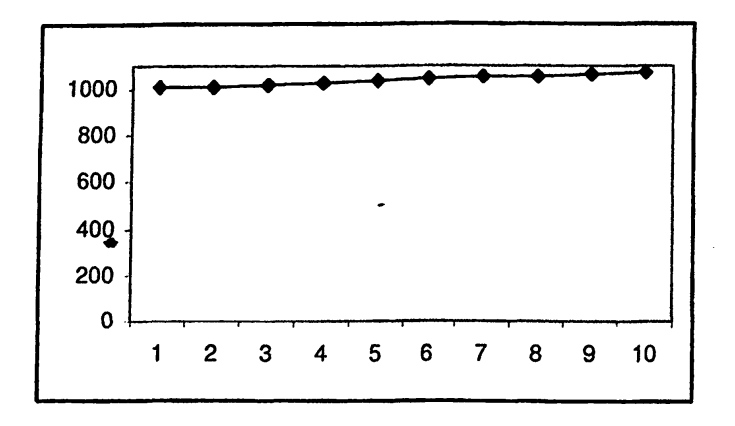

 $\mathbf{B}$ 

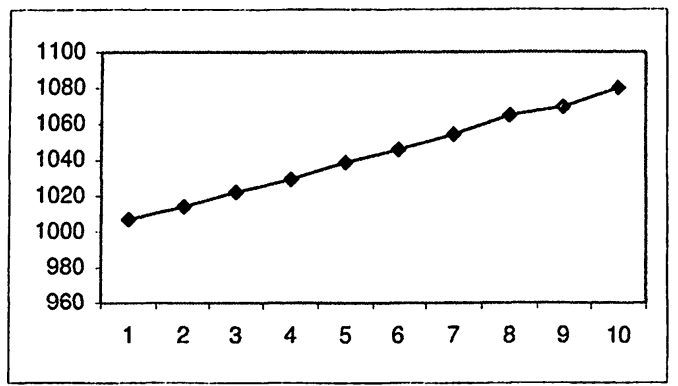

**Σχήμα 6.52:^ Συνδυασμοί** *LIS — FIFO:* **(α) Οι ουρές** *g* **—** *gl* **χρησιμοποιούν το πρωτόκολλο FIFO (β) Οι ουρές / - / ' χρησιμοποιούν το πρωτόκολλο FIFO, (άξονας : αριθμός των φάσεων, άξονας** *y:* **αριθμός των πακέτων.)**

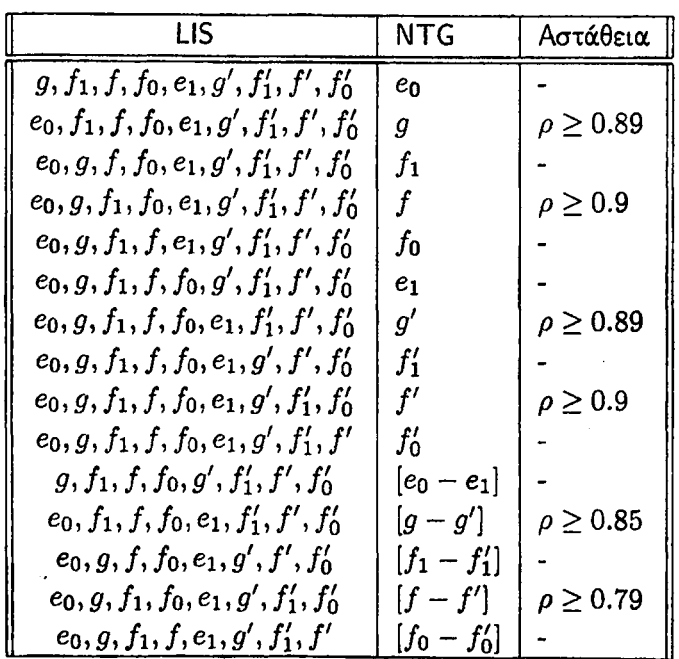

**Πίνακας 6.19: Συνδυασμός του καθολικά ευσταθούς πρωτοκόλλου LIS με το ασταθές πρωτόκολλο NTG στο γράφημα** *Gi·*

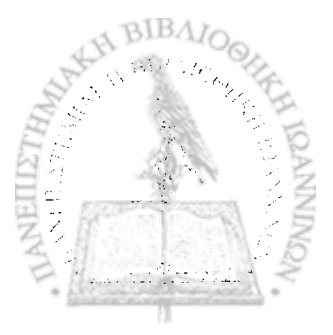

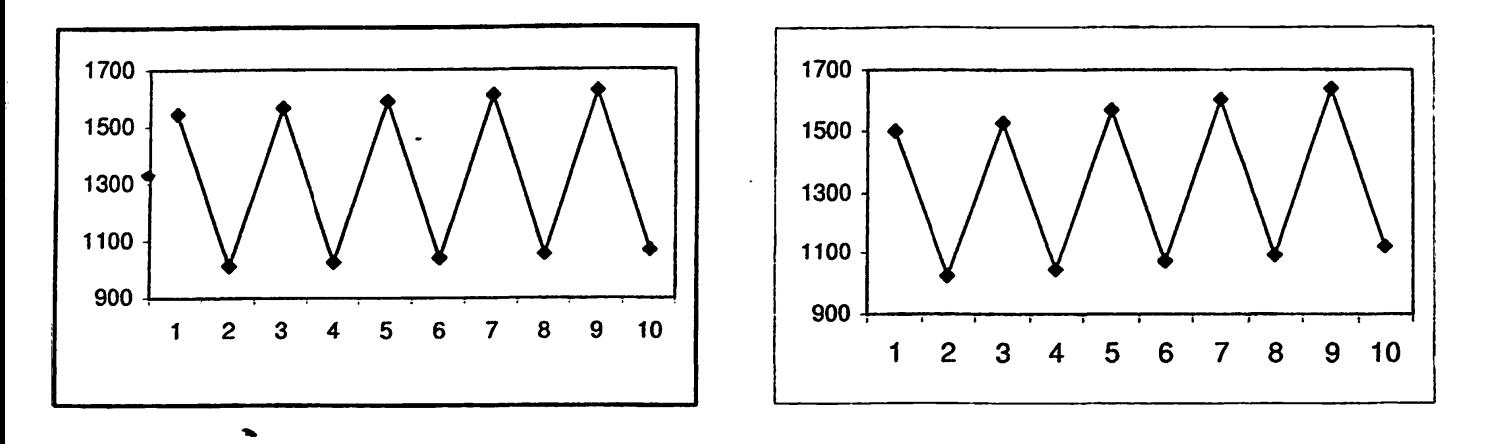

>

**Σχήμα 6.53: Συνδυασμοί** *LIS* **—** *NTG***: (α) Η ουρά** *g* **χρησιμοποιεί το πρωτόκολλο NTG (β) Η ουρά /** χρησιμοποιεί το πρωτόχολλο NTG. (άξονας x: αριθμός των φάσεων, άξονας y: αριθμός των παχέτων.)

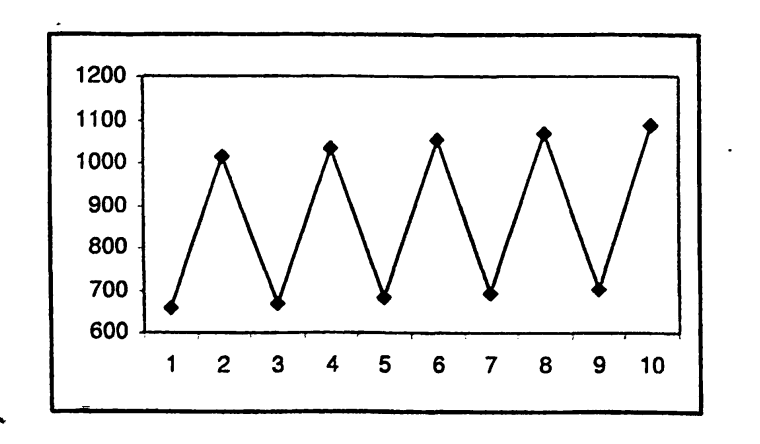

**Σχήμα 6.54: Συνδυασμοί** *LIS* **— JVTG: Οι ουρές ρ' και /' χρησιμοποιούν το πρωτόκολλο NTG. (άξονας** : **αριθμός των φάσεων, άξονας** *y* **: αριθμός των πακέτων.)**

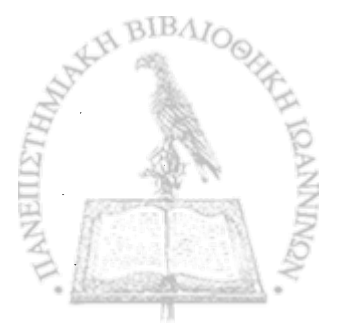

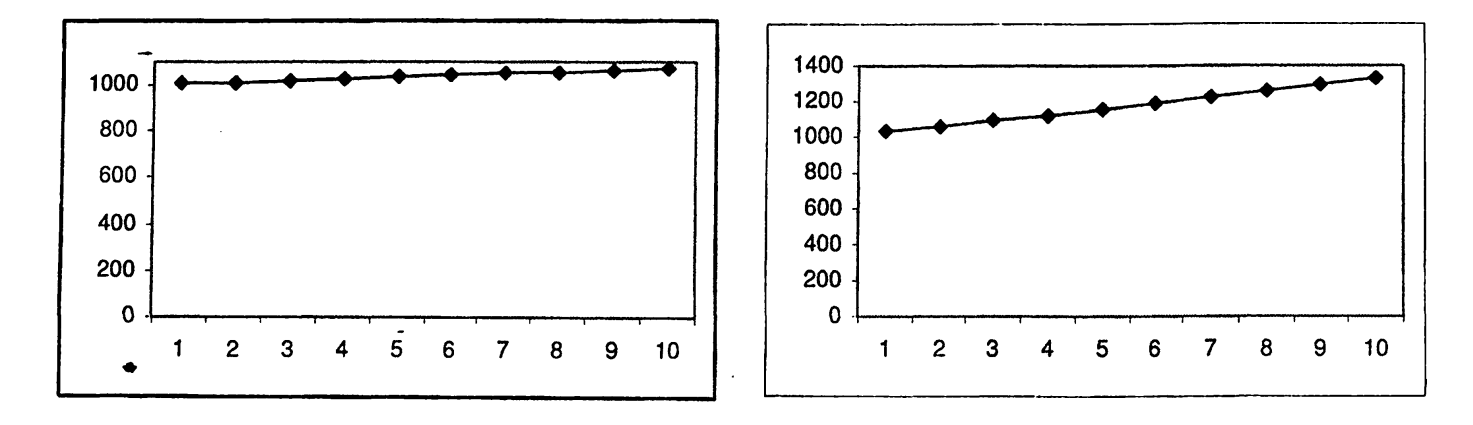

 $\ddot{\phantom{a}}$ 

' r

**Σχήμα 6.55: Συνδυασμοί** *LIS — NTG:* **(α) Οι ουρές** *g — gf* **χρησιμοποιούν το πρωτόκολλο NTG (β) Οι** ουρές  $f - f'$  χρησιμοποιούν το πρωτόχολλο NTG. (άξονας x: αριθμός των φάσεων, άξονας y: αριθμός των **πακέτων.)**

| LIS.                                         | FFS              | Αστάθεια |
|----------------------------------------------|------------------|----------|
| $g, f_1, f, f_0, e_1, g', f'_1, f', f'_0$    | en               |          |
| $e_0, f_1, f, f_0, e_1, g', f'_1, f', f'_0$  | g                |          |
| $e_0, g, f, f_0, e_1, g', f'_1, f', f'_0$    | $f_{\mathbf{1}}$ |          |
| $e_0, g, f_1, f_0, e_1, g', f'_1, f', f'_0$  | $\boldsymbol{f}$ |          |
| $e_0, g, f_1, f, e_1, g', f'_1, f', f'_0$    | $f_0$            |          |
| $e_0, g, f_1, f, f_0, g', f'_1, f', f'_0$    | e,               |          |
| $e_0, g, f_1, f, f_0, e_1, f'_1, f'_0, f'_0$ | $g^{\prime}$     |          |
| $e_0, g, f_1, f, f_0, e_1, g', f', f'_0$     | $f_1'$           |          |
| $e_0, g, f_1, f, f_0, e_1, g', f'_1, f'_0$   | f'               |          |
| $e_0, g, f_1, f, f_0, e_1, g', f'_1, f'$     | $f_0'$           |          |
| $g, f_1, f, f_0, g', f'_1, f', f'_0$         | $ e_0 - e_1 $    |          |
| $e_0, f_1, f, f_0, e_1, f'_1, f', f'_0$      | $ g-g' $         |          |
| $e_0, g, f, f_0, e_1, g', f', f'_0$          | $[f_1 - f'_1]$   |          |
| $e_0, g, f_1, f_0, e_1, g', f'_1, f'_0$      | $[f-f']$         |          |
| $e_0, g, f_1, f, e_1, g', f'_1, f'$          | $[f_0 - f'_0]$   |          |

**Πίνακας 6.20: Συνδυασμός του καθολικά ευσταθούς πρωτοκόλλου LIS με το ασταθές πρωτόκολλο FFS** στο γράφημα  $\mathcal{G}_2$ .

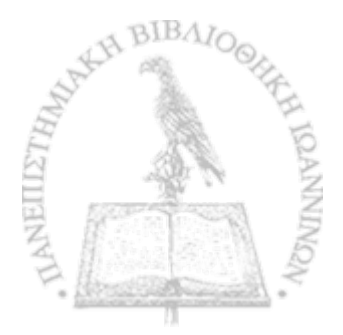

# ΚΕΦΑΛΑΙΟ 7

# **ΓΕΙΡΑΜΑΤΙΚΗ ΑΝΑΛΥΣΗ ΤΟΥ ΔΙΚΤΥΟΥ**  $\mathcal{G}_3$

#### **7.1 Εισαγωγή**

- **7.2 Συνδυασμός των ασταθών πρωτοκόλλων FIFO, NTG και FFS με τα καθολικά ευσταθή πρωτόκολλα FTG, NTS, SIS, LIS**
- **7.3 Συνδυασμός των καθολικά ευσταθών πρωτοκόλλων FTG, NTS, SIS, LIS με τα ασταθή πρωτόκολλα FIFO, NTG και FFS**

#### **7.1 Εισαγωγή**

**Στο κεφάλαιο αυτό παρουσιάζουμε τα πειραματικά αποτελέσματα που προέκυψαν από τη μελέτη του δικτύου** *Q%.* **Στο δίκτυο αυτό εφαρμόσαμε, όπως και στα προηγούμενα δίκτυα, συνδυασμούς ασταθών πρωτοκόλλων με καθολικά ευσταθή πρωτόκολλα και το αντίστροφο. Στις επόμενες ενότητες, παρουσιάζουμε τα αποτελέσματα των πειραμάτων μας.**

## 7.2 Συνδυασμός των ασταθών πρωτοκόλλων FIFO, NTG και FFS με τα καθολικά ευσταθή πρωτόκολλα FTG, NTS, SIS, LIS

**Στην ενότητά αυτή παρουσιάζουμε τα αποτελέσματα του συνδυασμού των ασταθών πρωτοκόλλων FIFO,** NTG και FFS με τα καθολικά ευσταθή πρωτόκολλα FTG, NTS, SIS, LIS στο δίκτυο  $G_2$ . Για κάθε συν**δυασμό πρωτοκόλλων αντιστοιχεί ένας πίνακας όπου στην πρώτη στήλη είναι οι ουρές που χρησμοποιούν** κάποιο ασταθές πρωτόκολλο, στην δεύτερη στήλη οι ουρές που χρησιμοποιούν κάποιο καθολικά ευσταθές **πρωτόκολλο και στην τρίτη στήλη αν προκύπτει αστάθεια σημειώνουμε τον ρυθμό εισαγωγής πακέτων, αλλιώς σημειώνουμε μια παύλα.**

**Στον πίνακα που ακολουθεί παρατίθενται τα αποτελέσματα του συνδυασμού του πρωτοκόλλου FIFO με το FTG.**

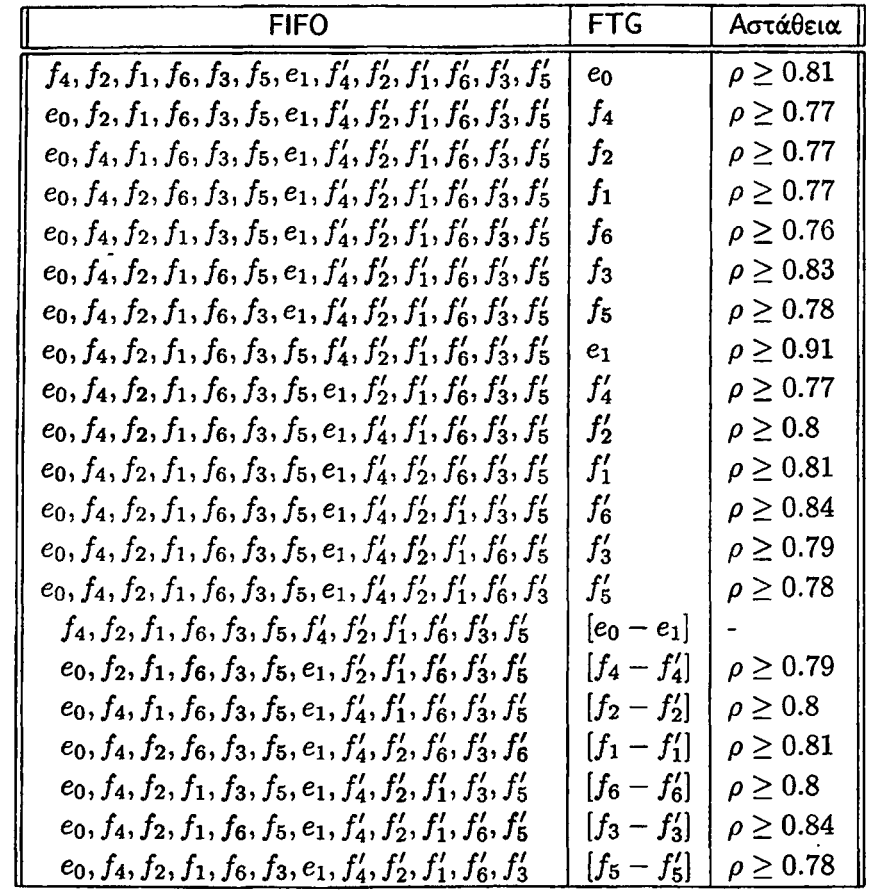

Πίνακας 7.1: Συνδυασμός του ασταθούς πρωτοκόλλου FIFO με το καθολιά ευσταθές πρωτόκολλο FTG στο γράφημα *0ζ·*

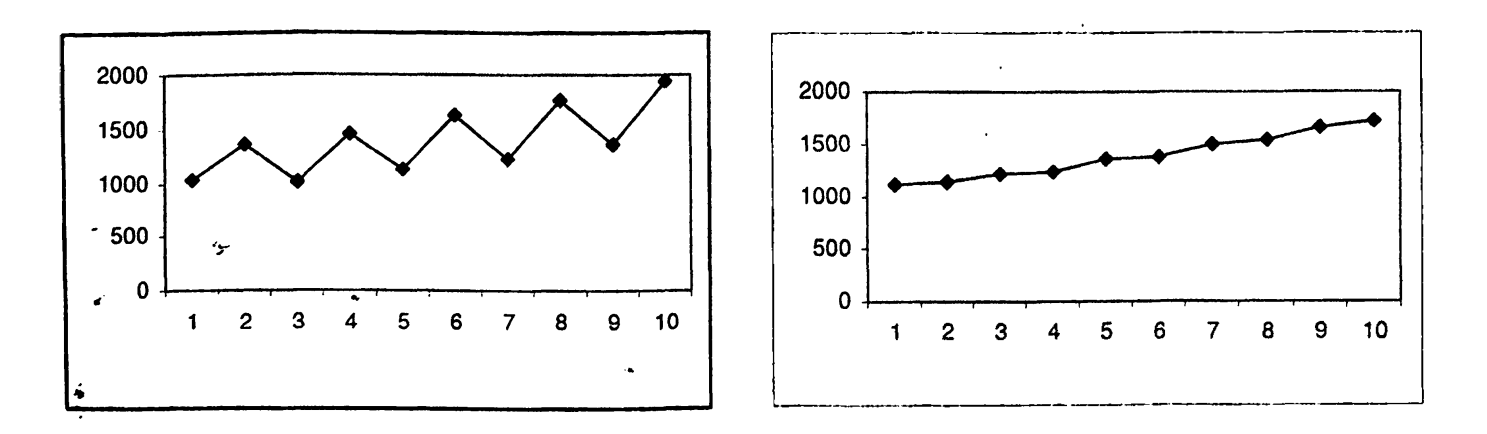

**Σχήμα 7.1: Συνδυασμοί** *FIFO - FTG* **: (α) Η ουρά eo χρησιμοποιεί το πρωτόκολλο FTG (β) Η ουρά** *f t* **χρησιμοποιεί το πρωτόκολλο FTG. (άξονας** *χ:* **αριθμός των φάσεων, άξονας** *y* **: αριθμός των πακέτων.)**

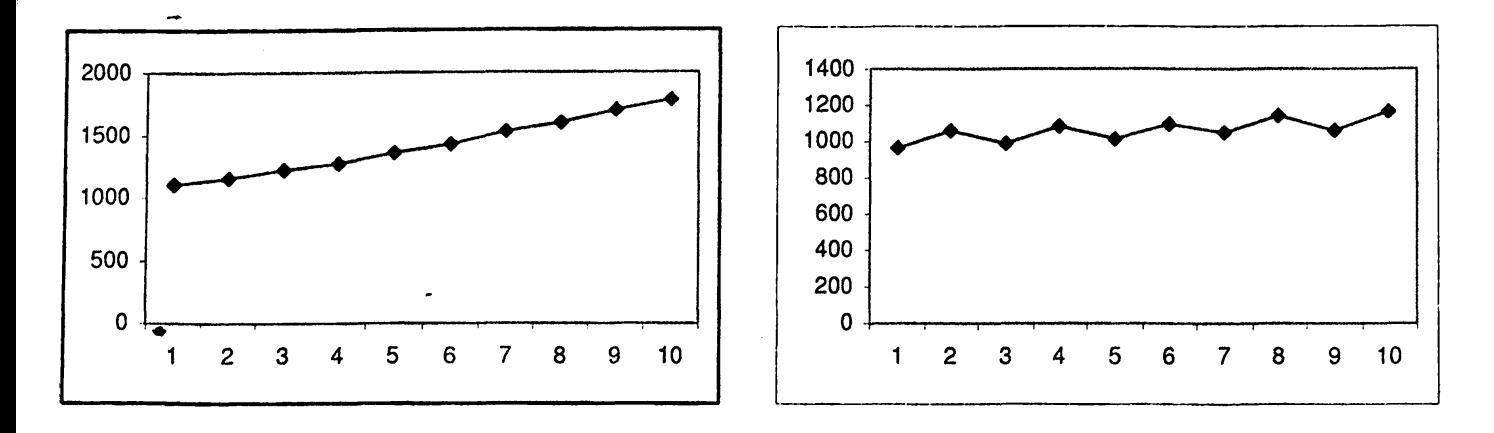

*V*

Σχήμα 7.2: Συνδυασμοί  $FIFO - FTG$ : (α) Η ουρά  $f_2$  χρησιμοποιεί το πρωτόχολλο FTG (β) Η ουρά  $f_1$ χρησιμοποιεί το πρωτόκολλο FTG. (άξονας x: αριθμός των φάσεων, άξονας y: αριθμός των πακέτων.)

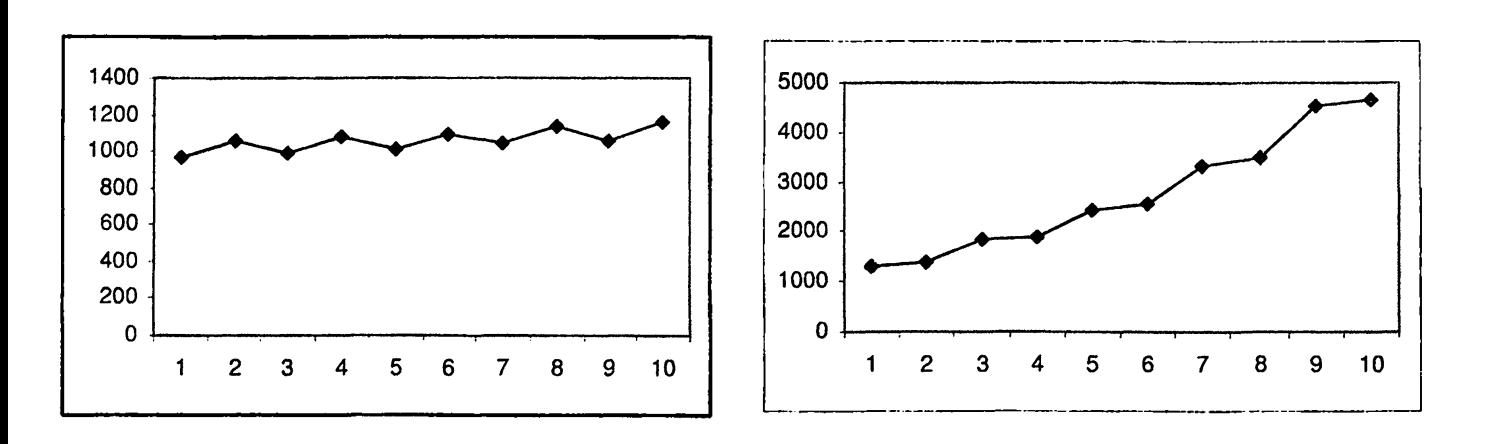

Σχήμα 7.3: Συνδυασμοί *F I F O — F T G* : (α) Η ουρά /β χρησιμοποιεί το πρωτόκολλο FTG (β) Η ουρά *fz* χρησιμοποιεί το πρωτόχολλο FTG. (άξονας x: αριθμός των φάσεων, άξονας y: αριθμός των παχέτων.)

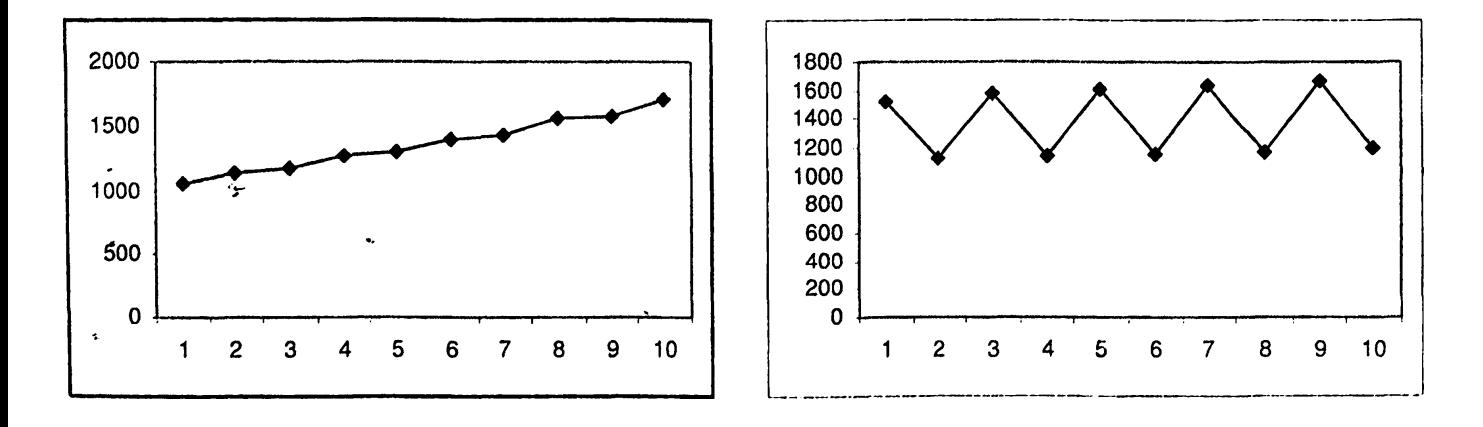

 $\Sigma$ χήμα 7.4: Συνδυασμοί *FIFO - FTG*: (α) Η ουρά  $f_5$  χρησιμοποιεί το πρωτόκολλο FTG (β) Η ουρά  $e_1$ **χρησιμοποιεί το πρωτόκολλο FTG. (άξονας** *χ:* **αριθμός των φάσεων, άξονας** *y :* **αριθμός των πακέτων.)**

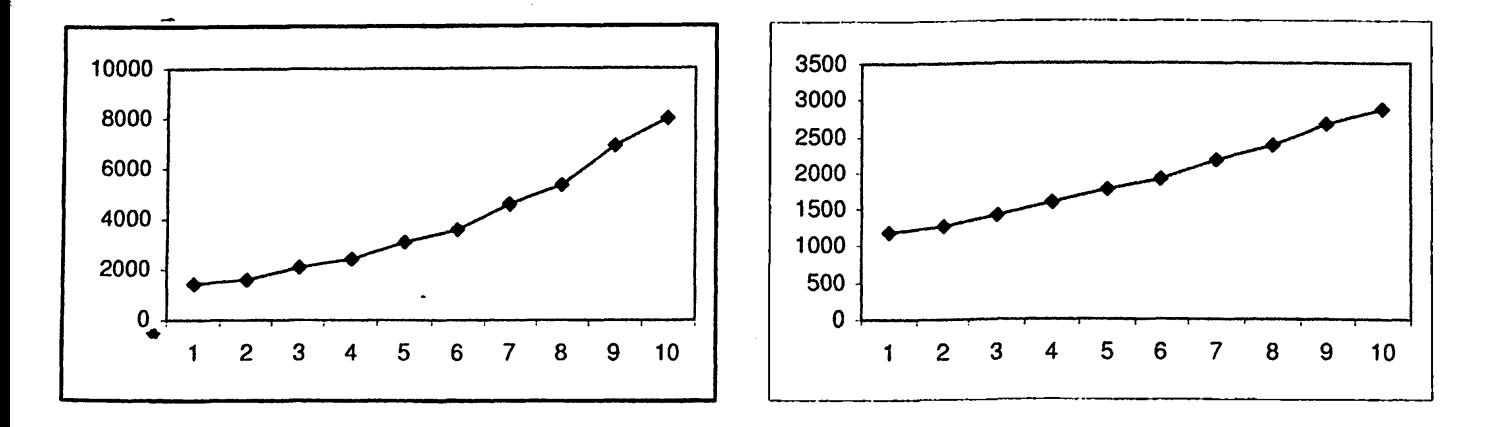

Σχήμα 7.5: Συνδυασμοί *FIFO - FT G*: (α) Η ουρά *f \* χρησιμοποιεί το πρωτόκολλο FTG (β) Η ουρά *f'2* χρησιμοποιεί το πρωτόχολλο FTG. (άξονας x: αριθμός των φάσεων, άξονας y: αριθμός των παχέτων.)

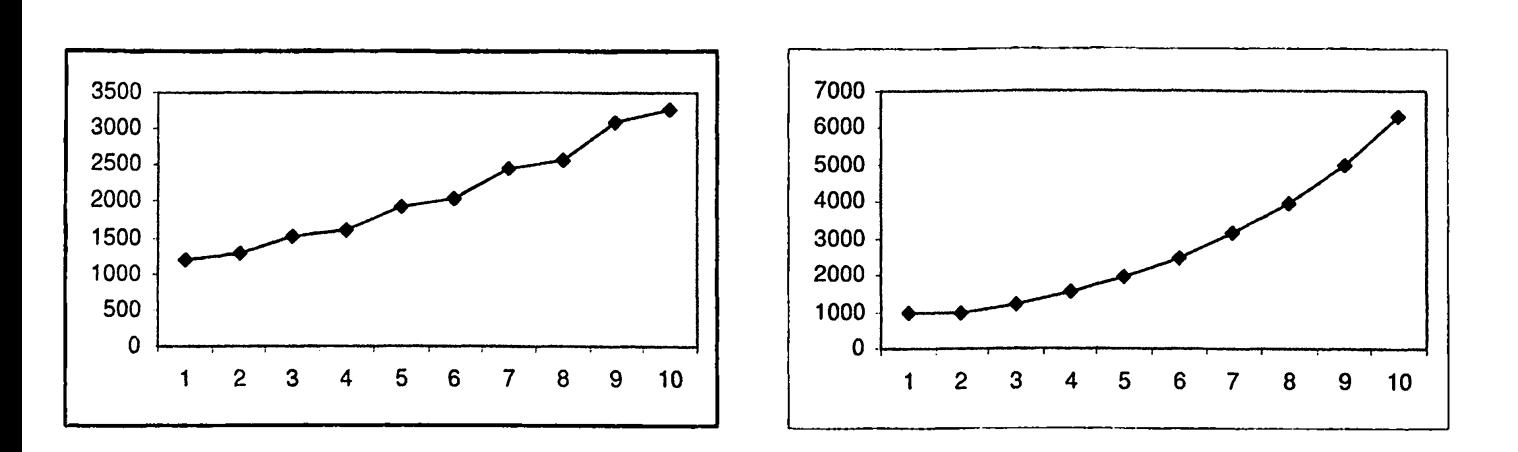

Σχήμα 7.6: Συνδυασμοί *FIFO* - *FTG*: (α) Η ουρά  $f'_1$  χρησιμοποιεί το πρωτόχολλο FTG (β) Η ουρά  $f'_6$ χρησιμοποιεί το πρωτόκολλο FTG. (άξονας *χ:* αριθμός των φάσεων, άξονας *y :* αριθμός των πακέτων.)

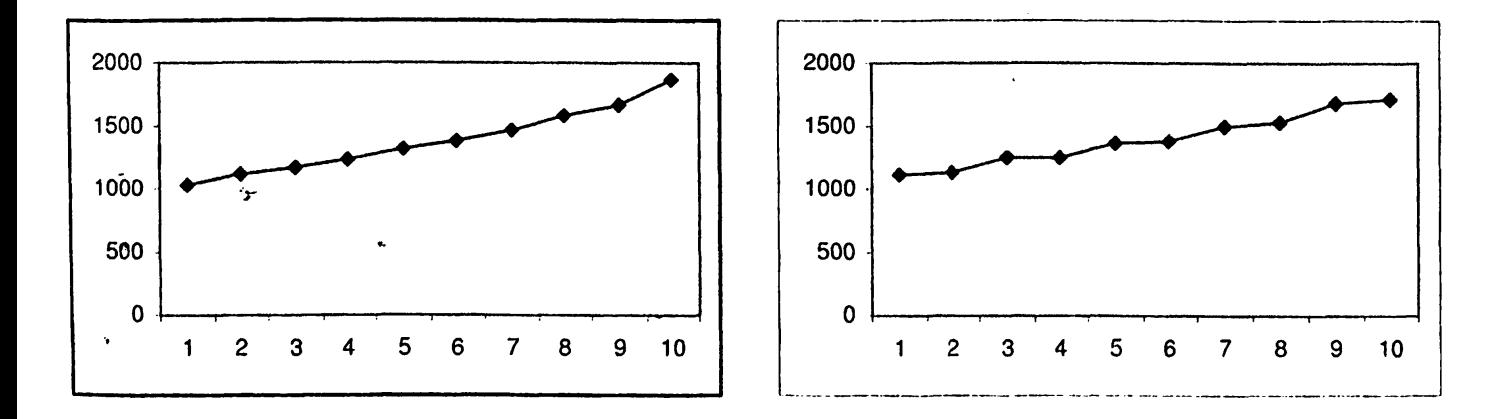

**Σχήμα 7.7:** Συνδυασμοί *FIFO – FTG*: (α) Η ουρά  $f'_3$  χρησιμοποιεί το πρωτόκολλο FTG (β) Η ουρά  $f'_5$ **χρησιμοποιεί το πρωτόκολλο FTG. (άξονας** *χ:* **αριθμός των φάσεων, άξονας** *y:* **αριθμός των πακέτων.)**

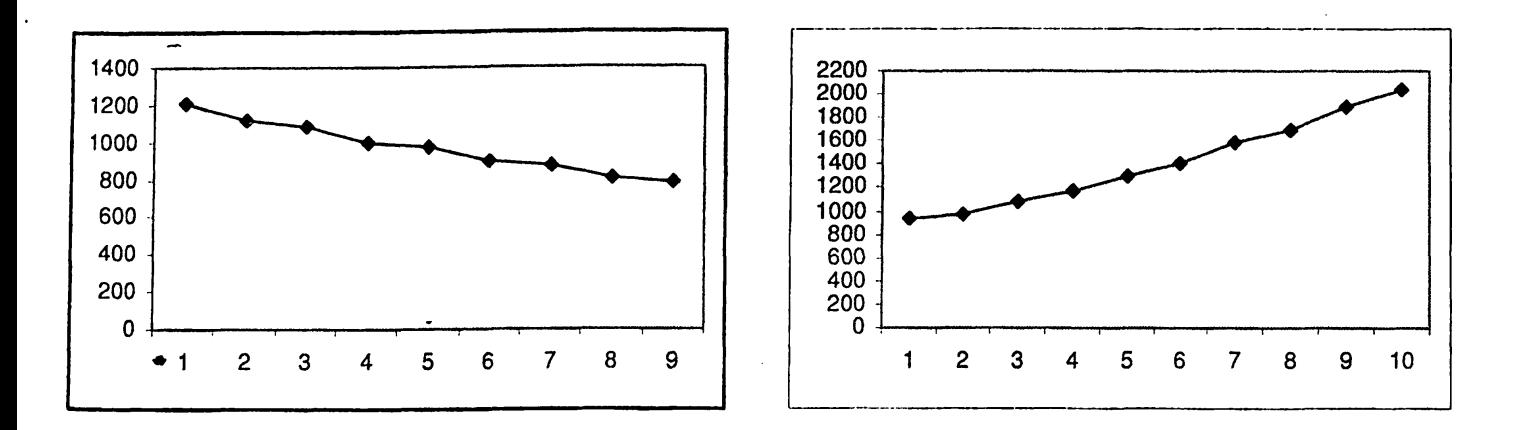

Σχήμα 7.8: Συνδυασμοί *FIFO* - *FTG*: (α) Οι ουρές [eo - *e{\* χρησιμοποιούν το πρωτόκολλο FTG (β) Οι ουρές  $[f_4 - f'_4]$  χρησιμοποιούν το πρωτόχολλο FTG. (άξονας x: αριθμός των φάσεων, άξονας y: αριθμός των πακέτων.)

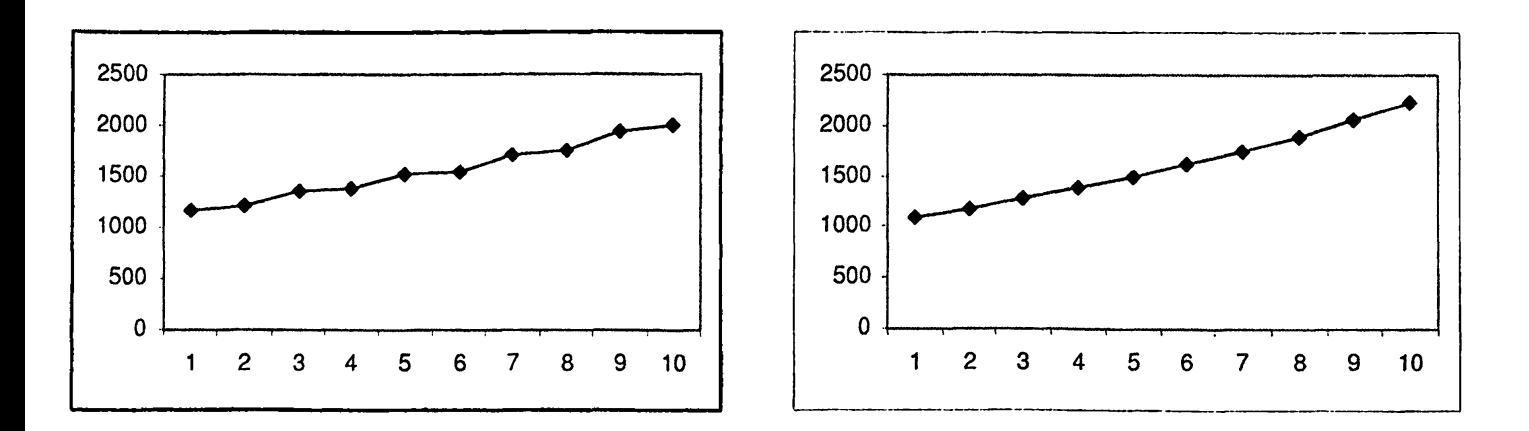

Σχήμα 7.9: Συνδυασμοί *F I F O - F T G*: (α) Οι ουρές [/2 — *fy]* χρησιμοποιούν το πρωτόκολλο FTG (β) Οι ουρές *[}\ — f[)* χρησιμοποιούν το πρωτόκολλο FTG. (άξονας *χ:* αριθμός των φάσεων, άξονας *y* : αριθμός των πακέτων.)

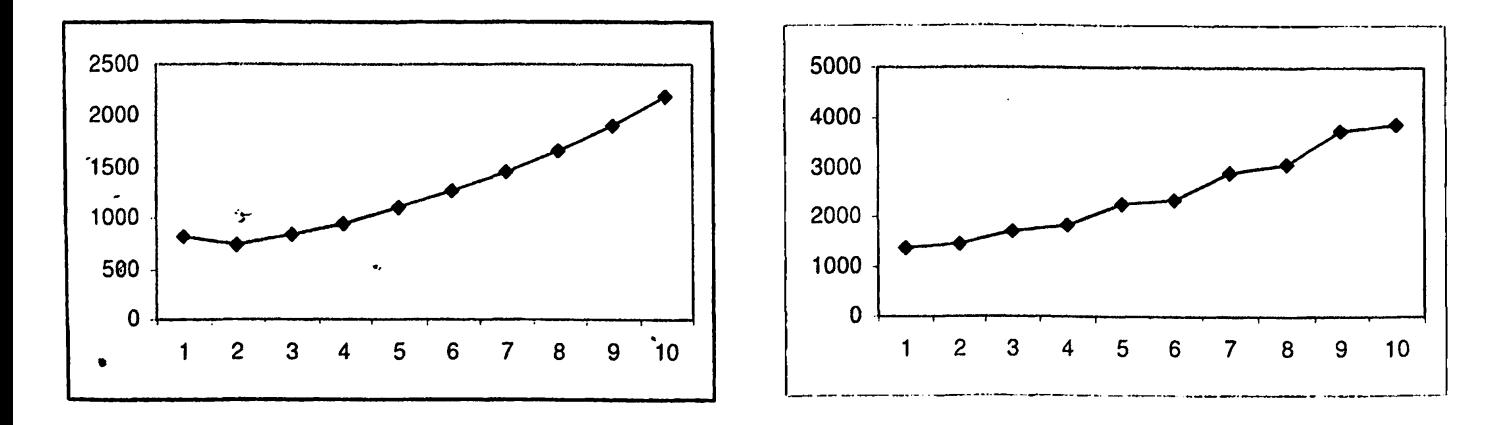

**Σχήμα 7.10: Συνδυασμοί** *F IFO - F TG* **: (α) Οι ουρές [/β — /©] χρησιμοποιούν το πρωτόκολλο FTG (β) Οι'ουρές** *[}ζ~ / Ά* **χρησιμοποιούν το πρωτόκολλο FTG. (άξονας** *χ:* **αριθμός των φάσεων, άξονας** *y:* **αριθμός των πακέτων.)**

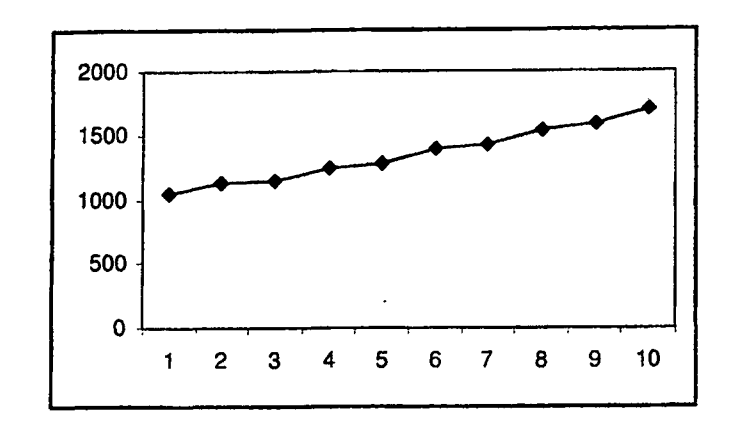

Σχήμα 7.11: Συνδυασμοί *FIFO* - *FTG:* Οι ουρές [/δ - /δ] χρησιμοποιούν το πρωτόκολλο FTG. (άξονας : αριθμός των φάσεων, άξονας *y:* αριθμός των πακέτων.)

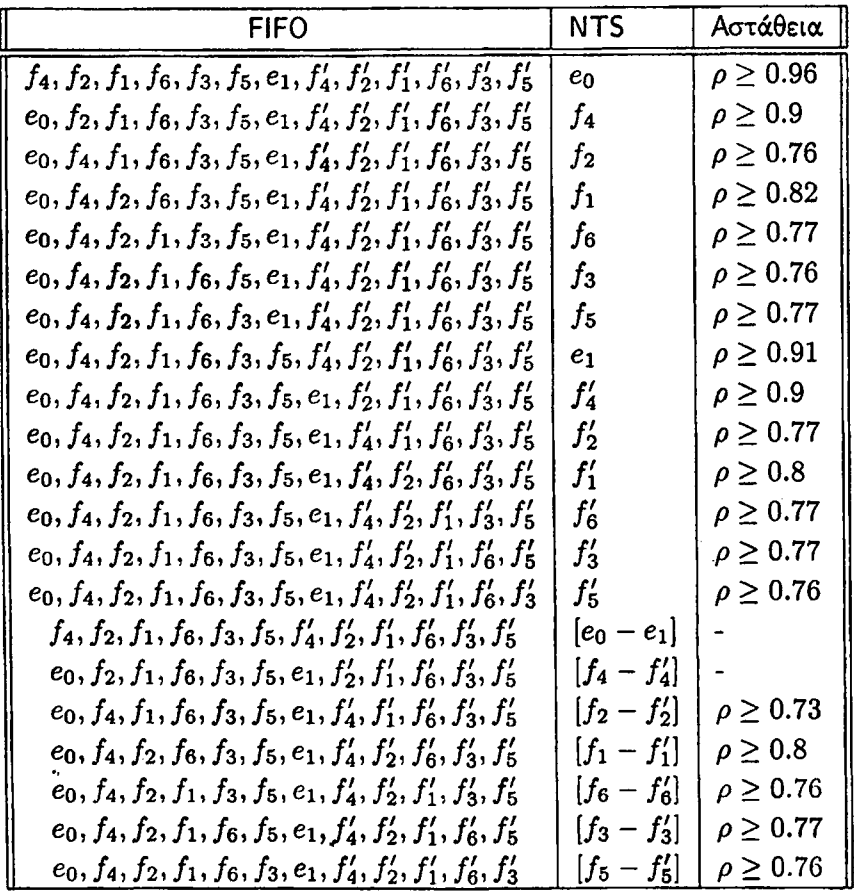

Πίνακας 7.2: Συνδυασμός του ασταθούς πρωτοκόλλου FIFO με το καθολικά ευσταθές πρωτόκολλο NTS στο γράφημα  $\mathcal{G}_3$ .

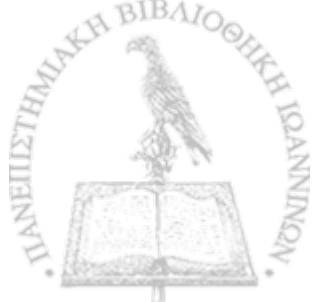

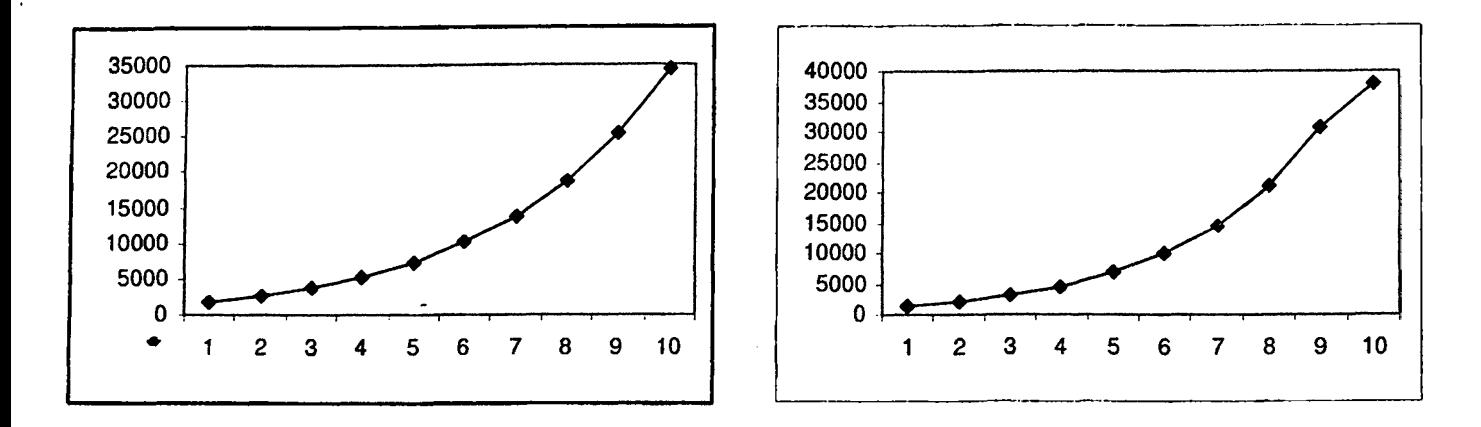

Σχήμα 7.12: Συνδυασμοί *FI FO — N T S* : (α) Η ουρά eo χρησιμοποιεί το πρωτόκολλο NTS (β) Η ουρά χρησιμοποιεί το πρωτόχολλο NTS. (άξονας x: αριθμός των φάσεων, άξονας y: αριθμός των παχέτων.)

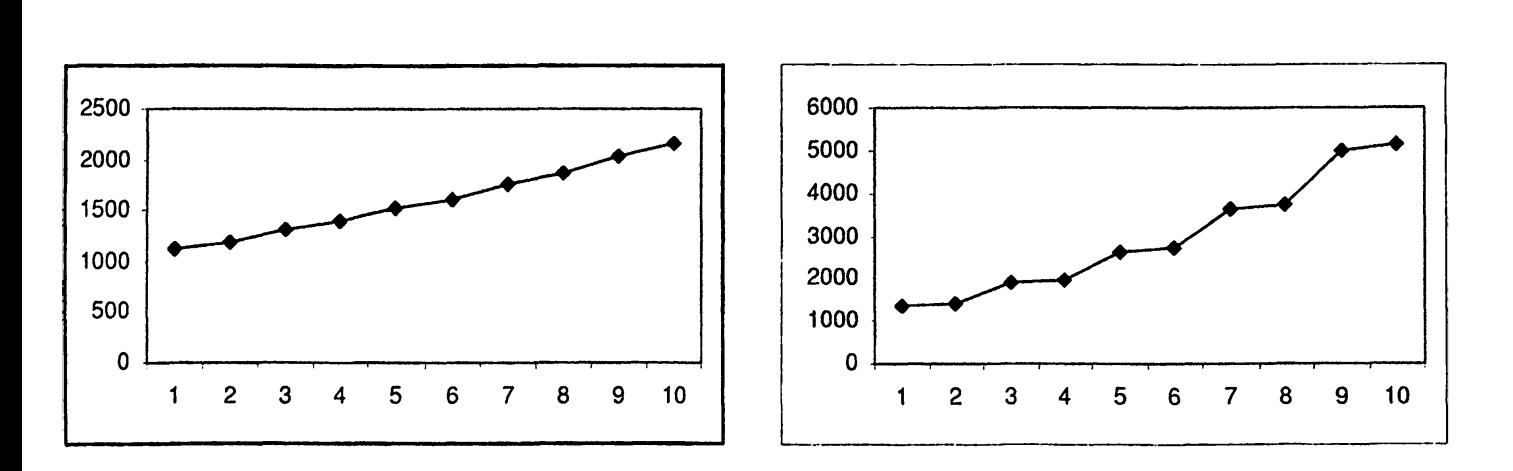

Σχήμα 7.13: Συνδυασμοί  $FIFO - NTS$ : (α) Η ουρά  $f_2$  χρησιμοποιεί το πρωτόχολλο NTS (β) Η ουρά  $f_1$ χρησιμοποιεί το πρωτόχολλο NTS. (άξονας x: αριθμός των φάσεων, άξονας y: αριθμός των παχέτων.)

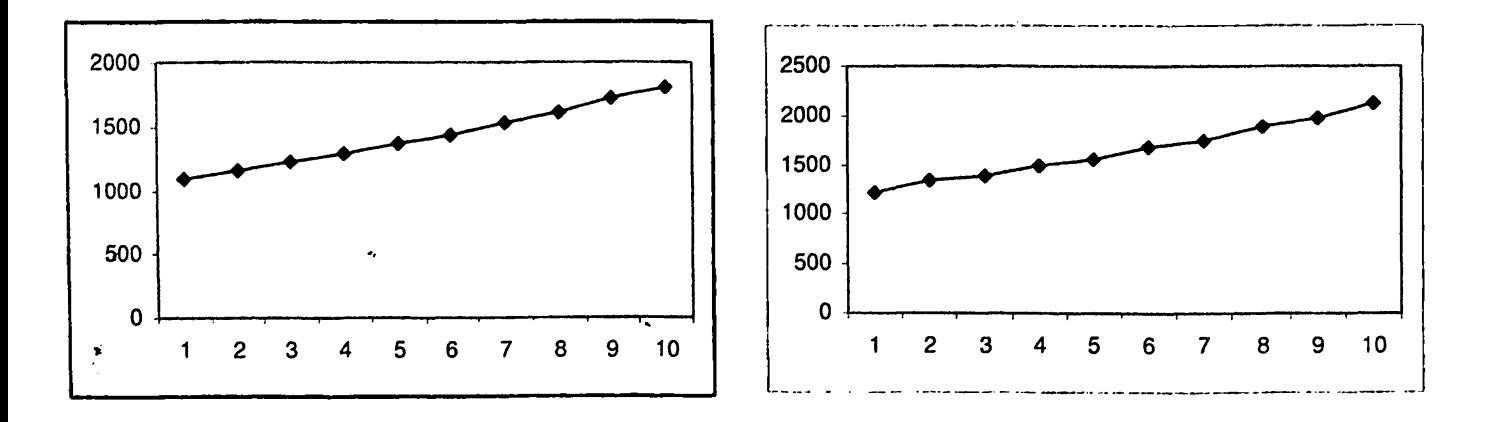

**Σχήμα 7.14:** Συνδυασμοί *FIFO* - *NTS*: (α) Η ουρά  $f_6$  χρησιμοποιεί το πρωτόκολλο NTS (β) Η ουρά $f_3$ **χρησιμοποιεί το πρωτόκολλο NTS. (άξονας** *χ:* **αριθμός των φάσεων, άξονας** *y:* **αριθμός των πακέτων.)**

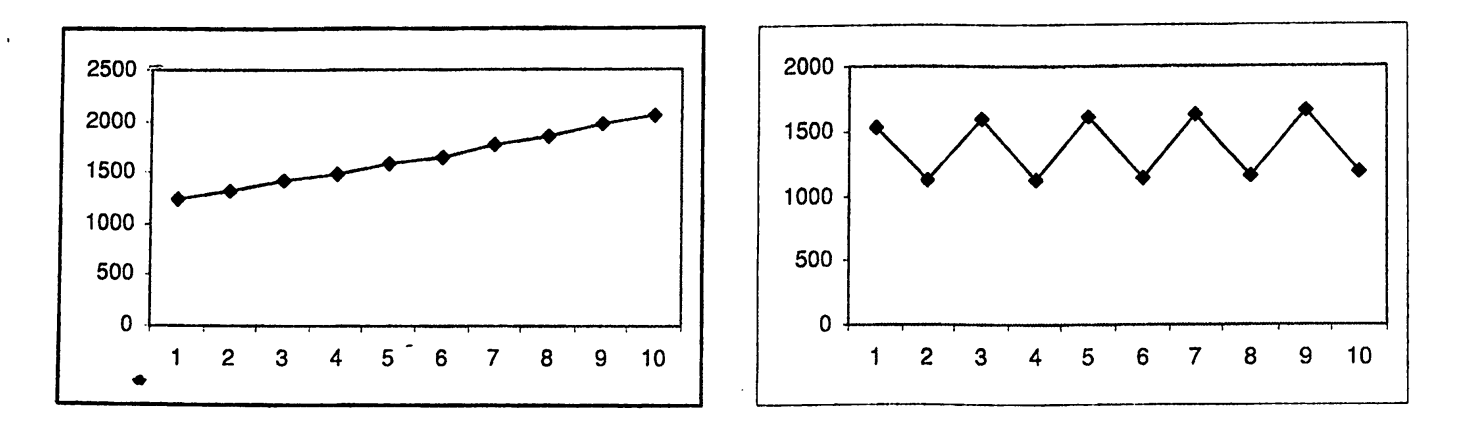

Σχήμα 7.15: Συνδυασμοί *F I FO — N T S* : (α) Η ουρά *f t* χρησιμοποιεί το πρωτόκολλο NTS (β) Η ουρά *e\* χρησιμοποιεί το πρωτόκολλο NTS. (άξονας *χ:* αριθμός των φάσεων, άξονας *y* : αριθμός των πακέτων.)

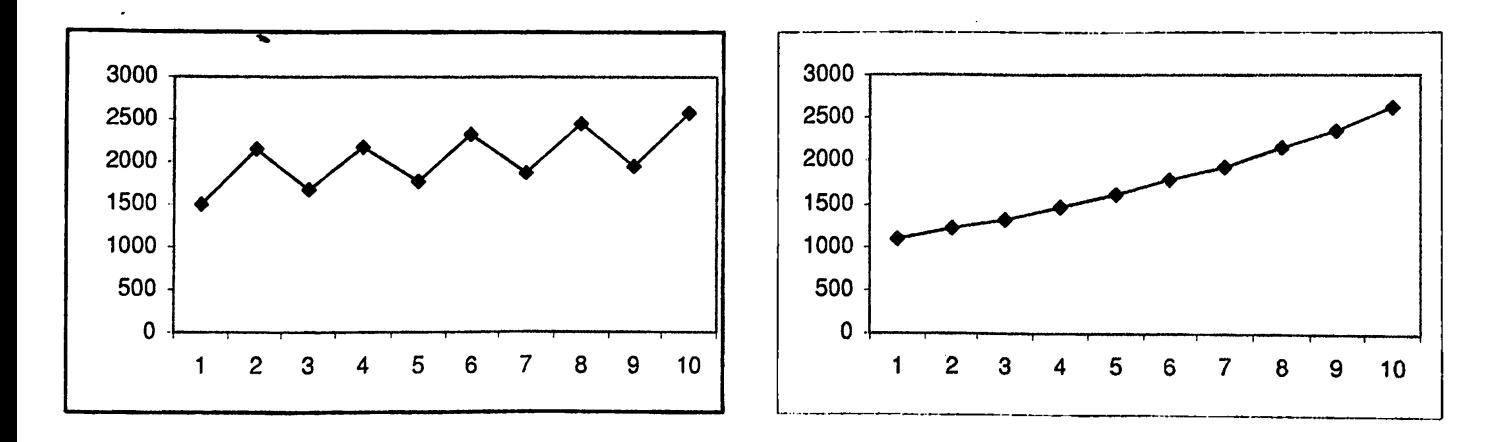

Σχήμα 7.16: Συνδυασμοί *F I F O - NTS:* (α) Η ουρά *f t* χρησιμοποιεί το πρωτόκολλο NTS (β) Η ουρά *f t* χρησιμοποιεί το πρωτόκολλο NTS. (άξονας *χ:* αριθμός των φάσεων, άξονας *y:* αριθμός των πακέτων.)

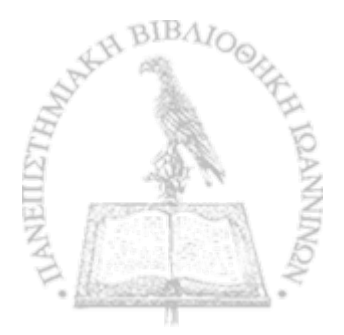

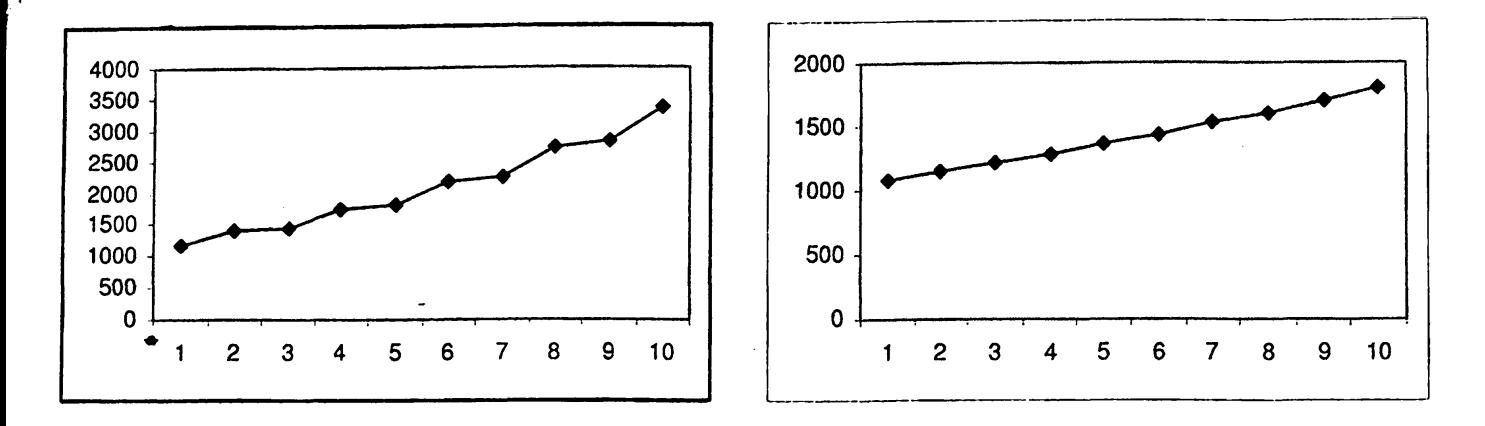

Σχήμα 7.17: Συνδυασμοί  $FIFO - NTS$ : (α) Η ουρά  $f'_1$  χρησιμοποιεί το πρωτόχολλο NTS (β) Η ουρά  $f'_6$ χρησιμοποιεί το πρωτόκολλο NTS. (άξονας *χ:* αριθμός των φάσεων, άξονας *y* : αριθμός των πακέτων.)

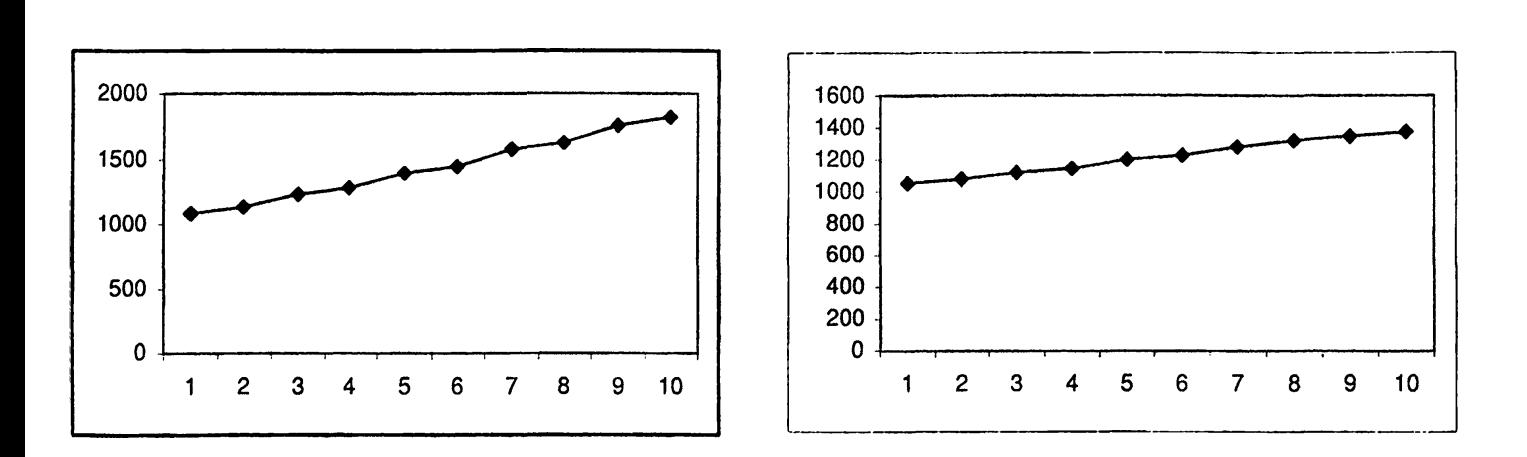

Σχήμα 7.18: Συνδυασμοί  $FIFO - NTS$ : (α) Η ουρά  $f'_3$  χρησιμοποιεί το πρωτόχολλο NTS (β) Η ουρά  $f'_5$ χρησιμοποιεί το πρωτόκολλο NTS. (άξονας *χ:* αριθμός των φάσεων, άξονας *y* : αριθμός των πακέτων.)

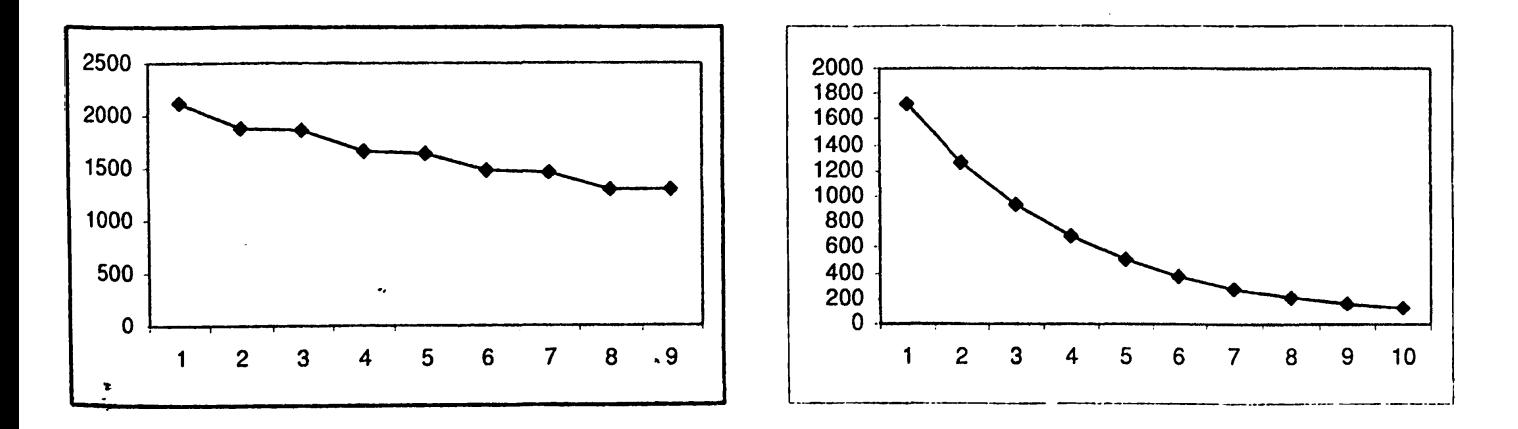

**Σχήμα 7.19: Συνδυασμοί** *FIFO* **-** *N T S* **: (α) Οι ουρές [e0 - ei] χρησιμοποιούν το πρωτόκολλο NTS (β) Οι^ουρές** [ / 4 **-** *f'4]* **χρησιμοποιούν το πρωτόκολλο NTS. (άξονας** *χ:* **αριθμός των φάσεων, άξονας** *y:* **αριθμός των πακέτων.)**

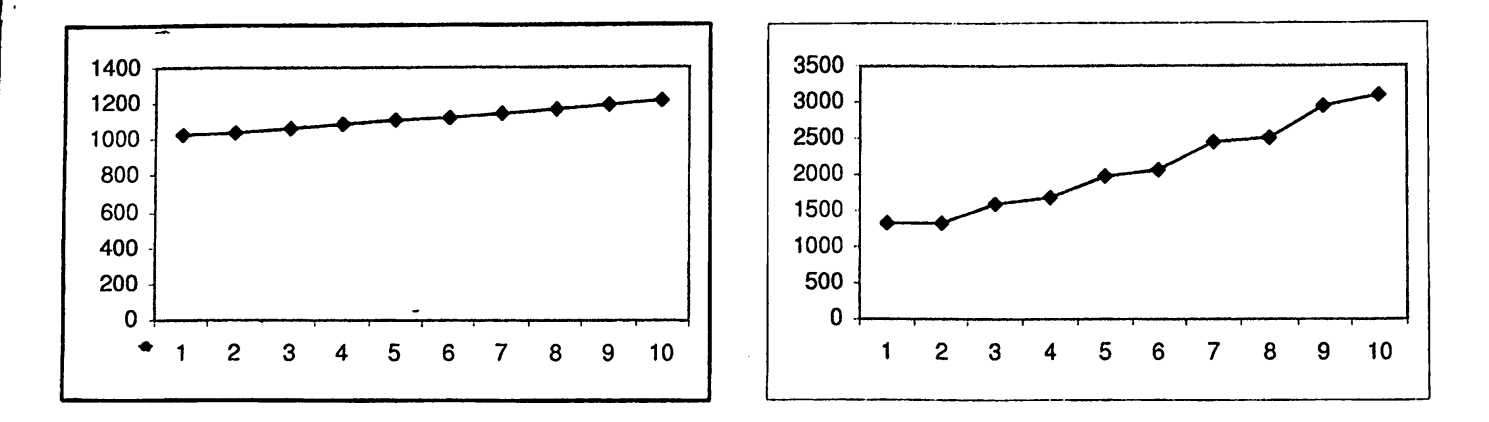

Σχήμα 7.20: Συνδυασμοί *FIFO - NTS*: (α) Οι ουρές  $[f_2 - f_2']$  χρησιμοποιούν το πρωτόκολλο NTS (β) Οι ουρές  $[f_1-f_1']$  χρησιμοποιούν το πρωτόχολλο NTS. (άξονας *x*: αριθμός των φάσεων, άξονας *y*: αριθμός των πακέτων.)

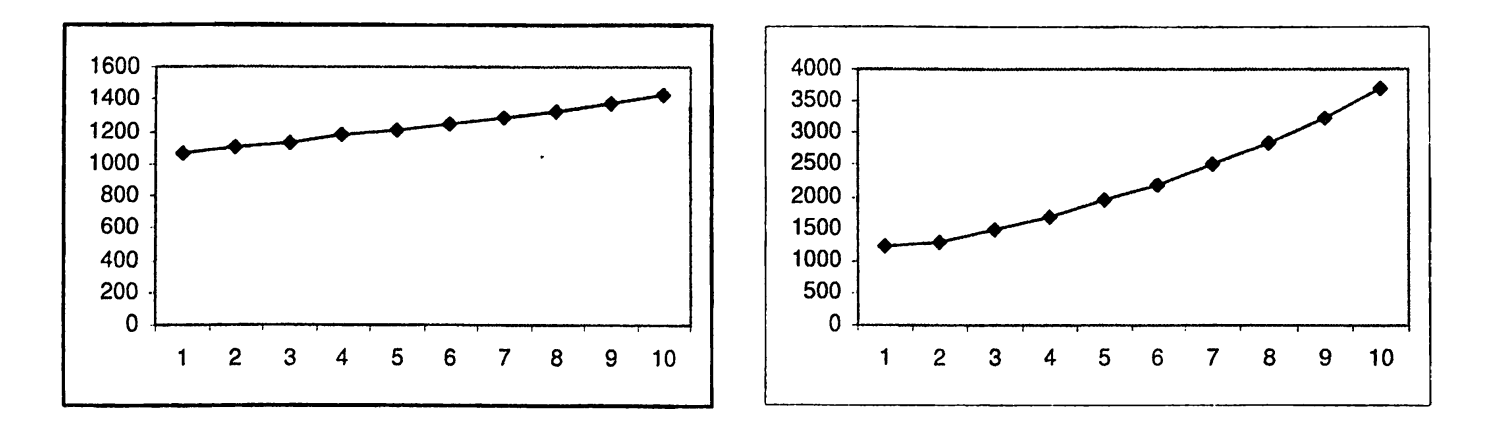

Σχήμα 7.21: Συνδυασμοί *FIFO* — *NTS* : (α) Οι ουρές [/β — *fe\* χρησιμοποιούν το πρωτόκολλο NTS (β) Οι ουρές  $[f_3 - f_3']$  χρησιμοποιούν το πρωτόχολλο NTS. (άξονας x: αριθμός των φάσεων, άξονας y: αριθμός των πακέτων.)

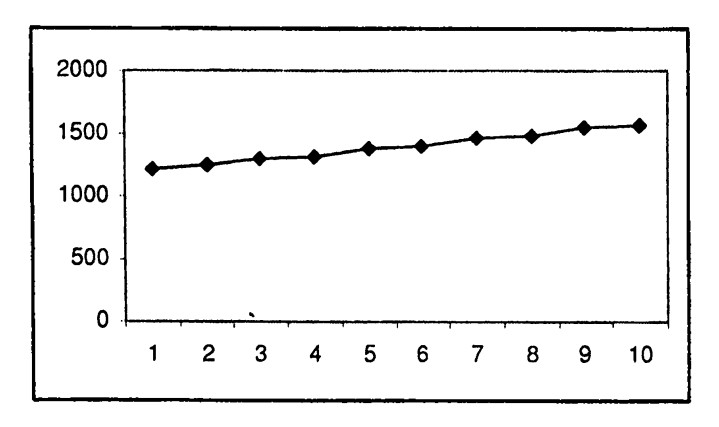

**Σχήμα 7.22: Συνδυασμοί** *F IF O - N TS:* **Οι ουρές** *[fe* **-** *}\$)* **χρησιμοποιούν το πρωτόκολλο NTS. (άξονας** *χ:* **αριθμός των φάσεων, άξονας** *y:* **αριθμός των πακέτων.)**

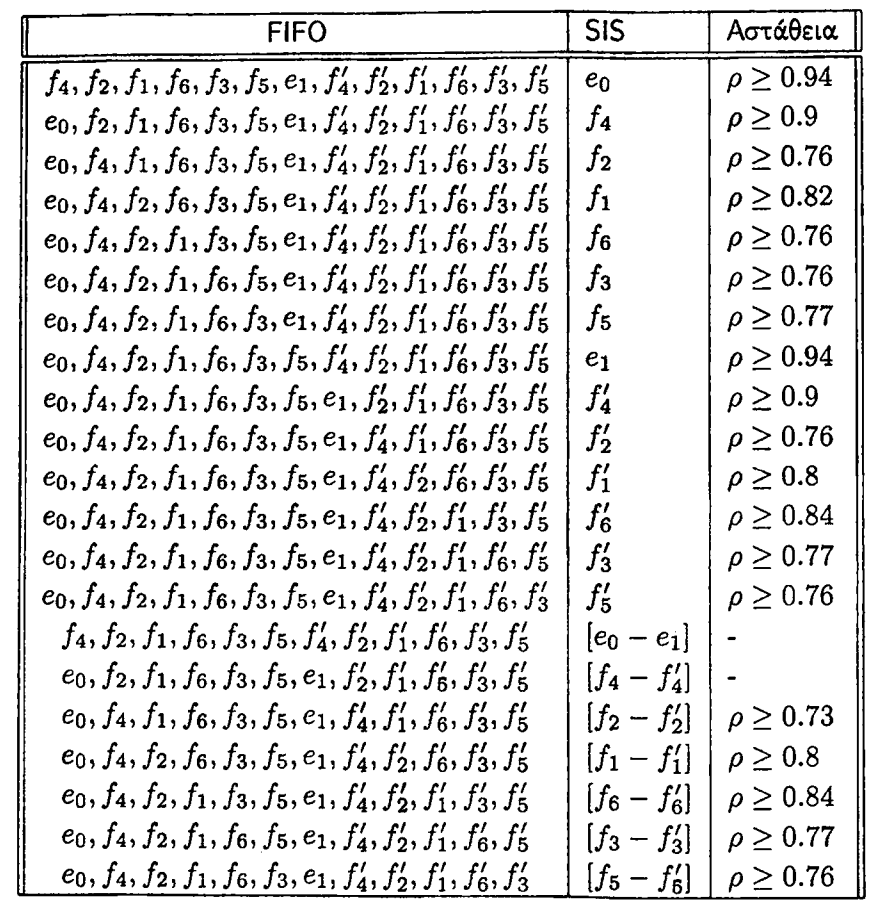

Πίνακας 7.3: Συνδυασμός του ασταθούς πρωτοκόλλου FIFO με το καθολικά ευσταθές πρωτόκολλο SIS στο γράφημα  $\mathcal{G}_3$ .

Το πρωτόχολλο FIFO έχει αποδειχθεί να είναι ασταθές στο δίχτυο  $\mathcal{G}_3$ , όταν ο ρυθμός εισαγωγής πακέτων είναι  $\rho \geq 0.749$ . Σύμφωνα με τον παραπάνω πίνακα, παρατηρούμε ότι όταν συνδυάζουμε το ασταθές αυτό πρωτόχολλο με ένα χαθολιχά ευσταθές πρωτόχολλο σε συγχεχριμένες ουρές, το δίχτυο  $\mathcal{G}_3$ εξαχολουθεί να είναι ασταθές χαι ο ρυθμός εισαγωγής παχέτων ο οποίος οδηγεί σε αστάθεια είναι τώρα  $\rho \geq 0.73$ , μικρότερος δηλαδή από την περίπτωση που στο δίκτυο αυτό εφαρμόζόταν το πρωτόκολλο FIFO. Γενικά, αυτό που συμπεραίνουμε είναι ότι υπάρχει περίπτωση που ένα καθολικά ευσταθές πρωτόκολλο μπορεί να κάνει ένα ασταθές πρωτόκολλο ακόμα πιο ασταθές.

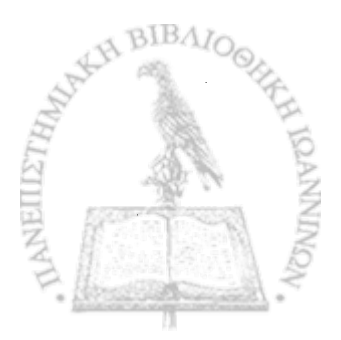
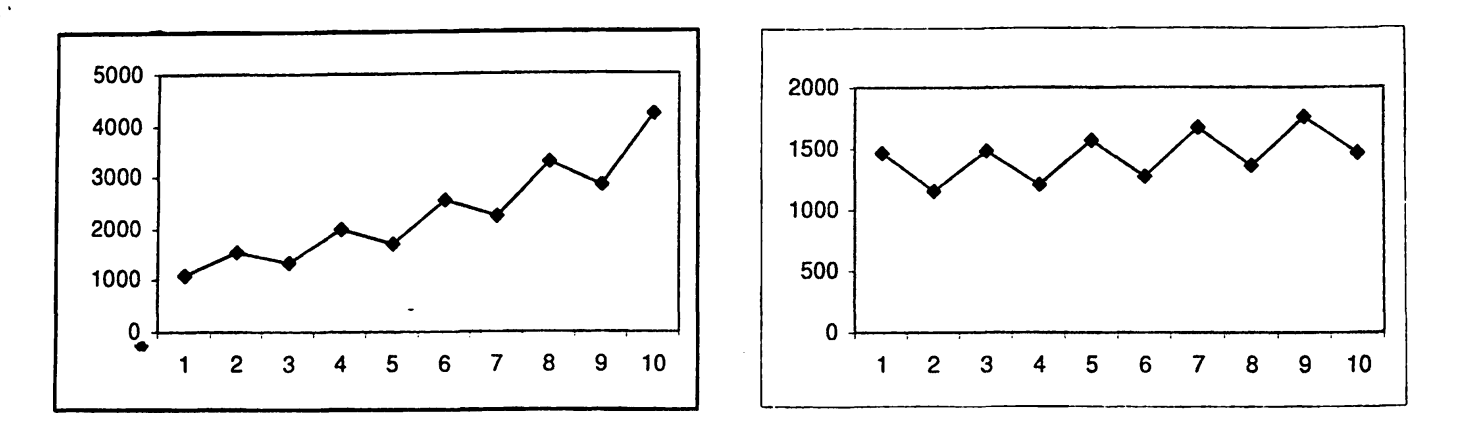

Σχήμα 7.23: Συνδυασμοί *FIFO - SIS:* (α) Η ουρά eo χρησιμοποιεί το πρωτόκολλο SIS (β) Η ουρά /4 χρησιμοποιεί το πρωτόκολλο SIS. (άξονας *χ:* αριθμός των φάσεων, άξονας *y:* αριθμός των πακέτων.)

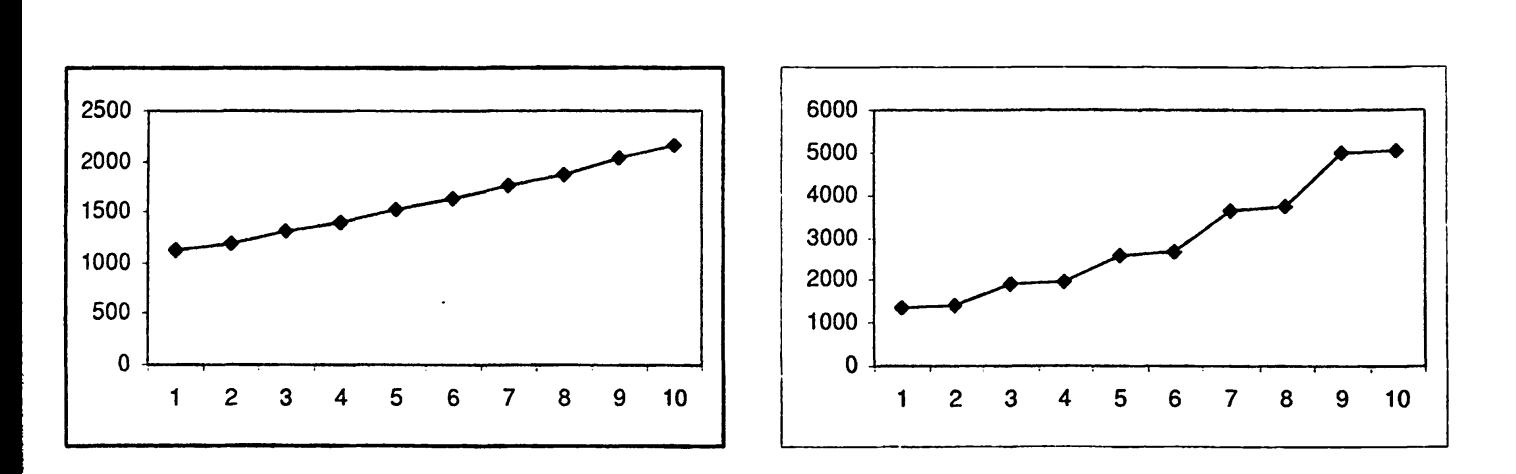

Σχήμα 7.24: Συνδυασμοί *FIFO - SIS*: (α) Η ουρά  $f_2$  χρησιμοποιεί το πρωτόχολλο SIS (β) Η ουρά  $f_1$ χρησιμοποιεί το πρωτόκολλο SIS. (άξονας *χ:* αριθμός των φάσεων, άξονας *y:* αριθμός των πακέτων.)

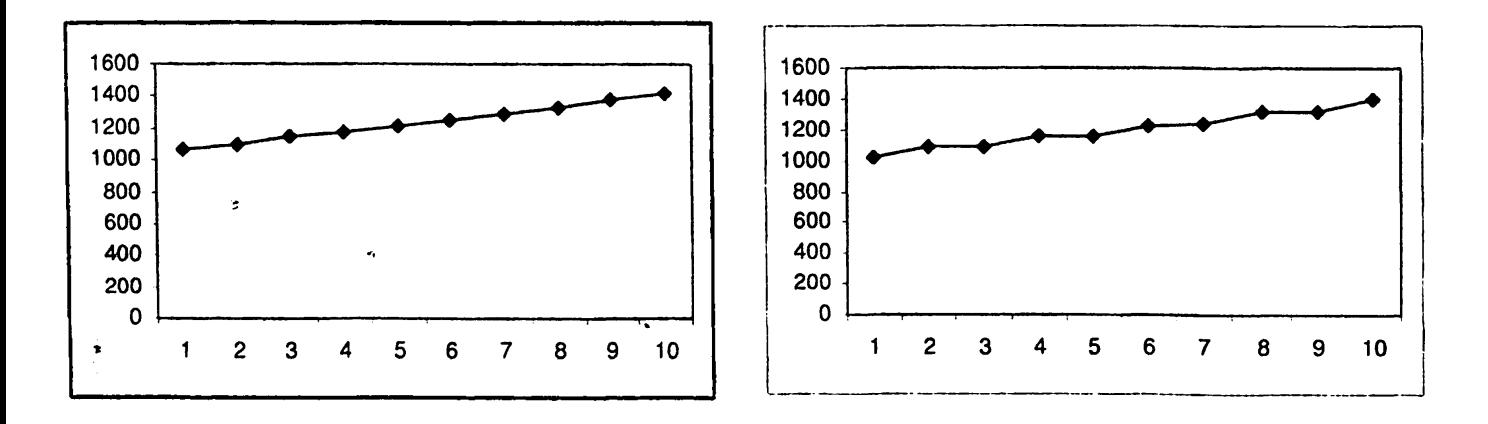

**Σχήμα 7.25:** Συνδυασμοί *FIFO - SIS*: (α) Η ουρά  $f_6$  χρησιμοποιεί το πρωτόκολλο SIS (β) Η ουρά  $f_3$ **χρησιμοποιεί το πρωτόκολλο SIS. (άξονας** *χ:* **αριθμός των φάσεων, άξονας** *y:* **αριθμός των πακέτων.)**

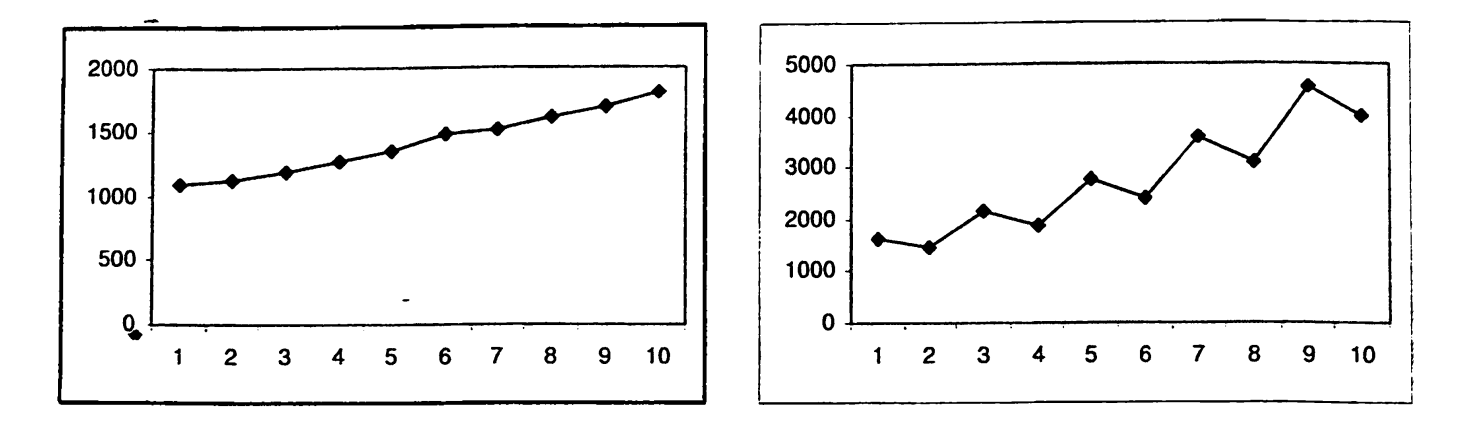

*9*

Σχήμα 7.26: Συνδυασμοί *FIFO - SIS*: (α) Η ουρά  $f_5$  χρησιμοποιεί το πρωτόκολλο SIS (β) Η ουρά  $e_1$ χρησιμοποιεί το πρωτόκολλο SIS. (άξονας *χ:* αριθμός των φάσεων, άξονας *y:* αριθμός των πακέτων.)

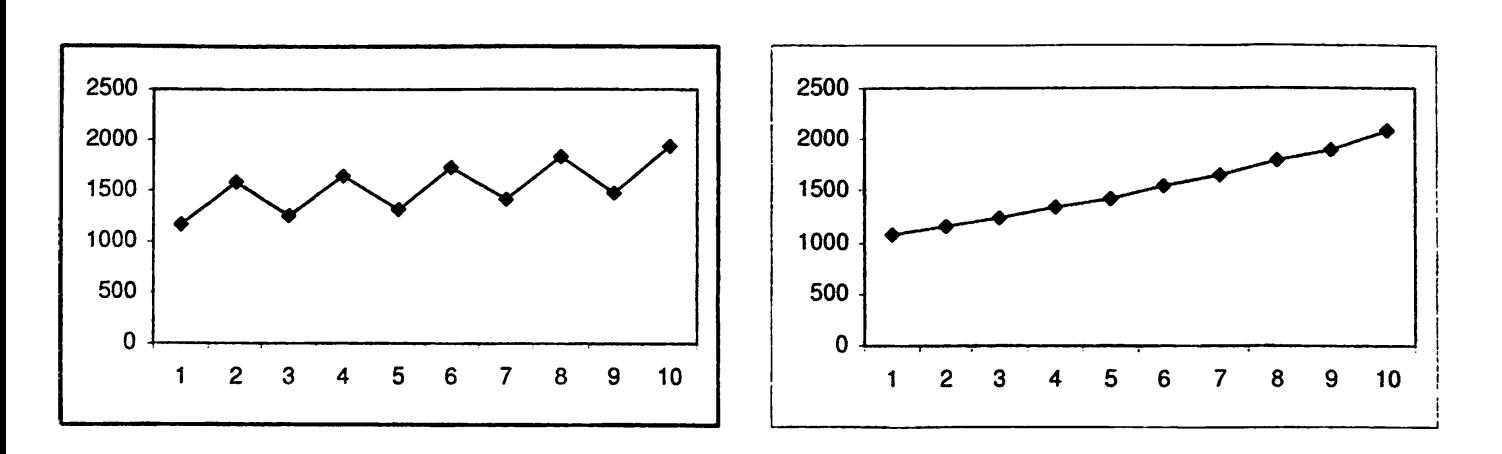

Σχήμα 7.27: Συνδυασμοί *F I FO — SIS: ( cl)* Η ουρά *f t* χρησιμοποιεί το πρωτόκολλο SIS (β) Η ουρά *f t* χρησιμοποιεί το πρωτόκολλο SIS. (άξονας *χ:* αριθμός των φάσεων, άξονας *y:* αριθμός των πακέτων.)

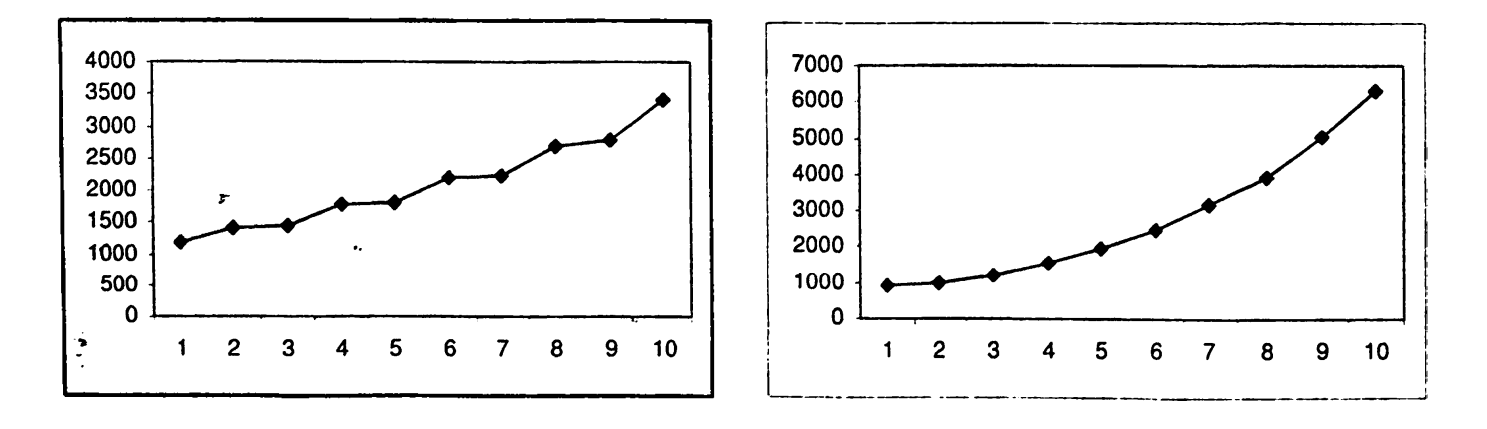

**Σ^ήμα 7.28: Συνδυασμοί** *FIFO - SIS: ( cl)* **Η ουρά** *f t* **χρησιμοποιεί το πρωτόκολλο SIS (β) Η ουρά** *f t* **χρησιμοποιεί το πρωτόκολλο SIS. (άξονας** *χ:* **αριθμός των φάσεων, άξονας** *y:* **αριθμός των πακέτων.)**

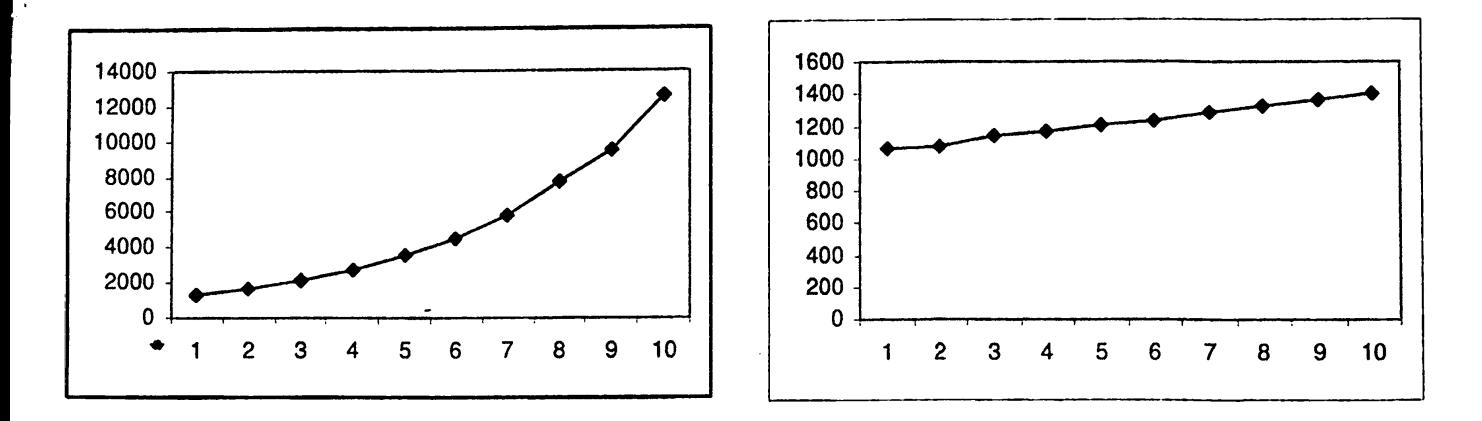

Σχήμα 7.29: Συνδυασμοί *FIFO - SIS* : (α) Η ουρά χρησιμοποιεί το πρωτόκολλο SIS (β) Η ουρά *f b* χρησιμοποιεί το πρωτόκολλο SIS. (άξονας *χ:* αριθμός των φάσεων, άξονας *y:* αριθμός των πακέτων.)

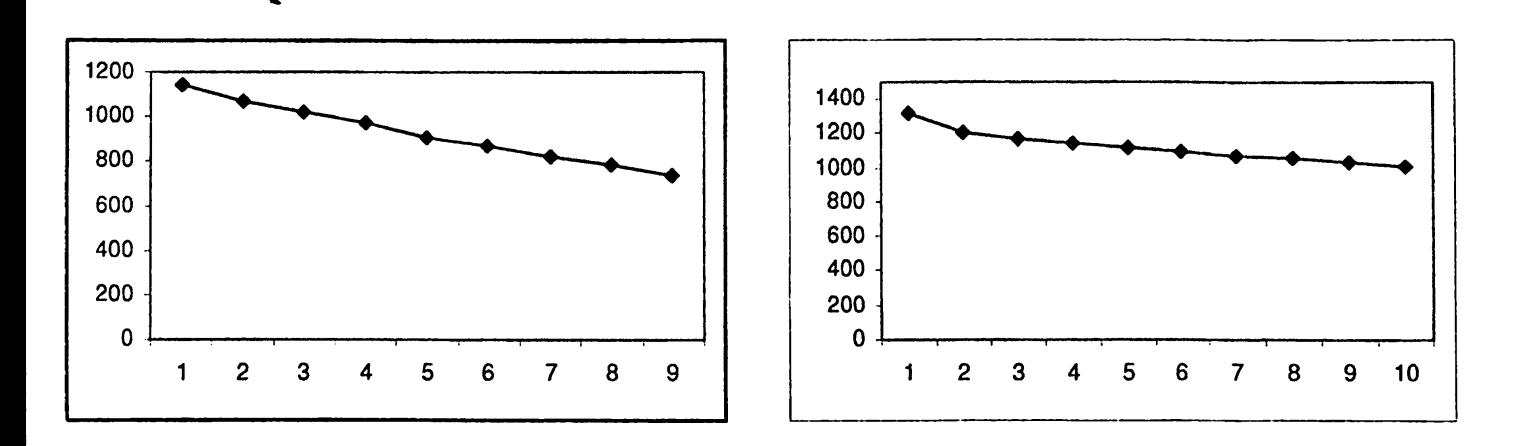

Σχήμα 7.30: Συνδυασμοί *FIFO - SIS*: (α) Οι ουρές  $[e_0 - e_1]$  χρησιμοποιούν το πρωτόχολλο SIS (β) Οι ουρές [/4 - /J] χρησιμοποιούν το πρωτόκολλο SIS. (άξονας *χ:* αριθμός των φάσεων, άξονας *y :* αριθμός των πακέτων.)

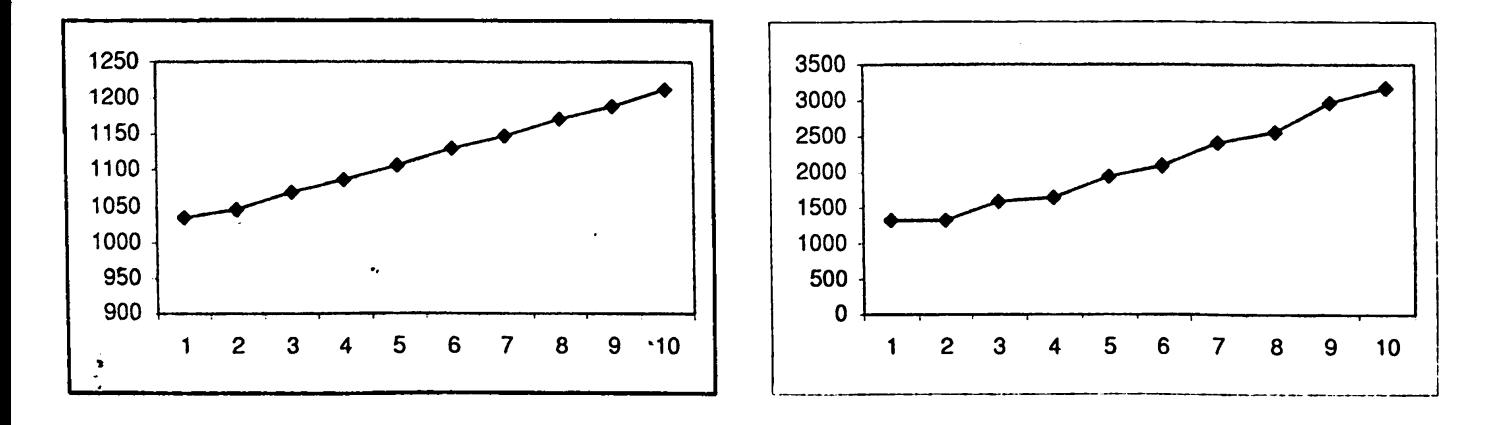

**Σχήμα 7.31: Συνδυασμοί** *F I F O — S I S :* **(α) Οι ουρές** [ / 2 **- /^] χρησιμοποιούν το πρωτόκολλο SIS (β) Οι ουρές** *\}\* **- /{] χρησιμοποιούν το πρωτόκολλο SIS. (άξονας** *χ:* **αριθμός των φάσεων, άξονας** *y:* **αριθμός των πακέτων.)**

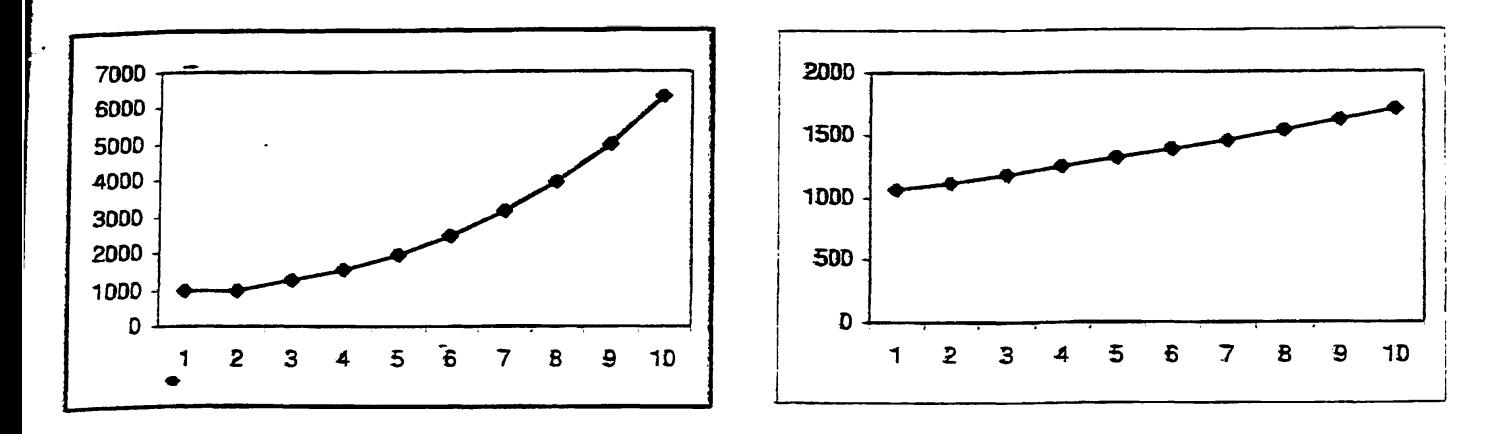

*w*

*\**

Σχήμα 7,32: Συνδυασμοί *FIFO* — *SIS:* (a) Οι ουρές *]fs* — *Je\* χρησιμοποιούν το πρωτόκολλο SIS (δ) Οι ουρές *[fs ~ ίζ\* χρησιμοποιούν το πρωτόκο7λο SIS, (άξονας χ: αριθμός των φάσεων, άξονας *y:* αριθμός των πακέτων,)

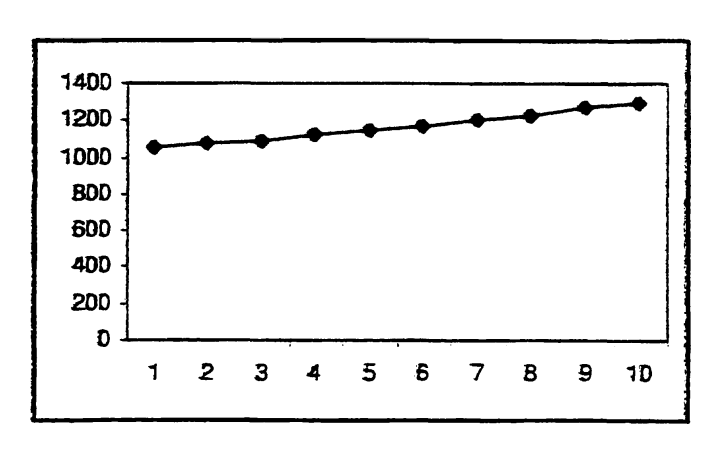

Σχήμα 7,33: Συνδυασμοί *F I F O — SIS:* Οι ουρές J/s — *ίζ\* χρησιμοποιούν το πρωτόκολλο SIS, (άξονας χ: αριθμός των φάσεων, άξονας *y:* αριθμός των πακέτων,) \*

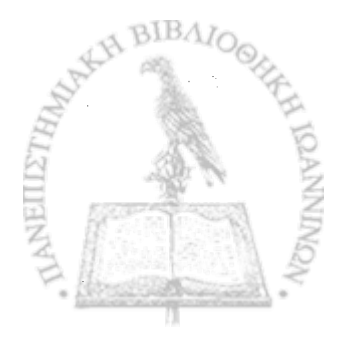

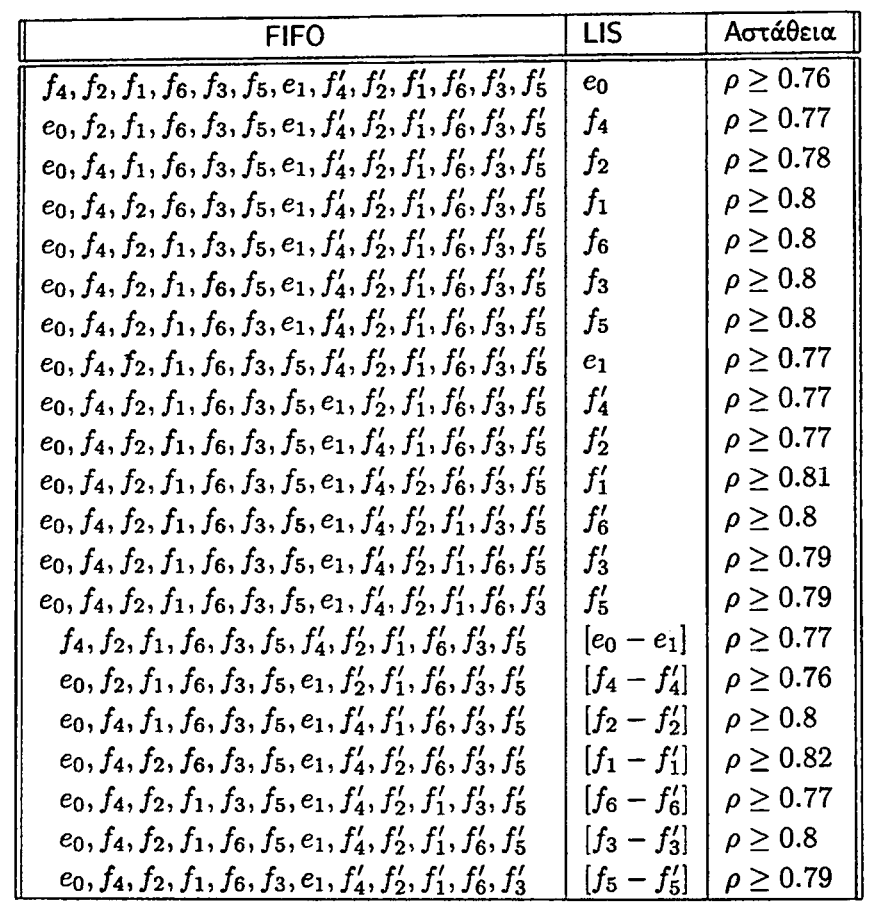

**r**

♦\*

Πίνακας 7.4: Συνδυασμός του ασταθούς πρωτοκόλλου FIFO με το καθολικά ευσταθές πρωτόκολλο LIS στο γράφημα *Gz-*

Ο παραπάνω πίνακας παρουσιάζει τα αποτελέσματα του συνδυασμού του ασταθούς πρωτοκόλλου FIFO με το καθολικά ευσταθές πρωτόκολλο LIS. Έιναι η μοναδική περίπτωση στην οποία παρατηρούμε ότι οδηγούμαστε σε αστάθεια για όλους τους συνδυασμούς ουρών που χρησιμοποιούν το ευσταθές πρωτόκολλο.

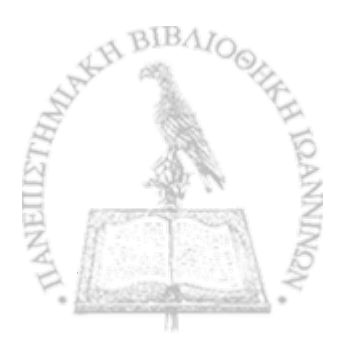

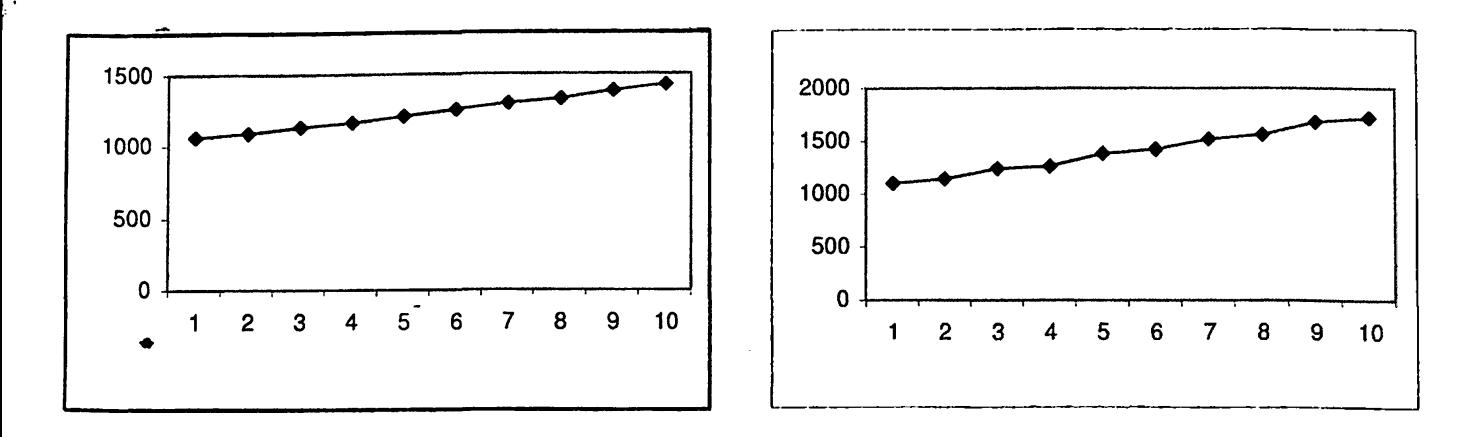

*9*

Σχήμα 7.34: Συνδυασμοί *FIFO* - *LIS:* (α) Η ουρά eo χρησιμοποιεί το πρωτόκολλο LIS (β) Η ουρά *fa* χρησιμοποιεί το πρωτόχολλο LIS. (άξονας x: αριθμός των φάσεων, άξονας y: αριθμός των παχέτων.)

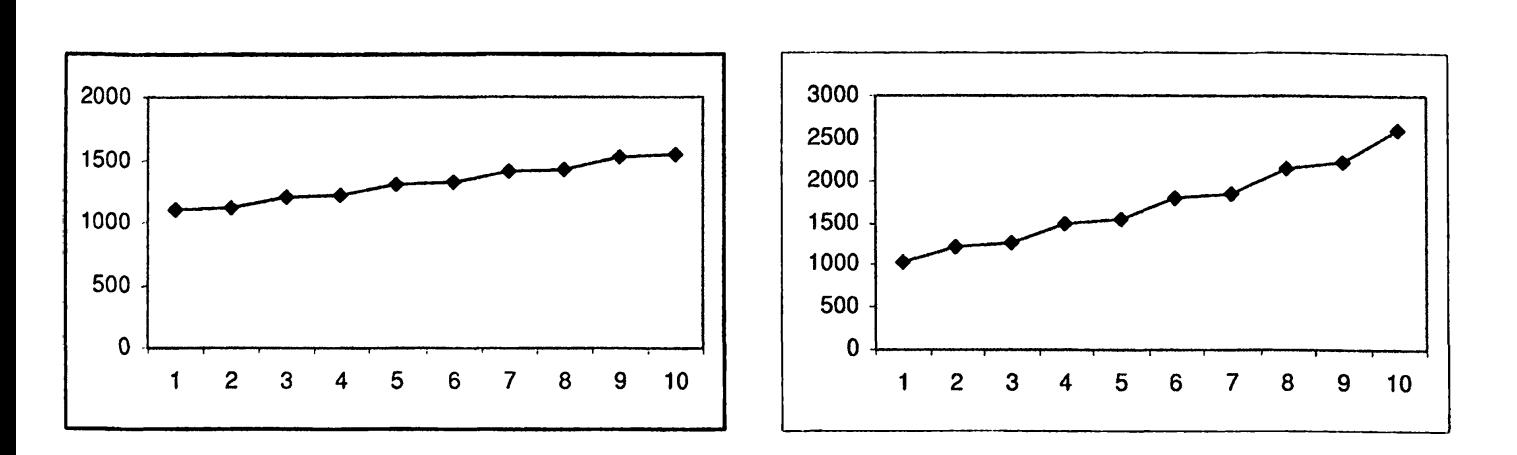

Σχήμα 7.35: Συνδυασμοί *FIFO* - *LIS* : (α) Η ουρά *fa* χρησιμοποιεί το πρωτόκολλο LIS (β) Η ουρά *fa* χρησιμοποιεί το πρωτόκολλο LIS. (άξονας *χ:* αριθμός των φάσεων, άξονας *y:* αριθμός των πακέτων.)

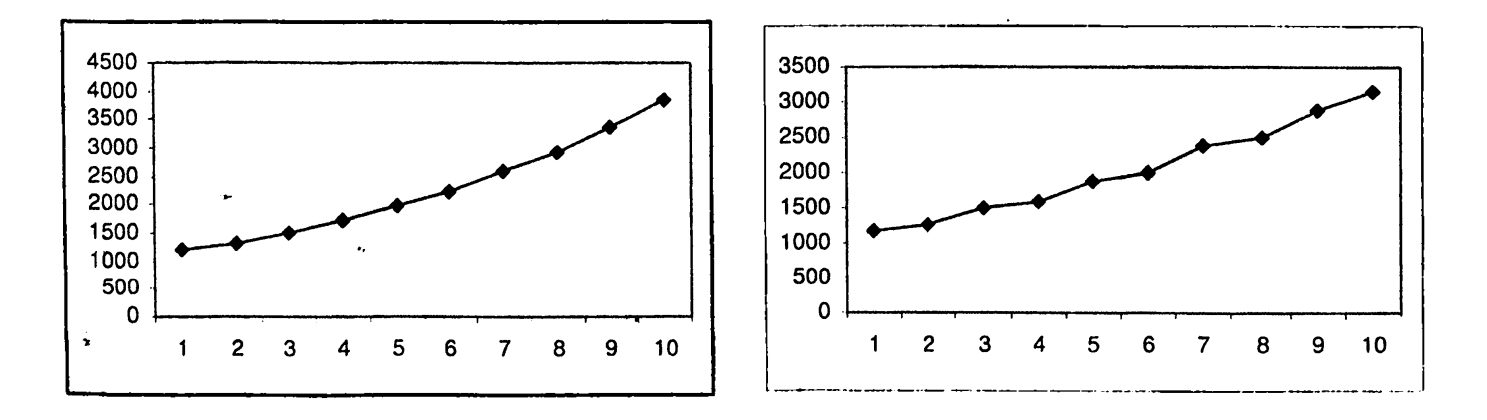

**Σ^ήμα 7.36: Συνδυασμοί** *FIFO - LIS:* **(α) Η ουρά** *fa* **χρησιμοποιεί το πρωτόκολλο LIS (β) Η ουρά** *fa* **χρησιμοποιεί το πρωτόκολλο LIS. (άξονας** *χ:* **αριθμός των φάσεων, άξονας** *y:* **αριθμός των πακέτων.)**

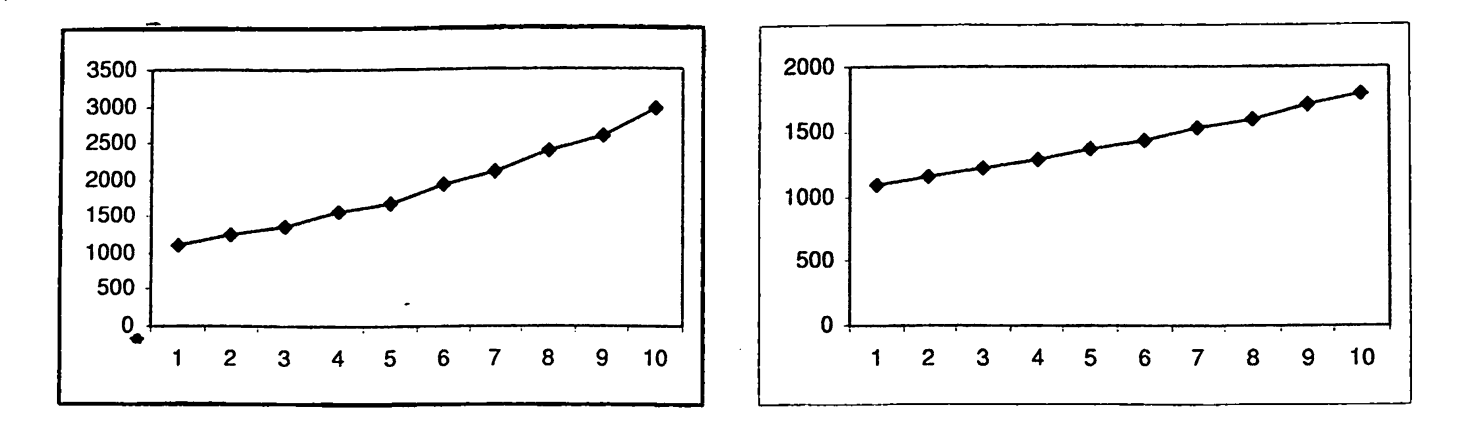

Σχήμα 7.37: Συνδυασμοί *FI FO — LIS:* (α) Η ουρά χρησιμοποιεί το πρωτόκολλο LIS (β) Η ουρά *e\* χρησιμοποιεί το πρωτόχολλο LIS. (άξονας x: αριθμός των φάσεων, άξονας y: αριθμός των παχέτων.)

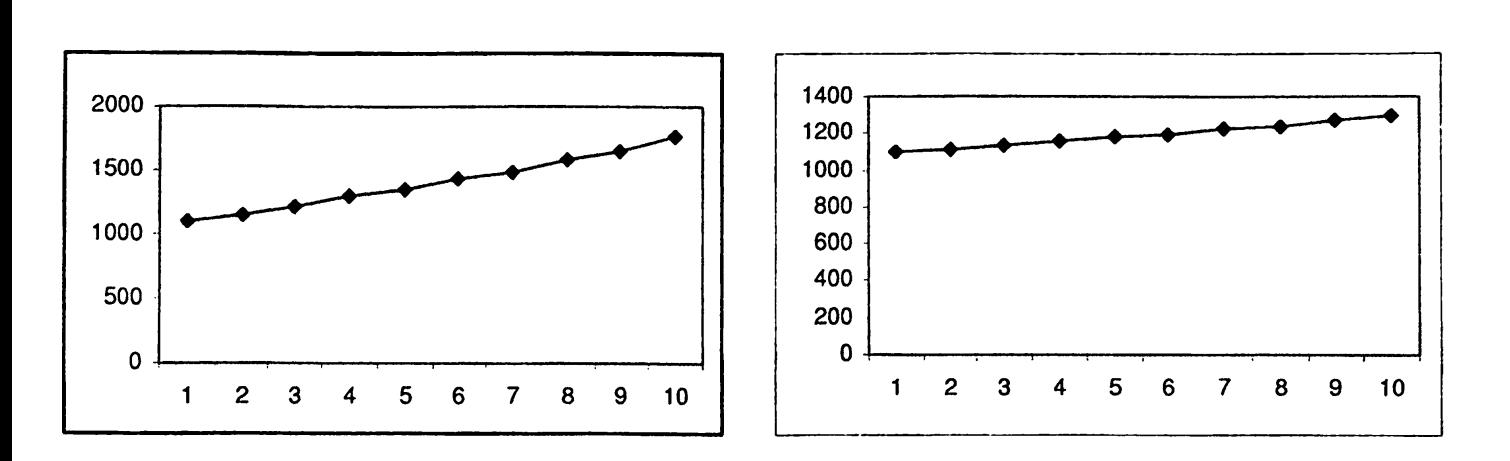

Σχήμα 7.38: Συνδυασμοί *FIFO -LIS:* (α) Η ουρά *f A* χρησιμοποιεί το πρωτόκολλο LIS (β) Η ουρά *f 2* χρησιμοποιεί το πρωτόκολλο LIS. (άξονας *χ:* αριθμός των φάσεων, άξονας *y:* αριθμός των πακέτων.)

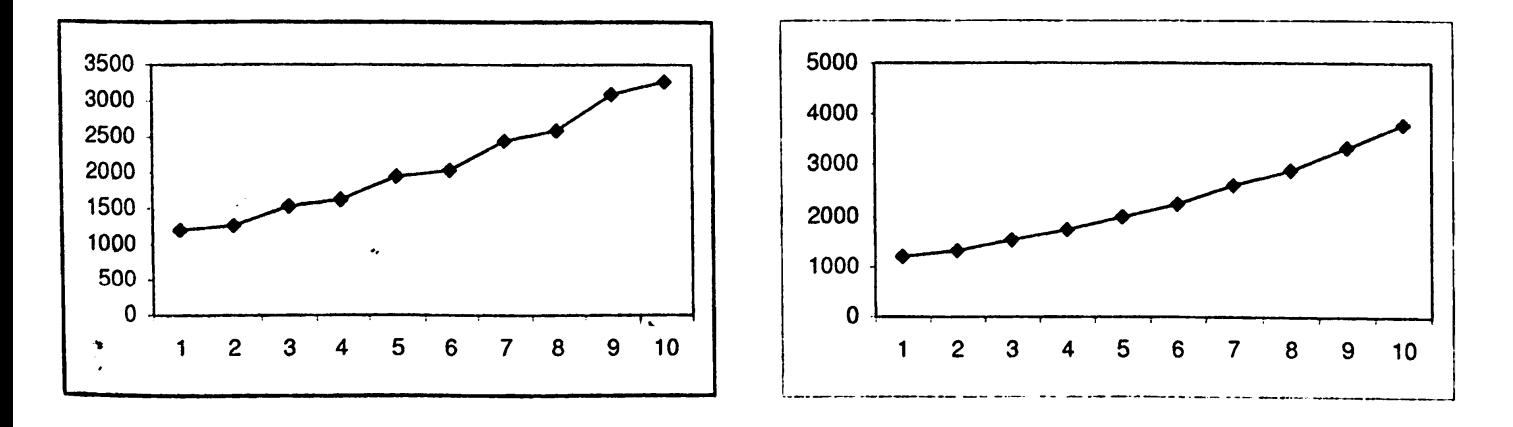

**Σχήμα 7.39: Συνδυασμοί** *FIFO - LIS***: (α) Η ουρά**  $f'_1$  **χρησιμοποιεί το πρωτόκολλο LIS (β) Η ουρά**  $f'_6$ **χρησιμοποιεί το πρωτόκολλο LIS. (άξονας** *χ:* **αριθμός των φάσεων, άξονας** *y:* **αριθμός των πακέτων.)**

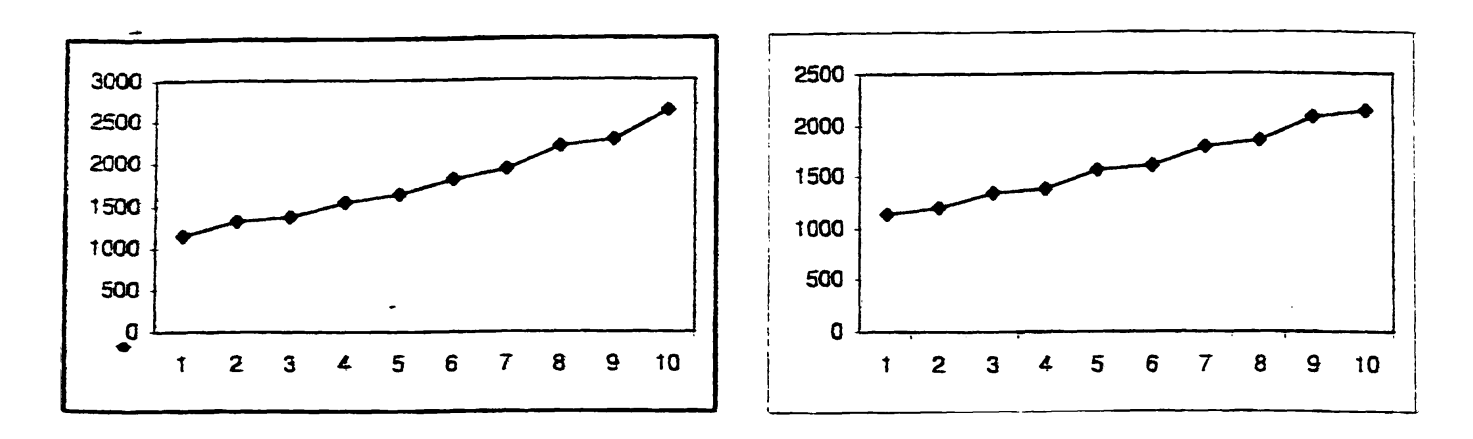

Σχήμα 7.40: Συνδυασμοί *FIFO* — *LIS* : (α) Η ουρά χρησιμοποιεί το πρωτόκολλο LIS (β) Η ουρά /£ χρησιμοποιεί το πρωτόκολλο LES. (άξονας χ: αριθμός των φάσεων, άξονας y: αριθμός των πακέτων.)

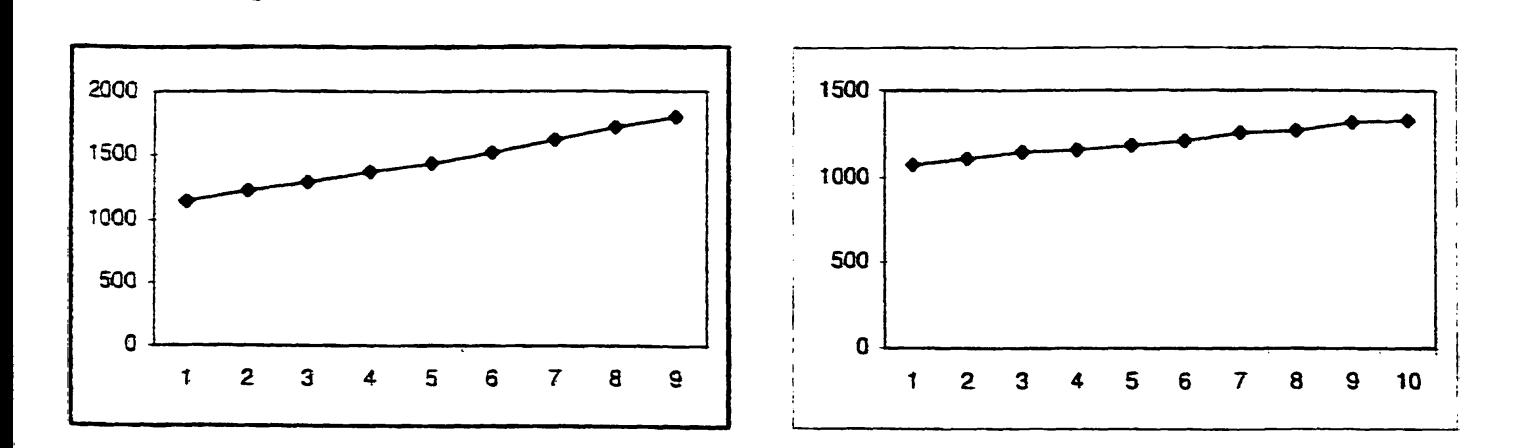

*-'/Til·1\* 1-41:* Σύνδεσμοί *F I F O — LIS:* (α) Οι ουρές [eo — ei] χρησιμοποιούν το πρωτόκολλο LIS (β) Οι ουρές [f4 - f4] χρησιμοποιούν το πρωτόκολλο LIS. (άξονας *x*: αριθμός των φάσεων, άξονας *y*: αριθμός των πακέτων.)

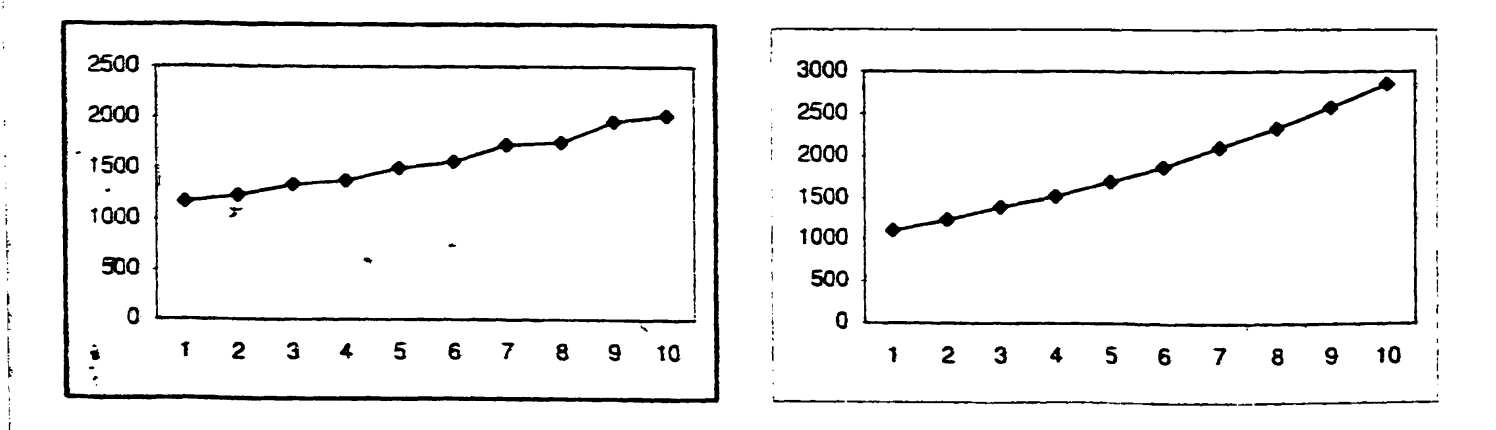

**Σχήμα 7.42: Συνδυασμοί** *FIFO* **— U S : (α) Οι ουρές [/a - /ί] χρησιμοποιούν το πρωτόκολλο LIS (β) Οι [/ι ~ / ί ] χρησιμοποιούν το πρωτόκολλο LIS. (άξονας : αριθμός των φάσεων, άξονας y: αριθμός των πακέτων.)**

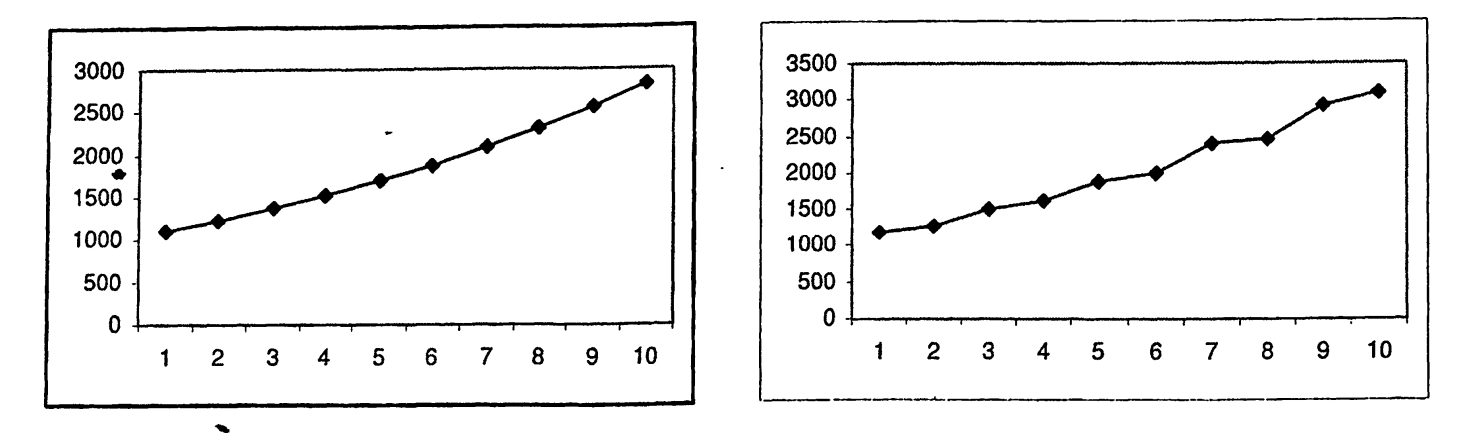

Σχήμα 7.43: Συνδυασμοί *F I FO - L I S* : (α) Οι ουρές [/6 - /β] χρησιμοποιούν το πρωτόκολλο LIS (β) Οι ουρές [f3 - f3] χρησιμοποιούν το πρωτόκολλο LIS. (άξονας x: αριθμός των φάσεων, άξονας y: αριθμός των πακέτων.)

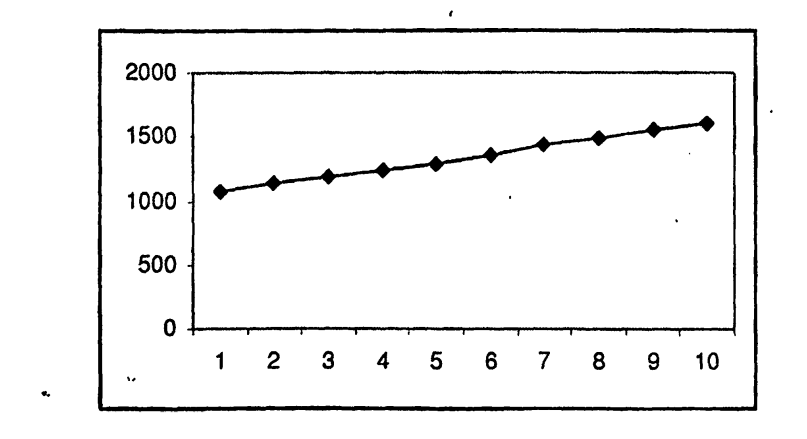

Σχήμα 7.44: Συνδυασμοί *FIFO - LIS*: Οι ουρές  $[f_5 - f_6']$  χρησιμοποιούν το πρωτόκολλο LIS. (άξονας  $\dot{x}$  : αριθμός των φάσεων, άξονας *y*: αριθμός των πακέτων.)

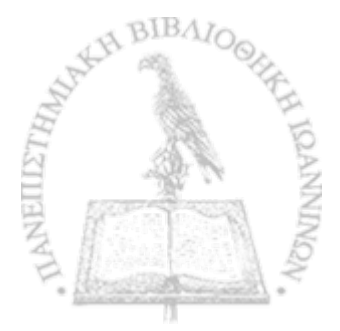

Στον πίνακα που ακολουθεί παρουσιάζουμε τα αποτελέσματα του συνδυασμού του ασταθούς πρωτοκόλλου NTG με τα ευσταθή πρωτόκολλα FTG, NTS, SIS, LIS. Από τα πειράματά μας προέκυψε ότι όταν μία ή δύο συμμετρικές ουρές χρησιμοποιούν ένα από τα ευσταθή πρωτόκολλα και οι υπόλοιπες το πρωτόκολλο NTG δεν οδηγούμαστα σε αστάθεια. Για το λόγο αυτό συγκεντρώσαμε τα αποτελέσματα σε ένα μόνο πίνακα.

r

*'r*

*i*

*\**

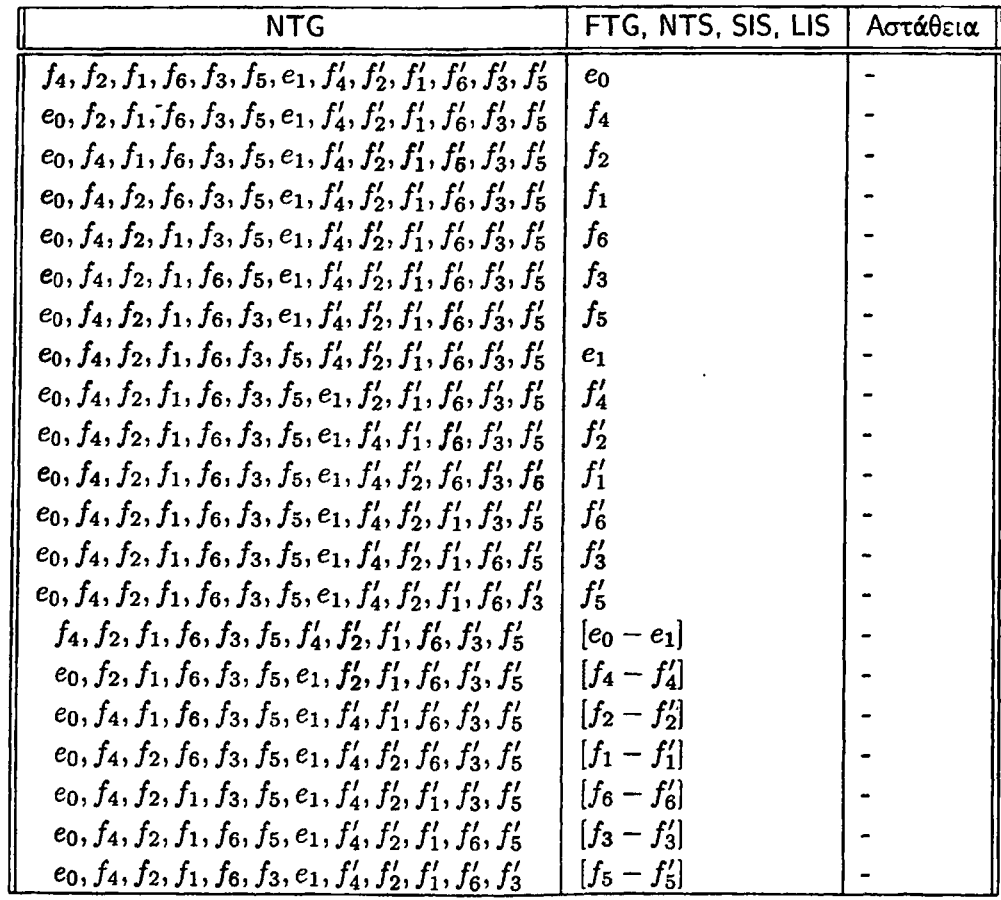

Πίνακας 7.5: Συνδυασμός του ασταθούς πρωτοκόλλου NTG με ένα κάθε φορά από τα ευσταθή πρωτόκολλα FTG, NTS, SIS, LIS στο γράφημα *Gz*.

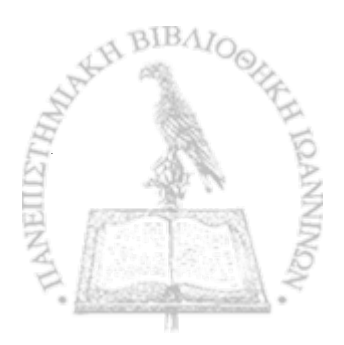

Ο συνδυασμός του ασταθούς πρωτοκόλλου FFS με ένα κάθε φορά από τα καθολικά ευσταθή πρωτόκολλα FTG, NTS, SIS, LIS, στο δίκτυο *Os,* δεν οδηγεί σε αστάθεια. Στον επόμενο πίνακα παρουσιάζουμε τα αποτελέσματα των πειραμάτων μας και για τους τέσσερις συνδυασμούς πρωτοκόλλων.

r

*'r*

*4"*

«

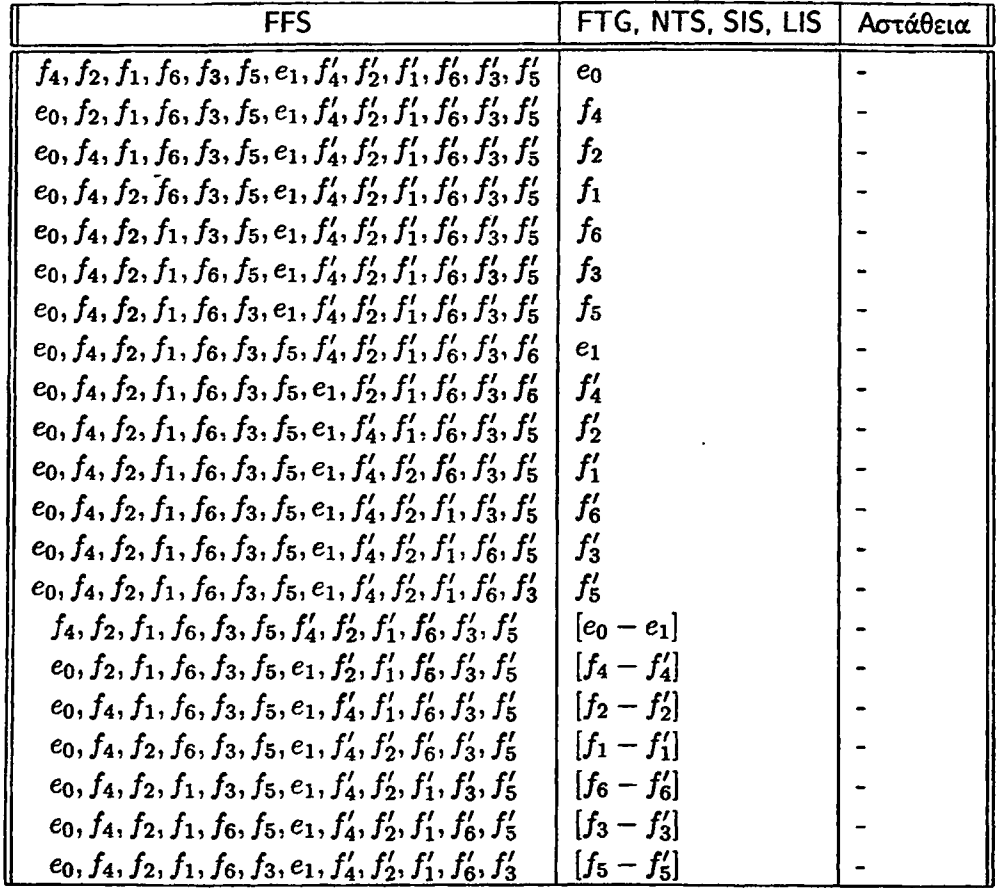

Πίνακας 7.6: Συνδυασμός του ασταθούς πρωτοκόλλου FFS με ένα κάθε φορά από τα καθολικά ευσταθή πρωτόκολλα FTG, NTS, SIS, LIS στο γράφημα *Os-*

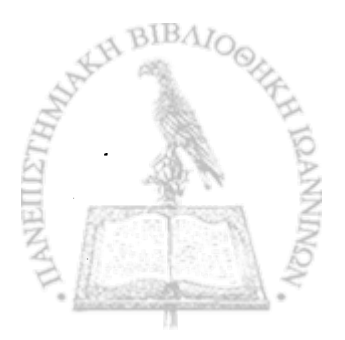

#### **7.3 Συνδυασμός των καθολικά ευσταθών πρωτοκόλλων FTG, NTS, SIS, LIS με τα ασταθή πρωτόκολλα FIFO, NTG και FFS**

r

Ì

Στην ενότητα αυτή παρουσιάζουμε τα πειραματικά αποτελέσματα του συνδυασμού των καθολικά ευσταθών πρωτοκόλλων FTG, NTS, SIS, LIS με τα ασταθή πρωτόκολλα FIFO, NTG και FFS. Σε κάθε ένα συνδυασμό πρωτοκόλλων, έχουμε εφαρμόσει σε μία ή δύο συμμετρικές ουρές ένα από τα ασταθή πρωτόκολλα και στις υπόλοιπες ουρές ένα από τα καθολικά ευσταθή πρωτόκολλα.

Στον πίνακα που ακολουθεί παρουσιάζουμε τα αποτελέσματα του συνδυασμού του πρωτοκόλλου FTG με ένα κάθε φορά από τα'ασταθή πρωτόκολλα FIFO, NTG και FFS. Επειδή και οι τρεις αυτοί συνδυασμοί ([FTG-FIFO], [FTG-NTG], [FTG-FFS]) δεν οδηγούν σε αστάθεια, συγκεντρώσαμε τα αποτελέσματα σε ένα πίνακα.

Ενδιαφέρον αποτελεί το γεγονώς ότι ο συνδυασμός του FTG με το FIFO δεν οδηγεί σε αστάθεια, ενώ το αντίστροφο οδηγεί σε αστάθεια.

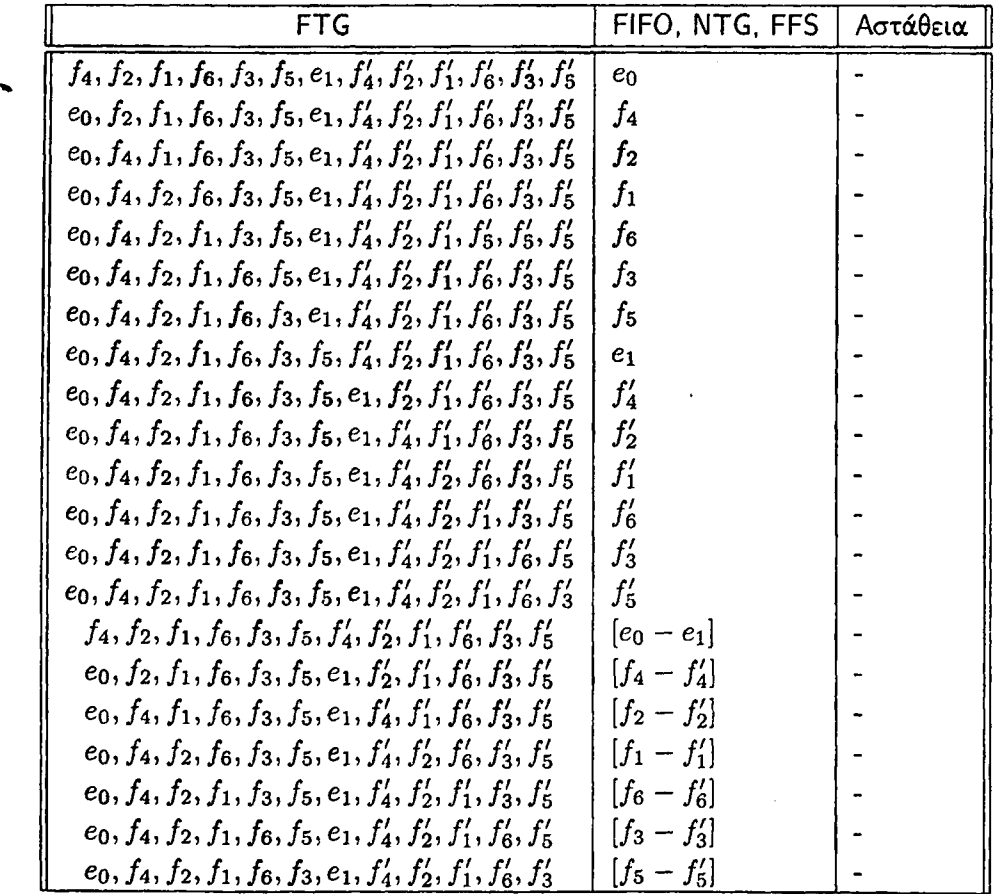

Πίνακας 7.7: Συνδυασμός του καθολικά ευσταθούς πρωτοκόλλου FTG με ένα κάθε φορά από τα ασταθή πρωτόκολλά FIFO, NTG και FFS στο γράφημα  $\mathcal{G}_3$ .

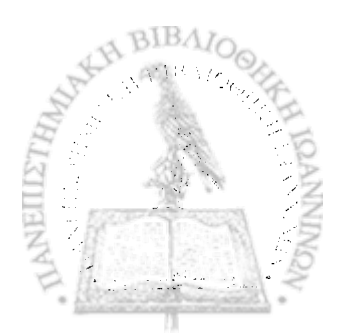

Ο συνδυασμός του καθολικά ευσταθούς πρωτοκόλλου NTS με ένα από τα ασταθή πρωτόκολλα FIFO, NTG και FFS μας δίνει τα ίδια αποτελέσματα με το ευσταθές πρωτόκολλο FTG που περιγράψαμε νωρίτερα. Είδαμε, δηλαδή ότι οι συνδυασμοί NTS-FIFO, NTS-NTG και NTS-FFS δεν οδηγούν σε αστάθεια. Επίσης, το στην προηγούμενη ενότητα είδαμε ότι ο συνδυασμός FIFO-NTS οδηγεί σε αστάθεια, ενώ εδώ που εξετάζουμε το αντίστροφο δεν καταλλήγουμε στο ίδιο συμπέρασμα.

*V*

*i*

÷,

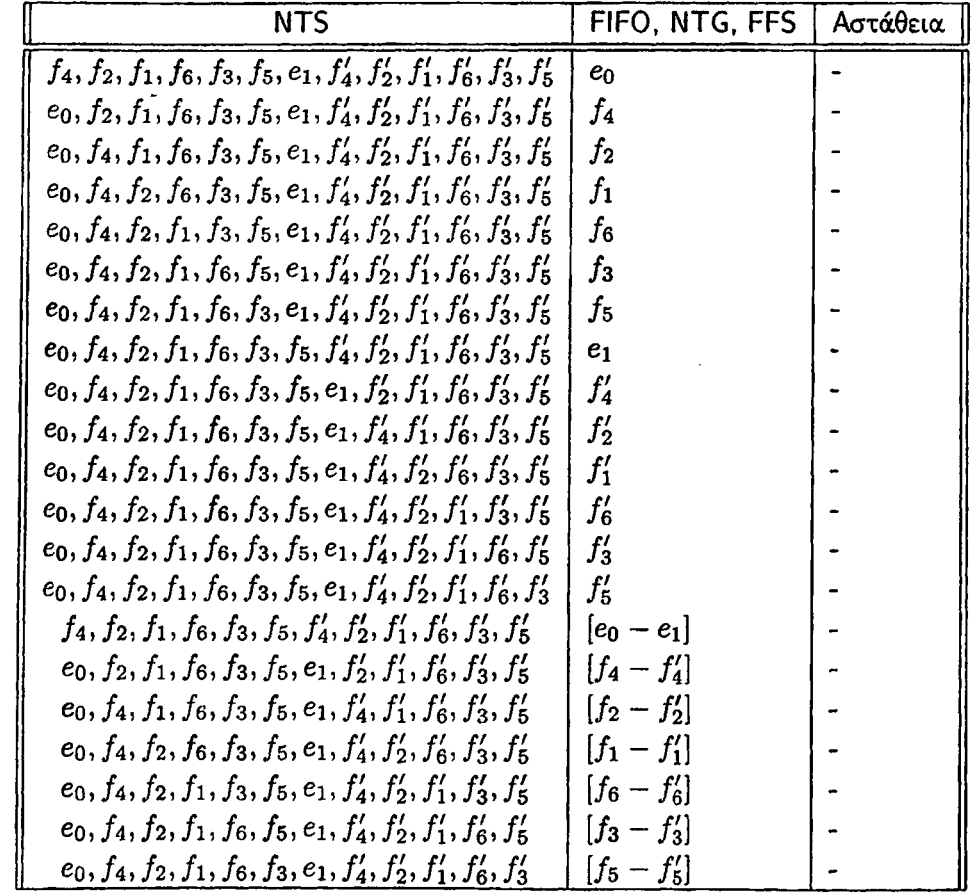

Πίνακας 7.S: Συνδυασμός του καθολικά ευσταθούς πρωτοκόλλου NTS με ένα κάθε φορά από τα ασταθή πρωτόκολλα FIFO, NTG, FFS στο γράφημα *Qz*·

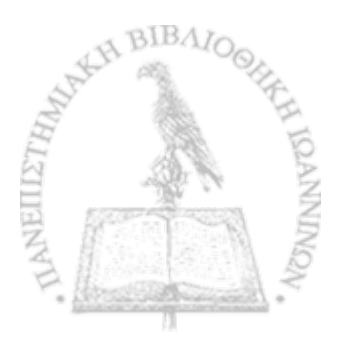

Στον επόμενο πίνακα παρουσιάσουμε τα αποτελέσματα του συνδυασμού του καθολικά ευσταθούς πρωτοκόλλου SIS με τα ασταθή πρωτόκολλα FIFO, NTG, FFS. Αυτό που προέκιψε από την πειραματική μας **μελέτη είναι και ot τρεις συνδυασμοί δεν μας οδηγούν σε αστάθεια.**

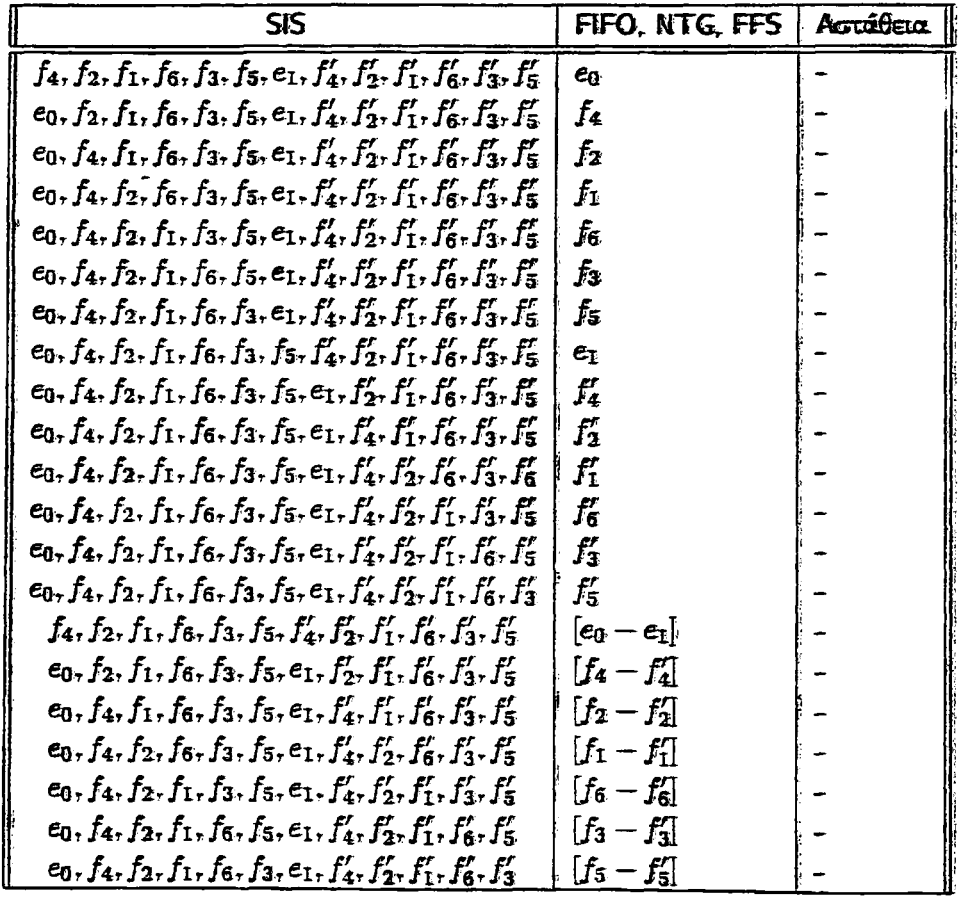

Πίνακας 7.9: Συνδυασμός του καθολικά ευσταθούς πρωτοκόλλου SIS με ένα κάθε φορά από τα ασταθή πρωτόκολλα FIFO, NTG, FFS στο γράφημα  $\mathcal{G}_3$ .

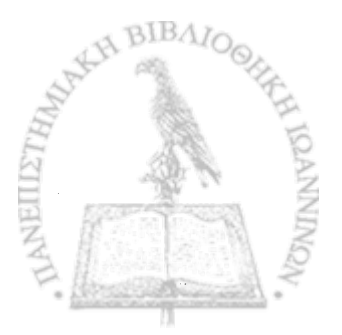

*\**

*%*

*\**

"我们的一个人,我们的人,我们的人们的人们,我们的人们,我们的人们,我们的人们的人们,我们的人们的人们,我们的人们的人们,我们的人们的人们的人们,我们的人们的人

Σε αντίθεση με τις προηγούμενες περιπτώσεις συνδυασμών πρωτοκόλλων όπου δεν παρατηρήσαμε πουθενά~αστάθεια, ο συνδυασμός του πρωτοκόλλου LIS με τα πρωτόκολλα FIFO, NTG, FFS οδηγεί σε αστάθεια. Στους πίνακες που ακολουθούν βλέπουμε για ποιους συνδυασμούς ακμών έχουμε αστάθεια καθώς και τον ρυθμό με τον οποίο πρέπει να εισάγονται τα πακέτα προκειμένου να κάνουμε ασταθές το δίκτυο *Gz·* Επιπλέον, παραθέτουμε τις γραφικές παραστάσεις στις περιπτώσεις όπου έχουμε αστάθεια.

r

**'r**

\*

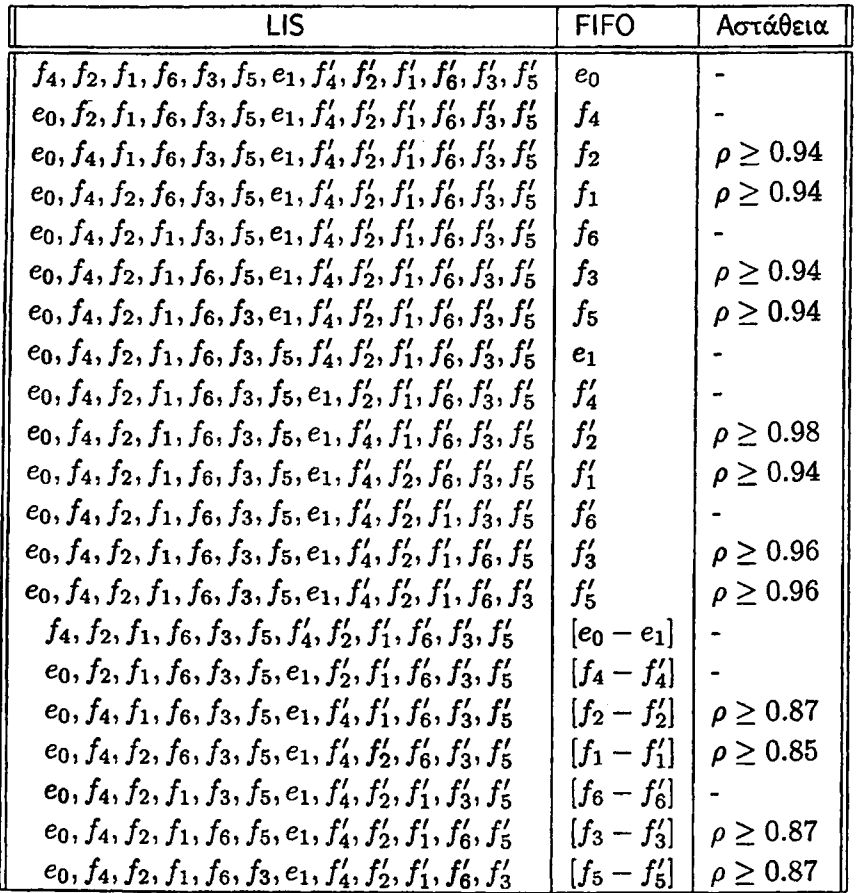

Πίνακας 7.10: Συνδυασμός του καθολικά ευσταθούς πρωτοκόλλου LIS με το ασταθές πρωτόκολλο FIFO στο γράφημα *Gz ·*

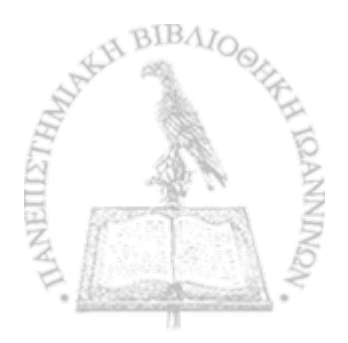

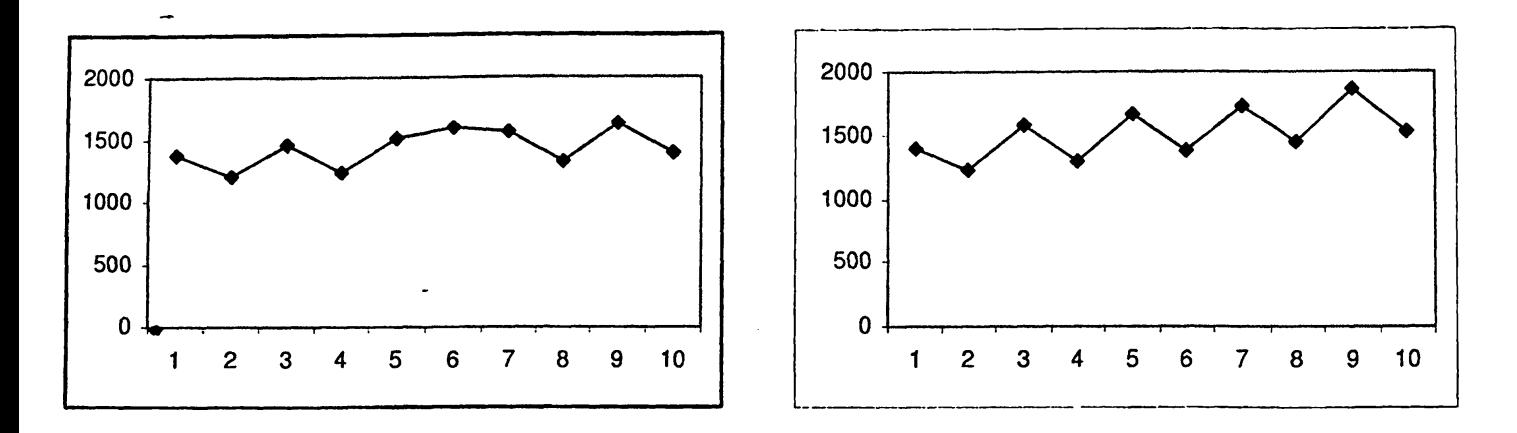

Σχήμα 7.45: Συνδυασμοί *LIS* - *FIFO:* (α) Η ουρά χρησιμοποιεί το πρωτόκολλο FIFO (β) Η ουρά / ι χρησιμοποιεί το πρωτόκολλο FIFO, (άξονας *χ:* αριθμός των φάσεων, άξονας *y :* αριθμός των πακέτων.)

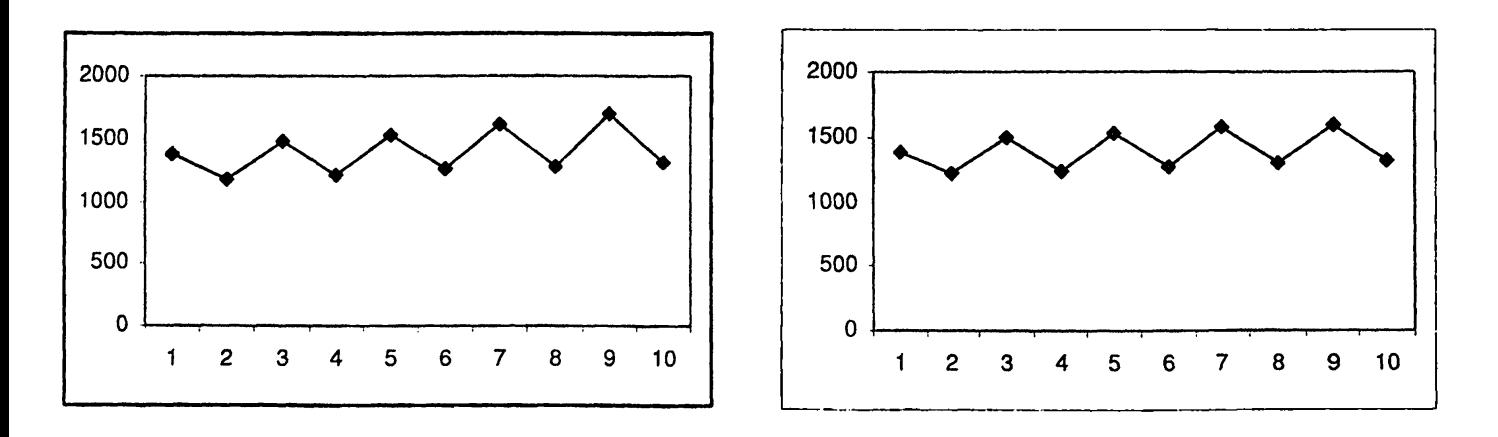

Σχήμα 7.46: Συνδυασμοί *LIS* - *FIFO* : (α) Η ουρά *fo* χρησιμοποιεί το πρωτόκολλο FIFO (β) Η ουρά /s χρησιμοποιεί το πρωτόκολλο FIFO, (άξονας *χ:* αριθμός των φάσεων, άξονας *y* : αριθμός των πακέτων.)

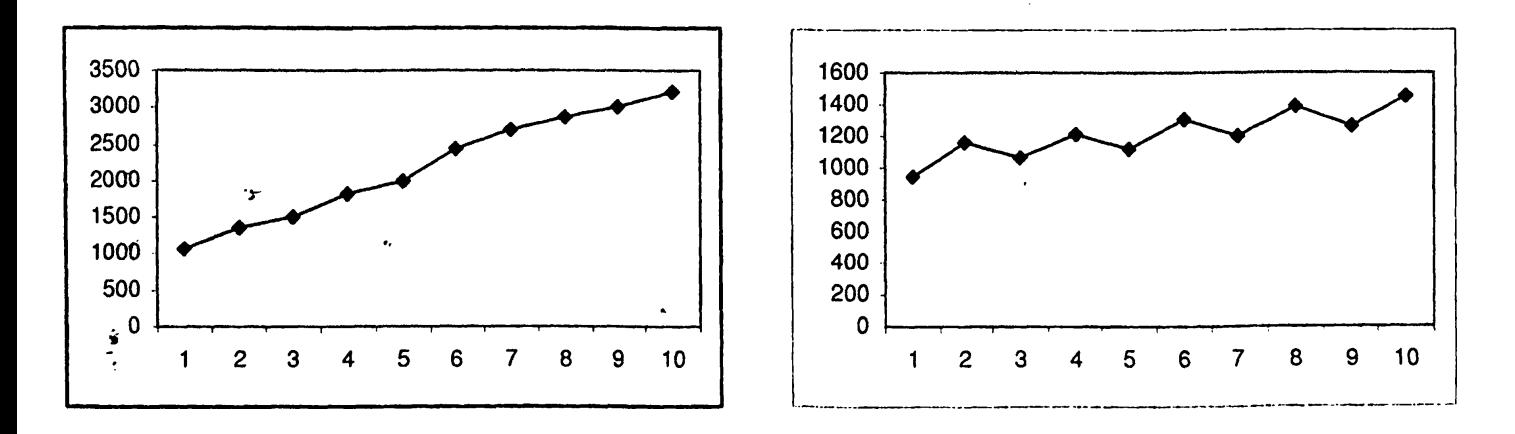

**Σχήμα 7.47: Συνδυασμοί** *LIS* **-** *FIFO:* **(α) Η ουρά χρησιμοποιεί το πρωτόκολλο FIFO (β) Η ουρά /( χρησιμοποιεί το πρωτόκολλο FIFO, (άξονας** *χ:* **αριθμός των φάσεων, άξονας** *y:* **αριθμός των πακέτων.)**

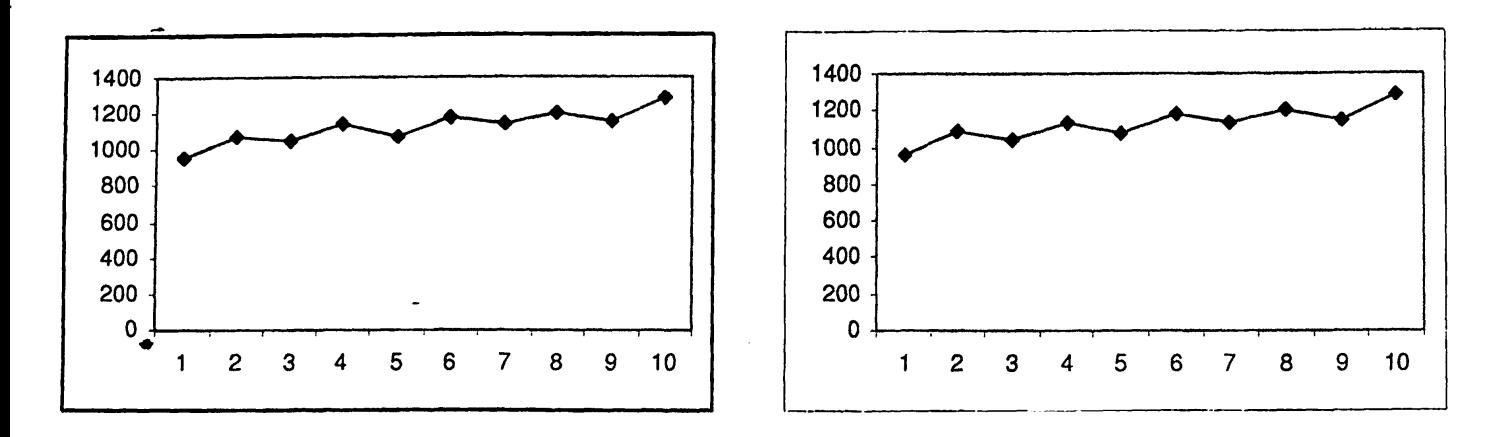

Σχήμα 7.48: Συνδυασμοί  $LIS - FIFO$ : (α) Η ουρά  $f'_3$  χρησιμοποιεί το πρωτόκολλο FIFO (β) Η ουρά  $f'_5$ χρησιμοποιεί το πρωτόκολλο FIFO, (άξονας *χ:* αριθμός των φάσεων, άξονας *y:* αριθμός των πακέτων.)

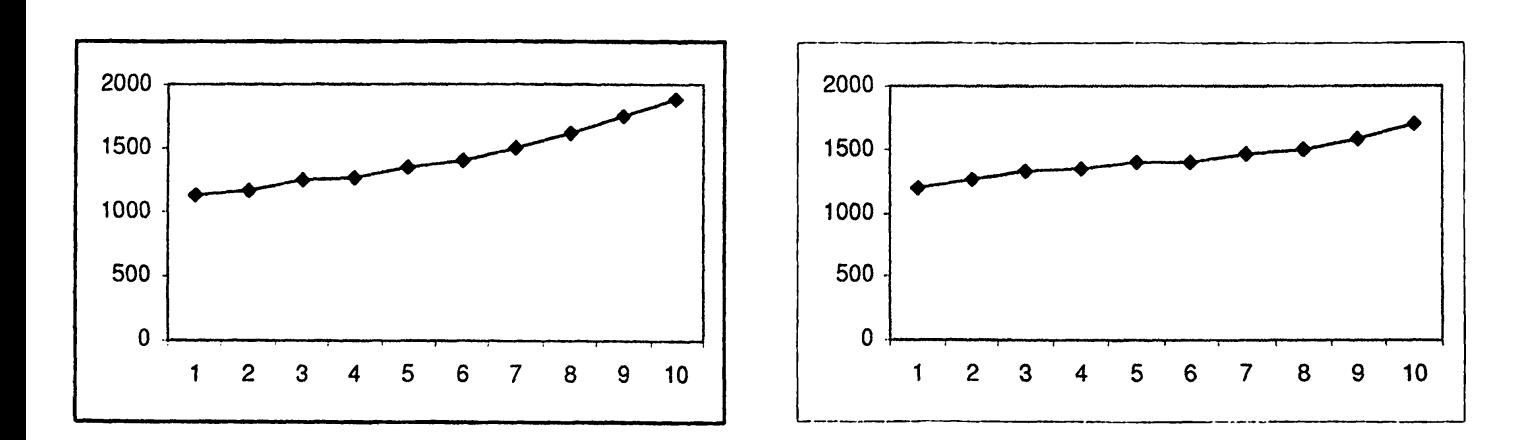

Σχήμα 7.49: Συνδυασμοί *L IS -F IF O :* (α) Οι ουρές *[ h ~ /Ά* χρησιμοποιούν το πρωτόκολλο FIFO (β) Οι ουρές [/ι — *f{]* χρησιμοποιούν το πρωτόκολλο FIFO, (άξονας *χ:* αριθμός των φάσεων, άξονας *y* : αριθμός των πακέτων.)

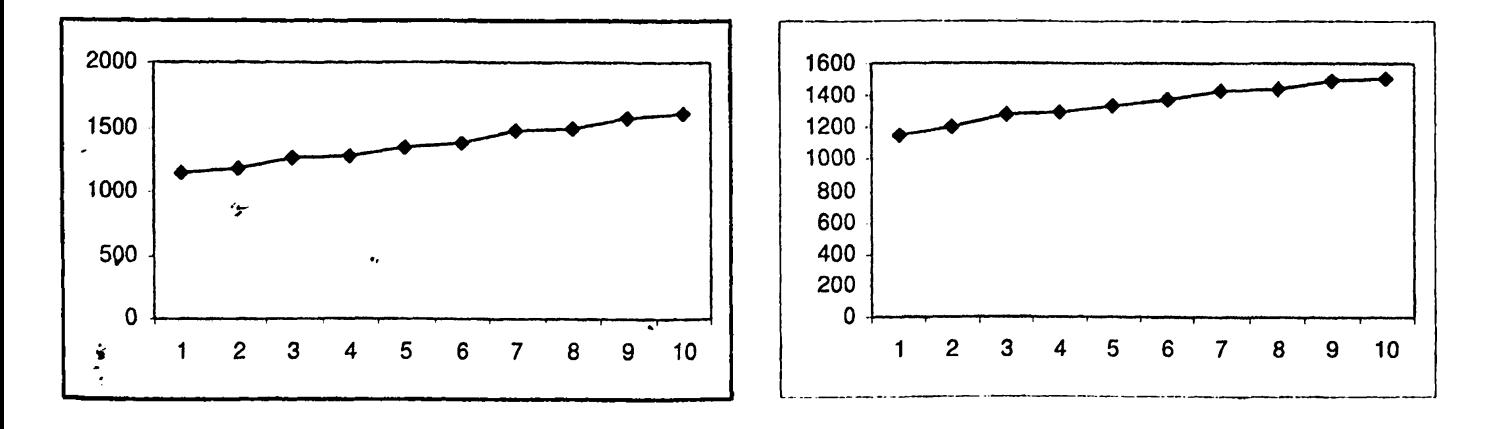

**Σχήμα 7.50: Συνδυασμοί** *L I S - F I F O :* **(α) Οι ουρές** *[fo* **-** *fy]* **χρησιμοποιούν το πρωτόκολλο FIFO (β) Οι ουρές** *[fs* **- /g] χρησιμοποιούν το πρωτόκολλο FIFO, (άξονας** *χ:* **αριθμός των φάσεων, άξονας** *y:* **αριθμός ^ των πακέτων.)**

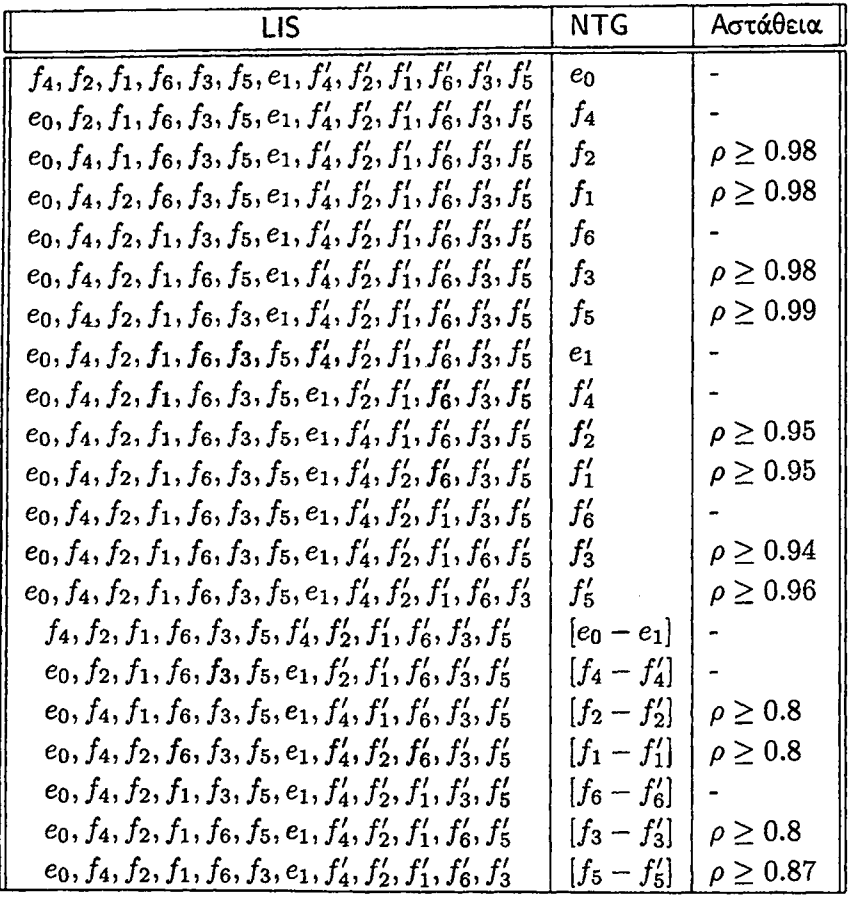

Πίνακας 7.11: Συνδυασμός του καθολικά ευσταθούς πρωτοκόλλου LIS με το ασταθές πρωτόκολλο NTG στο γράφημα *Q3.*

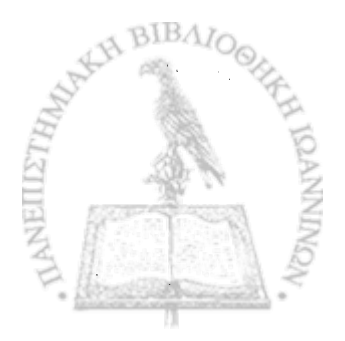

 $\ddot{\phantom{0}}$ 

 $\ddot{\phantom{0}}$ 

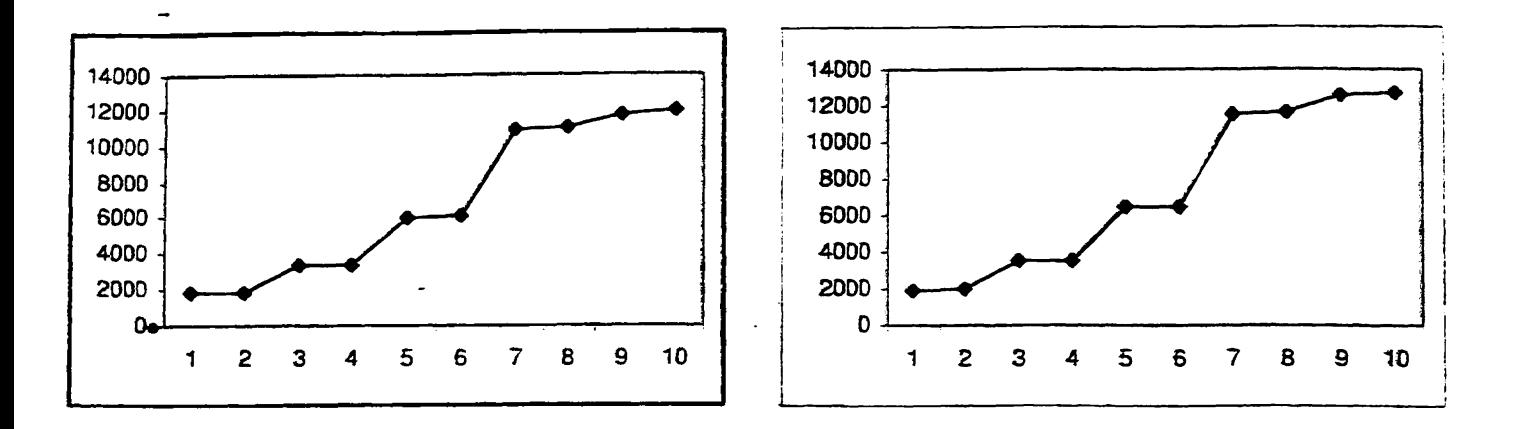

Σχήμα 7.51: Συνδυασμοί  $LIS - NTG$ : (α) Η ουρά  $f_2$  χρησιμοποιεί το πρωτόκολλο NTG (β) Η ουρά  $f_1$ χρησιμοποιεί το πρωτόκο)λο NTG. (άξονας *χ:* αριθμός των φάσεων, άξονας *yi* αριθμός των πακέτων.)

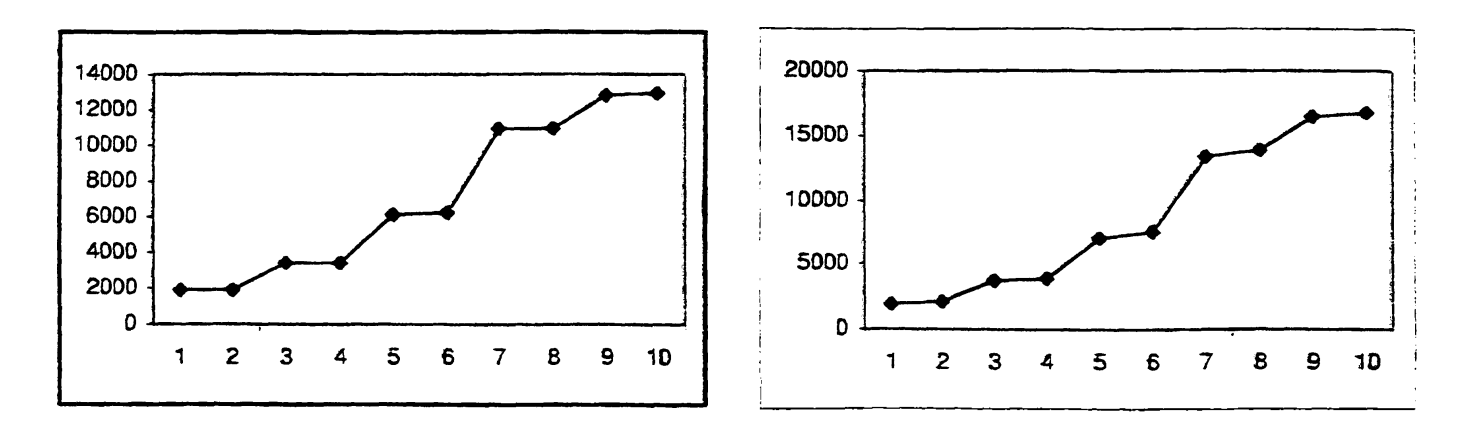

Σχήμα 7.52: Συνδυασμοί *L IS* — *N T G* : (α) Η ουρά *fs* χρησιμοποιεί το πρωτόκολλο NTG (3) Η ουρά fs χρησιμοποιεί το πρωτόκολλο NTG. (άξονας *χ:* αριθμός των φάσεων, άξονας *y:* αριθμός των πακέτων.)

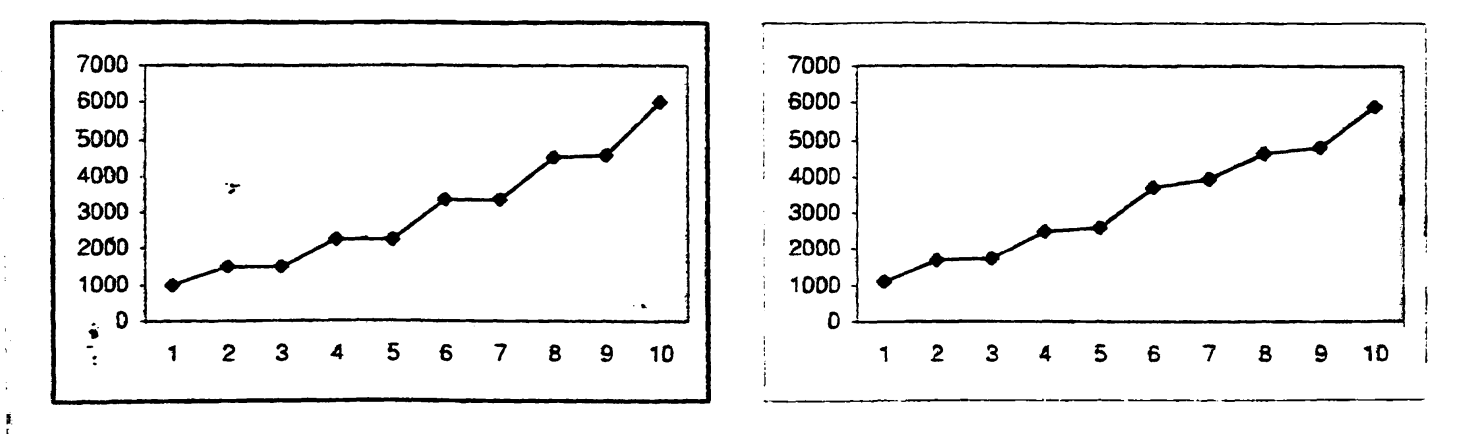

BIBA **Σχήμα 7.53:** Συνδυασμοί *LIS - NTG*: (α) Η ουρά  $f'_2$  χρησιμοποιεί το πρωτόκολλο NTG (β) Η ουρά  $f'_1$ **χρησιμοποιεί το πρωτόκολλο NTG. (άξονας χ: αριθμός των φάσεων, άξονας** *y:* **αριθμός των πακέτων.)**

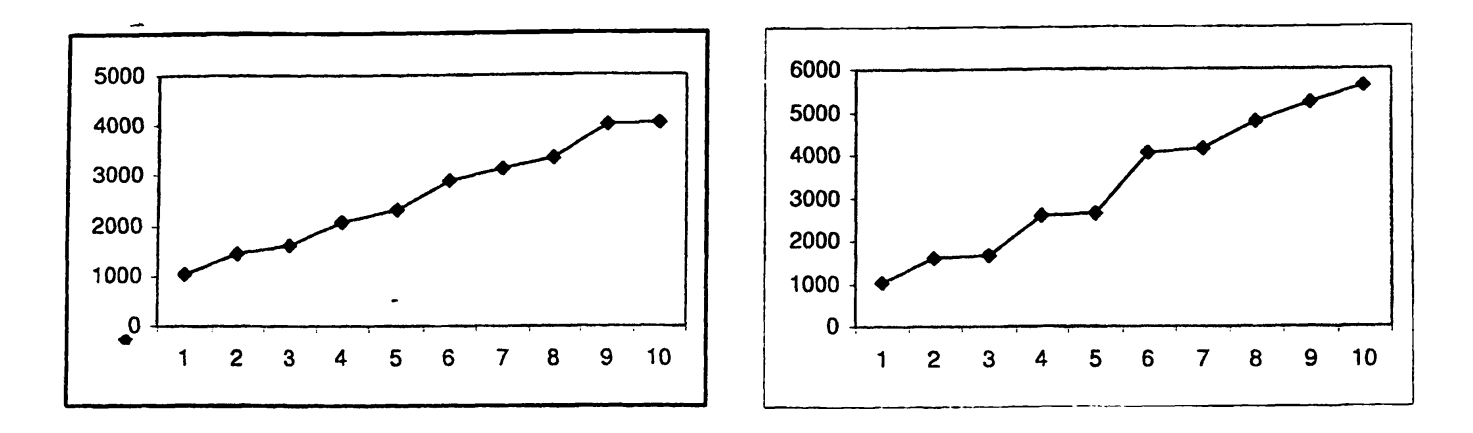

*9*

Σχήμα 7.54: Συνδυασμοί *LIS - NTG*: (α) Η ουρά  $f'_3$  χρησιμοποιεί το πρωτόχολλο NTG (β) Η ουρά  $f'_5$ χρησιμοποιεί το πρωτόκολλο NTG. (άξονας *χ:* αριθμός των φάσεων, άξονας *y:* αριθμός των πακέτων.)

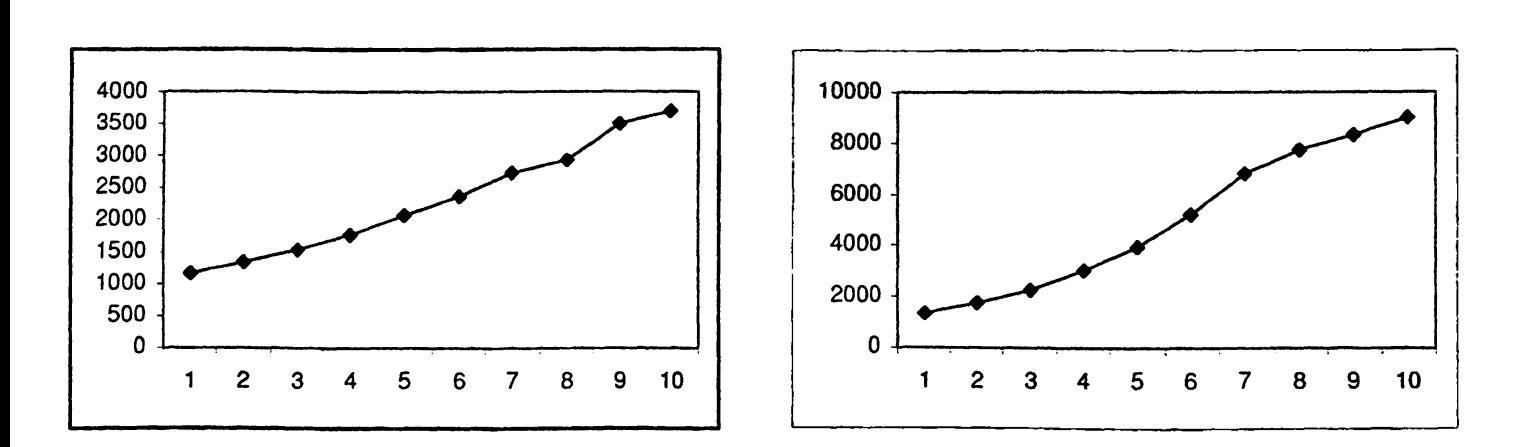

Σχήμα 7.55: Συνδυασμοί *L IS* - *N T G* : (α) Οι ουρές [/2 - *f£\* χρησιμοποιούν το πρωτόκολλο NTG (β) Οι ουρές [/ι — /{] χρησιμοποιούν το πρωτόκολλο NTG. (άξονας *χ :* αριθμός των φάσεων, άξονας *y*: αριθμός των πακέτων.)

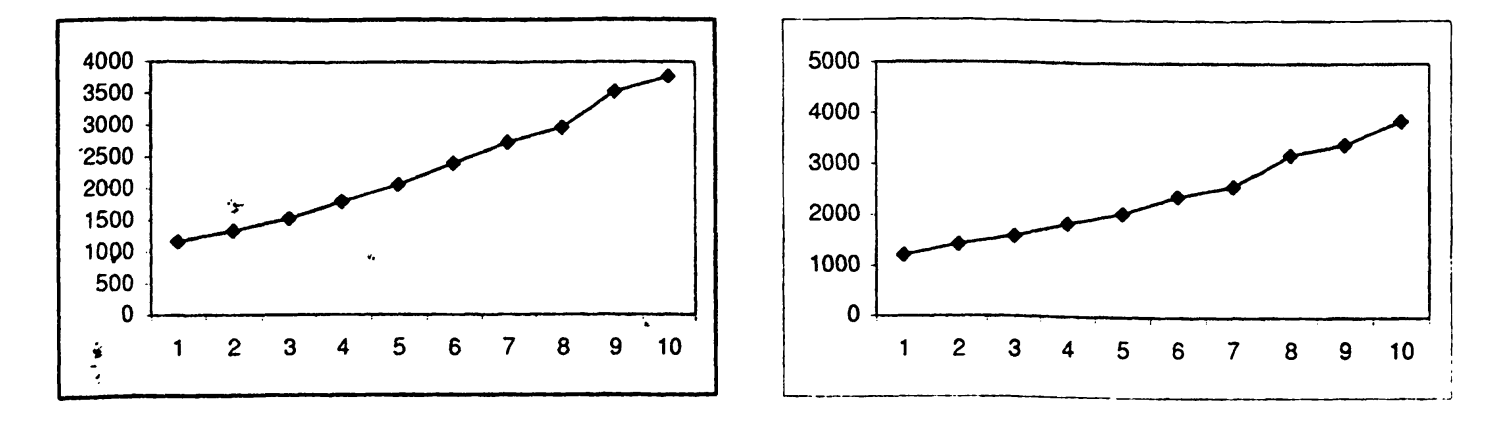

**Σχήμα 7.56: Συνδυασμοί** *LIS* **—** *NTG:* **(α) Οι ουρές** *[fe* **—** *f z]* **χρησιμοποιούν το πρωτόκολλο NTG (β) Οι ούρές [/s — /s] χρησιμοποιούν το πρωτόκολλο NTG. (άξονας** *χ:* **αριθμός των φάσεων, άξονας** *y* **: αριθμός των πακέτων.)**

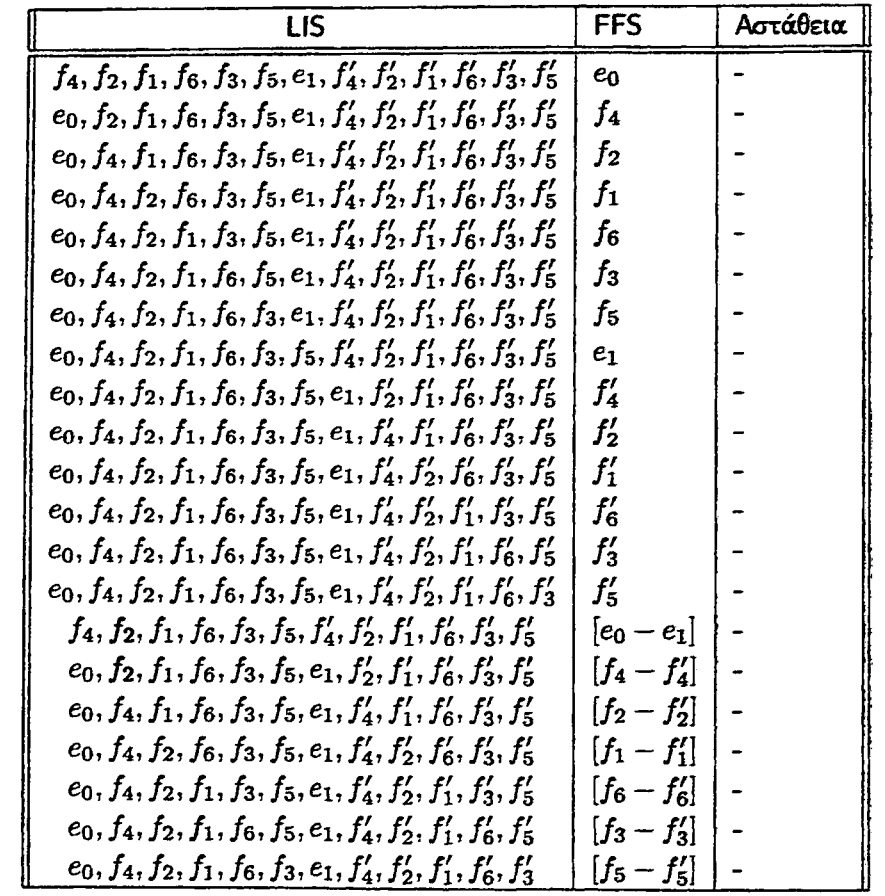

\*

Πίνακας 7.12: Συνδυασμός του καθολικά ευσταθούς πρωτοκόλλου LIS με το ασταθές πρωτόκολλο FFS στο γράφημα *Qz.*

Ο συνδυασμός του ευσταθούς πρωτοκόλλου LIS με το ασταθές πρωτόκολλο FFS, όπως φαίνεται και στον πιο πάνω πίνακα, δεν οδηγεί σε αστάθεια, παρ' όλο που στους δύο προηγούμενους συνδυασμούς του LIS με το FIFO και το NTG, παρατηρήσαμε ότι υπάρχουν συνδυασμοί ακμών που οδηγούν σε αστάθεια.

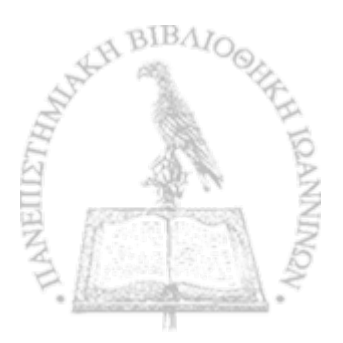

\*

#### ΚΕΦΑΛΑΙΟ 8

### **ΣΥΜΠΕΡΑΣΜΑΤΑ**

Στόχος αυτής της εργασίας ήταν η μελέτη της ιδιότητας της αστάθειας στα δίκτυα  $\mathcal{G}_1,\,\mathcal{G}_2$  και  $\mathcal{G}_3$  όταν σε αυτά εφαρμόζουμε συνδυασμούς πρωτοκόλλων. Επικεντρωθήκαμε στις περιπτώσεις όπου χρησιμοποιούμε συνδυασμούς ασταθών πρωτοκόλλων με πρωτόκολλα που έχουν αποδειχθεί να είναι καθολικά ευσταθή. Για κάθε ένα από αυτά τα δίκτυα υλοποιήσαμε δύο ομάδες πειραμάτων. Στην πρώτη ομάδα θεωρήσαμε ότι μία ή δύο ουρές χρησιμοποιούν ένα ασταθές πρωτόκολλο ενώ οι υπόλοιπες κάποιο ευσταθές. Στη δεύτερη ομάδα πειραμάτων θεωρήσαμε ότι μία ή δύο ουρές χρησιμοποιούν ένα ευσταθές πρωτόκολλο ενώ οι υπόλοιπες ένα ευσταθές. Στην ενότητα αυτή παρουσιάζουμε τα πιο σημαντικά αποτελέσματα.

Στα δίκτυα *Gi*, *Q2* και *0\$* ο συνσυασμός του ασταθούς πρωτοκόλλου FFS με το ευσταθές πρωτόκολλο LIS και στις δύο ομάδες πειραμάτων (δηλαδή ο συνδυασμός LIS-FFS) οδηγεί σε μη ασταθή συμπεριφορά του δικτύου αυτού. Επιπλέον, στα δίκτυα αυτά ο συνδυασμός του ασταθούς FIFO είτε με το πρωτόκολλο NTS είτε με το SIS σε συγκεκριμένες ουρές του δικτύου, ρίχνει σημαντικά το όριο αστάθειας του πρωτοκόλλου FIFO, όπως αυτό έχει αποδειχθεί για τα συγκεκριμένα δίκτυα. Πιο αναλυτικά, παρατηρήσαμε ότι στο δίχτυο  $G_1$ , εάν οι ουρές  $f_0$  και  $f_1$  χρησιμοποιούν το πρωτόχολλο NTS ή SIS, και οι υπόλοιπες το FIFO το όριο αστάθειας είναι 0.76, ενώ έχει αποδειχθεί ότι για το δίκτυο αυτό το όριο αστάθειας όταν όλες οι ουρές χρησιμοποιούν το πρωτόκολλο FIFO είναι 0.8ό. Παρομοίως, το *G2* δίκτυο έχει αποδειχθεί να είναι ασταθές για  $\rho \geq 0.8357$  όταν όλες οι ουρές του χρησιμοποιούν το πρωτόχολλο FIFO. Το όριο αυτό πέφτει σημαντικά όταν οι ουρές  $f$  και  $f'$  χρησιμοποιούν το πρωτόκολλο NTS, όπου το όριο αστάθειας είναι τώρα 0.74. Εάν οι ίδιες ουρές του *G2* χρησιμοποιούν το πρωτόκολλο SIS το όριο αστάθειας είναι 0.79. Στο δίκτυο *G*<sub>3</sub>, το πρωτόκολλο FIFO έχει αποδειχθεί να είναι ασταθές για  $\rho \geq 0.749$ . Εάν οι ουρές  $f_2$ και  $f_2$  χρησιμοποιούν είτε το NTS είτε το SIS πρωτόκολλο και οι υπόλοιπες το πρωτόκολλο FIFO, το όριο αστάθειας μειώνεται στο 0.73. 'ρα, συμπεραίνουμε ότι ο συνδυασμός ενός ασταθούς πρωτοχόλλου με κάποιο καθολικά ευσταθές πρωτόκολλο κάνει το ασταθές πρωτόκολλο ακόμα πιο ασταθές, αφού και στις τρεις περιπτώσεις παρατηρήσαμε ότι ο ρυθμός εισαγωγής πακέτων μειώνεται σημαντικά. 'ρα, και το δίκτυο γίνεται ακόμα πιο ασταθές. Το αντίθετο συμβαίνει στην περίπτωση που συνδυαστεί το καθολικά ευσταθές πρωτόκολλο FTG με καθένα από τα ασταθή πρωτόκολλα FIFO, NTG, FFS. Παρατηρήσαμε, δηλαδή ότι όταν μία ή δύο ουρές και των τριών δικτύων χρησιμοποιούν ένα από τα ασταθή πρωτόκολλα και οι υπόλοιπες ρυρές χρησιμοποιούν το ευσταθές πρωτόκολλο FTG, το δίκτυο δεν είναι ασταθές.

Επίσης, στα δίκτυα *Q\* και *ζ}2* ο συνδυασμός των καθολικά ευσταθών πρωτοκόλλων NTS και SIS με τα ασταθή πρωτόχολλα FIFO, NTG χαι FFS οδηγεί σε αστάθεια. Στο δίχτυο  $\mathcal{G}_2$  ο συνδυασμός του ασταθούς πρωτοκόλλου NTG με κάθε ένα από τα ευσταθή πρωτόκολλα οδηγεί σε μη αστάθεια. Το ίδιο συμβαίνει στο *Qz* δίκτυο για τον συνδυασμό του ασταθούς FFS με τα ευσταθή πρωτόκολλα FTG, NTS, SIS και LIS.

#### **Βι**ΒΛΙΟΓΡΑΦΙΑ

- [1] C. Alvarez, M. Blesa, M. Serna, A Characterization of Universal Stability in the Adversarial Queuing model, *SIAM Journal on Computing*, 34 (2004) 41-66.
- [2] M. Andrews, B. Awerbuch, A. Fernández, J. Kleinberg, T. Leighton, Z. Liu, Universal Stability Results and Performance Bounds for Greedy Contention-Resolution Protocols, *Journal of the ACM* 48 (2004) 39-69.
- [3] M. Bramson, Instability of FIFO queuing networks, *Ann. Appl. Prob. 4,* pp. 414-431.
- [4] M. Bramson, Instability of FIFO queuing networks with quick service times, *Ann. Appl. Prob. 4,*PP\* 693-718.
- [5] M. Bramson, Convergence to equilibria for fluid models of FIFO queuing networks, *Que. Syst.* 22,pp. 5-45.
- [6] A. Borodin, J. Kleinberg, P. Raghavan, M. Sudan, D. Williamson, Adversarial Queueing Theory, *Journal of the ACM* 48 (2001) 13-38.
- [7] R. L. Cruz, A calculus for network delay, *Part I. IEEE Trans. Inf. Theory* 37(Jan 1999), pp. 114-131.
- [8] R. L. Cruz, A calculus for network delay, *Part II. IEEE Trans. Inf. Theory* 37(Jan 1999), pp. 132-141.
- [9] J. Diaz, D. Koukopoulos, S. Nikoletseas, M. Serna, P. Spirakis, D. Thilikos, Stability and Non-Stability of the FIFO Protocol, *Proc. of the 13th Annual ACM Symposium on Parallel Algorithms and Architectures*, 2001, pp. 48-52.
- [10] A. Goel, Stability of networks and protocolsin the adversarial queueing model for packet routing, *Networks* 37 (2001) 19-224.
- [11] D. Koukopoulos, M. Mavronicolas, S. Nikoletseas, P. Spirakis, On the Stability of Compositions of Universally Stable, Greedy, Contention-Resolution Protocols, *Proc. of the 16th Int'l Symposium on* \* *Distributed Computing*, 2002, LNCS 2508, pp. 88-102. *S'*
- [12] D. Koukopoulos, S. Nikoletseas, P. Spirakis, Stability Behavior of FIFO Protocol in the Adversarial Queueing Model,2003,*LNCS. 2563*, pp. 464-479.
- [13] D. Koukopoulos, S. Nikoletseas, P. Spirakis, The Range of Stability for Heterogeneous and FIFO Queueing Networks, *Electronic Colloquium on Computational Complexity*, *Report No. 99*, 2001.
- [14] S. H. Lu, P. R.R Kumar, Distributed scheduling based on due dates and buffer priorities, *IEEE ^ Trans. Automat. Cont. 36, 12,* 1991, pp. 1406-1416.
- *m* [15] F. Leighton, B. M. Maggs, S. B. Rao, Packet routing and job-shop scheduling in O(congestion+dilation) steps, *Combinatorica* 14 (1994) 167-180.

[16] A. Rosen, A note on models for non-probabilistic analysis of packet switcing networks, *Inform. Process. Lett.* 81 (2002) 237-240.

r

v

«

- [17] A. N. Rybko, A. L. Stolyar, Ergodicity of stochastic processes describing the operation of open queuing networks, *Prob. Inf. Trans.* 28 1992 199-220.
- [18] T. I. Seidman, 'First come, first serve' can be unstable, *IEEE Trans. Automat. Cont.* 39 (1994) 2166-2171.
- [19] L. Tassiulas, L. Georgiadis, Any work-conserving policy stabilizes the ring with spatial re-use, ♦ *IEEE/ACM Trans. Netw.* 4 (1996) 205-508.
- [20] P. Tsaparas, Stability in Adversarial Queueing Theory, M.Sc. Thesis, Computer Science Department, University of Toronto, 1997.

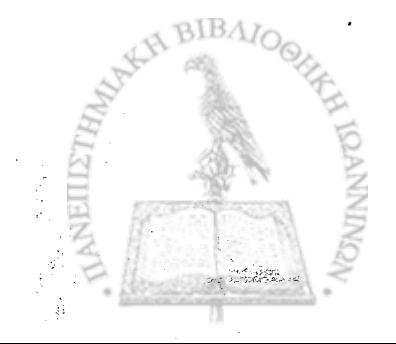

# **ΔΗΜΟΣΙΕΥΣΕΙΣ**

\*

fc

1. Μ. Chroni, D. Koukopoulos, and S.D. Nikolopoulos, "An experimental study of stability in heterogeneous networks", *6th Workshop on Experimental Algorithms (WEA '07),* LNCS 4525, pp. 189-202, 2007.

**i**

f l - **\**

## **ΒΙΟΓΡΑΦΙΚΟ**

 $\mathcal{C}^{\mathcal{C}}_{\mathcal{C}^{\mathcal{C}}_{\mathcal{C}}}$ 

Ĩ.

**Η Μαρία Γ. Χρόνη γεννήθηκε το έτος 1982 και μεγάλωσε στην πόλη των Ιωαννίνων. Το έτος 2000 εισήχθη στο τμήμα Πληροφορικής των Θετικών Επιστημών του Πανεπιστημίου Ιωαννίνων. Το έτος 2004 αποφοίτησε από την εν λόγω σχολή, ενώ την ίδια χρονιά ξεκίνησε τις σπουδές της στο Μεταπτυχιακό Πρόγραμμα Σπουδών του ίδιου τμήματος.**

U<br>UHLI